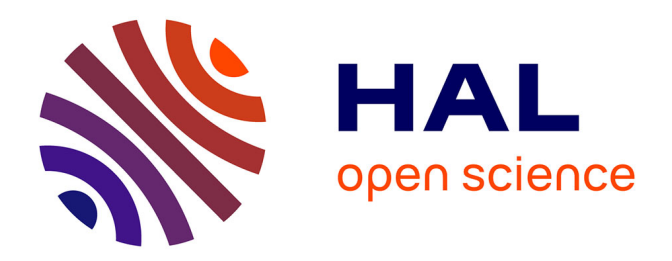

### **Construction d'atlas en IRM de diffusion : application à l'étude de la maturation cérébrale**

Julien Pontabry

### **To cite this version:**

Julien Pontabry. Construction d'atlas en IRM de diffusion : application à l'étude de la maturation cérébrale. Ingénierie biomédicale. Université de Strasbourg, 2013. Français. NNT : 2013STRAD039. tel-01124178

### **HAL Id: tel-01124178 <https://theses.hal.science/tel-01124178>**

Submitted on 6 Mar 2015

**HAL** is a multi-disciplinary open access archive for the deposit and dissemination of scientific research documents, whether they are published or not. The documents may come from teaching and research institutions in France or abroad, or from public or private research centers.

L'archive ouverte pluridisciplinaire **HAL**, est destinée au dépôt et à la diffusion de documents scientifiques de niveau recherche, publiés ou non, émanant des établissements d'enseignement et de recherche français ou étrangers, des laboratoires publics ou privés.

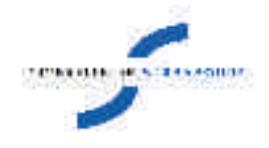

**UNIVERSITÉ DE STRASBOURG**

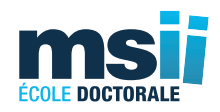

### *ÉCOLE DOCTORALE DES MATHÉMATIQUES, DES SCIENCES DE L'INFORMATION ET DE L'INGÉNIEUR* Laboratoire *ICube ACUBE*

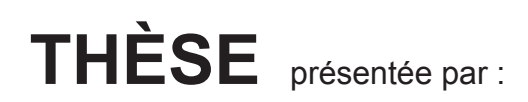

### **Julien PONTABRY**

soutenue le : **30 octobre 2013**

pour obtenir le grade de : **Docteur de l'université de Strasbourg**

Discipline/ Spécialité : Traitement du signal et des images

## **Construction d'atlas en IRM de diffusion : application à l'étude de la maturation cérébrale**

### **THÈSE dirigée par :**

**M. HEINRICH Christian** Professeur, Université de Strasbourg

#### **RAPPORTEURS :**

**M. POUPON Cyril** Chercheur, CEA<br> **M. DOJAT Michel** Ingénieur de rech

**M. DOJAT Michel** Ingénieur de recherche, INSERM

#### **AUTRES MEMBRES DU JURY :**

**M. DAUL Christian** Professeur, Université de Lorraine<br>**M. CHARBONNIER Pierre** Directeur de recherche. Laboratoir **M. CHARBONNIER Pierre** Directeur de recherche, Laboratoire Régional des Ponts et Chaussées **Chargé de recherche, CNRS** 

ii

### Remerciements

« Si les questions vous angoissent, ne soyez pas scientifique. » Boris Cyrulnik

« En théorie, il n'y a aucune différence entre la théorie et la pratique. Mais, en pratique, c'est le cas. » Jan L.A. van Snepscheut

Tout d'abord, je tiens à remercier mon encadrant et mon directeur de thèse pour m'avoir confié ce travail de recherche, pour leur aide au quotidien et leurs précieux conseils au cours de ces années.

Je remercie également l'ensemble de mon jury de thèse pour leurs remarques pertinentes et les questions intéressantes soulevées lors de ma soutenance de thèse. En particulier, je remercie Cyril Poupon et Michel Dojat pour avoir accepté avec courage de rapporter ce long mémoire.

Je remercie l'ensemble des membres de l'équipe MIV, quelles que soient les contributions qu'ils m'ont apportées (idées, conseils, discussions, blagues, gâteaux, etc.). Je remercie la fine équipe des doctorants pour avoir partagé avec moi les peurs et les angoisses auxquelles tout doctorant doit faire face au cours de son apprentissage.

Je tiens tout particulièrement à remercier mes collègues ayant participé au projet fbrain (par ordre d'apparition chronologique) : François Rousseau, Benoît Caldairou, Estanislao Oubel, Marc Schweitzer, Aïcha Bentaieb et Frédéric Champ. L'ambiance et la cohésion créée par cette équipe dans l'équipe m'a permis de travailler dans des conditions adéquates et de vivre une excellente expérience humaine.

Enfin, je tiens à remercier mes parents, sans qui je ne serais probablement pas là. Je remercie tout particulièrement Florence pour m'avoir supporté pendant toutes ces années (et encore maintenant me dit-elle).

# Table des matières

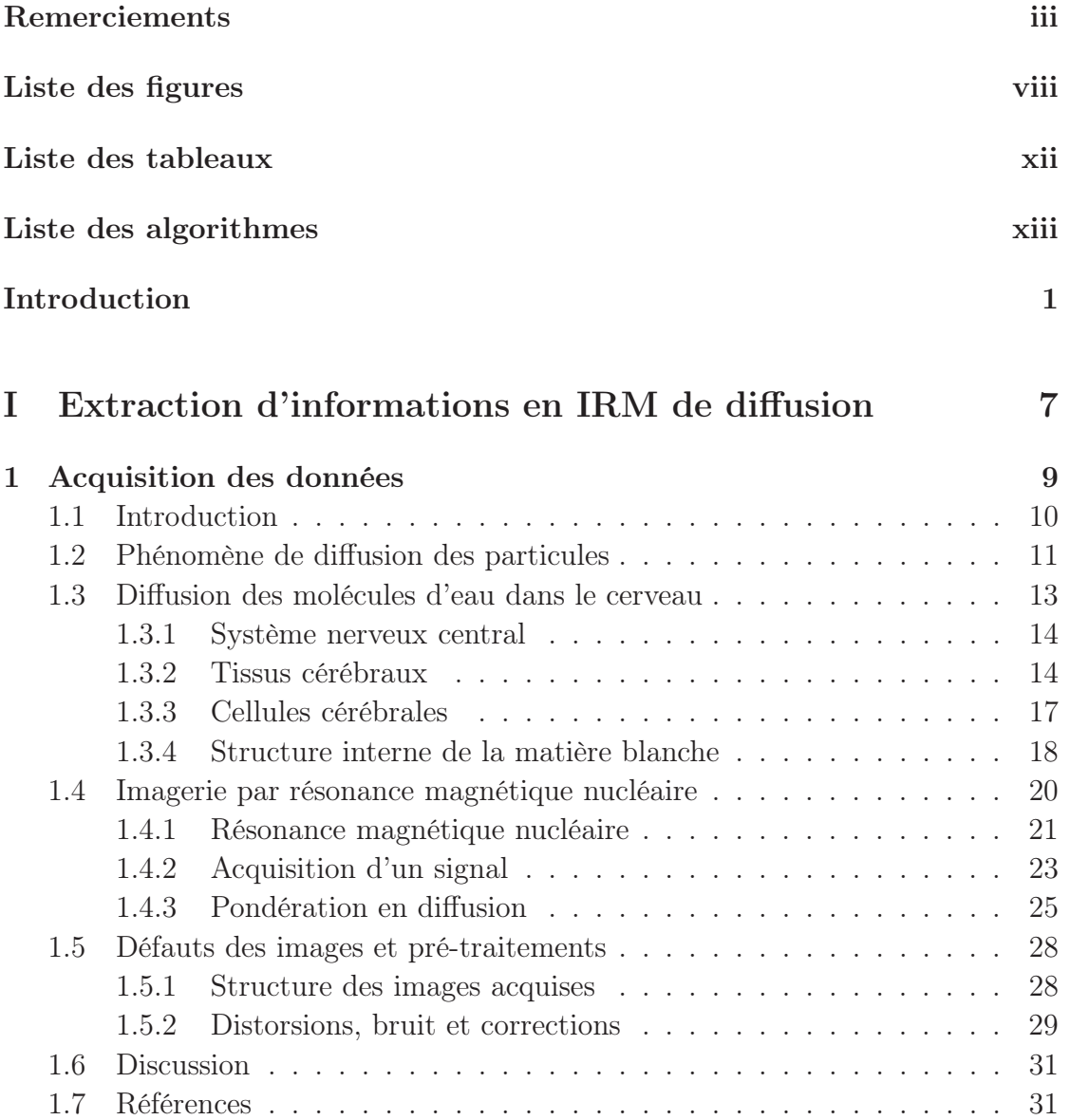

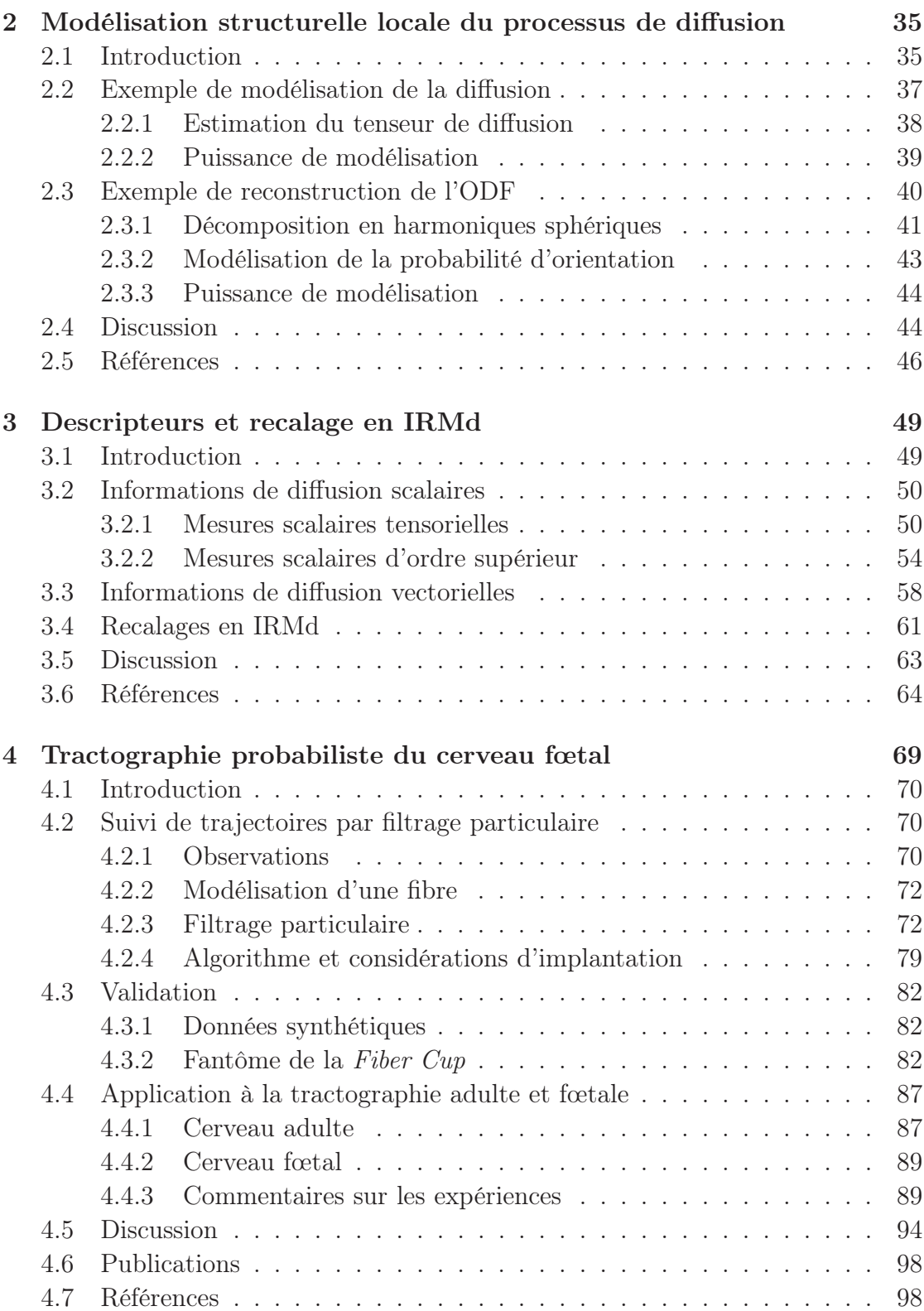

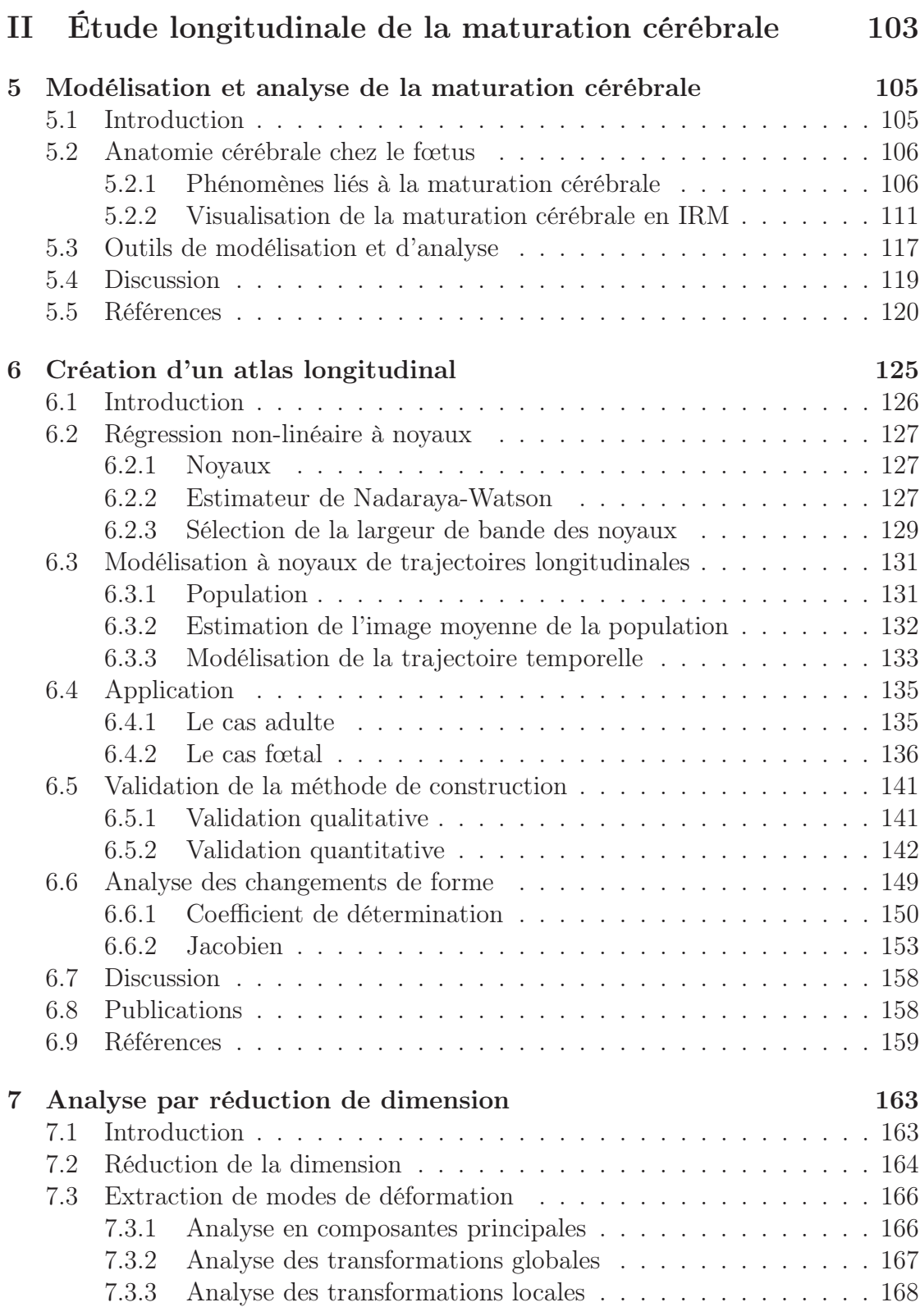

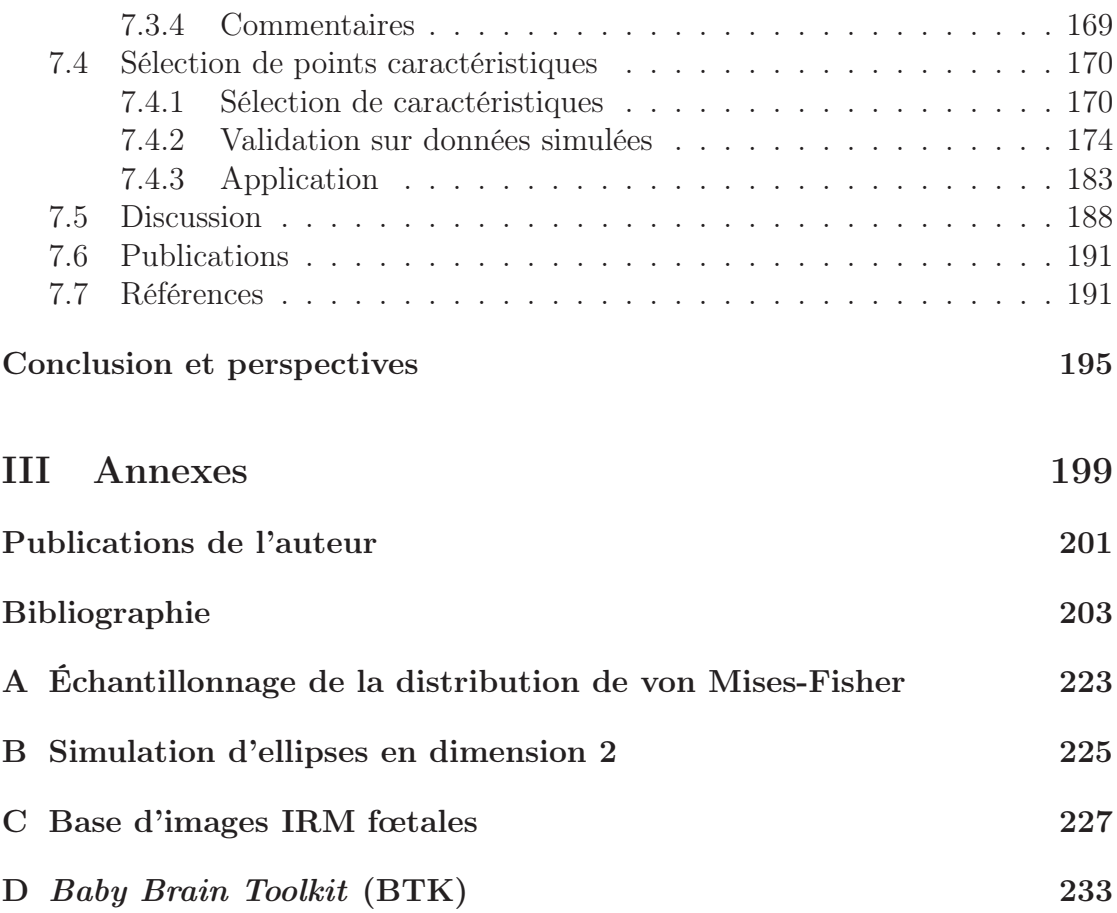

# Liste des figures

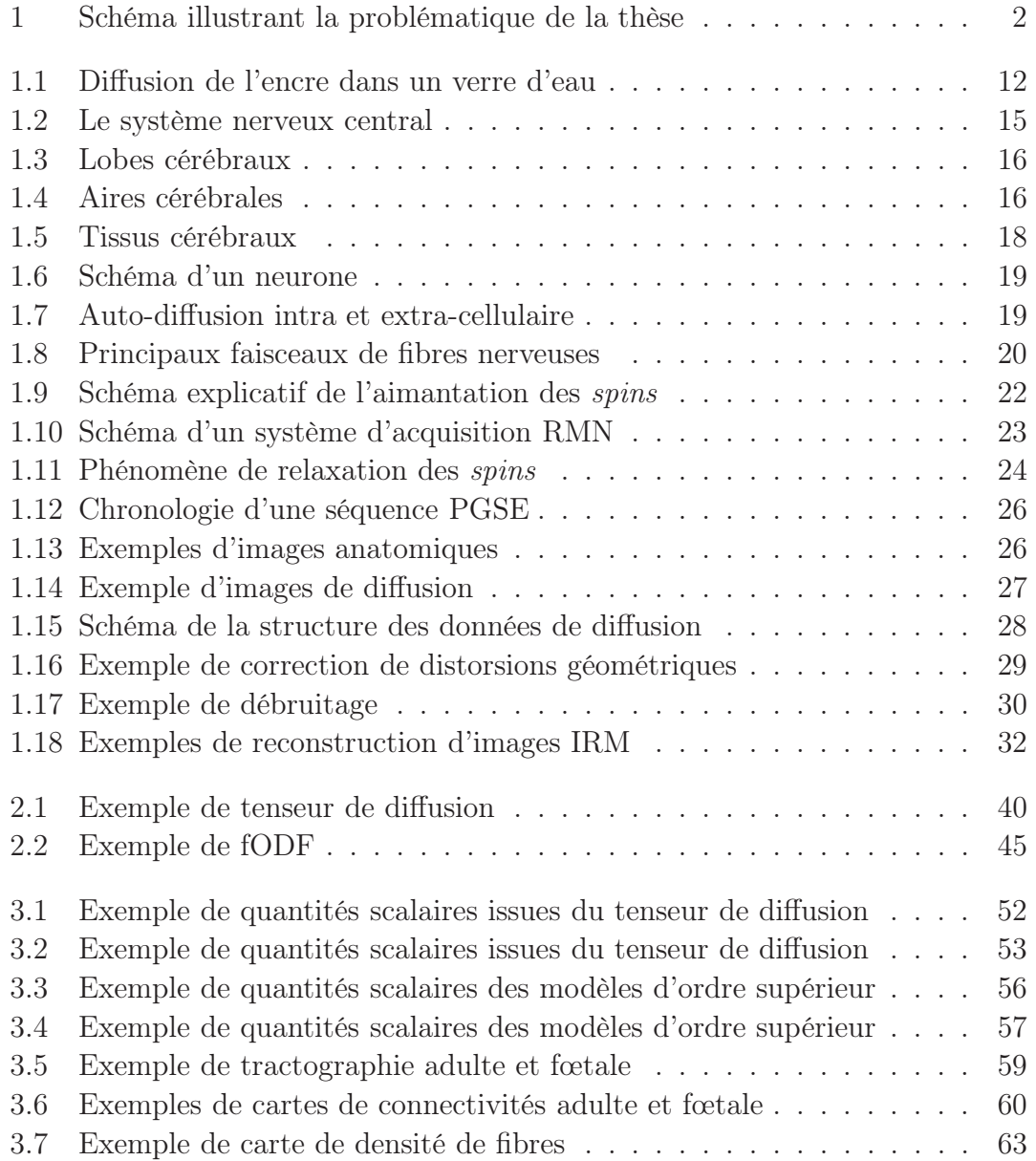

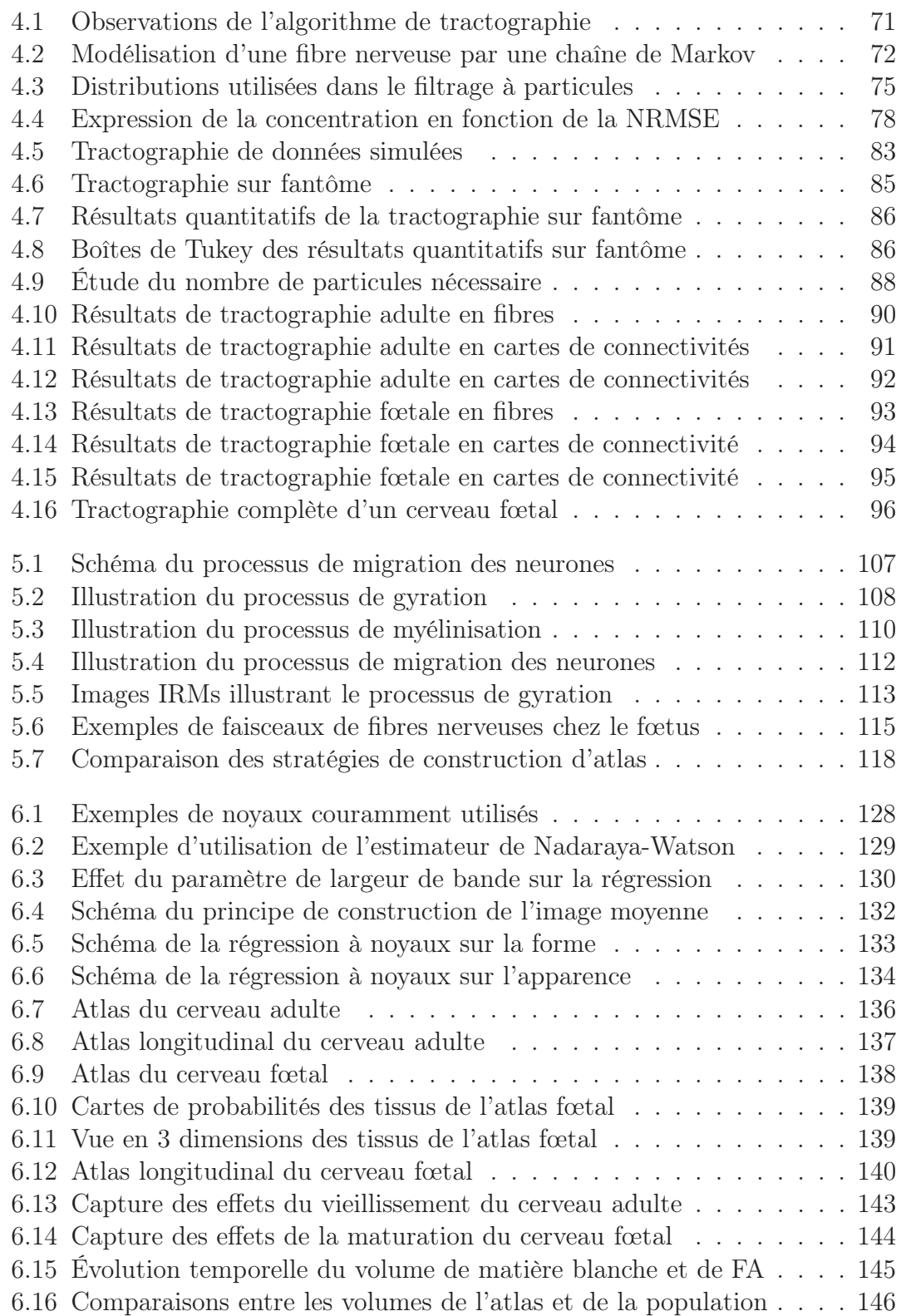

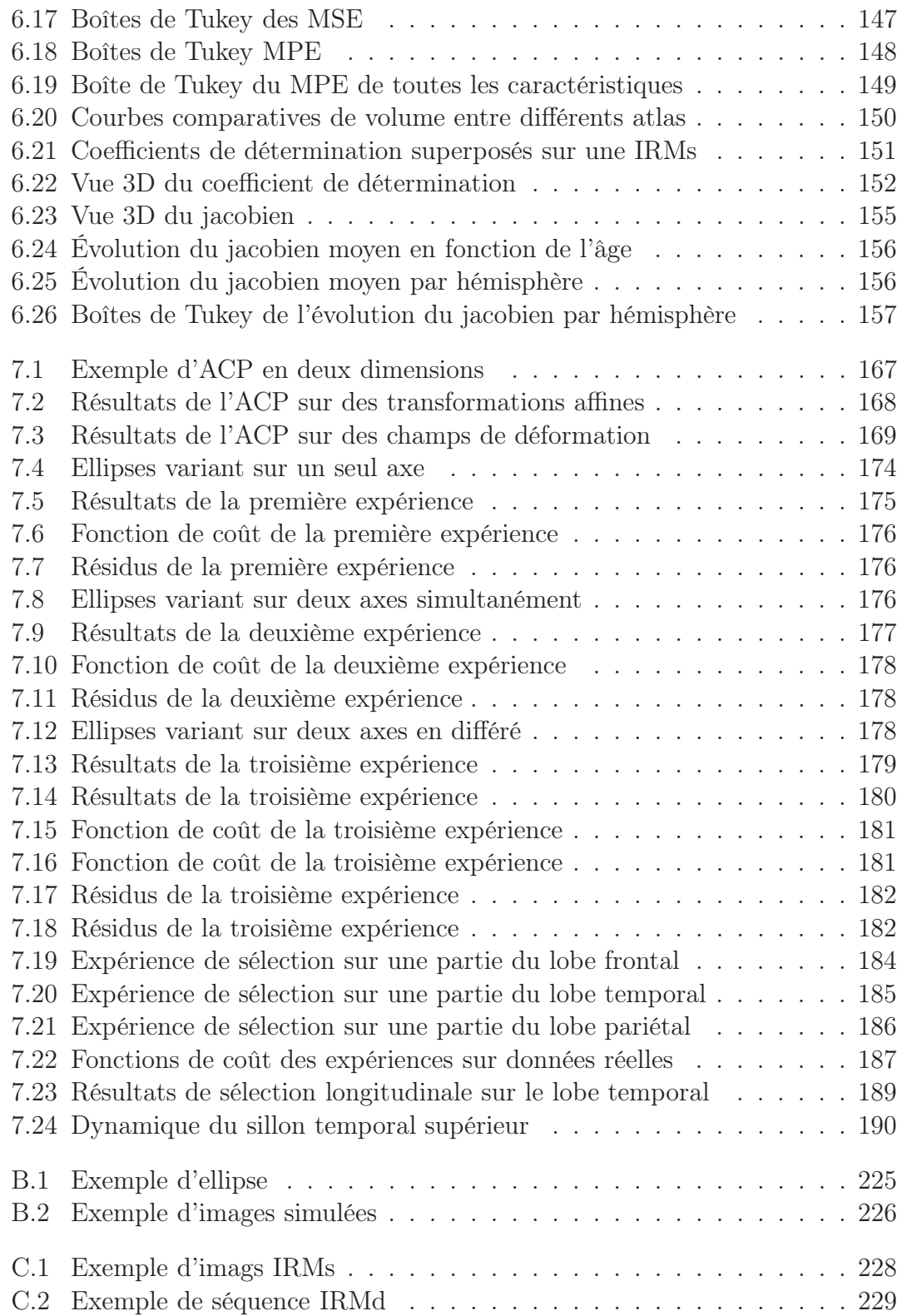

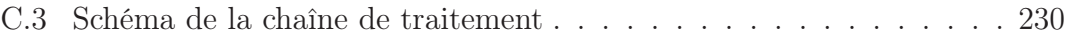

# Liste des tableaux

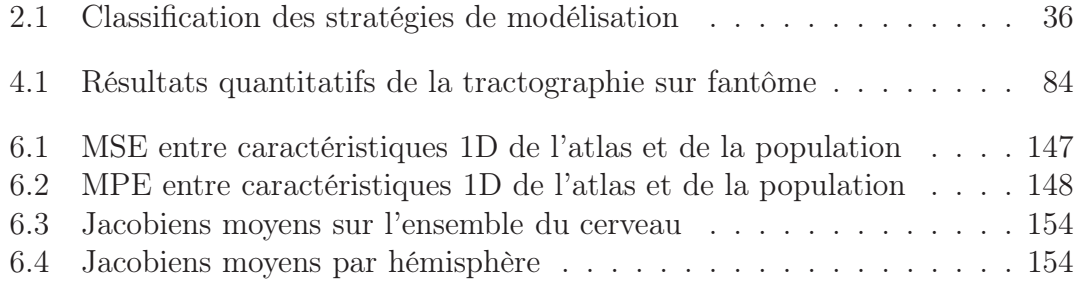

# Liste des algorithmes

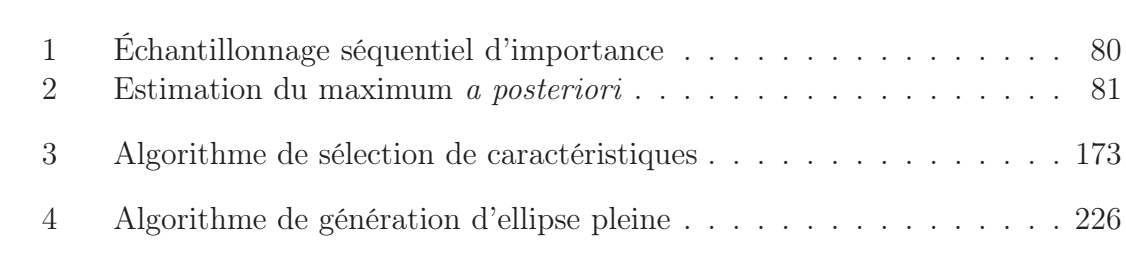

### Introduction

Ce chapitre d'introduction propose un aperçu des problématiques rencontrées durant la thèse. Tout d'abord, le contexte scientifique sera présenté. Ensuite, les problématiques développées au cours de cette thèse et une description succincte des contributions mises en œuvre pour les résoudre seront exposées. Enfin, l'organisation du mémoire sera détaillée.

#### Contexte

L'imagerie par résonance magnétique (IRM) est une modalité d'imagerie in vivo moderne et adaptée à l'imagerie des tissus biologiques mous, c'est-à-dire composés majoritairement d'eau. En particulier, le cerveau peut être reconstruit en trois dimensions par ce procédé. Selon la séquence d'acquisition employée, plusieurs types d'images peuvent être obtenus. Par exemple, l'IRM structurelle (IRMs) permet d'imager la structure générale des différents tissus cérébraux.

Sous l'effet de la chaleur corporelle, les molécules d'eau contenues dans les tissus mous s'auto-diffusent. L'IRM de diffusion (IRMd) permet de mesurer la diffusion de ces molécules d'eau dans le cerveau. Le parcours des molécules n'est pas libre mais contraint par le milieu : la structure cellulaire des tissus restreint et entrave la diffusion des particules qui se déplacent alors le long de celle-ci. Ainsi, les trajectoires des molécules révèlent implicitement la structure interne des tissus cérébraux et notamment les faisceaux de fibres nerveuses.

Les IRMs et IRMd procurent des renseignements complémentaires respectifs sur les structures générale et interne des tissus. Ainsi, la combinaison des acquisitions IRMs et IRMd d'un même cerveau apporte une information plus complète des tissus cérébraux.

La thèse présentée dans ce mémoire s'inscrit dans le cadre d'un projet ERC (European Research Council) sur l'étude de la maturation cérébrale normale in utero (voir annexe D). Les travaux de thèse se sont déroulés au laboratoire ICube (anciennement LSIIT), au sein de l'équipe MIV (pour Modèles, Images et Vision). Cette équipe travaille notamment sur des problématiques de traitement d'images médicales et astronomiques à l'aide d'outils de nature stochastique et/ou discrète.

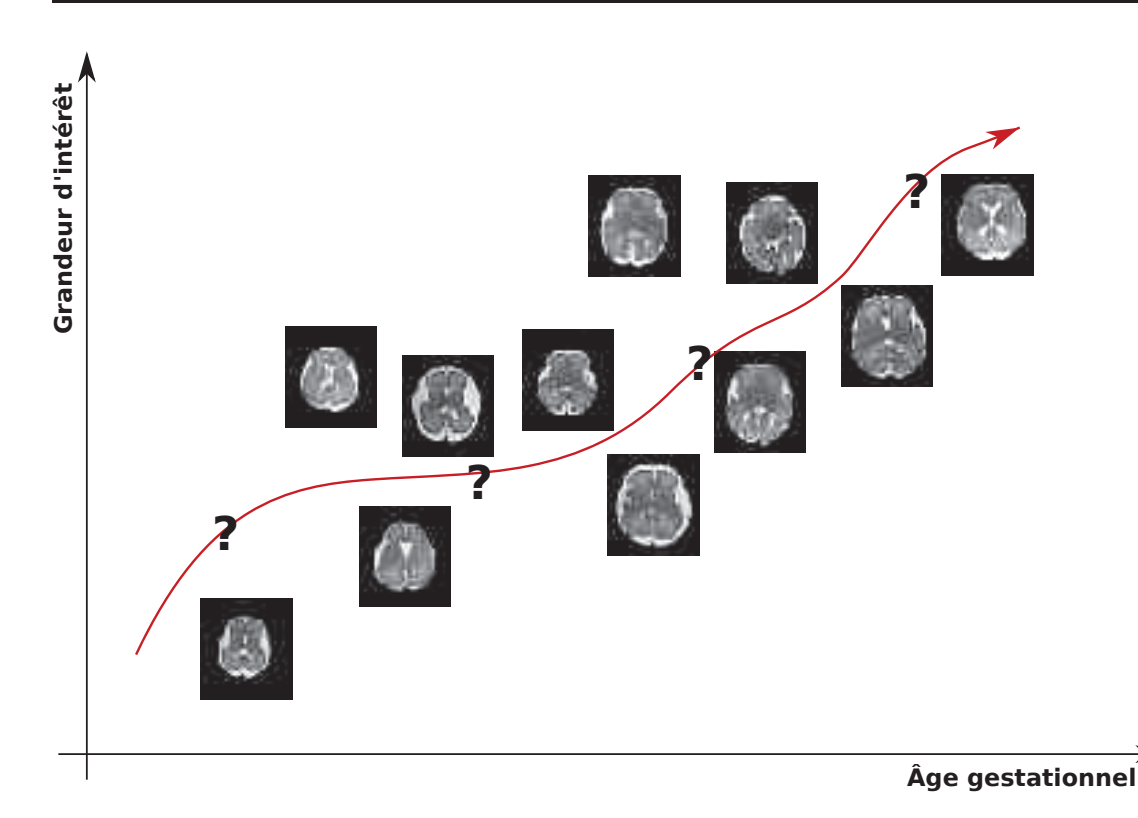

Figure 1 – Illustration schématique de la problématique générale de la thèse : l'étude de la maturation cérébrale d'une population. Le terme « grandeur d'intérêt » peut recouvrir plusieurs notions telles que par exemple la variabilité, le niveau d'évolution ou des grandeurs caractéristiques (volume, épaisseur corticale, etc.)

.

#### Problématique

La problématique principale de la thèse, illustrée schématiquement en figure 1, concerne l'étude de l'évolution d'une population fœtale dans le temps. Concrètement, l'étude de population consiste à analyser une base d'images acquises à partir de plusieurs sujets pour en extraire des propriétés communes. Les travaux présentés se concentreront sur deux aspects : la modélisation d'une population fœtale in utero et l'étude de la maturation cérébrale. Ainsi, une base d'images fœtales in vivo sera analysée pour permettre d'étudier l'évolution cérébrale partagée, c'est-à-dire de mettre en évidence des motifs d'évolution.

La construction d'atlas longitudinaux, c'est-à-dire d'atlas variant selon un axe temporel, est un moyen d'étudier une population donnée dans le temps. Cette structure capturant l'anatomie partagée par la population au cours du temps repose essentiellement sur deux points : l'espace de travail (les paramètres d'intérêt) et la technique de régression employée. D'une part le choix de l'espace de travail

#### Introduction 3

peut être envisagé euclidien ou riemannien ; les calculs dans un espace euclidien ou sur une variété entraînant différents niveaux de complexité de la méthode de construction. D'autre part, le choix de la technique de régression aura un impact sur la forme de la trajectoire d'évolution.

L'élaboration d'un atlas nécessite de normaliser les images dans un espace de référence pour permettre leur comparaison, et s'appuie ainsi sur la problématique de recalage en IRM, c'est-à-dire l'estimation de transformations entre images. Le principe est de mettre en correspondance des descripteurs (qui peuvent être les images elles-mêmes) en associant un algorithme d'optimisation à un critère de similarité. La principale difficulté est d'estimer une transformation adéquate en se basant sur des images fœtales dont les contrastes sont faibles et l'apparence des structures peut changer au cours temps. Ainsi, les descripteurs habituellement utilisés en IRMs et IRMd pour le recalage chez l'adulte ne peuvent pas être appliqués au cas fœtal.

La construction d'atlas longitudinaux permet de modéliser une trajectoire d'évolution commune à la population. À partir de cette trajectoire, qui peut être échantillonnée, la croissance cérébrale peut être évaluée et les motifs d'évolution peuvent être étudiés localement. Cependant, le nombre important de paramètres rend très difficile l'évaluation globale de la maturation cérébrale et la mise en exergue des relations entre différentes régions du cerveau. Cette partie soulève la problématique de l'analyse de données fœtales de grande dimension à travers le temps.

#### Contributions

Les réponses aux problématiques formulées précédemment sont exprimées sous forme de contributions s'inscrivant dans les trois phases de la chaîne de traitement : l'extraction d'informations en IRMd fœtale, la construction d'atlas en IRMd et l'étude de la maturation cérébrale.

Une méthode robuste de tractographie a été développée afin d'obtenir des descripteurs pertinents pour l'étape de recalage des images. La méthode de tractographie par filtrage particulaire proposée par Zhang et coll. (2009) dans le cas des tenseurs d'ordre deux sera généralisée aux modèles d'ordre supérieur afin de gérer localement des configurations multi-directionnelles de la diffusion. À partir des tractographies, des cartes de densités de fibres (CDF) seront calculées et seront utilisées comme descripteur d'images IRMd.

Les transformations géométriques entre les sujets d'une population seront estimées par l'utilisation conjointe d'images IRMs et de CDF. Ensuite, en considérant les images normalisées et leurs âges gestationnels respectivement comme les variables expliquées et explicatives, une stratégie de construction d'atlas par régression dans l'espace de référence sera proposée. D'une part, le choix d'un espace

de référence permettra de travailler avec les opérations euclidiennes, l'information géométrique de l'espace des images étant portée par les recalages. D'autre part, une régression non-paramétrique à noyaux permettra d'éviter d'imposer un quelconque a priori sur la forme de la trajectoire temporelle et donc sur la modélisation de la maturation cérébrale. Cette méthodologie sera ensuite appliquée sur une base IRMd de cerveaux adultes et une base IRMs de cerveaux fœtaux. Nous proposerons de valider la méthodologie en quantifiant la pertinence de la capture par l'atlas de propriétés de dimension 1 intrinsèques à la population (par exemple le volume, l'épaisseur corticale, etc.).

Une fois la maturation cérébrale modélisée, l'analyse des motifs d'évolution (grandeurs d'intérêt, bio-marqueurs, etc.) se heurte à la masse de données disponible. Pour régler ce problème, des méthodes de réduction de la dimension peuvent être utilisées. Afin d'obtenir une interprétation simple des résultats, une approche par sélection de caractéristiques sera développée. Cette méthode sera ensuite appliquée à une population fœtale pour tenter de caractériser la maturation cérébrale.

#### Organisation du mémoire

Le mémoire s'organise en huit chapitres regroupés en deux parties. La première partie traite des informations en IRMd, de l'acquisition des données à l'extraction de descripteurs. La deuxième partie étudie la modélisation et la caractérisation de la maturation cérébrale. Le contenu de chaque chapitre est brièvement résumé ci-après.

#### Partie I : extraction d'informations en IRM de diffusion

Chapitre 1 Ce chapitre explique le processus d'acquisition des images IRM, leurs défauts et les pré-traitements qui peuvent être appliqués.

Chapitre 2 Une courte revue des méthodes de modélisation de la diffusion est relatée dans ce chapitre. Deux exemples y sont étudiés en détails.

Chapitre 3 L'extraction de descripteurs en IRMd et leur utilisation pour le recalage en IRMd est décrite dans ce chapitre.

Chapitre 4 Ce chapitre présente une méthode de tractographie en IRMd qui permet de reconstruire le réseau de fibres nerveuses chez le fœtus.

#### Partie II : étude longitudinale de la maturation cérébrale

Chapitre 5 Les phénomènes dus à la maturation cérébrale et les méthodes permettant de les modéliser et de les analyser sont expliqués dans ce chapitre.

Chapitre 6 Dans le but de modéliser la maturation cérébrale, ce chapitre établit une méthodologie de construction d'atlas longitudinal en IRMd.

Chapitre 7 Ce chapitre présente comment la maturation cérébrale peut être caractérisée en réduisant la dimension par sélection de points corticaux caractéristiques.

## Première partie

# Extraction d'informations en IRM de diffusion

## Chapitre 1

# Acquisition des données : des molécules d'eau aux images IRM

« Un fait mal observé est plus pernicieux qu'un mauvais raisonnement. » Paul Valéry

#### Sommaire

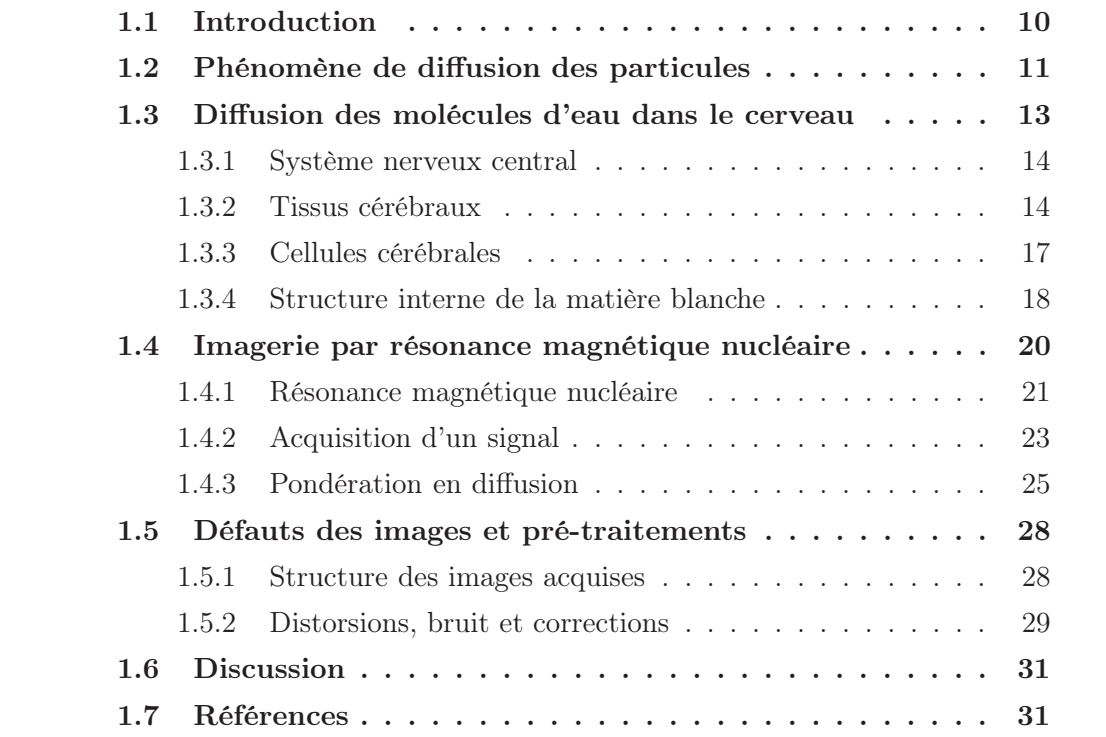

#### 1.1 Introduction

Organe essentiel du corps humain, le cerveau est le siège de la pensée consciente et le superviseur de l'ensemble des fonctions vitales. Disposer de moyens performants pour imager cet organe est un point de départ majeur de toute étude cérébrale. La dernière décennie a connu l'amélioration des techniques d'imagerie médicale in vivo permettant d'acquérir toujours plus précisément des informations sur cet organe. Notamment, les techniques d'imagerie par résonance magnétique (IRM), et plus particulièrement d'IRM de diffusion (IRMd), utilisent les molécules d'eau contenues dans le cerveau pour extraire des informations structurelles.

En 1855, Fick écrit les lois éponymes décrivant le phénomène de diffusion des particules. Mais ce n'est qu'au milieu du 20<sup>e</sup> siècle que ces travaux seront associés à ceux portant sur la résonance magnétique nucléaire pour donner naissance aux premières techniques d'IRMd. Sous l'effet de la chaleur, les molécules d'eau contenues dans le cerveau s'auto-diffusent dans les tissus. Ces particules ne diffusent pas librement mais leurs déplacements sont contraints par la nature et la structure interne des tissus considérés. Ainsi, par leurs propriétés de diffusion, les molécules d'eau permettent de reconstruire indirectement la structure interne des tissus cérébraux.

Chaque particule possède plusieurs propriétés quantiques, dont le spin découvert en 1925 par Goudsmit et Uhlenbeck. Cette propriété associe une orientation magnétique à la particule considérée. Ainsi, soumise à un champ magnétique constant, le spin d'une particule a tendance à s'orienter dans la direction du champ magnétique. En ajoutant à ce système un champ magnétique tournant à une fréquence précise, Bloch et Purcell mettent en évidence en 1946 le phénomène de résonance magnétique nucléaire. L'entrée en résonance magnétique d'une particule est suivie d'une phase de relaxation qui permet à la particule de retrouver son état originel. Cette phase s'accompagne de l'émission d'une onde électro-magnétique mesurable et dont l'atténuation varie selon le tissu considéré. L'utilisation de ce principe pour l'imagerie biologique est considérée pour la première fois en 1973 par Lauterbur, puis par Mansfield en 1977 qui décrit la séquence (ou protocole) d'acquisition IRM appelée Spin-Echo (SE).

Les spins diffusant pendant l'acquisition entraînent des défauts de phase qui peuvent être mesurés. En 1956, Torrey ajoute un terme de diffusion aux équations de Bloch–Purcell, ouvrant la voie à l'IRMd. Une décennie plus tard, Stejskal et Tanner parviennent à lier les lois de Fick et l'équation de Torrey en utilisant une approximation GPD (pour Gaussian Phase Distribution). Il est alors possible de mesurer la diffusion dans une direction donnée de l'espace en appliquant deux gradients de champ magnétique supplémentaires à la séquence SE. Cette séquence est appelée Pulse-Gradient-Spin-Echo (PGSE).

Le principe IRM permet d'acquérir des images structurelles (images IRMs) in-

diquant l'anatomie des tissus et des images de diffusion (images IRMd) révélant la structure interne de ces tissus (notamment de la matière blanche). Les intensités des images correspondent au résultat de la convolution de la géométrie des tissus par la réponse impulsionnelle des particules diffusantes et non aux tissus directement. En particulier, l'interprétation d'images IRMd repose sur l'hypothèse d'une diffusion des particules reflétant la structure interne des tissus. Les données ainsi produites se présentent sous la forme d'un volume vectoriel (qui se réduit à un volume scalaire dans le cas d'une image IRMs). Évidemment, le processus d'acquisition induit des artefacts, dont du bruit et des distorsions géométriques. Ces problèmes ont fait l'objet de nombreuses études et peuvent être corrigés, au moins en partie, par diverses méthodes.

Les sections de ce chapitre détaillent le processus d'acquisition et de prétraitement des données, dont le résumé a été présenté dans cette introduction. Tout d'abord, la diffusion libre des particules sera expliquée. Ensuite, l'anatomie du cerveau sera exposée et la diffusion entravée des particules en son sein sera illustrée. Puis, le processus d'acquisition lui-même sera détaillé. Enfin, la structure des données acquises et la correction des artefacts seront explicitées.

### 1.2 Phénomène de diffusion des particules : la marche aléatoire

La diffusion des particules est un processus irréversible de transfert de matière qui se présente sous la forme d'un mouvement *brownien*<sup>1</sup> (BROWN 1828; CRANK 1979 ; Lenk 1977). Induite par l'agitation thermique du milieu, cette migration aléatoire des particules forme un flux de diffusion des zones de forte concentration vers les zones de plus faible concentration. Par exemple, lorsqu'une goutte d'encre est plongée dans un verre d'eau, le gradient de concentration entre l'eau et l'encre induit un flux de diffusion qui va avoir tendance à homogénéiser le milieu (figure 1.1). Le flux de diffusion est caractérisé par le mouvement macroscopique des particules qui peut être isotrope (les particules diffusent dans toutes les directions) ou bien anisotrope (les particules diffusent dans une direction privilégiée).

De manière analogue au processus de conductivité de la chaleur ou de l'électricité, la diffusion des particules fait intervenir la notion de flux. Bien qu'il ne soit pas possible de définir précisément le mouvement des particules au niveau microscopique, au niveau macroscopique un flux de diffusion isotrope peut être modélisé

<sup>1.</sup> Le mouvement brownien, décrit pour la première fois par le botaniste Robert Brown en 1827, caractérise le mouvement aléatoire d'une particule de pollen dans l'air et qui n'est soumise à aucune autre interaction que les chocs avec les autres particules du milieu. Ce mouvement peut également s'appliquer à une particule immergée dans un milieu fluide.

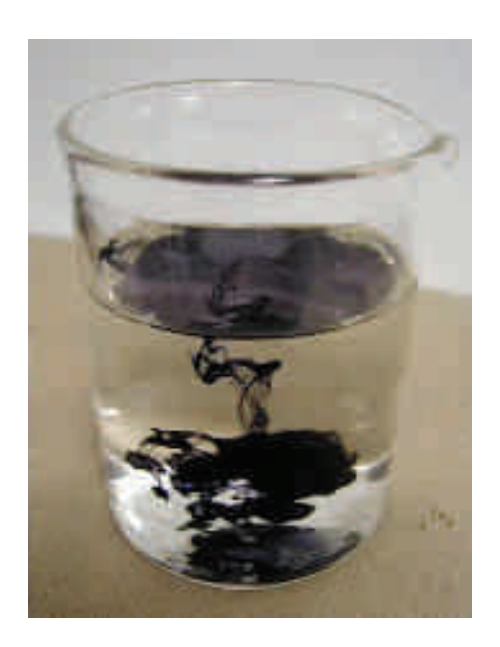

Figure 1.1 – Expérience de mise en évidence de la diffusion des particules à l'aide d'encre utilisée comme marqueur. Une goutte d'encre plongée dans un verre d'eau va diffuser dans ce milieu fluide. Aucune entrave ne venant contraindre le phénomène de diffusion, le processus agit dans toutes les directions et est appelé isotrope. Illustration tirée du site internet iws.collin. edu.

par la première loi de Fick (Crank 1979 ; Fick 1855) :

$$
J(p,t) = -D\nabla C(p,t) \t\t(1.1)
$$

où  $J$  est le flux de particules en un point de l'espace  $p \in \mathbb{R}^3$  à l'instant  $t, D$  est le coefficient de diffusion (exprimé en mm<sup>2</sup>·s<sup>-1</sup>) et C est la concentration des molécules au point  $p$  et à l'instant  $t$ . Un flux de diffusion est donc proportionnel au gradient de concentration des milieux. Dans le cas de la diffusion isotropie, le coefficient de diffusion D est un scalaire dépendant de la température, de la viscosité du fluide et du rayon des particules (EINSTEIN 1956). En considérant le cas plus complexe de la diffusion anisotrope, il est naturel de représenter l'interaction entre la concentration  $C$  et le flux  $J$  par une matrice carrée de dimension 3 (CRANK) 1979) :

$$
J(p,t) = -D\nabla C(p,t) , \qquad (1.2)
$$

où la matrice D représente un tenseur de diffusion d'ordre 2. Tandis que le coefficient de diffusion D d'un flux de diffusion isotrope renseigne sur l'amplitude de diffusion dans toutes les directions, le tenseur de diffusion  $\bm{D}$  représente les directions de diffusion et leurs amplitudes respectives.

Dans le cas d'un milieu fluide homogène, le gradient de concentration est nul et le flux l'est également. Cependant, le mouvement brownien des particules ne disparaît pas et le phénomène est appelé auto-diffusion (Crank 1979). Par exemple, bien que non discernable, une goutte d'eau plongée dans un verre d'eau produira un transfert de matière similaire à celui de l'expérience illustrée en figure 1.1. En considérant J comme un flux de densité de probabilité du déplacement des particules d'un point  $p_1 \in \mathbb{R}^3$  à un point  $p_2 \in \mathbb{R}^3$  durant l'intervalle de temps  $\tau$ , il est possible de réécrire la première loi de Fick (CALLAGHAN 1993; CRANK 1979; KÄRGER et coll. 1983):

$$
J(\vec{p}|p_1,\tau) = -D\nabla \bar{P}(\vec{p}|p_1,\tau) , \qquad (1.3)
$$

où  $\vec{p}$  est le vecteur de déplacement d'un point  $p_1$  vers un point  $p_2$ ,  $\vec{D}$  est le tenseur de diffusion et  $\bar{P}$  est le propagateur de diffusion (EAP pour *Ensemble Average* Propagator) s'écrivant

$$
\bar{P}(\vec{p}|p_1,\tau) = \int P(p_1|p_2,\tau) p(p_1) dp_1 , \qquad (1.4)
$$

où  $p(p_1)$  est la densité de probabilité initiale des particules au point  $p_1$ . Dans le cas d'un flux de diffusion anisotrope, le propagateur de diffusion est parfois modélisé comme gaussien (Callaghan 1993 ; Crank 1979 ; Kärger et coll. 1983) :

$$
\bar{P}(\vec{p}|p_1,\tau) = \frac{1}{\sqrt{|D|(4\pi\tau)^3}} \exp{-\frac{\vec{p}^T D^{-1} \vec{p}}{4\tau}}.
$$
\n(1.5)

Dans le cas d'un flux de diffusion isotrope, son expression se simplifie en :

$$
\bar{P}(\vec{p}|p_1,\tau) = \frac{1}{\sqrt{(4D\pi\tau)^3}} \exp\left(-\frac{|\vec{p}|^2}{4D\tau}\right) . \tag{1.6}
$$

### 1.3 Diffusion des molécules d'eau dans le cerveau humain : la marche restreinte et entravée

Cette section a pour objectif de fournir une description succincte de l'anatomie du cerveau adulte et de la diffusion entravée des molécules d'eau en son sein. Le cerveau sera décrit en suivant un cheminement partant d'une échelle macroscopique (localisation spatiale) vers une échelle microscopique (cellules le composant).

Dans un but de simplification, cette section abordera l'anatomie du cerveau humain d'une manière générique en se basant uniquement sur le cas adulte. En effet, le cerveau fœtal diffère notablement de celui d'un adulte et il est ainsi incorrect d'en parler comme d'une version miniature (GRIFFITHS et coll. 2009). Le processus de maturation cérébrale, comprenant notamment la myélinisation et la migration des cellules, permet au cerveau fœtal de tendre progressivement vers

celui d'un adulte. Expliquer l'anatomie du cerveau d'un fœtus implique donc de détailler la maturation cérébrale, ce qui n'est pas l'objet de cette section<sup>2</sup>. Il est important de noter que dans le cas fœtal, l'anatomie présentée ici ne sera pas tout à fait exacte, se manifestant par exemple par l'absence de certains faisceaux nerveux discernables.

La bibliographie utilisée pour rédiger cette section comprend un livre sur les mécanismes du cerveau (Simon 1997), des chapitres introductifs de thèses (Kacem 2011 ; Poupon 1999) et divers sites internet (lecerveau.mcgill.ca, en. wikipedia.com et vulgaris-medical.com).

#### 1.3.1 Système nerveux central

Le système nerveux central est un ensemble d'organes (cerveau, tronc cérébral, cervelet et moelle épinière) formant un centre de traitement, d'émission et de réception des messages nerveux du corps humain (voir figure 1.2). L'ensemble de ce système est protégé par une couche osseuse : la colonne vertébrale entourant la moelle épinière et la boîte crânienne enveloppant les autres organes, dont le cerveau.

Les différents organes du système nerveux central ont des fonctions diverses. La moelle épinière a pour fonction principale la transmission des messages nerveux à travers tout le corps. Il existe en son sein des boucles de neurones indépendantes contrôlant certains réflexes. Dans le prolongement supérieur de la moelle épinière, le tronc cérébral est un lieu de passage d'informations nerveuses. Il assure également la régulation de la transpiration et du rythme cardiaque. En arrière de celui-ci, juste sous le cerveau, le cervelet sert essentiellement de contrôle moteur, ajustant l'activité motrice pour accroître la coordination et la précision des mouvements. Enfin, au sommet de l'ensemble se trouve le cerveau, siège de la pensée consciente et organe supervisant le système nerveux central.

#### 1.3.2 Tissus cérébraux

Le cerveau est un organe d'apparence symétrique en deux hémisphères, composé de tissus mous ayant une texture gélatineuse. La surface corticale du cerveau peut être parcellisée en régions, appelées lobes, regroupant certaines fonctions essentielles du corps (figure 1.3). Les lobes externes, localisés sur la couche externe du cerveau, sont composés :

- du lobe frontal contrôlant les fonctions de planification, du langage et du mouvement volontaire ;
- du lobe temporal supervisant les processus cognitifs ;

<sup>2.</sup> La maturation cérébrale sera décrite en deuxième partie, au chapitre 5.

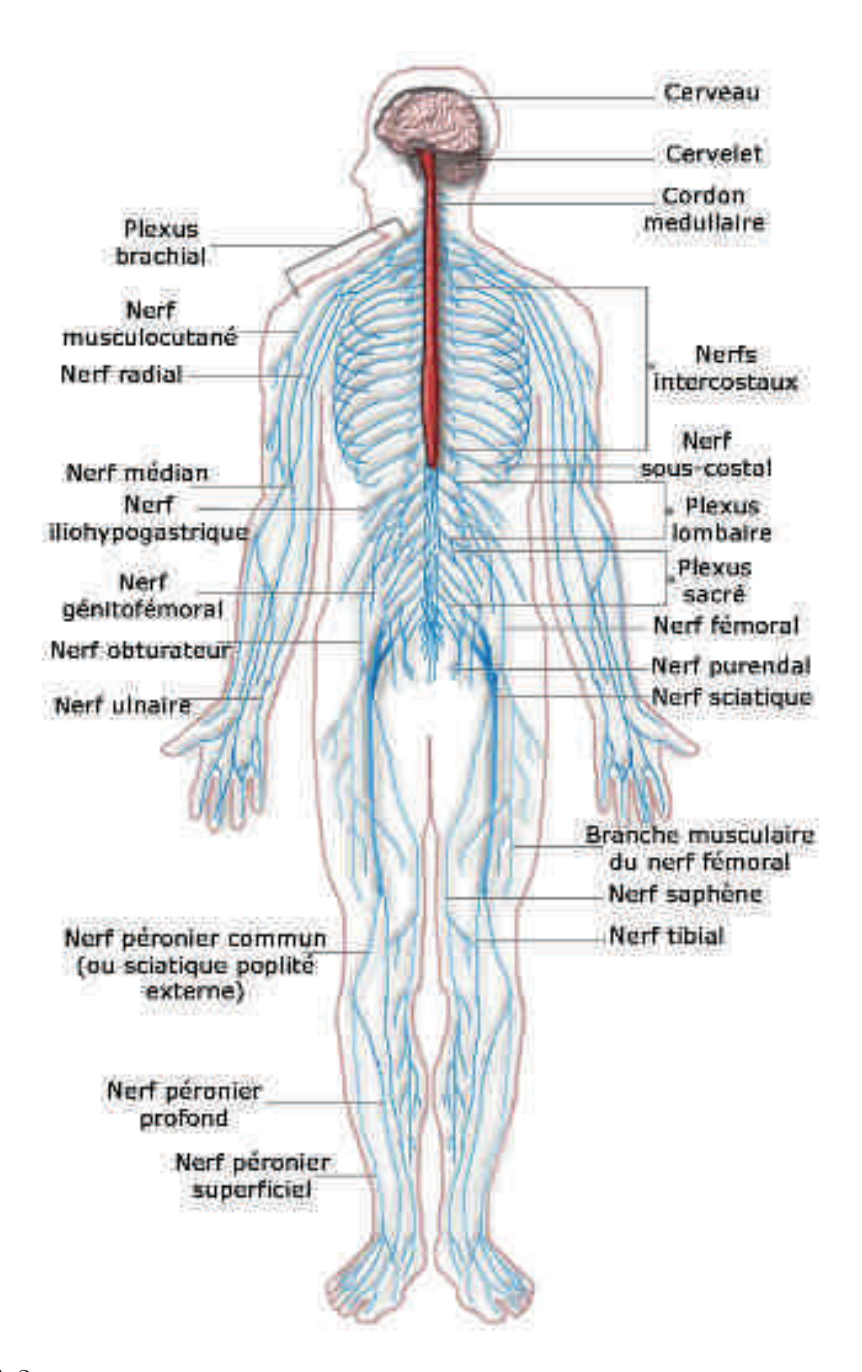

Figure 1.2 – Le système nerveux central est le centre de gestion des messages nerveux circulant dans le corps humain. Il est formé par un ensemble d'organes (le cerveau, le tronc cérébral, le cervelet et la moelle épinière) protégé par une couche osseuse. Illustration tirée de l'encyclopédie libre Wikipédia.

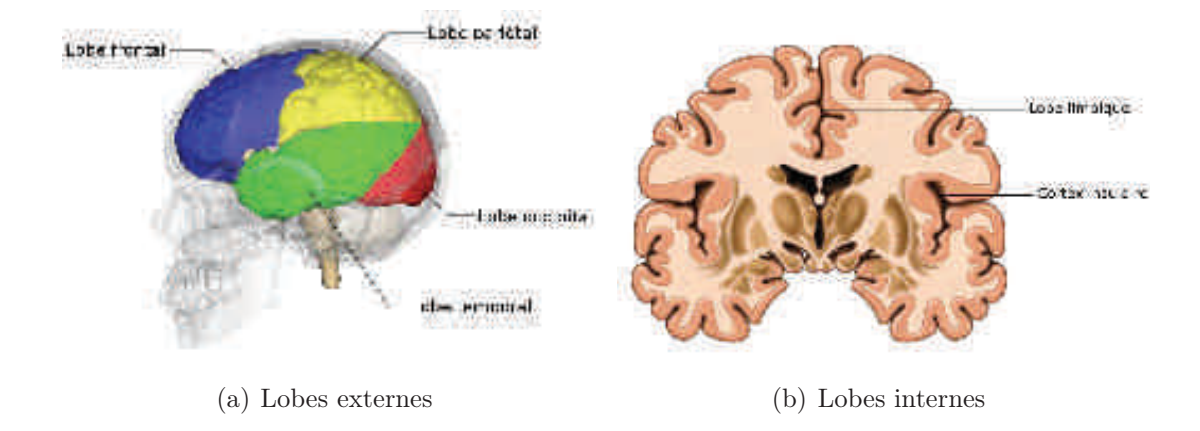

FIGURE 1.3 – Le cerveau est parcellisé en régions, appelées lobes, regroupant certaines fonctions essentielles du corps humain. Il existe des lobes externes, situés sur la face externe du cerveau et sous la couche osseuse, et des lobes internes localisés sur la face interne et au fond du sillon latéral. Illustrations modifiées à partir de l'encyclopédie libre Wikipédia et du site internet lecorpshumain.fr.

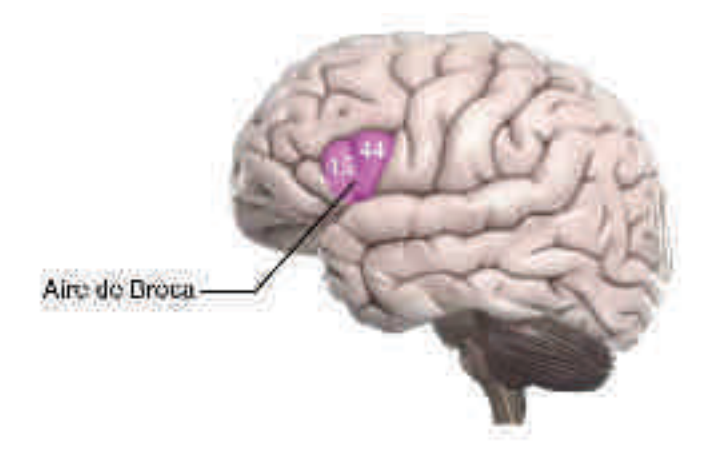

Figure 1.4 – Les lobes sont parcellisés en régions plus petites appelées aires de Brodmann. Chaque aire contrôle une fonction plus précise. Par exemple, l'aire de Broca, impliquée dans le processus de traitement du langage, regroupe les aires de Brodmann 44 et 45. Illustration tirée d'un cours en ligne de l'université de Montpellier-II sur l'approche neuro-sensorielle du langage oral (www.restice.univ-montp2.fr/anlo/co/ANLO-module.html).

- du lobe pariétal assurant l'intégration et la synchronisation des fonctions sensorielles ;
- du lobe occipital, centre de la vision.

Les lobes internes sont composés :

- du lobe limbique, situé sur la face interne et contrôlant le comportement, ainsi que les émotions ;
- du lobe insulaire, localisé au fond du sillon latéral et supervisant le dégoût, la dépendance et la conscience.

Les lobes peuvent ensuite être parcellisés en zones plus petites, appelées aires de Brodmann et définissant des zones de contrôle plus précises. Par exemple, les aires de Brodmann numérotées 44 et 45 (pars operculaire et triangulaire dont la localisation exacte est indiquée en figure 1.4) forment l'aire de Broca qui intervient sur le processus du traitement du langage. Une lésion ou un dysfonctionnement de cette zone peut entraîner une aphasie<sup>3</sup>.

La figure 1.5 présente une coupe schématique du cerveau, laissant apparaître les structures tissulaires. La partie interne du cerveau et la partie superficielle de la moelle épinière sont appelées matière blanche. C'est un tissu fibreux entouré d'une couche de matière grise (ou cortex cérébral) formant la face externe (ou surface corticale). La matière blanche est essentiellement composée de fines fibres nerveuses (d'un diamètre d'environ 0,1 à 10  $\mu$ m) assurant la liaison entre les neurones des différentes aires du cortex et des noyaux gris. En son centre, des cavités, appelées ventricules, sont reliées avec l'extérieur du cerveau et forment la face interne du cerveau. Le long de ces ventricules et au centre de la matière blanche se trouvent des ganglions de base, plus communément appelés noyaux gris centraux. Ce sont des réseaux neuronaux inter-connectés qui participent à des fonctions motrices, occulomotrices, cognitives et limbiques.

#### 1.3.3 Cellules cérébrales

Un des principaux éléments constitutifs du cerveau est le neurone (voir figure 1.6). C'est une cellule excitable et conductive, c'est-à-dire capable de répondre aux stimuli et de transmettre des impulsions électriques. Leur nombre dans un cerveau humain adulte est estimé entre 80 et 100 milliards. Les corps cellulaires des neurones forment la matière grise ou cortex. Ils se relient entre eux via leurs axones (les terminaisons neuronales de l'un se connectant aux dendrites de l'autre), qui se situent dans la matière blanche, ce qui donne l'aspect fibreux de ce tissu. La gaine de myéline entourant l'axone favorise la transmission rapide des informations et donne la couleur blanchâtre caractéristique de la matière blanche. Les

<sup>3.</sup> Créé en 1864 par Armand Trousseau, ce terme désigne la perte partielle ou totale de la capacité d'un individu à communiquer par le langage.

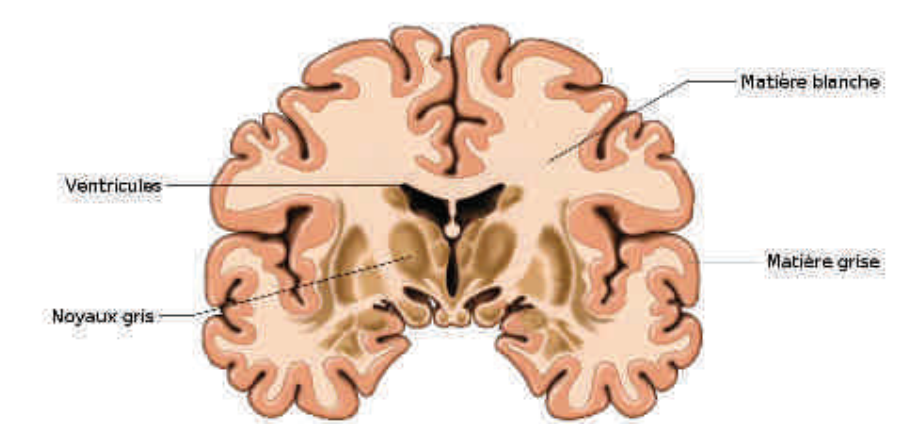

Figure 1.5 – Schéma d'une coupe cérébrale laissant apparaître les tissus nerveux. La matière blanche, composant la majeure partie du cerveau, est entourée d'une couche de matière grise. Sur la face interne du cerveau se trouvent les noyaux gris. Les cavités centrales sont les ventricules. Illustration modifiée à partir du site internet lecorpshumain.fr.

inter-connexions entre les neurones via les axones permettent de symboliser la matière blanche en tant que « câblage » du cerveau.

Associées aux neurones, des cellules de soutien appelées cellules gliales (ou névroglies), sont disséminées dans les tissus nerveux. Leurs fonctionnalités principales connues sont d'assurer la cohérence des tissus, de guider le processus de maturation, de servir de barrière avec le système sanguin pour ne pas gêner l'activité des neurones et d'éliminer les déchets.

Le corps humain est composé à 75% d'eau environ, notamment les tissus mous à l'instar des tissus nerveux. Cette eau s'auto-diffuse naturellement dans la matière blanche sous l'effet de la chaleur corporelle. L'enchevêtrement d'axones forme des regroupements ou paquets qui seront appelés par simplification fibres nerveuses. Ces paquets de fibres et les cellules gliales imposent des contraintes à la diffusion de l'eau dans les tissus, comme l'illustre la figure 1.7. La diffusion de l'eau n'est plus libre, mais entravée, dévoilant implicitement la structure interne de la matière blanche.

#### 1.3.4 Structure interne de la matière blanche

L'aspect fibreux de la matière blanche vient de l'organisation des axones en paquets structurés, appelés faisceaux. Plusieurs types de faisceaux peuvent être observés : les fibres d'associations, commissurales et de projection. Les faisceaux d'association relient deux régions corticales d'un même hémisphère. Tel que schématisé en figure 1.8, ces fibres peuvent avoir des longueurs et des formes différentes. Par exemple, le cingulum regroupe des fibres longues et droites, tandis que les fais-

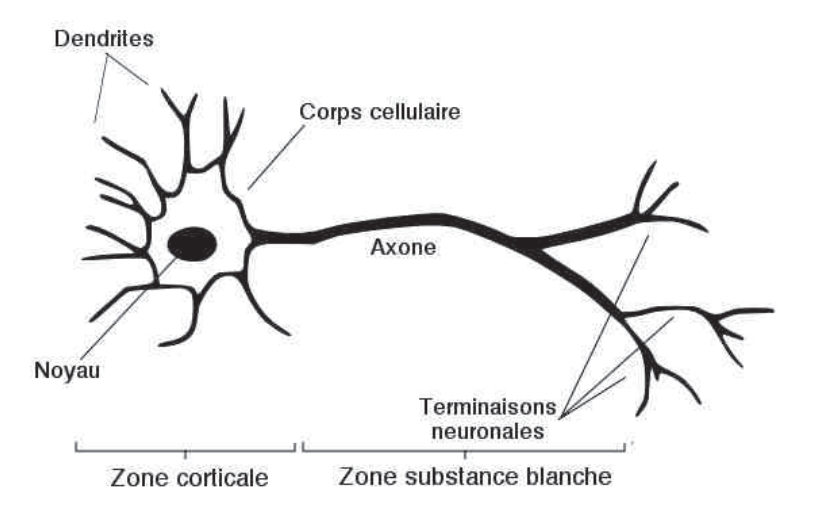

Figure 1.6 – Schéma d'un neurone. Le corps cellulaire, localisé dans la matière grise, se prolonge dans la matière blanche par son axone. Les terminaisons neuronales se « branchent » sur le corps cellulaire d'autres neurones. Illustration modifiée à partir de l'encyclopédie libre Wikipédia.

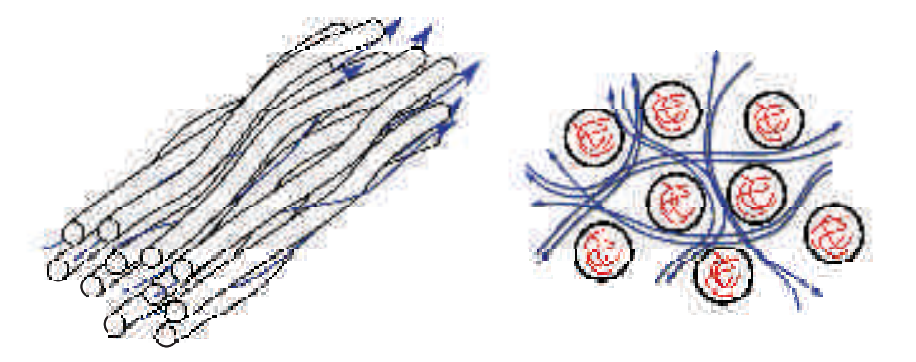

Figure 1.7 – Schéma de l'auto-diffusion des molécules d'eau dans la matière blanche. L'enchevêtrement de fibres nerveuses entrave la diffusion des particules, ce qui dévoile implicitement la structure interne de la matière blanche. Les flèches bleues indiquent une diffusion extra-cellulaire entravée ; les flèches rouges indiquent une diffusion intra-cellulaire restreinte. Illustration inspirée de Poupon (1999).
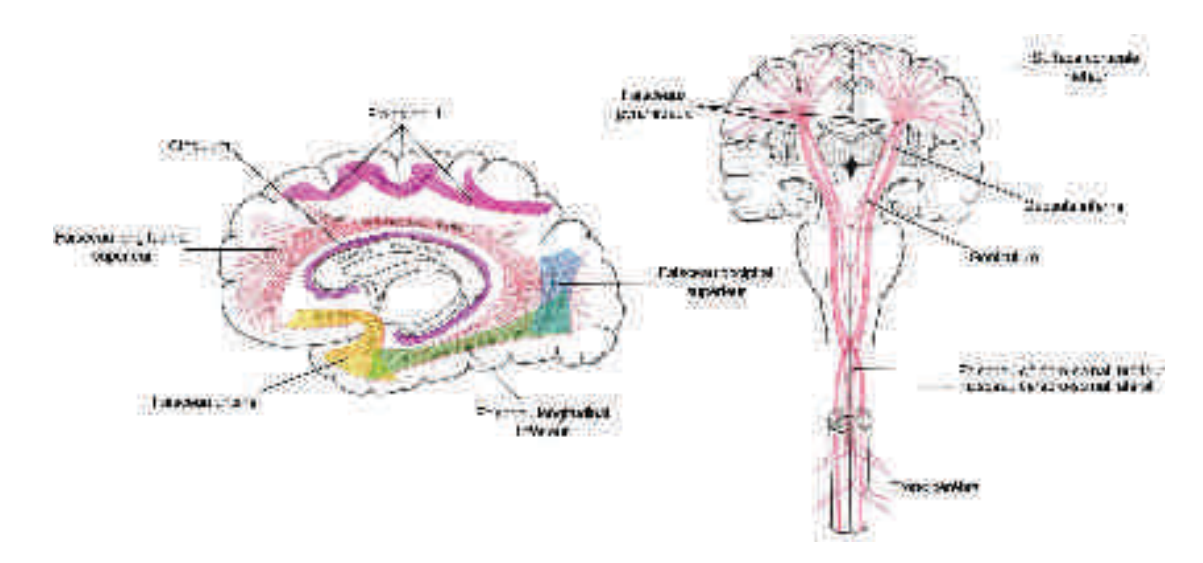

Figure 1.8 – Schéma des principaux faisceaux structurant la matière blanche. Illustration modifiée à partir de Wikipédia et inspirée de Kacem (2011).

ceaux uncinés sont courts et en forme de fer à cheval.

Les deux hémisphères du cerveau sont reliés par des fibres commissurales, soit à travers le corps calleux, soit à travers les commissures antérieure et postérieure. Le corps calleux regroupe les principales fibres commissurales.

Enfin, les fibres de projection relient le cortex à certaines régions sous-corticales ou à la moelle épinière. Par exemple, les faisceaux pyramidaux regroupent des fibres du système moteur connectant la partie supérieure du cortex à la moelle épinière.

## 1.4 Imagerie par résonance magnétique nucléaire

Lorsque les noyaux d'hydrogène entrent en résonance magnétique nucléaire, un signal mesurable se forme. Le cerveau étant formé de tissus mous composés de molécules d'eau (et donc d'atomes d'hydrogène), il est possible de l'imager in-vivo par ce biais. En utilisant des gradients de champ magnétique, les atomes diffusants peuvent être marqués et ainsi la diffusion des molécules d'eau à travers la matière blanche peut être mesurée.

Cette section a été rédigée en se reposant sur une bibliographie composée d'un livre (LEVITT 2001), de chapitres introductifs de thèses (DESCOTEAUX 2008; KAcem 2011) et divers articles scientifiques (Bargmann et coll. 1959 ; Goudsmit 1971 ; Hahn 1950 ; Torrey 1956).

#### 1.4.1 Résonance magnétique nucléaire

Chaque particule possède un moment magnétique nucléaire appelé spin et noté  $\mu$ . Cette propriété quantique intrinsèque, caractéristique de la particule considérée, joue un rôle important dans le magnétisme : chaque spin possède une orientation qui caractérise l'aimantation de la particule.

À l'état de repos, les spins des particules ne sont orientés dans aucune direction privilégiée. L'aimantation macroscopique résultante  $M$  est nulle. Soumis à un champ magnétique fixe  $B_0$ , les *spins* s'orientent dans la direction  $\vec{B_0}$  (mais pas nécessairement le même sens), entraînant la création d'une aimantation M non nulle (voir figure 1.9). L'orientation des spins s'accompagne d'une précession autour de l'axe  $\vec{B_0}$  à une fréquence  $\omega_0$  proportionnelle à l'intensité du champ magnétique  $B_0$ et définie par la relation de Larmor :

$$
\omega_0 = \gamma B_0 \quad , \tag{1.7}
$$

où γ désigne le rapport gyromagnétique dépendant de la particule considérée. Par exemple, la fréquence de Larmor de l'atome d'hydrogène se situe dans la bande de fréquence radio à une valeur environ égale à 42 MHz $\cdot$ T $^{-1}$ . Si un champ magnétique  $B_1$  tournant dans le plan transversal à  $B_0$  et autour de l'axe  $\vec{B_0}$  est appliqué au système en équilibre à une fréquence  $\omega_0$ , l'équilibre sera rompu et l'aimantation M basculera dans le plan transversal. Au mouvement de précession autour de  $\vec{B_0}$  à la fréquence  $\omega_0$  s'ajoutera un mouvement de précession autour de  $\vec{B_1}$  à la fréquence  $\omega_1$  (voir figure 1.10). Ce phénomène de transfert d'énergie entre deux systèmes ayant la même fréquence est appelé résonance magnétique nucléaire (RMN).

À la fin de l'excitation des *spins* par le champ magnétique  $B_1$ , un phénomène de relaxation permet un retour à l'équilibre du système et engendre le retour de l'aimantation dans l'axe longitudinal  $\vec{B_0}$  (voir figure 1.11). Soit  $Oxyz$  un repère orthonormé en trois dimensions tel que  $\vec{z} = \vec{B_0}$  et  $\vec{B_1}$  se trouve dans le plan transversal Oxy. L'aimantation macroscopique M des spins est alors définie en trois dimensions par la relation :

$$
M = M_x \vec{x} + M_y \vec{y} + M_z \vec{z} \tag{1.8}
$$

Soient  $M_L = M_z \vec{z}$  et  $M_T = M_x \vec{x} + M_y \vec{y}$  les composantes longitudinale et transversale de l'aimantation. En résolvant les équations de Bloch<sup>4</sup> (BLOCH 1946), il est possible d'estimer l'atténuation du signal. Ainsi, lors de la relaxation des spins, l'aimantation longitudinale croît de manière exponentielle en une constante  $T_1$ :

$$
M_L(t) = M_L(0) \left( 1 - e^{-\frac{t}{T_1}} \right) \tag{1.9}
$$

<sup>4.</sup> Les équations de Bloch forment un ensemble d'équations macroscopiques utilisées pour calculer l'aimantation nucléaire M comme une fonction du temps.

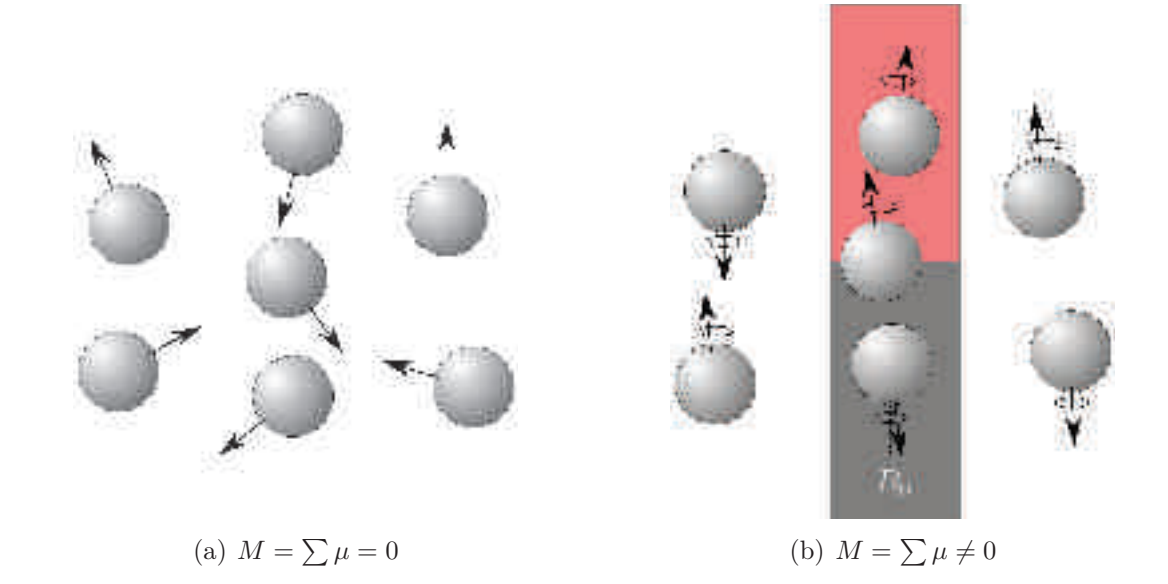

FIGURE 1.9 – Schéma du vecteur d'aimantation résultant des *spins* en fonction de leur exposition ou non à un champ magnétique. Sans champ magnétique, les spins s'orientent de manière aléatoire. Leur vecteur d'aimantation macroscopique M est alors nul. Soumis à un champ magnétique  $B_0$ , les spins ont tendance à s'orienter dans la direction du champ magnétique (mais pas nécessairement dans le même sens). Parallèlement, un mouvement de précession autour de  $\vec{l}$ 'axe  $\vec{B_0}$  se crée.

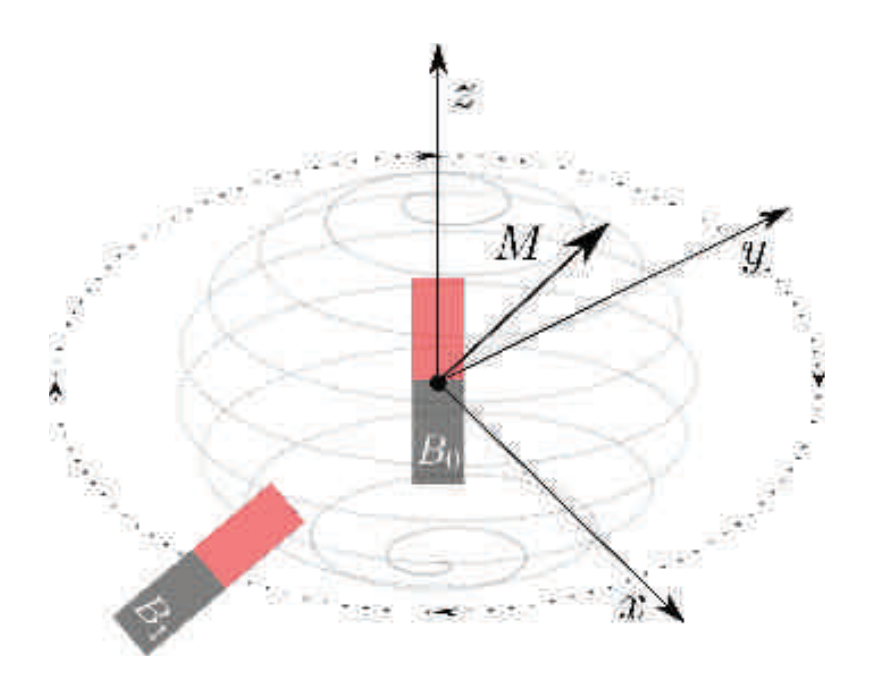

Figure 1.10 – Schéma du système d'acquisition RMN composé d'un champ magnétique statique  $B_0$  et d'un champ tournant  $B_1$  à la fréquence de Larmor de la particule considérée. Cette impulsion radio-fréquence amorce la RMN et l'effet de double précession autour des axes  $\vec{B_0}$  et  $\vec{B_1}$ .

La constante  $T_1$  correspond au temps mis pour que l'aimantation longitudinale retourne à 63% de sa valeur initiale. Parallèlement, l'aimantation transversale décroît de manière exponentielle en une constante  $T_2$ :

$$
M_T(t) = M_T(0) e^{-\frac{t}{T_2}}.
$$
\n(1.10)

La constante  $T_2$  correspond au temps nécessaire pour que l'aimantation transversale revienne à 37% de sa valeur initiale.

#### 1.4.2 Acquisition d'un signal

Lors de la phase de relaxation, la composante transversale de l'aimantation M décroît. La précession des *spins* autour de l'axe  $\vec{B_0}$  implique alors un mouvement en spirale dans le plan transversal (voir figure 1.11), ce qui induit un champ magnétique. Il s'en suit la formation d'un champ électrique, appelé signal de précession libre, qui peut être mesuré en plaçant une bobine perpendiculairement au champ magnétique tournant.

La localisation spatiale de l'origine de ce signal peut être encodée par l'application de trois gradients de champ  $G_x, G_y$  et  $G_z$  sur le champ  $B_0$ . Ces gradients vont être utilisés pour modifier la fréquence de Larmor en une fonction de la position

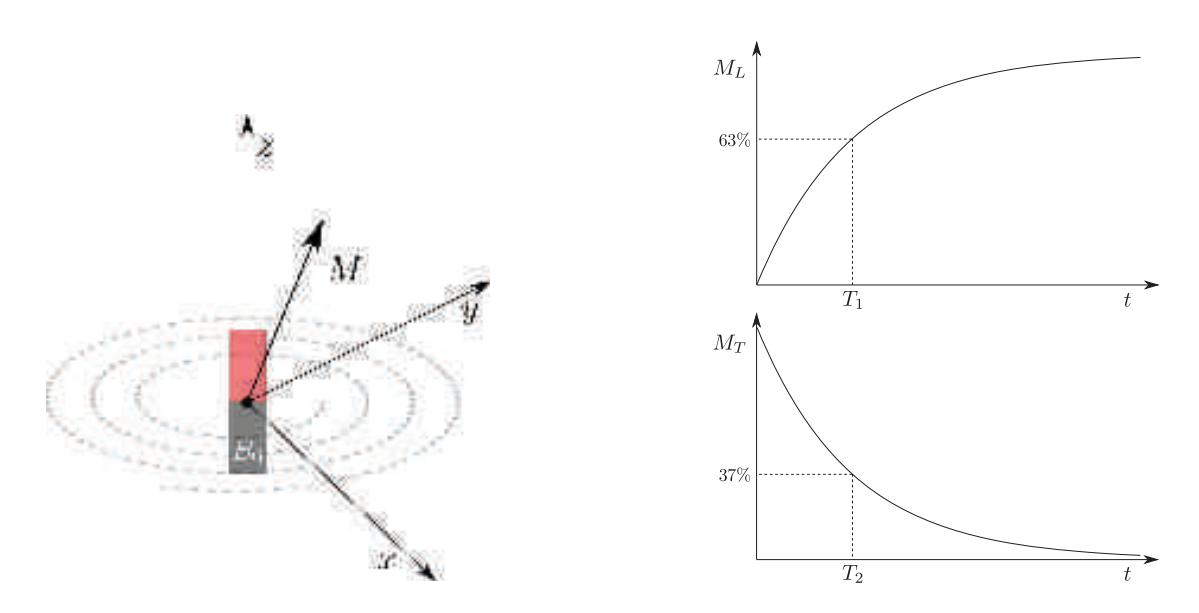

FIGURE 1.11 – Illustration du phénomène de relaxation des *spins*. Lorsque l'impulsion excitatrice s'arrête, les spins retournent à un état d'équilibre. Ce retour s'accompagne d'une croissance de l'aimantation longitudinale  $M_L$  et d'une décroissance de l'aimantation transversale  $M_T$ . Dans le plan transversal, la composante de l'aimantation M forme une spirale qui génère un champ magnétique mesurable.

spatiale, permettant ainsi de sélectionner précisément le point dans l'espace où le signal de précession libre sera mesuré. Le gradient  $G<sub>z</sub>$  qui varie spatialement le long de l'axe longitudinal permet de sélectionner la coupe qui va être imagée. La relation de Larmor devient alors une fonction de la position de la coupe à imager :

$$
\omega(z) = \omega_0 + \gamma G_z \tag{1.11}
$$

Pour sélectionner une coupe, il suffit alors de changer la fréquence d'émission du gradient. Ensuite, la position en  $\vec{y}$  est encodée par un gradient de phase  $G_y$ . Les spins peuvent être déphasés selon leur position sur l'axe  $\vec{y}$ . Lorsque le gradient s'arrête, les *spins* retrouvent leur fréquence  $\omega(z)$  avec une phase qui dépend de leur position selon l'axe  $\vec{v}$ . Leur relation de Larmor s'écrit alors :

$$
\omega(y, z) = \omega(z) + \gamma G_y \tag{1.12}
$$

Enfin, la position en  $\vec{x}$  est encodée par un gradient de fréquence. La vitesse de rotation sera donc différente en fonction de la position selon l'axe  $\vec{x}$ . La relation de Larmor en fonction de la position spatiale  $(x, y, z)$  est définie par

$$
\omega(x, y, z) = \gamma \omega(y, z) + \gamma G_x \tag{1.13}
$$

Pour garder des fréquences différentes, il faut maintenir ce gradient, car à l'arrêt de ce dernier, les spins reprendront la même vitesse angulaire.

Une séquence complète d'acquisition classique en IRM se déroule en 5 étapes (en considérant par exemple la séquence Echo Spin ou ES, voir figure 1.12). La première consiste en une impulsion excitatrice qui va basculer les spins dans le plan transversal (rotation de 90°). Ensuite, un gradient de déphasage est appliqué pendant une durée de  $T_E/2$  ms, suivi d'une deuxième impulsion excitatrice d'inversion cette fois, pour basculer les spins de 180°. Enfin, un deuxième gradient de rephasage est appliqué pendant une durée de  $T_{E/2}$  ms et le signal écho provoqué par le signal de précession libre est lu. Ce signal correspond à l'amplitude de l'aimantation transversale et s'écrit :

$$
M_T(t) = M_T(T_R) e^{-\frac{t}{T_2}} = M_L(0) \left( 1 - e^{-\frac{T_R}{T_1}} \right) e^{-\frac{t}{T_2}}, \qquad (1.14)
$$

où  $T_R$  est le temps de répétition entre deux excitations et  $T_1$  et  $T_2$  sont les constantes vues précédemment. En chaque point de l'espace, une transformée de Fourier rapide permet de convertir le signal RMN en intensité (ou niveau de gris) et ainsi de former une image. L'acquisition d'images se généralise en 3 dimensions en substituant le gradient de sélection de coupe par un gradient de partition et en utilisant une transformée de Fourier rapide en trois dimensions.

En modifiant le temps d'écho $T_E$  et le temps de répétition entre deux excitations  $T_R$ , la pondération IRM est modifiée. Cela permet d'obtenir des contrastes différents selon les tissus (voir figure 1.13). Par exemple, les images pondérées en  $T_1$ sont obtenues en utilisant des temps  $T_E = 10$  à 20 ms et  $T_R = 400$  à 600 ms, tandis que les images pondérées en  $T_2$  sont obtenues en utilisant des temps  $T_E > 80$  ms et  $T_R > 2000$  ms. Enfin, la pondération en densité protonique est obtenue en utilisant des temps  $T_E = 10$  à 20 ms et  $T_R > 2000$  ms.

#### 1.4.3 Pondération en diffusion

En appliquant des gradients de champ magnétique, de part et d'autre de l'impulsion de refocalisation à 180° (voir figure 1.12), il est possible de mesurer la diffusion des molécules d'eau (en fait des atomes d'hydrogène constituant les molécules d'eau) dans une direction donnée. Ce principe est utilisé par la séquence PGSE (pour Pulse-Gradient-Spin-Echo). L'idée est que si un spin diffuse, le gradient de champ appliqué après la refocalisation ne pourra pas compenser le décalage de phase appliqué par le premier gradient.

Les défauts de refocalisation entraînés par les *spins* diffusant induisent une baisse de l'aimantation transversale. En résolvant l'équation de Bloch-Torrey (qui est égale à l'équation de Bloch munie d'un terme supplémentaire de diffusion) et en utilisant une approximation GPD (pour Gaussian Phase Distribution) qui impose une hypothèse de normalité de la diffusion, un lien entre l'atténuation du signal et le tenseur de diffusion peut être établi (voir l'équation (1.2)). En

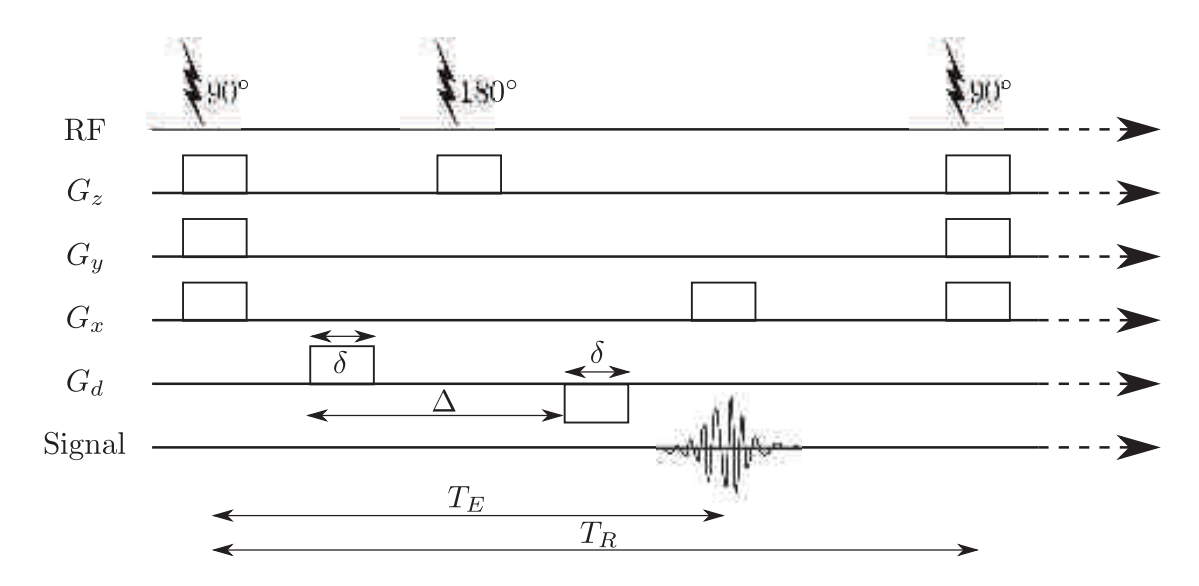

Figure 1.12 – Schéma chronologique d'une séquence PGSE. La séquence PGSE est basée sur une séquence SE (sans pondération en diffusion) se déroulant ainsi : une impulsion RF est envoyée pour basculer l'aimantation dans le plan transversal ; ensuite l'aimantation est refocalisée par une deuxième impulsion RF ; enfin, au bout de  $T_E$  ms, le signal de précession libre est lu. La séquence SE se voit ajouter deux gradients de champ de part et d'autre de l'impulsion de refocalisation pour donner la séquence PGSE. Des spins diffusant entraînent des défauts de refocalisation qui peuvent être mesurés. La séquence suivante s'effectue après un temps d'attente de  $T_R - T_E$  ms. Les gradients de champ  $G_z$ ,  $G_y$  et  $G_x$  sont appliqués durant la séquence pour sélectionner la région de l'espace à imager.

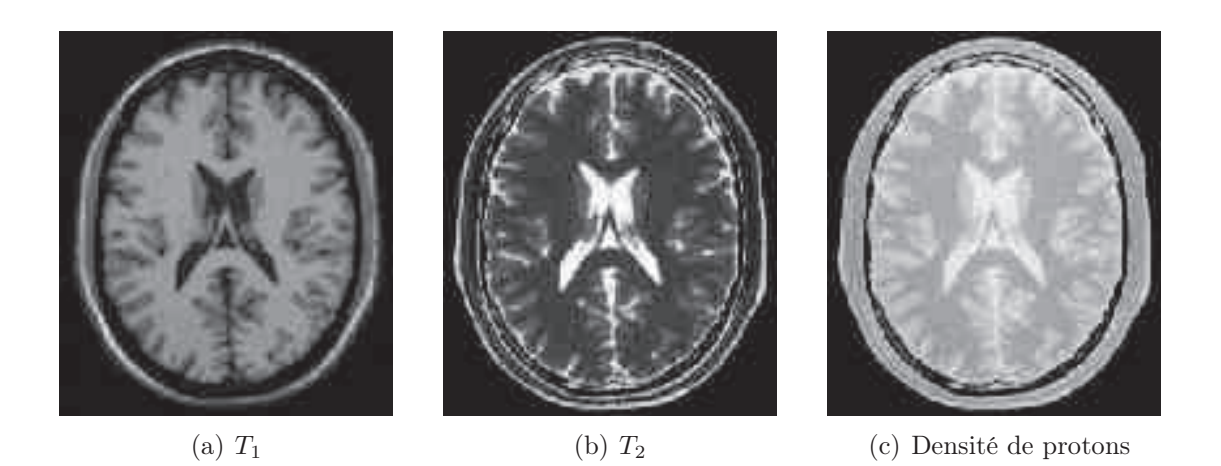

Figure 1.13 – Exemples en vue axiale d'un cerveau adulte issus de trois images IRM anatomiques pondérées en  $T_1, T_2$  et densité de protons. Les images sont issues de BrainWeb (brainweb. bic.mni.mcgill.ca/brainweb).

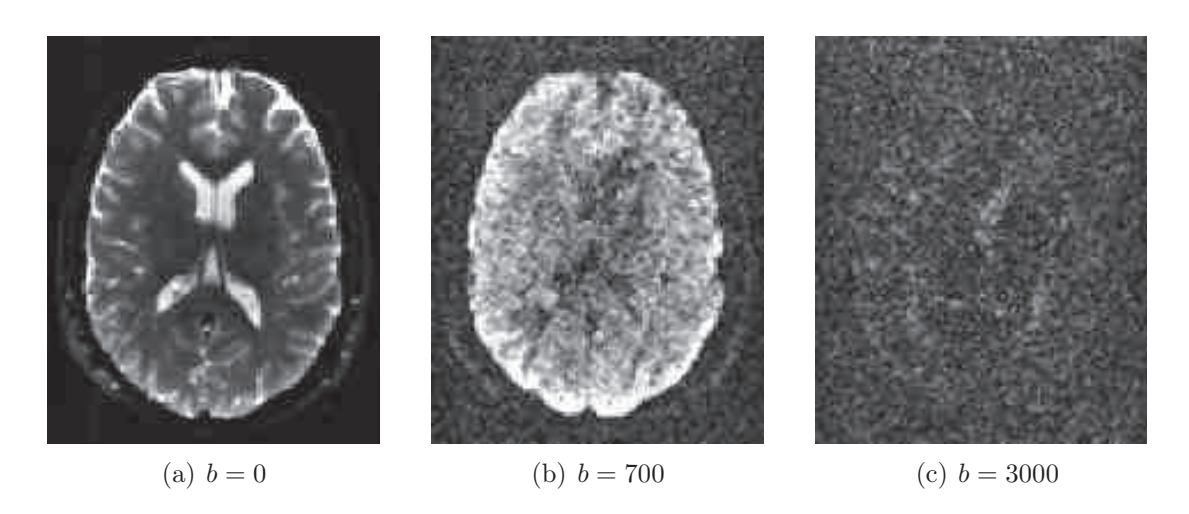

Figure 1.14 – Exemples en vue axiale d'un cerveau adulte issus d'images IRMd avec différentes pondérations en diffusion (facteur b en s·mm<sup>-2</sup>). Les images sont tirées de DESCOTEAUX 2008.

utilisant la modélisation tensorielle, l'atténuation du signal est exponentielle en le coefficient de diffusion apparent. Ainsi, lors d'une séquence d'acquisition en diffusion, l'aimantation transversale dans une direction donnée  $\vec{q}$  est approximé par la relation

$$
M_T(T_E) = \underbrace{M_L(0)}_{M_0} \left(1 - e^{-\frac{T_R}{T_1}}\right) e^{-\frac{T_E}{T_2}} e^{-b \vec{g}^T \mathbf{D} \vec{g}}, \qquad (1.15)
$$

où le facteur b représente le degré de pondération en diffusion et est supposé grand. Cette quantité exprimée en s · mm−<sup>2</sup> est définie pour des gradients rectangulaires par la relation

$$
b = (\gamma G \delta)^2 \left(\Delta - \frac{\delta}{3}\right) , \qquad (1.16)
$$

où G est le gradient de marquage final, δ est la durée d'application d'un gradient de marquage,  $\Delta$  est la durée entre les deux gradients de marquage et  $\gamma$  est le rapport gyromagnétique de la particule considérée. Des exemples d'images pondérées en diffusion sont exposés en figure 1.14.

Lorsque b est petit, l'atténuation du signal de diffusion devient trop faible et sensible au contraste de relaxation  $T_2$  (pour  $b = 0$ , il n'y a pas de pondération en diffusion et l'image a un contraste  $T_2$ ). Au contraire, lorsque b est grand, le rapport signal sur bruit (SNR) devient trop faible.

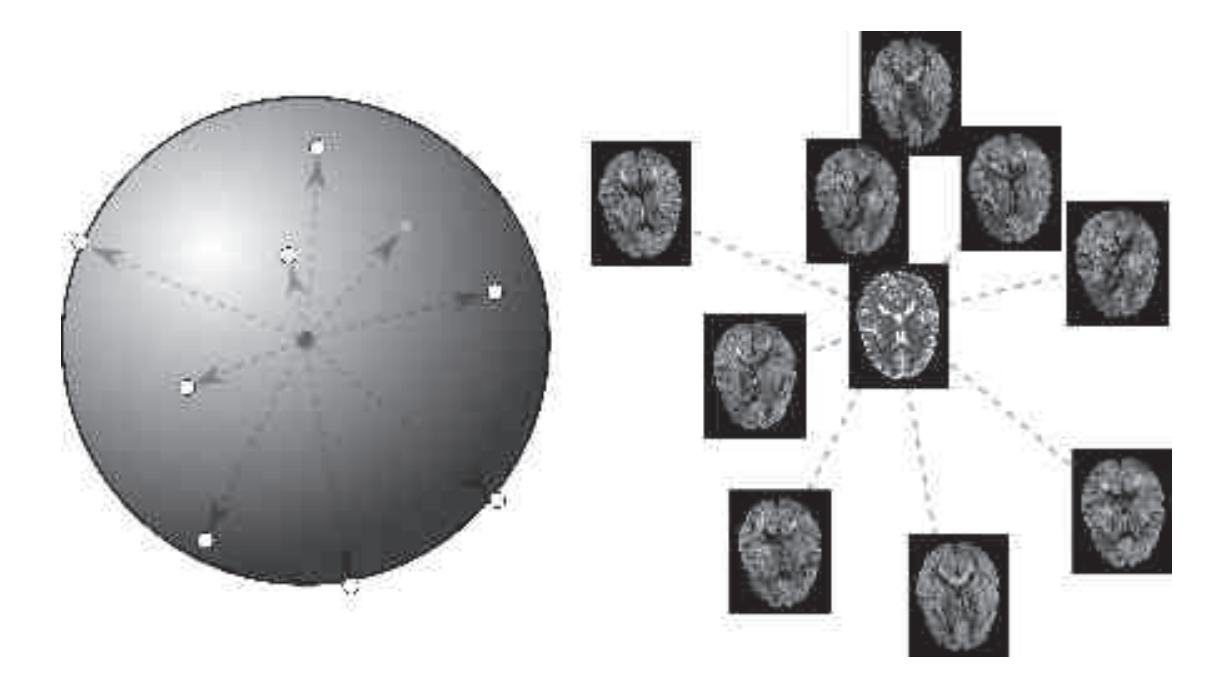

Figure 1.15 – Illustration schématique de la structure de données IRMd. À chaque direction de l'espace échantillonnée sur la sphère unité (appelée direction de gradient) correspond un volume de mesures de la diffusion dans cette direction pour une valeur de b donnée. Ces volumes sont enregistrés les uns à la suite des autres, formant une séquence de diffusion. À celle-ci s'ajoute une ou plusieurs images sans pondération en diffusion de direction nulle.

## 1.5 Défauts des images et pré-traitements

#### 1.5.1 Structure des images acquises

Les séquences d'acquisition IRMd, telles que la séquence PGSE, permettent d'acquérir un signal relatif à la diffusion des molécules d'eau dans les tissus cérébraux dans une direction particulière. Tel que schématisé en figure 1.15, pour obtenir le signal de diffusion en un point de l'espace, plusieurs vecteurs de l'espace dans différentes directions doivent être échantillonnés et la séquence PGSE doit être appliquée à chaque vecteur. Si l'on spécifie une direction nulle, aucun gradient de champ ne sera appliqué durant la séquence et l'image résultante aura un contraste d'image IRM pondéré en  $T_2$  (anatomique).

À la fin de l'acquisition, les données sont contenues dans un volume par direction de gradient échantillonnée. Cette séquence de volumes comporte toujours au moins un volume sans gradient (direction nulle), appelé par convention image  $B_0$ (ou baseline en anglais).

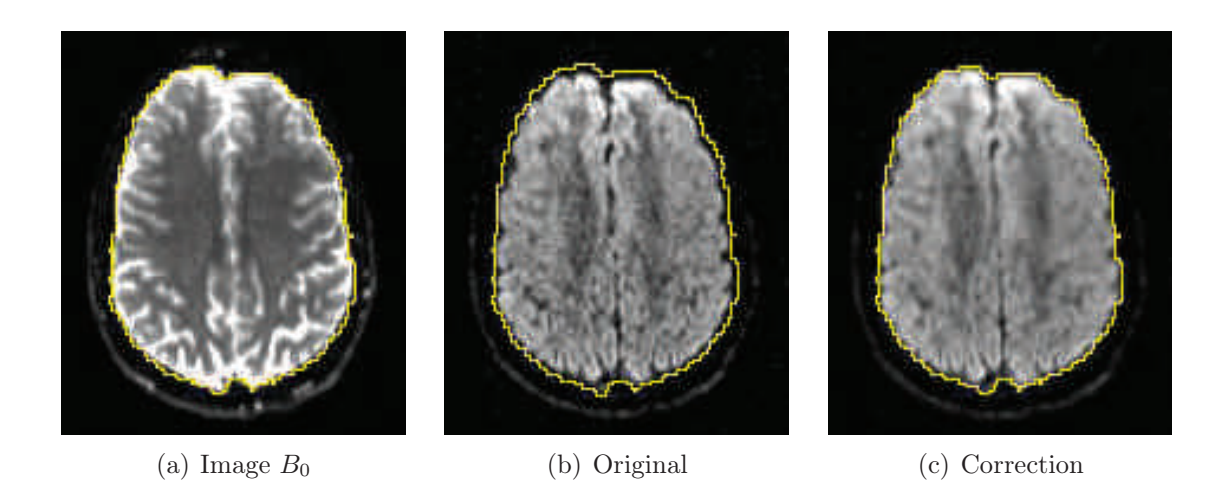

FIGURE 1.16 – Exemple de correction de distorsions géométriques (courants de Foucault) d'une image IRMd d'un cerveau adulte en utilisant une méthode de recalage affine (Mangin et coll. 2001). La distorsion est nettement visible au niveau du lobe frontal sur l'image originale (le contour attendu est marqué d'un trait jaune).

#### 1.5.2 Distorsions, bruit et corrections

De par sa nature, le système d'acquisition induit plusieurs artefacts tels que des distorsions géométriques et du bruit (Jones et coll. 2010). Les distorsions géométriques peuvent être de trois origines différentes. La commutation de gradients magnétiques de forte amplitude dans le tunnel du scanner IRM implique des courants de Foucault, responsables d'erreurs d'encodage spatial (voir figure 1.16). Ces artefacts peuvent être corrigés en utilisant des recalages affines (Mangin et coll. 2001). Les gradients de champ appliqués durant l'acquisition peuvent ne pas être linéaires sur tout l'espace d'acquisition et créer également des distorsions géométriques. Des moyens de corrections de ces artefacts sont implantés dans la plupart des systèmes IRM en utilisant une décomposition en harmoniques sphériques du profil des gradients qui permet ensuite d'utiliser des techniques de rééchantillonnage. Enfin, des effets de susceptibilité surviennent aux interfaces entre tissus ayant une sensibilité magnétique différente. Cet artefact peut être corrigé en acquérant le profil du champ  $B_0$  durant l'acquisition qui donne à un facteur près le champ de distorsion géométrique (JEZZARD et coll. 1995).

Le bruit induit par l'acquisition d'images IRM est de nature ricienne (GUDBjartsson et coll. 1995 ; Macovski 1996) pour les acquisitions à simple bobinage ou peut être représenté par un modèle statistique de Chi non-centré pour les protocoles parallèles tels que GRAPPA (pour Generalized Autocalibrated Partially Parallel Acquisitions) (AJA-FERNÃNDEZ et coll. 2011). Dans la suite des travaux, nous supposerons que le bruit est de nature ricienne. Il est possible d'approximer la

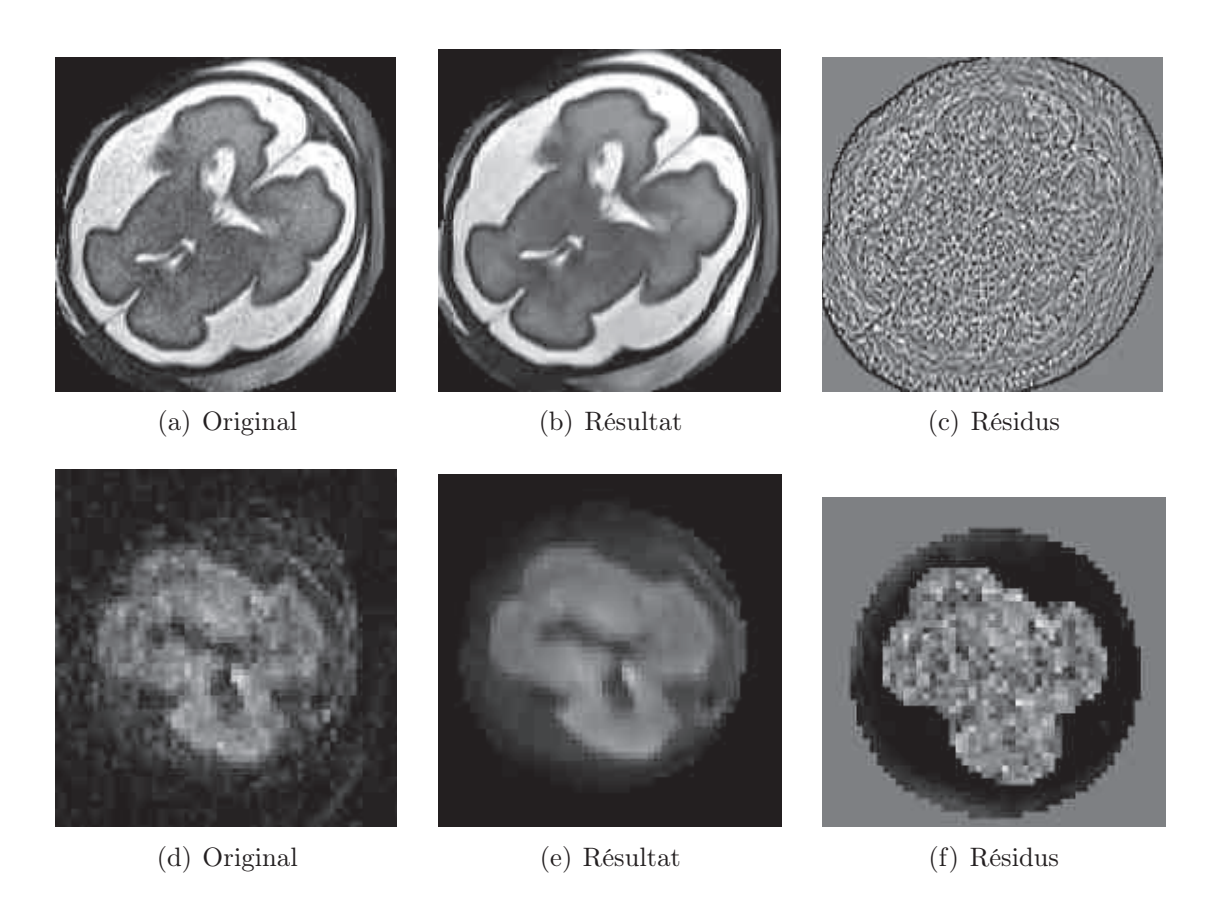

Figure 1.17 – Exemple de débruitage d'une image IRMs (première ligne) et d'une image IRMd (deuxième ligne) d'un cerveau fœtal en utilisant une méthode non locale (Rousseau et coll. 2013).

distribution ricienne par une distribution gaussienne si le rapport signal sur bruit (SNR) est supérieur ou égal à 4 dB (GUDBJARTSSON et coll. 1995). Tel qu'illustré en figure 1.17, de récentes méthodes utilisant des moyennes non-locales permettent de débruiter efficacement les images IRMs (Coupe et coll. 2008). Cette méthode peut être également étendue aux images IRM pondérées en diffusion (Wiest-Daesslé et coll. 2008). Il est également possible de réduire le bruit à l'acquisition, en acquérant plusieurs séquences ayant la même table de directions (appelée table de gradients) et le même facteur b. Lors de l'utilisation des données, cela aura pour effet de les moyenner et donc de les lisser.

Les données issues d'examens cliniques sont souvent formées de multiples images basse résolution. En effet, le fœtus est relativement libre de ses mouvements, aucune contrainte physique n'étant exercé sur celui-ci. Les données se présentent donc sous forme d'images aux coupes épaisses et où les artefacts dus aux mouvements sont très présents. Grâce à des techniques de recalage coupe-à-coupe, ces problèmes peuvent être résolus de manière relativement efficace en utilisant des algorithmes de correction de mouvement et de reconstruction (OUBEL et coll. 2012; Rousseau et coll. 2013). Ainsi, à partir d'images basse résolution, il est possible d'obtenir des images haute résolution corrigées (voir figure 1.18 pour un exemple en IRMs et en IRMd).

### 1.6 Discussion

Les intensités des images IRM représentent les signaux émis par les particules d'hydrogène lors de leur relaxation : les intensités des images IRMs sont la réponse impulsionnelle des particules soumises à leur environnement (les tissus cérébraux) et les intensités des images IRMd expriment les défauts de refocalisation des particules diffusantes. L'interprétation des données acquises est donc fortement dépendante des hypothèses posées, notamment pour les images IRMd. En effet, les données IRMd révèlent la structure interne des tissus en supposant que les particules diffusent le long de ces structures. Par exemple, une image IRMd acquise avec un facteur b trop faible ne permet pas d'avoir un temps de mesure de la diffusion suffisant (Jones et coll. 2013). Au niveau macroscopique, le déplacement des particules ne sera pas suffisant pour établir avec certitude la structure considérée. Par conséquent, l'interprétation de l'image peut être erronée. Ainsi, il est important de vérifier la cohérence des paramètres d'acquisition avant toute opération.

Ensuite, le processus d'acquisition implique du bruit et des distorsions dus notamment aux champs magnétiques et aux gradients de champ qui ne sont pas toujours parfaitement homogènes. De plus, dans le cas d'examens in utero, des artefacts dus aux mouvements fœtaux peuvent apparaître et les images acquises ont une résolution faible. Des méthodes permettent en général de corriger efficacement ces artefacts (Oubel et coll. 2012 ; Rousseau et coll. 2013). Toutefois, il convient de vérifier les images avant de les traiter (intégrité, artefacts, repères considérés, etc.).

## 1.7 Références

- Aja-Fernãndez, S., A. Tristãn-Vega et W.S. Hoge (2011). « Statistical noise analysis in GRAPPA using a parametrized noncentral Chi approximation model ». Dans : Magnetic Resonance in Medicine, vol. 65, n◦ 4, p. 1195–1206.
- BARGMANN, V., L. MICHEL et V.L. TELEGDI (1959). « Precession of the Polarization of Particles Moving in a Homogeneous Electromagnetic Field ». Dans : Physical Review Letters, vol. 2, n◦ 10, p. 435–436.

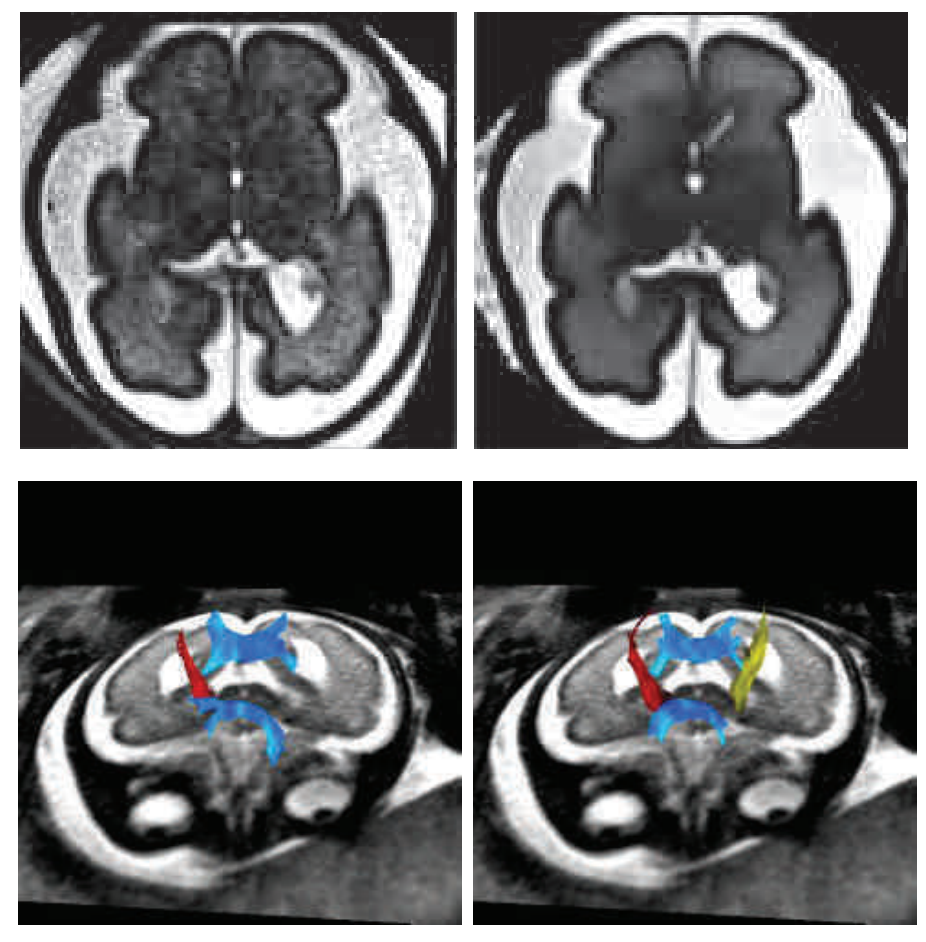

(a) Original (b) Reconstruction

Figure 1.18 – Exemples de reconstruction d'une image IRMs (première ligne) et d'une image IRMd (deuxième ligne) d'un cerveau fœtal (Oubel et coll. 2012 ; Rousseau et coll. 2013). L'amélioration de la reconstruction en IRMd est illustrée par l'affichage des principaux faisceaux de fibres nerveuses (genou et splenum du corps calleux et faisceaux pyramidaux).

- BLOCH, F. (1946). « Nuclear Introduction ». Dans: *Physical Review*, vol. 70, p. 460–473.
- Brown, R. (1828). « A brief account of microscopical observations made in the months of June, July and August, 1827, on the particles contained in the pollen of plants ; and on the general existence of active molecules in organic and inorganic bodies. » Dans : Philosophical Magazine, vol. 4, p. 161–173.
- Callaghan, P.T. (1993). Principles of nuclear magnetic resonance microscopy. Clarendon Press.
- Coupe, P., P. Yger, S. Prima, P. Hellier, C. Kervrann et C. Barillot (2008). « An Optimized Blockwise Nonlocal Means Denoising Filter for 3-D Magnetic Resonance Images ». Dans : IEEE Transactions on Medical Imaging, vol. 27, n◦ 4, p. 425–441.
- CRANK, J (1979). The mathematics of diffusion. Clarendon Press.
- DESCOTEAUX, M. (2008). « High angular resolution diffusion MRI : from local estimation to segmentation and tractography ». Thèse de doctorat. Université de Nice-Sophia Antipolis.
- Einstein, A. (1956). Investigations on the Theory of the Brownian Movement. Dover publications.
- Fick, A. (1855). « On Liquid Diffusion ». Dans : London, Edinburgh, and Dublin Philosophical Magazine and Journal of Science, vol. 10, p. 30.
- GOUDSMIT, S.A. (1971). The discovery of the electron spin.
- GRIFFITHS, P.D., J. MORRIS et J.-C. LARROCHE (2009). Atlas of Fetal and Neonatal Brain MR Imaging. Elsevier Health Sciences.
- Gudbjartsson, H. et S. Patz (1995). « The rician distribution of noisy mri data ». Dans : Magnetic Resonance in Medicine, vol. 34, n◦ 6, p. 910–914.
- Hahn, E.L. (1950). « Spin Echoes ». Dans : Physical Review, vol. 80, n◦ 4, p. 580– 594.
- Jezzard, P. et R.S. Balaban (1995). « Correction for geometric distortion in echo planar images from B0 field variations ». Dans : Magnetic Resonance in Medicine, vol. 34, n<sup>°</sup> 1, p. 65–73.
- Jones, D.K. et M. Cercignani (2010). « Twenty-five pitfalls in the analysis of diffusion MRI data ». Dans : *NMR in Biomedicine*, vol. 23, n<sup>°</sup> 7, p. 803–820.
- Jones, D.K., T.R. Knösche et R. Turner (2013). « White matter integrity, fiber count, and other fallacies : The do's and don'ts of diffusion MRI ». Dans : NeuroImage, vol. 73, p. 239–254.
- Kacem, L. (2011). « Connectivité anatomique des ganglions de la base : développements méthodologiques et application aux troubles moteurs ». Thèse de doctorat. Université Paris Sud – Paris XI.
- Kärger, J. et W. Heink (1983). « The propagator representation of molecular transport in microporous crystallites ». Dans : Journal of Magnetic Resonance, vol. 51, n◦ 1, p. 1–7.
- Lenk, R. (1977). Brownian motion and spin relaxation. Elsevier.
- LEVITT, M.H. (2001). Spin dynamics. Wiley Chichester.
- Macovski, A. (1996). « Noise in MRI ». Dans : Magnetic Resonance in Medicine, vol. 36, n◦ 3, p. 494–497.
- Mangin, J.-F., C. Poupon, C. Clark, D. Le Bihan et I. Bloch (2001). « Eddy-Current Distortion Correction and Robust Tensor Estimation for MR Diffusion Imaging ». Dans : Medical Image Computing and Computer-Assisted Intervention – MICCAI 2001. Sous la dir. de W. NIESSEN et M. VIERGEVER. Lecture Notes in Computer Science (Springer), vol. 2208, p. 186–194.
- Oubel, E., M. Koob, C. Studholme, J.-L. Dietemann et F. Rousseau (2012). « Reconstruction of scattered data in fetal diffusion MRI ». Dans : Medical Image Analysis, vol. 16, n◦ 1, p. 28–37.
- Poupon, C. (1999). « Détection des faisceaux de fibres de la substance blanche pour l'étude de la connectivité anatomique cérébrale ». Thèse de doct. École nationale supérieure des télécommunications.
- Rousseau, F., E. Oubel, J. Pontabry, M. Schweitzer, C. Studholme, M. KOOB et J.-L. DIETEMANN (2013). « BTK : An open-source toolkit for fetal brain MR image processing ». Dans : Computer Methods and Programs in Biomedicine, vol. 109,  $n^{\circ}$  1, p. 65–73.
- Simon, S. (1997). The brain : Our nervous system. Morrow Junior Books.
- TORREY, H.C. (1956). « Bloch Equations with Diffusion Terms ». Dans: *Physical* Review, vol. 104, n◦ 3, p. 563–565.
- Wiest-Daesslé, N., S. Prima, P. Coupé, S.P. Morrissey et C. Barillot (2008). « Rician Noise Removal by Non-Local Means Filtering for Low Signalto-Noise Ratio MRI : Applications to DT-MRI ». Dans : Medical Image Computing and Computer-Assisted Intervention – MICCAI 2008. Sous la dir. de D. Metaxas, L. Axel, G. Fichtinger et G. Székely. Lecture Notes in Computer Science (Springer), vol. 5242, p. 171–179.

# Chapitre 2

# Modélisation structurelle locale du processus de diffusion

« Appréhender un nouveau savoir, c'est l'intégrer à une structure de pensée existante. » Marcel Proust

#### Sommaire

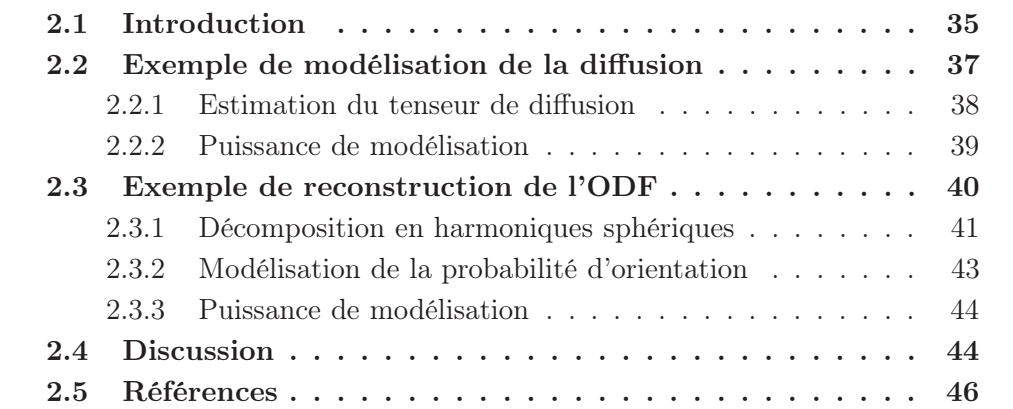

## 2.1 Introduction

Les données de diffusion (images IRMd) sont plus délicates à appréhender que les données anatomiques (images IRMs). En effet, ces données de grande dimension contiennent en chaque voxel de l'image la valeur de diffusion mesurée dans différentes directions de l'espace. Ainsi, au lieu d'utiliser les données de diffusion brutes, des propriétés de diffusion (par exemple la direction ou la force de propagation) peuvent être mises en exergue par une modélisation structurelle locale

| Modèle physique de la diffusion   Reconstruction du propagateur |            |
|-----------------------------------------------------------------|------------|
| Tenseurs                                                        | DSI        |
| Mélanges de distributions                                       | QBI        |
| Compartiments                                                   | <b>DOT</b> |
|                                                                 | <b>PAS</b> |

Table 2.1 – Table de classification des stratégies de modélisation de la diffusion en deux groupes selon leur dépendance ou non à un modèle physique de la diffusion des particules dans les tissus cérébraux.

adéquate (Le Bihan et coll. 1986, 1992). La classification des modèles de diffusion exposée dans cette section s'inspire de celle proposée par DESCOTEAUX (2008) (voir Minati et coll. (2007) pour une revue récente des modèles de diffusion).

Les méthodes de reconstruction se répartissent en deux groupes selon leur dépendance ou non à des modèles physiques de la diffusion des particules (voir le tableau récapitulatif 2.1). Historiquement, le modèle de tenseur de diffusion du second ordre est lié aux premiers travaux sur la diffusion (voir l'équation de Stejskal-Tanner (1.2)). Ce modèle permet d'avoir une représentation simple et directe de la diffusion en la modélisant par un processus gaussien. Cependant, des architectures locales complexes ont été détectées dans approximativement un tiers du cerveau humain (BEHRENS et coll. 2007) et le tenseur de diffusion est incapable de représenter convenablement ce type de configuration. Pour résoudre ce problème, la géométrie locale de la diffusion peut être modélisée par des mélanges de distributions de probabilités (McGraw et coll. 2006 ; Ramirez-Manzanares et coll. 2007 ; Tuch et coll. 2002) ou par des tenseurs d'ordre supérieur s'appuyant sur une généralisation de l'équation de Stejskal-Tanner (Liu et coll. 2004 ; Özarslan et coll. 2003). Une alternative consiste à compartimenter la diffusion intra-voxel pour simuler les interactions au niveau cellulaire entre les tissus et les molécules d'eau diffusantes (ASSAF et coll. 2005; BEHRENS et coll. 2007; JIAN et coll. 2007). Enfin, si l'on suppose que le signal de diffusion est le résultat d'une convolution de la réponse impulsionnelle d'une fibre avec la distribution de la fibre attendue, les modèles de déconvolution sphérique (SD pour Spherical Deconvolution) fournissent une autre alternative (TOURNIER et coll. 2007).

Le deuxième groupe rassemble des méthodes de reconstruction de la diffusion ne reposant pas sur une modélisation particulière de la diffusion des particules, mais optant pour une vision stochastique du processus en tentant ainsi de reconstruire le propagateur de diffusion (voir équation (1.4)). Le signal de diffusion est relié au propagateur de diffusion par une transformée de Fourier  $\mathcal F$  (CALLAGHAN et coll. 1991 ; Callaghan et coll. 1990) :

$$
S_p(\vec{g}) = \mathcal{F}[\bar{P}(\vec{g}|p,\tau)], \qquad (2.1)
$$

où  $p \in \mathbb{R}^3$  est le point de l'espace euclidien où est mesuré le signal,  $\vec{g}$  est la direction de gradient dans laquelle le signal est mesuré,  $\mathcal{U}(\vec{q}) = M_T (T_E) / M_0$  est le rapport des signaux dans la direction  $\vec{q}$  et sans gradient ( $b = 0$ ) et  $\tau$  est la durée de diffusion. Le propagateur de diffusion peut être reconstruit en plongeant le spectre dans une grille cartésienne (Van Wedeen et coll. 2005). Pour reconstruire entièrement le propagateur de diffusion en utilisant ce principe, il est nécessaire d'échantillonner le signal selon un grand nombre de directions pour des facteurs b différents. Cette technique, appelée DSI pour Diffusion Spectrum Imaging, requiert un temps d'acquisition long. Une alternative consiste à estimer la fonction d'orientation de la diffusion (ODF pour Orientation Diffusion Function) en considérant la projection radiale du propagateur  $\bar{P}$  (TUCH 2004) :

$$
\psi_p(\vec{u}) = \int_0^\infty \bar{P}(r\vec{u}|p,\tau)dr \quad , \tag{2.2}
$$

où  $\vec{u}$  est un vecteur unitaire en coordonnées sphériques au point  $p\in\mathbb{R}^3,$   $r$  est un radius par rapport à  $p \text{ et } \tau$  est la durée de diffusion. L'information spatiale est alors perdue, mais l'information radiale est conservée. De plus, ce procédé, appelé QBI (pour Q-Ball Imaging), nécessite moins de directions de mesure pour un temps d'acquisition plus court. Notons qu'il existe des moyens d'estimer l'ODF sans calculer l'intégrale (2.2). Par exemple, Özarslan et coll. (2006) proposent, dans leur modèle appelé DOT (pour Diffusion Orientation Transform), de lier le profil du coefficient de diffusion apparent (ADC pour Apparent Diffusion Coefficient) et l'ODF par l'application d'une transformation. Une autre solution consiste à reconstruire radialement les structures angulaires persistantes (PAS pour Persistent Angular Structure) (Jansons et coll. 2003).

Dans ce chapitre, deux exemples représentatifs de modélisation structurelle locale de la diffusion seront étudiés. Le premier est le tenseur de diffusion du second ordre (Basser et coll. 1994b), modèle historique encore largement utilisé de nos jours ; le deuxième, qui sera utilisé dans les chapitres suivants, repose sur la décomposition du signal en harmoniques sphériques et la reconstruction analytique de l'ODF (Descoteaux et coll. 2007 ; Frank 2002).

## 2.2 Exemple de modélisation de la diffusion : le tenseur de diffusion

Pour représenter l'information directionnelle, les lois de Fick sur la diffusion anisotrope des particules reposent sur l'utilisation de tenseurs de diffusion d'ordre deux (voir équation (1.2)). En se basant sur ce principe et au moyen d'une approximation GPD (pour Gaussian Phase Distribution), il s'ensuit que les défauts de refocalisation induits par les gradients de champ magnétique sur les spins diffusant suivent une décroissance exponentielle en un tenseur de diffusion d'ordre deux. Cette relation est décrite par l'équation de Stejskal-Tanner (1.15).

Les six paramètres du tenseur peuvent être estimés par régression linéaire à condition de disposer d'au moins six directions de gradient et de deux valeurs de b distinctes (en général, une ou plusieurs images sont acquises avec  $b = 0$  et le reste de la séquence est acquis pour un b constant et non-nul). Ce tenseur peut ensuite être représenté en trois dimensions par un ellipsoïde.

## 2.2.1 Équation de Stejskal-Tanner et estimation du tenseur de diffusion

Soient $\Omega \in \mathbb{R}^3$  un domaine d'image,  $p \in \Omega$  un point de l'espace et une table de gradients formée par N directions. L'équation de l'atténuation du signal transversal de diffusion (1.15) en p peut être réécrite en

$$
S_p(\vec{g}) = e^{-b\vec{g}^T \mathbf{D}_p \vec{g}} \tag{2.3}
$$

où  $\vec{q}$  est la direction de gradient dans laquelle le signal est mesuré, b est le facteur de pondération en diffusion (appelé facteur b),  $\mathbf{D}_p$  est le tenseur de diffusion et  $S_p(\vec{g}) = M_T(T_E)/M_0$  est le rapport des signaux dans la direction  $\vec{g}$  et sans gradient  $(b = 0).$ 

Le tenseur de diffusion  $D_p$  peut être estimé en résolvant un système d'équations linéaires (Basser et coll. 1994a). En passant au logarithme, l'équation (2.3) est ainsi linéarisée :

$$
-\frac{1}{b}\ln(S_p(\vec{g})) = \vec{g}^T \mathbf{D}_p \vec{g} . \qquad (2.4)
$$

Le terme de gauche est appelé coefficient de diffusion apparent (ADC) dans la direction  $\vec{q}$ . Puisque le tenseur de diffusion est supposé symétrique, sa matrice correspondante  $D_p$  le sera également et seuls 6 paramètres sont à évaluer. La matrice du tenseur de diffusion  $D_p$  et la direction de gradient  $\vec{g}$  s'écrivent respectivement

$$
\boldsymbol{D}_{p} = \begin{pmatrix} d_{11} & d_{12} & d_{13} \\ d_{12} & d_{22} & d_{23} \\ d_{13} & d_{23} & d_{33} \end{pmatrix} \text{ et } \vec{g} = \begin{pmatrix} g_{x} \\ g_{y} \\ g_{z} \end{pmatrix} .
$$

Le terme de droite de l'équation (2.4) se réduit alors à

$$
\vec{g}^T \mathbf{D}_p \vec{g} = g_x^2 d_{11} + g_y^2 d_{22} + g_z^2 d_{33} + 2g_x g_y d_{12} + 2g_x g_z d_{13} + 2g_y g_z d_{23} \tag{2.5}
$$

Si la table de gradients contient au moins 6 directions et une acquisition sans gradient appliqué  $(b = 0)$ , le tenseur de diffusion correspondant peut être estimé en résolvant un système linéaire de la forme  $\mathcal{U}_p = \mathbf{X}_p \cdot \beta_p + \varepsilon_p$  où  $\mathcal{U}_p$  représente les coefficients apparents de diffusion mesurés,  $\mathbf{X}_p$  les coefficients du polynome d'équation (2.5) pour chaque direction de la table de gradients,  $\beta_p$  les 6 paramètres du tenseur à estimer et  $\varepsilon_p$  le bruit inhérent au processus d'acquisition et supposé gaussien :

$$
\mathcal{U}_p = \begin{pmatrix} -\frac{1}{b} \ln(\mathcal{U}_p(\vec{g}_1)) \\ \vdots \\ -\frac{1}{b} \ln(\mathcal{U}_p(\vec{g}_N)) \end{pmatrix}, \ \mathbf{X}_p = \begin{pmatrix} g_x^2 & g_y^2 & g_z^2 & 2g_xg_y & 2g_xg_z & 2g_yg_z \\ \vdots & \vdots & \vdots & \vdots & \vdots & \vdots \\ g_x^2 & g_y^2 & g_z^2 & 2g_xg_y & 2g_xg_z & 2g_yg_z \end{pmatrix},
$$

$$
\beta_p = \begin{pmatrix} d_{11} \\ d_{22} \\ d_{33} \\ d_{12} \\ d_{13} \\ d_{23} \end{pmatrix} \text{ et } \varepsilon_p = \begin{pmatrix} \varepsilon_p(1) \\ \vdots \\ \varepsilon_p(N) \end{pmatrix}.
$$

Finalement, les paramètres  $\beta_p$  sont estimés par moindres carrés :

$$
\hat{\beta}_p = \left(\mathbf{X}_p^T \cdot \mathbf{X}_p\right)^{-1} \cdot \mathbf{X}_p^T \cdot \mathcal{U}_p \tag{2.6}
$$

Des méthodes d'estimations riemaniennes ou log-euclidiennes (FILLARD 2008) et robustes (MANGIN et coll. 2002) ont également été proposées.

#### 2.2.2 Puissance de modélisation

Dans un premier temps, la matrice du tenseur de diffusion  $D_p$  est décomposée en éléments propres :

$$
D_p = Q\Lambda Q^{-1} \tag{2.7}
$$

où  $Q$  est la matrice des vecteurs propres en colonnes et  $\Lambda$  est la matrice diagonale des valeurs propres. L'idée est de créer un repère local selon les trois vecteurs propres  $\vec{e}_1$ ,  $\vec{e}_2$  et  $\vec{e}_3$  et leurs valeurs propres correspondantes  $\lambda_1$ ,  $\lambda_2$  et  $\lambda_3$ . Si les éléments propres sont triés par ordre décroissant de valeur, c'est-à-dire si  $\lambda_1 \geq$  $\lambda_2 \geq \lambda_3$ , alors la direction principale de la diffusion au point considéré est donnée par la direction  $\vec{e}_1$ .

Supposons que les éléments propres soient triés selon leurs valeurs propres et par ordre décroissant. En utilisant le repère local formé par les vecteurs propres, le tenseur est usuellement visualisé sous la forme d'un ellipsoïde d'équation (Basser 1995)

$$
\frac{x^2}{2\lambda_1 \tau} + \frac{y^2}{2\lambda_2 \tau} + \frac{z^2}{2\lambda_3 \tau} = 1 \quad , \tag{2.8}
$$

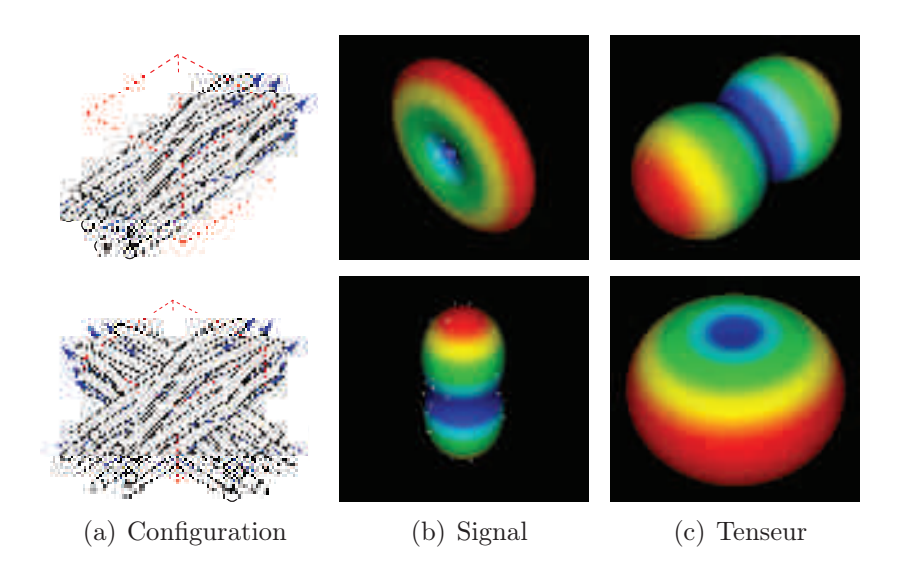

Figure 2.1 – Exemple d'estimation de tenseur en un voxel donné (cube rouge) sur deux configurations distinctes : un paquet unidirectionnel de fibres (en haut) et un croisement de fibres à 90° (en bas). La modélisation par tenseur pour une configuration multi-directionnelle est clairement incorrecte. Les points blancs en figure (b) représentent les données IRMd brutes.

où τ est l'intervalle de temps de diffusion et la surface de l'ellipsoïde correspond  $\alpha$  la longueur caractéristique de diffusion pour un intervalle de temps  $\tau$  (CRANK) 1979 ; Einstein 1956).

Les bénéfices du tenseur de diffusion sont sa représentation par une surface paramétrique et l'accessibilité de la direction principale de la diffusion. Dans le cas d'une configuration unidirectionnelle (première ligne en figure 2.1), le tenseur de diffusion permet de modéliser naturellement et efficacement la diffusion. Néanmoins, dans le cas d'une configuration plus complexe, telle qu'une géométrie multi-directionnelle (deuxième ligne en figure 2.1), sa puissance de modélisation s'affaiblit : aucune direction privilégiée n'est clairement discernable.

## 2.3 Exemple de reconstruction de l'ODF : décomposition du signal en harmoniques sphériques et reconstruction analytique de l'ODF

Le propagateur de diffusion (équation (1.4)) fournit une vision stochastique du processus de diffusion. Sa reconstruction complète, nécessitant un échantillonnage important de vecteurs de l'espace, n'est pas nécessaire si l'on souhaite disposer seulement de l'information angulaire. Ainsi, la reconstruction de l'ODF se réduit au calcul de l'intégrale (2.2).

Le modèle présenté dans cette section se propose de décomposer le signal IRMd en harmoniques sphériques, puis de calculer l'intégrale (2.2) analytiquement pour reconstruire l'ODF. Ce procédé ne dépend pas du facteur b et nécessite un nombre minimal de directions de gradient qui dépend de l'ordre des harmoniques sphériques utilisées (le nombre d'inconnues doit être inférieur ou égal au nombre d'acquisitions). Cependant, davantage de directions fournira bien évidemment une meilleure précision dans la reconstruction.

## 2.3.1 Décomposition du signal de diffusion en harmoniques sphériques

Considérons l'expression du signal de la forme  $\mathcal{U} = S + \varepsilon$  où  $\mathcal{U}$  représente les intensités mesurées, S le signal de diffusion et  $\varepsilon$  le bruit induit par le processus d'acquisition et supposé gaussien. Le signal de diffusion S peut être modélisé par une combinaison linéaire d'harmoniques sphériques modifiées (Descoteaux et coll. 2007 ; Frank 2002). Avant d'expliciter cette décomposition, il est nécessaire de définir les polynômes associés de Legendre et les harmoniques sphériques.

Les polynômes associés de Legendre sont des solutions canoniques de l'équation de Legendre <sup>1</sup> et sont généralement utilisés pour définir les harmoniques sphériques. Ils s'écrivent

$$
P_l^m(x) = \frac{(-1)^2}{2^l l!} (1 - x^2)^{m/2} \frac{d^{l+m}}{dx^{l+m}} (x^2 - 1)^l , \qquad (2.9)
$$

où l est l'ordre et m le degré.

Les harmoniques sphériques sont la portion angulaire d'un ensemble de solutions des équations de Laplace<sup>2</sup>. Généralement, elles sont utilisées pour représenter des fonctions sphériques, telles que le signal de diffusion. Dans une direction donnée en coordonnées sphériques  $(\theta, \phi) \in [0, \pi] \times [0, 2\pi]$ , la base harmonique à l'ordre l et de degré m s'écrit

$$
Y_l^m(\theta, \phi) = \sqrt{\frac{2l+1}{4\pi} \frac{(l-m)!}{(l+m)!}} P_l^m(\cos \theta) e^{im\phi} , \qquad (2.10)
$$

où  $\mathrm{P}^m_l$  est le polynôme associé de Legendre. En posant l'hypothèse que le signal de diffusion est réel et symétrique, l'utilisation des harmoniques sphériques modifiées

<sup>1.</sup> Nommée en l'honneur du mathématicien français Adrien-Marie Legendre, cette équation différentielle est fréquemment rencontrée lors de la résolution de l'équation de Laplace en coordonnées sphériques.

<sup>2.</sup> En analyse vectorielle, l'équation de Laplace est une équation aux dérivées partielles du second ordre, dont le nom est un hommage au physicien et mathématicien Pierre-Simon de Laplace.

réelles est plus adaptée :

$$
\mathcal{Y}_l^m(\theta,\phi) = \begin{cases}\n(-1)^m \sqrt{2} \Re(e(Y_l^m(\theta,\phi)) & \text{si } -l \le m < 0 \\
Y_l^0 & \text{si } m = 0 \\
\sqrt{2} \Im(m(Y_l^m(\theta,\phi)) & \text{si } 0 < m \le l\n\end{cases}
$$
\n(2.11)

Dans l'expression précédente,  $\mathcal{R}e$  et  $\mathcal{I}m$  représentent respectivement les parties réelle et imaginaire d'un nombre complexe.

Considérons à nouveau le domaine d'image  $\Omega \subset \mathbb{R}^3$  et des mesures de diffusion dans N directions. D'après le modèle de décomposition en harmoniques sphériques (DESCOTEAUX et coll. 2007), le signal de diffusion au point  $p \in \Omega$  et dans chacune des N directions en coordonnées sphériques  $\vec{u} = (\theta, \phi)$  se décompose en une combinaison linéaire d'harmoniques sphériques réelles (2.11) :

$$
S_p(\vec{u}) = \sum_{k=0}^{l} \sum_{m=-k}^{k} c_k^m \mathcal{Y}_k^m(\vec{u}) \tag{2.12}
$$

où l est l'ordre de la décomposition et seuls les ordres pairs sont utilisés (grâce à l'hypothèse de symétrie). Les coefficients  $c_k^m$  peuvent être estimés par régression linéaire régularisée (DESCOTEAUX et coll. 2006, 2007).

Soient  $\mathcal{U}_p$  le vecteur contenant le signal de diffusion mesuré dans les N directions au point  $p, Y$  la matrice des bases harmoniques d'ordre l et de degré m pour la table de gradients utilisée et  $\mathcal{C}_p$  les coefficients à estimer :

$$
\mathcal{U}_p = \begin{pmatrix} \mathcal{U}(\vec{g}_1) \\ \vdots \\ \mathcal{U}(\vec{g}_N) \end{pmatrix}, \ \bm{Y} = \begin{pmatrix} \mathcal{Y}_0^0(\vec{u}_1) & \cdots & \mathcal{Y}_l^l(\vec{u}_1) \\ \vdots & \ddots & \vdots \\ \mathcal{Y}_0^0(\vec{u}_N) & \cdots & \mathcal{Y}_l^l(\vec{u}_N) \end{pmatrix} \ \mathrm{et} \ \mathcal{C}_p = \begin{pmatrix} c_0^0 \\ \vdots \\ c_l^l \end{pmatrix} \ \ .
$$

Ces éléments sont liés par un système d'équations de la forme  $\mathcal{U}_p = \mathbf{Y} \cdot \mathcal{C}_p + \varepsilon_p$ , où  $\varepsilon_p$  est le bruit d'acquisition supposé gaussien, et qui peut être résolu par régression linéaire. L'estimation des coefficients est améliorée en régularisant la régression à l'aide d'un opérateur de Laplace-Beltrami (DESCOTEAUX et coll. 2007) :

$$
\boldsymbol{B}_{l} = \begin{pmatrix} 0 & 0 & \cdots & 0 \\ 0 & 36 & \cdots & 0 \\ \vdots & \vdots & \ddots & \vdots \\ 0 & 0 & \cdots & l^{2}(l+1)^{2} \end{pmatrix}
$$

où l est l'ordre utilisé pour la représentation par harmoniques sphériques. Finalement, les coefficients  $\mathcal{C}_p$  sont estimés par l'équation

$$
\hat{\mathcal{C}}_p = (\mathbf{Y}^T \cdot \mathbf{Y} + \lambda \mathbf{B}_l)^{-1} \cdot \mathbf{Y}^T \cdot \mathcal{U}_p \tag{2.13}
$$

,

### 2.3.2 Modélisation de la probabilité d'orientation de la diffusion et des fibres

Sans reconstruire totalement le propagateur de diffusion, il est possible d'estimer l'ODF à partir d'acquisitions du signal sur la Q-sphère<sup>3</sup> (TUCH 2004). En effet, si l'on ne s'intéresse qu'à l'information angulaire, le propagateur de diffusion peut être projeté radialement et ainsi, la probabilité angulaire du déplacement des molécules d'eau, c'est-à-dire l'ODF, est reconstruite. Cette fonction peut être calculée directement à partir des acquisitions en utilisant une transformée de Funk-Radon (FRT pour Funk-Radon Transform) 4 (Tuch 2004). Soit f une fonction sphérique. La FRT de f est donnée par

$$
\mathcal{G}[f(\vec{u})] = \int_{S} \delta(\vec{v}^T \vec{u}) f(\vec{v}) d\vec{v} = \int_{\vec{v} \perp \vec{u}} f(\vec{v}) d\vec{v} . \qquad (2.14)
$$

En remplaçant la fonction f par l'expression du signal de diffusion, il est possible de reconstruire l'ODF en estimant numériquement l'intégrale (Tuch 2004). Une autre solution consiste à remplacer l'expression du signal de diffusion par sa décomposition en harmoniques sphériques (Descoteaux et coll. 2007) :

$$
\psi_p(\vec{u}) = \mathcal{G}[S(\vec{u})]
$$
\n
$$
= \int_{\vec{v}} \delta(\vec{v}^T \vec{u}) S(\vec{v}) d\vec{v}
$$
\n
$$
= \int_{\vec{v}} \delta(\vec{v}^T \vec{u}) \sum_{k=0}^{l} \sum_{m=-k}^{k} c_k^m \mathcal{Y}_k^m(\vec{v}) d\vec{v}
$$
\n
$$
= \sum_{k=0}^{l} \sum_{m=-k}^{k} c_k^m \int_{\vec{v}} \delta(\vec{v}^T \vec{u}) \mathcal{Y}_k^m(\vec{v}) d\vec{v}
$$
\n
$$
\psi_p(\vec{u}) = \sum_{k=0}^{l} \sum_{m=-k}^{k} c_k^m 2\pi P_k^m(0) \mathcal{Y}_k^m(\vec{v}), \qquad (2.15)
$$

où  $\mathbf{P}_k^m$  est le polynôme associé de Legendre.

En appliquant le théorème de Funk-Hecke à l'équation (2.12), l'ODF de la diffusion peut être calculée analytiquement au point  $p \in \Omega$  et dans une direction  $\vec{u} = (\theta, \phi)$  (DESCOTEAUX et coll. 2007). La fonction obtenue est alors la fonction de distribution d'orientation de la diffusion (l'ODF). En reprenant l'idée de convolution soulevée par Tournier et coll. (2007), la modélisation peut être améliorée

<sup>3.</sup> La Q-sphère représente un espace de fonctions angulaires qui est utilisé ici pour reconstruire la fonction d'orientation de la diffusion par une transformée de Fourier du signal de diffusion.

<sup>4.</sup> La transformée de Funk-Radon est une généralisation de la transformée de Radon en coordonnées sphériques.

en calculant la fonction de distribution d'orientation des fibres (fODF) à partir de l'ODF par une déconvolution sphérique utilisant un noyau gaussien (Descoteaux et coll. 2009). En utilisant les coefficients de l'équation (2.12), cette fonction est définie au point  $p \in \Omega$  et dans la direction  $\vec{u} = (\theta, \phi)$  par

$$
\Psi_p(\vec{u}) = \sum_{k=0}^{l} \sum_{m=-k}^{k} 2\pi P_k^m(0) \frac{c_k^m}{f_k^m} \mathcal{Y}_k^m(\vec{u}) \quad , \tag{2.16}
$$

où  $\mathbf{P}^m_k$  est le polynôme associé de Legendre,  $c^m_k$  sont les coefficients estimés par l'équation (2.12) et  $f_k^m$  sont les coefficients de déconvolution calculés numériquement (voir DESCOTEAUX et coll. (2009) pour plus de détails).

#### 2.3.3 Puissance de modélisation

L'ODF et la fODF sont des fonctions angulaires qui, par conséquent, contiennent implicitement la notion de direction principale. En effet, ces directions principales peuvent être estimées par extraction des maxima de la fonction, en utilisant des méthodes de recherche d'extrema sur une fonction. Par exemple, un algorithme exhaustif ou d'optimisation classique, une recherche de points stationnaires (Bloy et coll. 2008) ou encore une recherche exhaustive après une réduction de dimension (Aganj et coll. 2010) peuvent être considérés.

Les fonctions S,  $\psi$  et  $\Psi$  étant des fonctions sphériques et leurs expressions étant analytiques, leur visualisation est aisée : une surface échantillonnée en deux dimensions puis plongée en trois dimensions suffit pour représenter le modèle (voir figure  $2.2$ ).

Ces fonctions modélisent relativement bien les différentes configurations de diffusion, quel que soit le nombre de directions considérées (voir par exemple en figure 2.2). Cependant, la puissance de modélisation dépend fortement de la qualité des données et de l'angle considéré entre les directions (Descoteaux 2008). De plus, l'extraction des directions principales et l'échantillonnage de la fonction apporte un coût supplémentaire à la procédure.

## 2.4 Discussion

Les deux exemples de modélisation de la diffusion présentés dans ce chapitre sont représentatifs de méthodes couramment utilisées et permettent ainsi d'aborder brièvement le problème de la modélisation en IRMd.

Bien que la formulation du modèle tensoriel de diffusion soit relativement ancienne, ce modèle est encore très répandu. En effet, sa forme paramétrique permet une extraction directe des directions privilégiées de diffusion, contrairement au modèle fODF où l'extraction de telles directions nécessite l'utilisation d'algorithmes

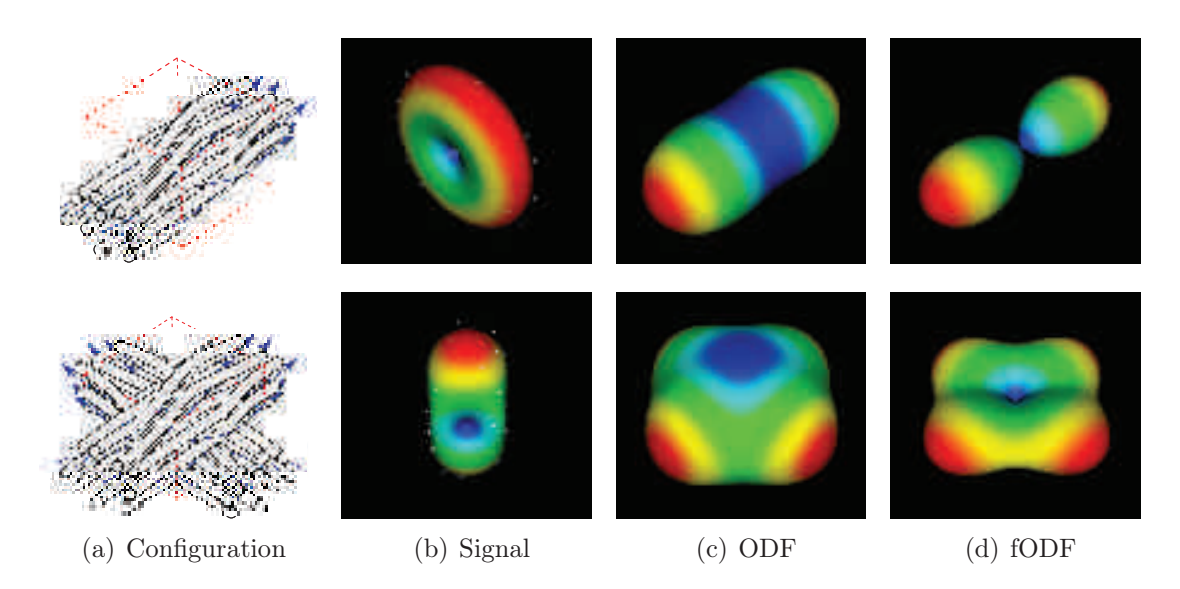

Figure 2.2 – Exemple d'estimation de l'ODF et de la fODF en un voxel donné (cube rouge) sur deux configurations distinctes : un paquet unidirectionnel de fibres (en haut) et un croisement de fibres (en bas). La puissance de représentation de la fODF est satisfaisante, mais l'extraction des directions principales de diffusion induit un surcoût en temps de calcul par rapport au modèle tensoriel. Les points blancs en figure (b) représentent les données IRMd brutes.

spécifiques (recherche de maximum sur une surface). De plus la compacité de sa représentation (seulement six paramètres) en fait l'outil privilégié de nombreuses études. Néanmoins, l'hypothèse gaussienne de la diffusion intrinsèque au modèle tensoriel limite sa capacité de modélisation, notamment lors de configurations complexes telles que les croisements de fibres.

Le choix d'un modèle de diffusion peut se réduire au délicat dilemme entre simplicité du modèle et puissance de représentation. Pour les travaux de thèse présentés dans ce mémoire, un modèle de diffusion capable de gérer des configurations complexes est nécessaire. Il est possible d'utiliser un modèle multi-compartimental ou généralisé mais cela nécessite de connaître a priori le nombre de paquets de fibres impliqués dans chaque configuration. Le modèle fODF a l'avantage de ne dépendre d'aucun a priori physique sur la diffusion, de géométrie locale des paquets de fibres et sa formulation est indépendante du facteur b (il faut néanmoins noter que plus le facteur  $b$  est grand et plus la fODF sera piquée). De plus, ce modèle bénéficie de son expression analytique qui rend aisé l'estimation de ses paramètres.

### 2.5 Références

- Aganj, I., C. Lenglet et G. Sapiro (2010). « ODF Maxima Extraction in Spherical Harmonic Representation via Analytical Search Space Reduction ». Dans : Medical Image Computing and Computer-Assisted Intervention – MIC-CAI 2010. Sous la dir. de T. JIANG, N. NAVAB, J. PLUIM et M. VIERGEVER. Lecture Notes in Computer Science (Springer), vol. 6362, p. 84–91.
- Assaf, Y. et P.J. Basser (2005). « Composite hindered and restricted model of diffusion (CHARMED) MR imaging of the human brain ». Dans: NeuroImage, vol. 27, n◦ 1, p. 48–58.
- Basser, P.J. (1995). « Inferring microstructural features and the physiological state of tissues from diffusion-weighted images ». Dans : NMR in Biomedicine, vol. 8, p. 333–344.
- BASSER, P.J., J. MATTIELLO et D. LEBIHAN (1994a). « Estimation of the effective self-diffusion tensor from the NMR spin echo. » Dans : Journal of Magnetic Resonance B, vol. 103, n◦ 3, p. 247–54.
- BASSER, P.J., J. MATTIELLO et D. LEBIHAN (1994b). « MR diffusion tensor spectroscopy and imaging ». Dans: *Biophysical Journal*, vol. 66,  $n° 1$ , p. 259–267.
- Behrens, T.E.J., H.J. Berg, S. Jbabdi, M.F.S. Rushworth et M.W. Wool-RICH (2007). « Probabilistic diffusion tractography with multiple fibre orientations : What can we gain ? » Dans : NeuroImage, vol. 34, n<sup>o</sup> 1, p. 144–155.
- BLOY, L. et R. VERMA (2008). « On computing the underlying fiber directions from the diffusion orientation distribution function ». Dans : Medical Image Computing and Computer-Assisted Intervention – MICCAI 2008. Sous la dir. de D. Metaxas, L. Axel, G. Fichtinger et G. Székely. Lecture Notes in Computer Science (Springer), vol. 5241, 1–8.
- Callaghan, P. T., A. Coy, D. MacGowan, K.J. Packer et F.O. Zelaya (1991). « Diffraction-like effects in NMR diffusion studies of fluids in porous solids ». Dans : Nature, vol. 351, n◦ 2, p. 467–469.
- Callaghan, P.T., D. MacGowan, K.J. Packer et F.O. Zelaya (1990). « High resolution q-space imaging in porous structures ». Dans : Journal of Magnetic Resonance, vol. 90, p. 177–182.
- CRANK, J (1979). The mathematics of diffusion. Clarendon Press.
- Descoteaux, M. (2008). « High angular resolution diffusion MRI : from local estimation to segmentation and tractography ». Thèse de doctorat. Université de Nice-Sophia Antipolis.
- Descoteaux, M., E. Angelino, S. Fitzgibbons et R. Deriche (2006). « Apparent diffusion coefficients from high angular resolution diffusion imaging : Estimation and applications ». Dans : Magnetic Resonance in Medicine, vol. 56, n◦ 2, p. 395–410.
- (2007). « Regularized, fast, and robust analytical Q-ball imaging ». Dans : Magnetic Resonance in Medicine, vol. 58, n◦ 3, p. 497–510.
- Descoteaux, M., R. Deriche, T.R. Knosche et A. Anwander (2009). « Deterministic and Probabilistic Tractography Based on Complex Fibre Orientation Distributions ». Dans : IEEE Transactions on Medical Imaging, vol. 28, n ◦ 2, p. 269–286.
- Einstein, A. (1956). Investigations on the Theory of the Brownian Movement. Dover publications.
- Fillard, P. (2008). « Riemannian Processing of Tensors for Diffusion MRI and Computational Anatomy of the Brain ». Thèse de doct. École doctorale des sciences et technologies de l'information et de la communication.
- Frank, L.R. (2002). « Characterization of anisotropy in high angular resolution diffusion-weighted MRI ». Dans : Magnetic Resonance in Medicine, vol. 47, n ◦ 6, p. 1083–1099.
- JANSONS, K.M. et D.C. ALEXANDER (2003). « Persistent angular structure : new insights from diffusion magnetic resonance imaging data ». Dans : Inverse problems, vol. 19, n° 5, p. 1031–1046.
- Jian, B. et B.C. Vemuri (2007). « Multi-fiber Reconstruction from Diffusion MRI Using Mixture of Wisharts and Sparse Deconvolution ». Dans : Information Processing in Medical Imaging. Sous la dir. de N. KARSSEMEIJER et B. LElieveldt. Lecture Notes in Computer Science (Springer), vol. 4584, p. 384– 395.
- Le Bihan, D., E. Breton, D. Lallemand, P. Grenier, E. Cabanis et M. LAVAL-JEANTET (1986). « MR imaging of intravoxel incoherent motions : application to diffusion and perfusion in neurologic disorders ». Dans : Radiology, vol. 161, n◦ 2, p. 401–407.
- Le Bihan, D., R. Turner, P. Douek et N. Patronas (1992). « Diffusion MR imaging : clinical applications ». Dans : American Journal of Roentgenology, vol. 159, n◦ 3, p. 591–599.
- Liu, C., R. Bammer, B. Acar et M.E. Moseley (2004). « Characterizing non-Gaussian diffusion by using generalized diffusion tensors ». Dans : Magnetic Resonance in Medicine, vol. 51,  $n°$  5, p. 924–937.
- Mangin, J.-F., C. Poupon, C. Clark, D. Le Bihan et I. Bloch (2002). « Distortion correction and robust tensor estimation for MR diffusion imaging ». Dans : Medical image analysis, vol. 6, n<sup>o</sup> 3, p. 191–198.
- McGraw, T., B.C. Vemuri, B. Yezierski et T. Mareci (2006). « von Mises-Fisher mixture model of the diffusion ODF ». Dans: IEEE International Symposium on Biomedical Imaging : Nano to Macro, p. 65–68.
- Minati, L. et W.P. Węglarz (2007). « Physical foundations, models, and methods of diffusion magnetic resonance imaging of the brain : A review ». Dans : Concepts in Magnetic Resonance Part A, vol. 30A, n◦ 5, p. 278–307.
- Özarslan, E. et T.H. Mareci (2003). « Generalized diffusion tensor imaging and analytical relationships between diffusion tensor imaging and high angular resolution diffusion imaging ». Dans : Magnetic Resonance in Medicine, vol. 50, n◦ 5, p. 955–965.
- Özarslan, E., T.M. Shepherd, B.C. Vemuri, S.J. Blackband et T.H. Mareci (2006). « Resolution of complex tissue microarchitecture using the diffusion orientation transform (DOT) ». Dans :  $NeuroImage$ , vol. 31, n° 3, p. 1086– 1103.
- Ramirez-Manzanares, A., M. Rivera, B.C. Vemuri, P. Carney et T. Mareci (2007). « Diffusion Basis Functions Decomposition for Estimating White Matter Intravoxel Fiber Geometry ». Dans: IEEE Transactions on Medical *Imaging*, vol. 26, n° 8, p. 1091−1102.
- Tournier, J.-D., F. Calamante et A. Connelly (2007). « Robust determination of the fibre orientation distribution in diffusion MRI : Non-negativity constrained super-resolved spherical deconvolution ». Dans : NeuroImage, vol. 35, n◦ 4, p. 1459–1472.
- Tuch, D.S. (2004). « Q-ball imaging ». Dans : Magnetic Resonance in Medicine, vol. 52, n◦ 6, p. 1358–1372.
- Tuch, D.S., T.G. Reese, M.R. Wiegell, N. Makris, J.W. Belliveau et J. VAN WEDEEN (2002). « High angular resolution diffusion imaging reveals intravoxel white matter fiber heterogeneity ». Dans : Magnetic Resonance in Medicine, vol. 48, n◦ 4, p. 577–582.
- Van Wedeen, J., P. Hagmann, W.-Y.I. Tseng, T.G. Reese et R.M. Weiss-KOFF  $(2005)$ . « Mapping complex tissue architecture with diffusion spectrum magnetic resonance imaging ». Dans : Magnetic Resonance in Medicine, vol. 54, n◦ 6, p. 1377–1386.

# Chapitre 3

# Descripteurs et recalage en IRMd

« L'important, c'est de savoir ce qu'il faut observer. » Edgar Allan Poe

#### Sommaire

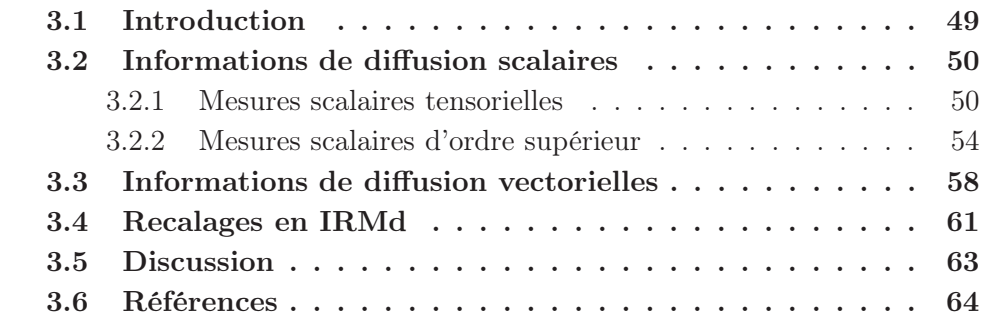

## 3.1 Introduction

La construction d'atlas longitudinaux et l'analyse de la trajectoire d'évolution moyenne obtenue sont les deux problématiques principales de ce mémoire de thèse. Ces deux thèmes reposent respectivement sur des transformations géométriques entres images et sur la morphométrie<sup>1</sup> de celles-ci. Ainsi, dans le but de pratiquer des études de populations fœtales, il convient tout d'abord d'examiner quelles sont les informations (ou descripteurs) pertinentes portées par les images IRMd fœtales. Ce chapitre propose d'examiner quelles informations peuvent être extraites à partir des modèles de diffusion et comment ces descripteurs peuvent ensuite être utilisés par des algorithmes de recalage.

<sup>1.</sup> Formellement, la morphométrie désigne tout ce qui a trait à l'étude et à l'analyse de forme (la géométrie d'objets).

Les données IRMd contiennent une masse d'informations spatiales et radiales qui peuvent être interprétées de différentes manières. À partir de ces données peuvent être extraits des descripteurs qui se retrouvent essentiellement sous deux formes : scalaire et vectorielle. Les descripteurs scalaires ont l'avantage de leur compacité de représentation mais se limitent souvent à un indice décrivant une propriété particulière (par exemple l'anisotropie fractionnelle ou FA). Sous leur forme plus complexe, les descripteurs vectoriels définissent notamment des directions (directions principales de diffusion) ou des connections entre plusieurs zones cérébrales (les fibres nerveuses <sup>2</sup> de la matière blanche, reconstruites par des algorithmes de tractographie).

Ce chapitre propose d'étudier les différentes informations que nous apportent les images IRMd et leurs modélisations, tout en gardant comme objectif l'utilisation de ces descripteurs par des processus de recalage. La première partie exposera les informations scalaires obtenues à partir des modèles de diffusion. Ensuite, le principe de tractographie sera expliqué et les méthodes existantes seront détaillées. Enfin, les problématiques soulevées par le processus de recalage en IRMd seront résumées.

## 3.2 Informations de diffusion scalaires

Un nombre important d'indices et de coefficients représentant des propriétés différentes ont été définis à partir des tenseurs de diffusion. Cela tient essentiellement à la forme paramétrique simple et à la très large utilisation du tenseur de diffusion. D'autres scalaires ont ensuite été définis à partir de modèles plus récents, soit pour se rapprocher des propriétés obtenues à partir du tenseur, soit pour définir de nouvelles propriétés propres aux modèles d'ordre supérieur.

#### 3.2.1 Mesures scalaires tensorielles

La forme paramétrique du modèle tensoriel (voir section 2.2) permet d'extraire directement plusieurs quantités scalaires mesurant différentes propriétés telles que la diffusivité, l'anisotropie ou l'orientation principale de diffusion en un point donné de l'espace (Mori 2007). Ainsi, le profil de diffusion apparent (profil ADC) est calculé de la manière suivante :

$$
\begin{aligned}\n\text{ADC}(\vec{g}) &= -\frac{1}{b} \ln(S(\vec{g})) \\
&= \vec{g}^T \mathbf{D} \vec{g} \,,\n\end{aligned} \tag{3.1}
$$

<sup>2.</sup> En réalité, ce sont les trajectoires possibles des molécules d'eau qui sont reconstruites. Par soucis de simplification, le terme « fibre nerveuses » sera utilisé pour faire référence à de telles trajectoires.

où  $D$  est le tenseur de diffusion au point de l'espace considéré,  $\vec{g}$  est la direction de mesure de la diffusion,  $S(\vec{q})$  est le signal de diffusion dans la direction  $\vec{q}$  et b est le facteur de pondération en diffusion. Le profil ADC est une mesure de la diffusion dans les tissus : son amplitude est une indication de la contrainte exercé sur le processus de diffusion. Le profil ADC peut se résumer à un coefficient scalaire, appelé simplement coefficient de diffusion apparent (ADC) ou diffusivité moyenne (MD), et qui s'exprime comme la moyenne des valeurs propres du tenseur :

$$
MD = \frac{\lambda_1 + \lambda_2 + \lambda_3}{3}
$$
  
= 
$$
\frac{\text{tr}(\Lambda)}{3}
$$
  
= 
$$
\frac{\text{tr}(QQ^{-1}\Lambda)}{3}
$$
  
= 
$$
\frac{\text{tr}(Q\Lambda Q^{-1})}{3}
$$
  
= 
$$
\frac{\text{tr}(D)}{3}
$$
(3.2)

où  $\lambda_i$  est la i-ème valeur propre du tenseur (cf. section 2.2).

Le tenseur de diffusion possède à la fois une composante anisotrope et isotrope. Le coefficient d'anisotropie relative (RA) permet de mesurer l'importance de la composante anisotrope par rapport à la composante isotrope et s'écrit

$$
RA = \frac{1}{\sqrt{3}} \frac{\sqrt{(\lambda_1 - \bar{\lambda})^2 + (\lambda_2 - \bar{\lambda})^2 + (\lambda_3 - \bar{\lambda})^2}}{\bar{\lambda}},
$$
\n(3.3)

où  $\lambda$  est la moyenne des valeurs propres du tenseur D. Le degré général d'anisotropie de la diffusion au point considéré est mesuré par le coefficient d'anisotropie fractionnelle (FA) :

FA = 
$$
\sqrt{\frac{1}{2} \frac{\sqrt{(\lambda_1 - \lambda_2)^2 + (\lambda_1 - \lambda_3)^2 + (\lambda_2 - \lambda_3)^2}}{\sqrt{\lambda_1^2 + \lambda_2^2 + \lambda_3^2}}}
$$
. (3.4)

Plusieurs autres coefficients permettent de quantifier l'aspect de la représentation ellipsoïdale du tenseur : les indices linéaire  $(c_l)$ , planaire  $(c_p)$  et sphérique  $(c_s)$ quantifient respectivement l'aspect prolate, oblate ou sphérique de l'ellipsoïde. Ces coefficients s'expriment en fonction des valeurs propres du tenseur :

$$
c_l = \frac{\lambda_1 - \lambda_2}{\lambda_1},
$$
  
\n
$$
c_p = \frac{\lambda_2 - \lambda_3}{\lambda_1} \text{ et}
$$
  
\n
$$
c_s = \frac{\lambda_3}{\lambda_1}.
$$
\n(3.5)

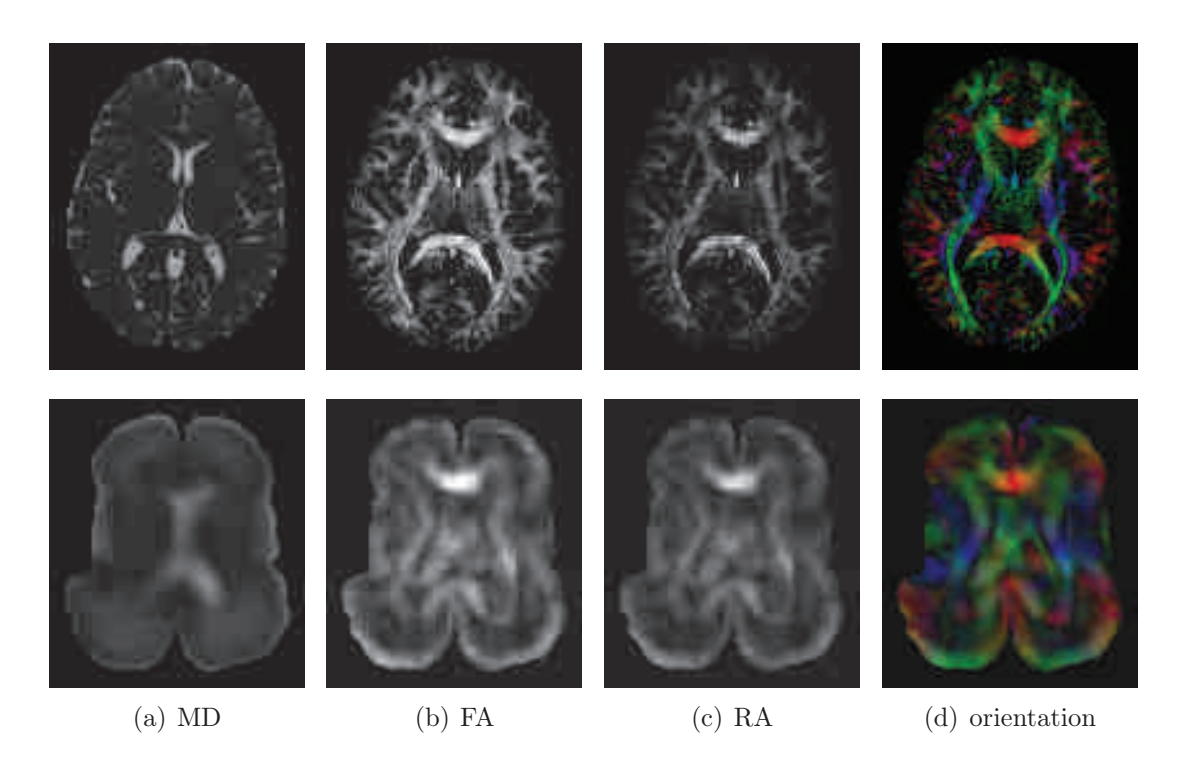

Figure 3.1 – Exemples de quantités scalaires calculées à partir du tenseur de diffusion vues en coupe axiale sur un cerveau adulte (première ligne) et fœtal (deuxième ligne). Les acronymes MD, FA, RA et orientation signifient respectivement la diffusivité moyenne, l'anisotropie fractionnelle, l'anisotropie relative et l'orientation codée par une carte couleur.

Enfin, le premier vecteur propre  $e_1$  du tenseur  $D$  peut être représenté par une carte où la couleur correspond à l'orientation. Les trois composantes  $(r, q, b)$  (pour rouge, vert et bleu) de la carte au point considéré correspondent aux composantes spatiales de  $e_1$ , pondérées par la valeur de la FA :

$$
r = |e_{1,x}|FA ,
$$
  
\n
$$
g = |e_{1,y}|FA \text{ et}
$$
  
\n
$$
b = |e_{1,z}|FA .
$$
  
\n(3.6)

Des coupes axiales de volumes correspondant à ces coefficients et indices sont affichées en figures 3.1 et 3.2 pour un cerveau adulte et fœtal. Ces deux figures illustrent respectivement des propriétés de diffusivité ou d'anisotropie et d'aspect du tenseur. Les mesures scalaires du tenseur produisent des images peu contrastées, où seules les structures principales (par exemple le corps calleux) sont distinguables.

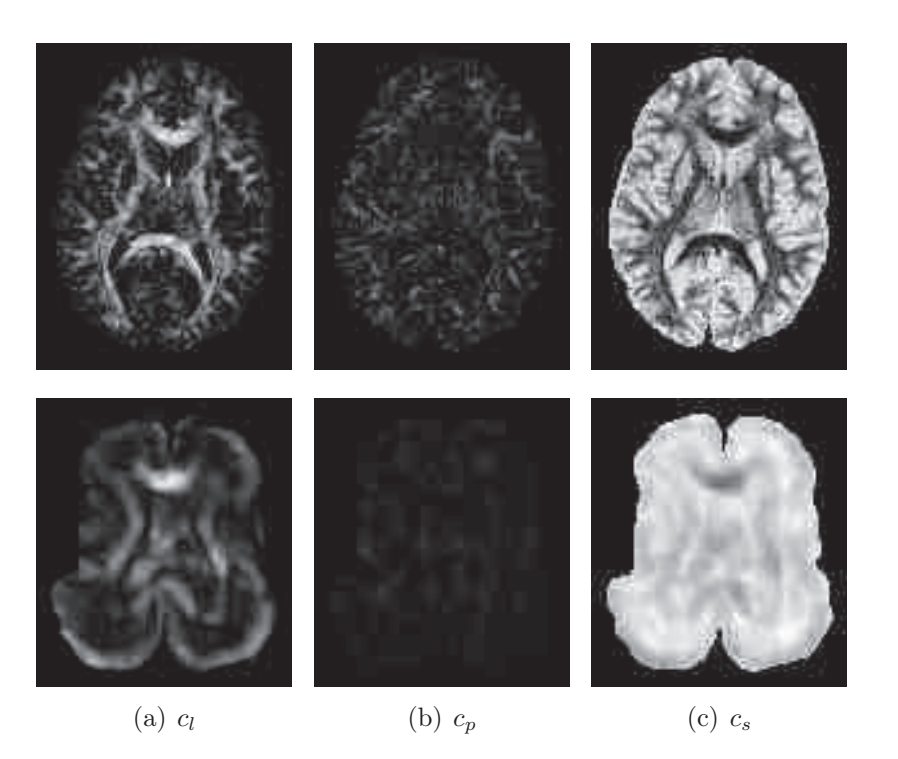

Figure 3.2 – Exemples de scalaire d'aspect du tenseur de diffusion vus en coupe axiale sur un cerveau adulte (première ligne) et fœtal (deuxième ligne). Les acronymes  $c_l, c_p$  et  $c_s$  correspondent respectivement aux indices linéaire, planaire et sphérique.

#### 3.2.2 Mesures scalaires d'ordre supérieur

Le tenseur de diffusion est relativement limité pour des géométries complexes de la matière blanche (cf. chapitre 2). À partir des modèles d'ordre supérieur, des informations scalaires peuvent également être calculées et ainsi extraire une information plus pertinente.

Ces mesures tendent à s'approcher de celles calculées à partir du tenseur. Ces mesures sont généralisées et moins biaisées que les mesures tensorielles. Par exemple, l'anisotropie fractionnelle généralisée (GFA) est définie de manière analogue à la FA (Tuch 2004) et s'écrit comme le rapport de l'écart-type moyen de la fODF par rapport à la racine de la moyenne quadratique :

$$
GFA = \frac{\text{std}(\Psi)}{\text{rms}(\Psi)} \n= \sqrt{\frac{N \sum_{i=1}^{N} (\Psi(\vec{u}_i) - \bar{\Psi})^2}{(N-1) \sum_{i=1}^{N} \Psi(\vec{u}_i)^2}},
$$
\n(3.7)

où N est le nombre d'échantillons de  $\Psi$  (voir section 2.3.2 pour plus d'informations sur les modèles d'ordre supérieur). La MD se généralise également aux modèles d'ordre supérieur par le calcul de la moyenne au carré du déplacement des particules (MSD) (Assaf et coll. 2000 ; Wu et coll. 2007) et s'écrit comme la triple intégrale du propagateur de diffusion (cf. section 1.4) et du déplacement au carré :

$$
MSD = \iint P(\vec{p}, \tau) \, \vec{p}^2 d^3 \vec{p} \; . \tag{3.8}
$$

Si la reconstruction du propagateur n'est pas accessible et seule l'ODF est disponible, il est possible de généraliser la MD en prenant la trace généralisée d'une fonction sphérique (voir équation (3.13) lors de la définition de la GA).

Au contraire des mesures présentées ci-dessus, d'autres sont spécifiquement adaptées aux modèles d'ordre supérieur et fournissent des informations supplémentaires, notamment sur le nombre de paquets de fibres entrant en jeu dans la géométrie au voxel considéré. Par exemple, en considérant l'expression du profil ADC en une combinaison linéaire d'harmoniques sphériques, le FMI (pour Fractional Multifiber Index ) est un indice permettant de définir le nombre de paquets de fibres se croisant (Frank 2002) :

$$
\text{FMI} = \frac{\sum_{j, l \ge 4} |c_j|^2}{\sum_{j, l = 2} |c_j|^2} \,, \tag{3.9}
$$

où  $l$  est l'ordre des harmoniques sphériques et  $c_j$  leurs coefficients. Cet indice ne permet pas de séparer clairement les configurations d'une ou plusieurs fibres. Pour pallier ce manque, il est possible de calculer la variance du profil de l'ADC par rapport à sa moyenne (Chen et coll. 2004). Par exemple, pour l'absence de croisements et l'intersection de deux paquets de fibres, les coefficients obtenus sont respectivement :

$$
R_0 = \frac{|c_0|}{\sum_{\forall j} |c_j|} \text{ et } R_2 = \frac{\sum_{j, l=2} |c_j|}{\sum_{\forall j} |c_j|} . \tag{3.10}
$$

Ce principe peut se généraliser pour plus de deux paquets de fibres (Descoteaux 2008) :

$$
R_{\text{multi}} = \frac{\sum_{j, l \ge 4} |c_j|}{\sum_{\forall j} |c_j|} . \tag{3.11}
$$

Notons que les intervalles de valeur pris par ces indices basés sur des rapports de coefficients d'harmoniques sphériques varient en fonction des données IRMd. Il est également possible d'utiliser un F-test pour vérifier si un modèle d'ordre l se rapproche d'un modèle d'ordre 2 (ALEXANDER et coll. 2002) :

$$
F(M_2, M_l) = \frac{(N_s - p_l - 1)(\text{Var}(M_l) - \text{Var}(M_2))}{(p_l - p_2)\text{MSE}(M_l)}, \qquad (3.12)
$$

où  $M_i$  est le modèle d'ordre i,  $N_s$  est le nombre d'échantillons et  $p_i$  est le nombre de paramètres libres du modèle  $M_i$ . Enfin, l'anisotropie généralisée (GA) est un indice mesurant l'anisotropie en chaque point de l'espace permettant, contrairement à la FA de différencier les croisements de fibres de l'absence de diffusion apparente (Özarslan et coll. 2005). Tout d'abord, ce scalaire nécessite la définition de la trace généralisée, appelée gentr, sur une fonction sphérique f :

$$
gentr(f) = \frac{3}{2\pi} \int f(\vec{u}) d\vec{u} . \qquad (3.13)
$$

La FA est définie comme une fonction dépendant de la trace du tenseur au carré. De manière analogue, la variance de la diffusivité normalisée V peut être utilisée comme une mesure d'anisotropie et s'écrit :

$$
V = \frac{1}{3} \left( \text{gentr} \left( \text{ADC}_N^2 \right) - \frac{1}{3} \right) \text{ avec } \text{ADC}_N(\vec{u}) = \frac{\text{ADC}(\vec{u})}{\text{gentr} \left( \text{ADC} \right)} , \quad (3.14)
$$

où ADC $(\vec{u})$  et ADC<sub>N</sub> $(\vec{u})$  sont respectivement le profil de l'ADC et le profil normalisé de l'ADC dans la direction  $\vec{u}$ . Cette variance est contenue dans l'intervalle
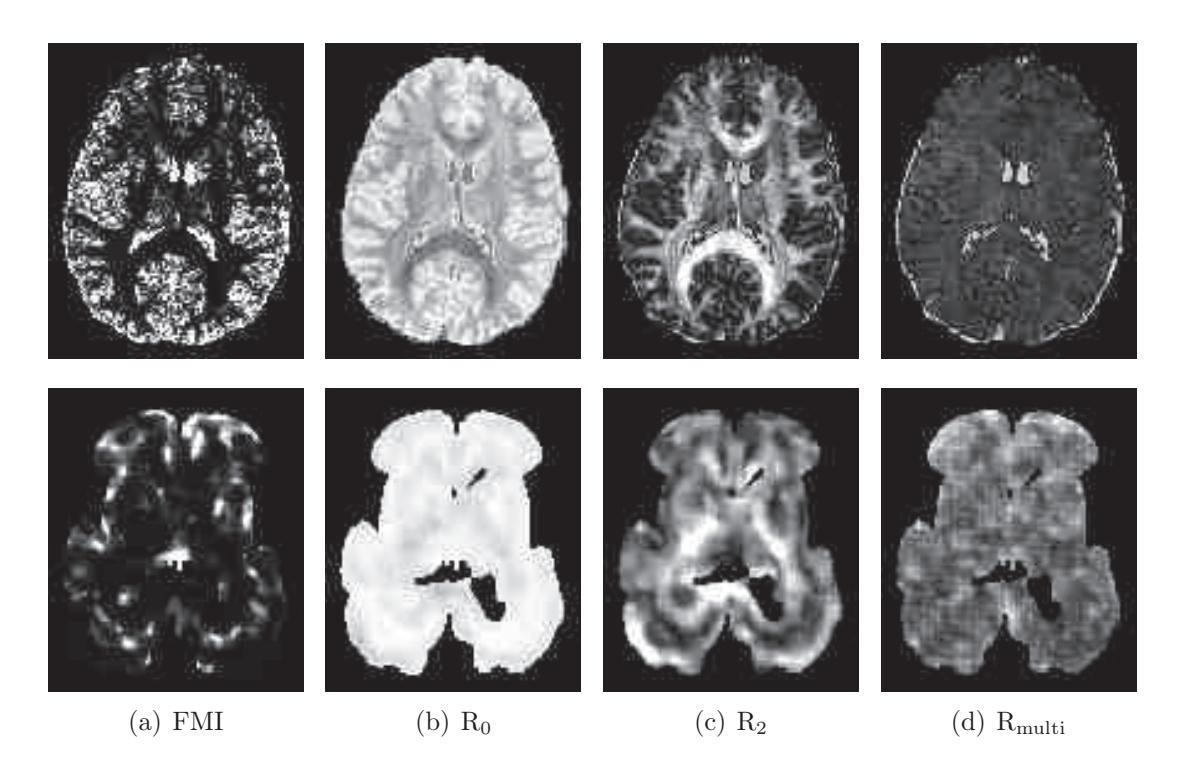

Figure 3.3 – Exemples de mesures scalaires d'ordre supérieur calculées à partir des coefficients des harmoniques sphériques, visualisées en coupe axiale sur un cerveau adulte (première ligne) et fœtal (deuxième ligne). Les acronymes FMI,  $R_0$ ,  $R_2$  et  $R_{multi}$  correspondent respectivement aux indices Fractional Multifiber Index, zéro fibre, deux fibres et multi-fibres.

[0, +∞[. L'indice de GA est alors défini par une mise à l'échelle de V dans l'intervalle  $[0, 1]$ :

$$
GA = 1 - \frac{1}{1 + (k_1 V)^{e(V)}} \text{ avec } e(V) = 1 + \frac{1}{1 + k_2 V} , \qquad (3.15)
$$

où  $k_1$  et  $k_2$  sont des constantes choisies en fonction des données (voir ÖZARSLAN et coll. (2005) pour plus de détails).

Des coupes axiales de volumes correspondant à ces coefficients et indices sont affichées en figures 3.3 et 3.4 pour un cerveau adulte et fœtal. Ces deux figures illustrent respectivement des indices calculés à partir des coefficients des harmoniques sphériques et des propriétés généralisées de diffusivité ou d'anisotropie. De même que les coefficients tensoriels, les coefficients d'ordre supérieur produisent des images fœtales peu contrastées aux structures visuellement peu évidentes.

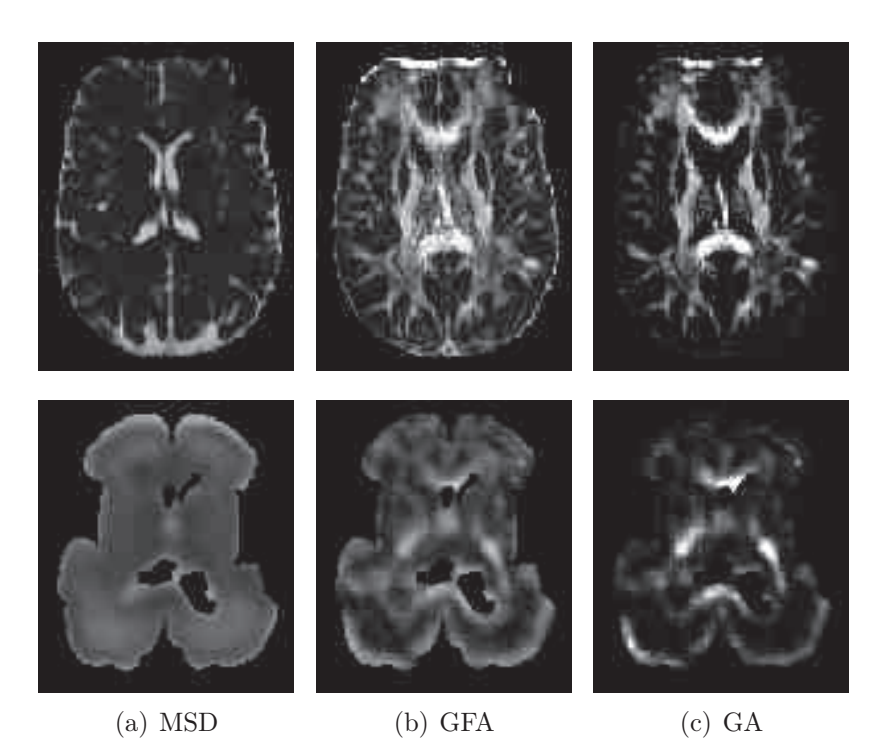

Figure 3.4 – Exemples de mesures scalaires d'ordre supérieur calculées à partir des coefficients des harmoniques sphériques, visualisées en coupe axiale sur un cerveau adulte (première ligne) et fœtal (deuxième ligne). Les acronymes MSD, GFA et GA signifient respectivement diffusivité moyenne au carré, anisotropie fractionnelle généralisée et anisotropie généralisée.

## 3.3 Informations de diffusion vectorielles

S'apparentant à de la trajectographie, la tractographie est une technique de mise en évidence des faisceaux nerveux du cerveau en IRMd (cf. section 1.3.4). En s'appuyant sur un modèle de la diffusion des molécules d'eau au sein des tissus cérébraux (voir chapitre 2), la structure interne de la matière blanche peut être reconstruite sous forme de trajectoires (voir figure 3.5) ou de cartes de connectivité (voir figure 3.6) en utilisant notamment les informations d'orientation.

Les algorithmes de tractographie s'appuient sur l'hypothèse de l'auto-diffusion des molécules d'eau le long des fibres nerveuses. En effet, ce sont les trajectoires de ces molécules d'eau qui sont reconstruites, et sous cette hypothèse, les trajectoires des fibres nerveuses de manière indirecte. De plus, le volume d'un voxel étant de l'ordre du mm et le diamètre d'une fibre étant de l'ordre du  $\mu$ m<sup>3</sup>, ces trajectoires représentent en fait des paquets de fibres nerveuses. Par la suite, ces trajectoires seront appelées par abus de langage « fibres » ou « faisceaux ».

Les méthodes de tractographie peuvent être catégorisées selon deux caractéristiques : leur manière d'utiliser les données IRMd (modélisation locale ou globale du processus) et le cadre mathématique sous-jacent (approche déterministe ou probabiliste). Lazar (2010) proposent une revue récente des méthodes de tractographie.

Les premières méthodes de tractographie proposées (BASSER et coll. 2000; Mori et coll. 1999) utilisent une approche locale et déterministe s'apparentant à la trajectographie. En partant d'un point de l'espace, la trajectoire de la fibre passant par ce point est calculée itérativement en se basant sur des mesures locales (telle que la direction principale du tenseur de diffusion du second ordre par exemple). L'estimation de la trajectoire peut être améliorée en utilisant la méthode de Runge-Kutta classique<sup>4</sup> à la place de la méthode d'Euler<sup>5</sup>. Habituellement, la sortie de la trajectoire d'un masque du cerveau est utilisée comme critère d'arrêt. Le masque peut être défini par l'intermédiaire de mesures scalaires telles que l'anisotropie fractionnelle (FA). Les propriétés des trajectoires peuvent être également utilisées, par exemple en définissant un seuil sur la courbure moyenne de celles-ci (en prenant le parti d'une certaine régularité de la trajectoire des fibres).

Ces approches par suivi de directions principales peuvent être affectées par l'accumulation d'erreur d'estimation et influencées par les irrégularités locales des données de diffusion. Une manière d'éviter ces problèmes est de considérer un cadre global pour l'estimation de la trajectoire optimale (FILLARD et coll. 2009; JBABDI et coll. 2007; LIFSHITS et coll. 2009; PARKER et coll. 2002; STAEMPFLI et coll. 2005 ; Wu et coll. 2009). Les algorithmes d'optimisation globale estiment

<sup>3.</sup> Le diamètre d'un axone, ou fibre nerveuse, est estimé entre 0,1 et 10  $\mu$ m.

<sup>4.</sup> Les méthodes de Runge-Kutta sont des techniques d'approximation de solutions différentielles en analyse numérique. La méthode classique correspond au Runge-Kutta d'ordre 4.

<sup>5.</sup> La méthode d'Euler est équivalente au Runge-Kutta d'ordre 1.

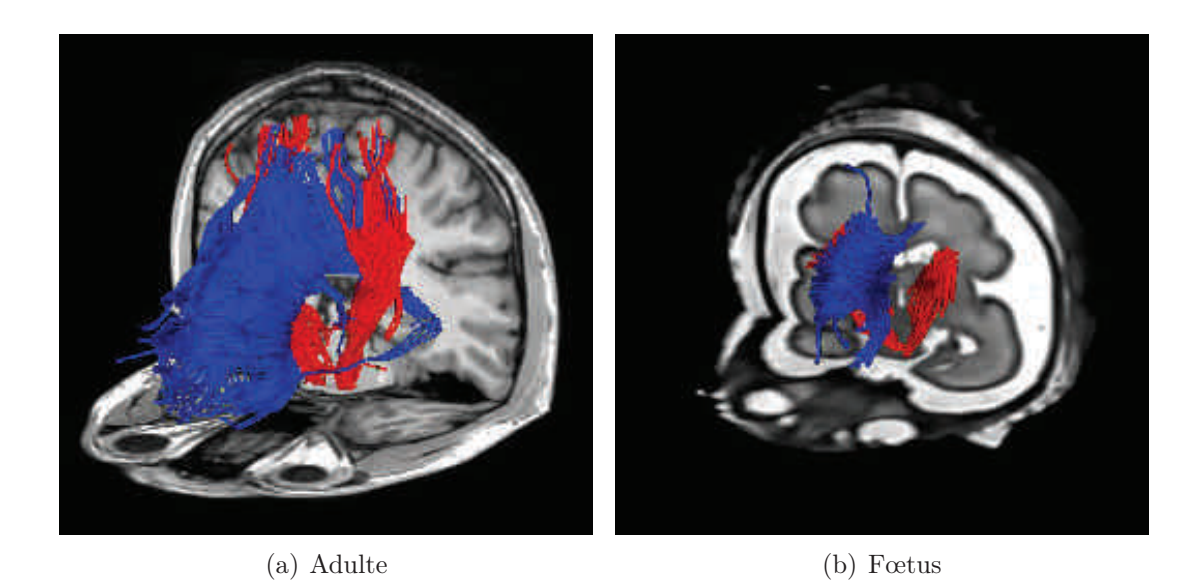

Figure 3.5 – Exemples de tractographie du corps calleux (en bleu) et des faisceaux pyramidaux (en rouge) vus en trois dimensions pour un cerveau adulte et un cerveau fœtal, en utilisant une méthode déterministe par suivi de directions principales (Basser et coll. 2000). Les tractographies adulte et fœtale sont accompagnées de coupes axiales et coronales d'images IRMs pondérées respectivement en  $T_1$  et  $T_2$ .

simultanément les paquets de fibres en utilisant des fonctions d'énergie. Les trajectoires sont ainsi obtenues en optimisant des paramètres globaux liés à la diffusion sous-jacente et diverses contraintes telles que la régularité de la fibre estimée. Par exemple, FILLARD et coll. (2009) proposent de paramétrer la région à tractographier par des morceaux de fibres caractérisés par une orientation locale en chaque point (appelé spin dans leur travail). Ces spins sont initialisés en fonction des directions principales d'un modèle de diffusion. Ensuite, ces spins sont déplacés ou orientés de telle sorte à minimiser une fonction de coût pour former des trajectoires de fibres. Ce point de vue global permet ainsi de minimiser l'accumulation d'erreurs le long des trajectoires. Cependant, l'estimation d'un tractogramme cérébral complet (c'est-à-dire d'une tractographie complète d'un cerveau) avec ce type de méthode requiert un temps de calcul important (plusieurs jours sur un micro-ordinateur standard). Des techniques récentes, telle que par exemple celle proposée par Reisert et coll. (2011), permettent d'obtenir de tels tractogrammes moyennant un temps de calcul réduit (plusieurs heures sur un micro-ordinateur standard).

L'estimation du chemin suivi par les fibres peut être affectée par des irrégularités locales dans les données de diffusion. Ces irrégularités sont dues au bruit, aux

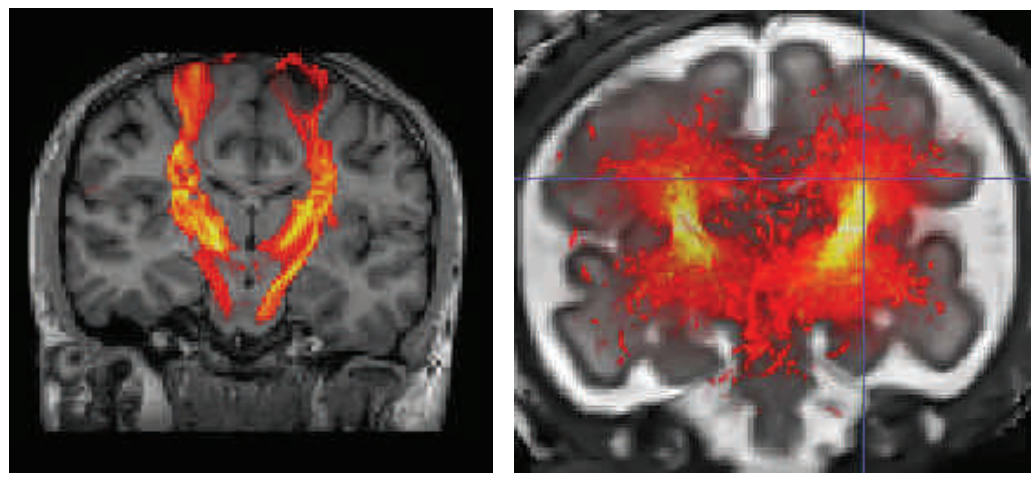

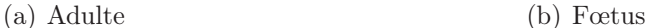

Figure 3.6 – Exemples de tractographie des faisceaux pyramidaux vus en coupe coronale pour un cerveau adulte et un cerveau fœtal en utilisant une méthode probabiliste (respectivement Behrens et coll. (2007) et Zhang et coll. (2009)). Les cartes de connectivité adulte et fœtale sont superposées sur des coupes coronales d'images IRMs pondérées respectivement en  $T_1$ et  $T_2$ .

effets de volume partiel<sup>6</sup> ou aux ambiguïtés induites par le modèle de diffusion choisi. Décrire la tractographie dans un cadre probabiliste permet de modéliser cette incertitude. L'incertitude conduite par le processus d'estimation d'une trajectoire est ainsi caractérisée par un ensemble de directions de propagation pour un voxel donné.

Les méthodes probabilistes génèrent de multiples chemins possibles pour fournir une distribution des trajectoires pour un point de départ donné. L'algorithme peut fournir en sortie une estimation des trajectoires ou une carte de probabilité des connections entre le point de départ spécifié et les autres points du cerveau. Dans le domaine des méthodes probabilistes, il est possible de discerner des algorithmes itératifs par suivi de lignes (Berman et coll. 2007), des méthodes de filtrage (Malcolm et coll. 2010 ; Savadjiev et coll. 2010), des algorithmes d'optimisation (Jbabdi et coll. 2007 ; Lifshits et coll. 2009) et des algorithmes d'échantillonnage (Behrens et coll. 2007, 2003 ; Björnemo et coll. 2002 ; Friman et coll. 2006 ; Jeurissen et coll. 2011 ; Lazar et coll. 2004 ; Parker et coll. 2003).

Les méthodes de filtrage tentent d'améliorer localement la trajectoire estimée. Par exemple, SAVADJIEV et coll. (2010) proposent un algorithme itératif de suivi de

<sup>6.</sup> L'effet de volume partiel est un artefact de mesure qui se produit lorsque le diamètre de l'objet à imager est plus petit que la résolution d'acquisition.

trajectoire où à chaque itération, la géométrie de la trajectoire est localement paramétrée. Ensuite, les paramètres sont estimés par filtrage particulaire (recherche du maximum a posteriori). Il s'ensuit une meilleure estimation locale de la trajectoire d'une fibre. Malcolm et coll. (2010) suggèrent de considérer les géométries locales de la diffusion le long de la trajectoire à estimer, modélisées par des mélanges de fonctions de Watson, comme une chaîne de Markov. Les paramètres sont ensuite évalués par un filtre de Kalman (maximum de vraisemblance). Ainsi, l'estimation des géométries locales prend en compte les modélisations précédentes, ce qui permet de corriger la modélisation d'une manière plus globale le long des trajectoires et ce qui induit une régularisation naturelle des fibres estimées.

Le point de vue local des méthodes de filtrage peut induire une accumulation d'erreurs lors de la construction itérative de la trajectoire. Une alternative est alors d'utiliser des méthodes d'échantillonnage. Un point essentiel des algorithmes d'échantillonnage est l'efficacité de l'étape de génération des trajectoireséchantillons. Par exemple, Parker et coll. (2003) proposent de modéliser l'incertitude de l'orientation des fibres par une loi normale. Les trajectoires sont ensuite échantillonnées séquentiellement selon la distribution normale. L'échantillonnage est efficace (simulation d'une gaussienne) mais il n'y a pas de contrôle sur les trajectoires qui pourraient devenir aberrantes. Pour résoudre ce problème de précision, Behrens et coll. (2007) et Friman et coll. (2006) proposent de simuler les trajectoires dans un cadre bayésien. Cependant, la simulation de ce type de distributions non triviales est ardue. Pour simplifier ce processus, les densités locales peuvent être discrétisées avec une faible résolution ou bien des méthodes MCMC (Markov Chain Monte Carlo) peuvent être employées. Ces méthodes impliquent l'augmentation du temps de calcul, ce qui n'est en général pas souhaitable. Une solution alternative consiste à utiliser des méthodes de filtrage (Björnemo et coll. 2002 ; Zhang et coll. 2009). Les trajectoires de fibres pouvant être modélisées par des chaînes de Markov, les méthodes MCMC peuvent être efficacement adoptées pour l'étape d'échantillonnage. Ainsi, Zhang et coll. (2009) proposent d'utiliser un algorithme d'échantillonnage séquentiel d'importance (ou filtre particulaire) suivi d'une étape de pondération et de rééchantillonnage, produisant un échantillonnage des trajectoires efficace en temps de calcul et en précision.

## 3.4 Recalages en IRMd

Les méthodes de recalage en IRMd se classent selon leur approche utilisant directement ou indirectement les images IRMd, c'est-à-dire l'utilisation des images elles-mêmes, de modèles du processus de diffusion ou de mesures scalaires, ou bien des tractographies. Les techniques directes recalent les cerveaux entiers, puis appliquent le champ de déformation sur les tractographies (faisceaux). Les données IRMd (GOODLETT et coll. 2009; SMITH et coll. 2006) ou des informations extraites (BOUIX et coll. 2010; GENG et coll. 2011; YANG et coll. 2008; ZHANG et coll. 2006) telles que le modèle de diffusion ou l'anisotropie fractionnelle (FA) sont utilisées dans ce but. Cependant, la FA n'est pas une mesure de présence de fibres ou de connectivité mais une mesure d'anisotropie. Ainsi, si aucune régularisation n'est explicitement utilisée, des faisceaux peuvent être déformés de manière incorrecte. De plus, l'incertitude des données non prise en charge dans le processus peut induire une prédominance des faisceaux les plus volumineux au détriment des plus petits.

À l'opposé, les méthodes indirectes se focalisent sur le recalage explicite des fibres nerveuses reconstruites par tractographie. Le recalage des fibres consiste alors par exemple en une mise en correspondance fibre-à-fibre et point-à-point (Corouge et coll. 2005 ; Leemans et coll. 2006), ou bien en une utilisation d'une représentation volumique (Ziyan et coll. 2007) ou encore par une modélisation difféomorphique de courants (DURRLEMAN et coll. 2011). Ces techniques permettent de s'assurer de la continuité des fibres et de résoudre les problèmes de prédominance des plus grands faisceaux. Cependant, les inconvénients sont nombreux. Par exemple, les méthodes point-à-point nécessitent des algorithmes de mise en correspondance complexes car deux sujets n'auront pas nécessairement le même nombre de fibres par faisceau, ni le même nombre de points par fibre. De plus, ces méthodes sont sensibles aux artefacts de tractographie qui doivent donc être supposées parfaites. Enfin, la paramétrisation des fibres est un point délicat. Par exemple, la méthode décrite par DURRLEMAN et coll. (2011) nécessite une orientation des fibres ; or les données IRMd fournissent bien une direction mais pas d'orientation (la diffusion étant un processus supposé symétrique, les données IRMd sont définies symétriquement). Dans ce cas, il est nécessaire de choisir une orientation correcte des fibres avant d'utiliser l'algorithme, ce qui est une tâche non triviale.

L'utilisation de cartes de densité des faisceaux (CDF) à la place de leurs représentations géométriques est une manière élégante de gérer les problèmes rencontrés par les autres méthodes (Wassermann et coll. 2011). L'idée essentielle réside dans l'utilisation avantageuse d'images scalaires et de la prise en charge de l'incertitude du processus de tractographie. Le recalage scalaire étant largement étudié et éprouvé, et les problèmes de paramétrisation devenant obsolètes (densités différentes, longueurs, artefacts de tractographie, etc.), cette méthode apporte des avantages non-négligeables. Ce principe peut être adapté en recalage scalaire multi-modal, permettant ainsi de recaler en simultanément plusieurs faisceaux représentatifs du cerveau. À l'origine, les CDF sont modélisées par un processus gaussien (Wassermann et coll. 2011). L'idée générale peut être reprise en utilisant des CDF calculées en chaque point d'une image par la fréquence d'apparition

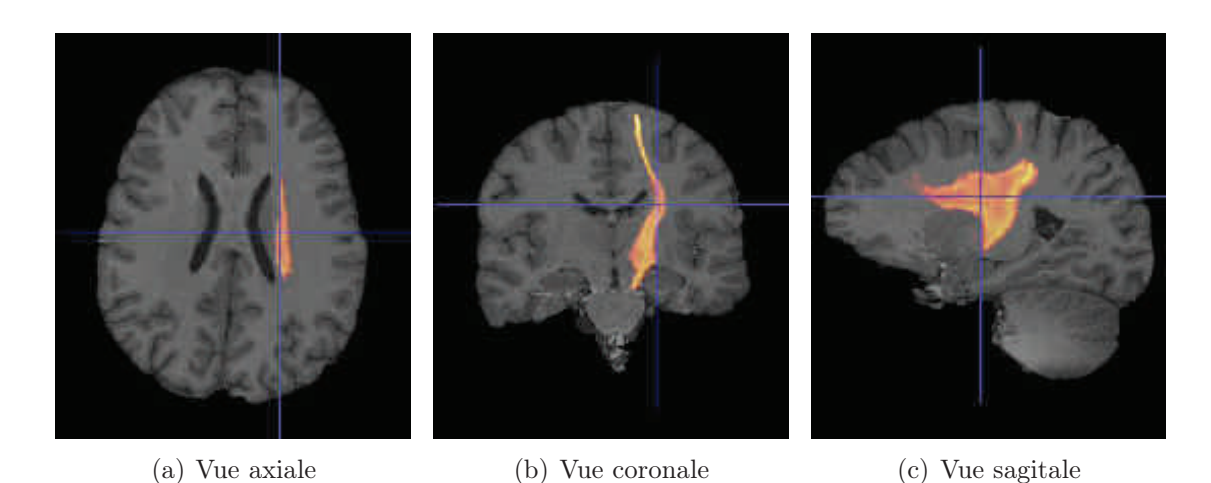

Figure 3.7 – Une carte de densité de fibres (CDF) du faisceau pyramidal droit superposée sur une image IRMs pondérée en T1. Cette carte représente la densité du faisceau estimée par un algorithme de tractographie.

des fibres en ce point (voir l'exemple en figure 3.7).

# 3.5 Discussion

La problématique soulevée par ce chapitre concerne le recalage en IRMd, et plus particulièrement la manière d'utiliser les informations de diffusion pour effectuer un recalage pertinent entre deux images différentes.

Les informations scalaires extraites des modèles de diffusion fournissent rarement une information pertinente en cas de configuration complexe. Par exemple, une FA nulle signifie aucune diffusion ou la présence d'une configuration complexe. À l'inverse, une FA proche de 1 signifie l'absence de croisement et une même direction de propagation des molécules d'eau. Les mesures spécifiques aux modèles d'ordre supérieur fournissent une information plus pertinente (par exemple une estimation du nombre de croisements avec les coefficients  $R_0$ ,  $R_2$  ou  $R_{\text{multi}}$ ) mais la partie directionnelle de l'information de diffusion se retrouve perdue. De plus, l'information de connectivité entre régions du cerveau n'est plus accessible. D'autre part, ces indices sont fortement liés, non-seulement à la structure sous-jacente des tissus, mais également à leur composition. En effet, la gaine de myéline entourant les fibres nerveuses limite les mouvements des molécules d'eau et joue un rôle important sur la focalisation de la diffusion des molécules d'eau dans les tissus cérébraux, et donc sur les données IRMd et les descripteurs qui en sont issus. Or, le cerveau humain in utero est encore à un stade de myélinisation. Ceci explique en partie les cartes de FA peu contrastées obtenues avec les images IRMd fœtales (voir par exemple les figures 3.1, 3.2, 3.3 et 3.4).

Des tractographies à partie des données IRMd fœtales sont possibles (comme en témoignent les illustrations en figures 3.5 et 3.6) et fournissent les renseignements non obtenus par les quantités scalaires. De plus, les tractographies apportent une information supplémentaire de connectivité entre des régions distinctes du cerveau. Compte tenu du faible contraste des mesures scalaires de diffusion appliquées au cas fœtal, l'utilisation de tractographies dans le but de recalage semble être une solution avantageuse et praticable. Cependant, de par sa paramétrisation ou sa mise en place, le recalage par faisceaux peut s'avérer complexe. Wassermann et coll. (2011) apportent une solution efficace en évitant l'utilisation explicite des fibres estimées par tractographie, remplacées par leurs CDF. Les CDF correspondant aux faisceaux nerveux sont ainsi recalées de manière commune en utilisant des algorithmes classiques.

## 3.6 Références

- Alexander, D.C., G.J. Barker et S.R. Arridge (2002). « Detection and modeling of non-Gaussian apparent diffusion coefficient profiles in human brain data ». Dans : Magnetic Resonance in Medicine, vol. 48, n° 2, p. 331–340.
- Assaf, Y., A. Mayk et Y. Cohen (2000). « Displacement imaging of spinal cord using q-space diffusion-weighted MRI ». Dans : Magnetic Resonance in Medicine, vol. 44, n<sup>o</sup> 5, p. 713–722.
- Basser, P.J., S. Pajevic, C. Pierpaoli, J. Duda et A. Aldroubi (2000). « In vivo fiber tractography using DT-MRI data ». Dans : Magnetic Resonance in Medicine, vol. 44, n<sup>○</sup> 4, p. 625–632.
- Behrens, T.E.J., H.J. Berg, S. Jbabdi, M.F.S. Rushworth et M.W. Wool-RICH (2007). « Probabilistic diffusion tractography with multiple fibre orientations : What can we gain? » Dans : NeuroImage, vol. 34, n<sup>o</sup> 1, p. 144–155.
- Behrens, T.E.J., M.W. Woolrich, M. Jenkinson, H. Johansen-Berg, R.G. Nunes, S. Clare, P.M. Matthews, J.M. Brady et S.M. Smith (2003). « Characterization and propagation of uncertainty in diffusion-weighted MR imaging ». Dans : Magnetic Resonance in Medicine, vol. 50, n<sup>°</sup> 5, p. 1077− 1088.
- Berman, J.I., S. Chung, P. Mukherjee, C.P. Hess, E.T. Han et R.G. Henry (2007). « Probabilistic streamline Q-ball tractography using the residual bootstrap ». Dans : NeuroImage, vol. 39, n◦ 1, p. 215–222.
- BJÖRNEMO, M., A. BRUN, R. KIKINIS et C.-F. WESTIN (2002). « Regularized Stochastic White Matter Tractography Using Diffusion Tensor MRI ». Dans : Me-

dical Image Computing and Computer-Assisted Intervention – MICCAI 2002. Sous la dir. de T. Dohi et R. Kikinis. Lecture Notes in Computer Science (Springer), vol. 2488, p. 435–442.

- Bouix, S., Y. Rathi et M. Sabuncu (2010). « Building an average population hardi atlas ». Dans : MICCAI Workshop on Computational Diffusion MRI,
- Chen, Y., W. Guo, Q. Zeng, X. Yan, F. Huang, H. Zhang, G. He, B.C. Vemuri et Y. Liu (2004). « Estimation, smoothing, and characterization of apparent diffusion coefficient profiles from High Angular Resolution DWI ». Dans : Proceedings of the 2004 IEEE Computer Society Conference on Computer Vision and Pattern Recognition, vol. 1, p. 588–593.
- COROUGE, I., P.T. FLETCHER, S. JOSHI, S. GOUTTARD et G. GERIG (2005). « Fiber tract-oriented statistics for quantitative diffusion tensor MRI analysis ». Dans : Medical Image Analysis, vol. 10, n◦ 5, p. 786–798.
- Descoteaux, M. (2008). « High angular resolution diffusion MRI : from local estimation to segmentation and tractography ». Thèse de doctorat. Université de Nice-Sophia Antipolis.
- Durrleman, S., P. Fillard, X. Pennec, A. Trouvé et N. Ayache (2011). « Registration, atlas estimation and variability analysis of white matter fiber bundles modeled as currents ». Dans :  $NeuroImage$ , vol. 55, n $\degree$  3, p. 1073–1090.
- Fillard, P., C. Poupon et J.-F. Mangin (2009). « A Novel Global Tractography Algorithm Based on an Adaptive Spin Glass Model ». Dans : Medical Image Computing and Computer-Assisted Intervention – MICCAI 2009. Sous la dir. de G.-Z. Yang, D. Hawkes, D. Rueckert, A. Noble et C. Taylor. Lecture Notes in Computer Science (Springer), vol. 5761, p. 927–934.
- Frank, L.R. (2002). « Characterization of anisotropy in high angular resolution diffusion-weighted MRI ». Dans : Magnetic Resonance in Medicine, vol. 47, n ◦ 6, p. 1083–1099.
- FRIMAN, O., G. FARNEBACK et C.-F. WESTIN (2006). « A Bayesian approach for stochastic white matter tractography ». Dans : IEEE Transactions on Medical *Imaging*, vol. 25, n<sup>○</sup> 8, p. 965–978.
- Geng, X., T.J. Ross, H. Gu, W. Shin, W. Zhan, Y.-P. Chao, C.-P. Lin, N. Schuff et Y. Yang (2011). « Diffeomorphic image registration of diffusion MRI using spherical harmonics ». Dans : IEEE Transactions on Medical Ima $ging, vol. 30, n° 3, p. 747–758.$
- Goodlett, C.B., P.T. Fletcher, J.H. Gilmore et G. Gerig (2009). « Group analysis of DTI fiber tract statistics with application to neurodevelopment ». Dans : NeuroImage, vol. 45, supplément 1, p. 133–142.
- Jbabdi, S., M.W. Woolrich, J.L.R. Andersson et T.E.J. Behrens (2007). « A Bayesian framework for global tractography ». Dans : NeuroImage, vol. 37, n◦ 1, p. 116–129.
- JEURISSEN, B., A. LEEMANS, D.K. JONES, J.-D. TOURNIER et J. SIJBERS (2011). « Probabilistic fiber tracking using the residual bootstrap with constrained spherical deconvolution ». Dans : Human Brain Mapping, vol. 32, n° 3, p. 461– 479.
- Lazar, M. (2010). « Mapping brain anatomical connectivity using white matter tractography ». Dans:  $NMR$  in Biomedicine, vol. 23, n $\degree$  7, p. 821–835.
- LAZAR, M. et A.L. ALEXANDER (2004). « Bootstrap white matter tractography (BOOT-TRAC) ». Dans : NeuroImage, vol. 24, n◦ 2, p. 524–532.
- LEEMANS, A., J. SIJBERS, S. DE BACKER, E. VANDERVLIET et P. PARIZEL (2006). « Multiscale white matter fiber tract coregistration : A new feature-based approach to align diffusion tensor data ». Dans : Magnetic Resonance in Medicine, vol. 55, n◦ 6, p. 1414–1423.
- Lifshits, S., A. Tamir et Y. Assaf (2009). « Combinatorial fiber-tracking of the human brain ». Dans : NeuroImage, vol. 48, n◦ 3, p. 532–540.
- Malcolm, J.G., O. Michailovich, S. Bouix, C.-F. Westin, M.E. Shenton et Y. RATHI (2010). « A filtered approach to neural tractography using the Watson directional function ». Dans : Medical Image Analysis, vol. 14, n<sup>o</sup> 1, p. 58–69.
- MORI, S. (2007). *Introduction to diffusion tensor imaging*. Elsevier.
- Mori, S., B.J. Crain, V.P. Chacko et P.C.M. Van Zijl (1999). « Three-dimensional tracking of axonal projections in the brain by magnetic resonance imaging ». Dans: Annals of Neurology, vol. 45, n<sup>o</sup> 2, p. 265–269.
- Özarslan, E., B.C. Vemuri et T.H. Mareci (2005). « Generalized scalar measures for diffusion MRI using trace, variance, and entropy ». Dans: Magnetic Resonance in Medicine, vol. 53,  $n^{\circ}$  4, p. 866–876.
- Parker, G. et D. Alexander (2003). « Probabilistic Monte Carlo based mapping of cerebral connections utilising whole-brain crossing fibre information ». Dans : Information Processing in Medical Imaging. Sous la dir. de C. TAYLOR et J.A. Noble. Lecture Notes in Computer Science (Springer), vol. 2732, p. 684–695.
- PARKER, G.J.M., C.A.M. WHEELER-KINGSHOTT et G.J. BARKER (2002). « Estimating distributed anatomical connectivity using fast marching methods and diffusion tensor imaging ». Dans : Medical Imaging, IEEE Transactions on, vol. 21, n◦ 5, p. 505–512.
- Reisert, M., I. Mader, C. Anastasopoulos, M. Weigel, S. Schnell et V. Kiselev (2011). « Global fiber reconstruction becomes practical ». Dans : NeuroImage, vol. 54, n<sup>○</sup> 2, p. 955–962.
- SAVADJIEV, P., Y. RATHI, J. MALCOLM, M. SHENTON et C.-F. WESTIN (2010). « A Geometry-Based Particle Filtering Approach to White Matter Tractography ». Dans : Medical Image Computing and Computer-Assisted Intervention  $-$  *MICCAI 2010*. Sous la dir. de T. JIANG, N. NAVAB, J. PLUIM et M. VIERgever. Lecture Notes in Computer Science (Springer), vol. 6362, p. 233–240.
- Smith, S.M., M. Jenkinson, H. Johansen-Berg, D. Rueckert, T.E. Nichols, C.E. Mackay, K.E. Watkins, O. Ciccarelli, M.Z. Cader, v Matthews et T.E.J. Behrens (2006). « Tract-based spatial statistics : Voxelwise analysis of multi-subject diffusion data ». Dans :  $NeuroImage$ , vol. 31, n<sup>o</sup> 4, p. 1487–1505.
- Staempfli, P., T. Jaermann, G.R. Crelier, S. Kollias, A. Valavanis et P. Boesiger (2005). « Resolving fiber crossing using advanced fast marching tractography based on diffusion tensor imaging ». Dans: NeuroImage, vol. 30, n ◦ 1, p. 110–120.
- Tuch, D.S. (2004). « Q-ball imaging ». Dans : Magnetic Resonance in Medicine, vol. 52, n◦ 6, p. 1358–1372.
- Wassermann, D., Y. Rathi, S. Bouix, M. Kubicki, R. Kikinis, M. Shenton et C.-F. Westin (2011). « White Matter Bundle Registration and Population Analysis Based on Gaussian Processes ». Dans : Information Processing in Medical Imaging. Sous la dir. de G. Székely et H. Hahn. Lecture Notes in Computer Science (Springer), vol. 6801, p. 320–332.
- Wu, X., Q. Xu, L. Xu, J. Zhou, A.W. Anderson et Z. Ding (2009). « Genetic white matter fiber tractography with global optimization ». Dans: *Journal of* Neuroscience Methods, vol. 184, n◦ 2, p. 375–379.
- WU, Y.-C. et A.L. ALEXANDER (2007). « Hybrid diffusion imaging ». Dans: NeuroImage, vol. 36, n◦ 3, p. 617–629.
- Yang, J., D. Shen, C. Davatzikos et R. Verma (2008). « Diffusion Tensor Image Registration Using Tensor Geometry and Orientation Features ». Dans : Medical Image Computing and Computer-Assisted Intervention – MICCAI 2008. Sous la dir. de D. Metaxas, L. Axel, G. Fichtinger et G. Székely. Lecture Notes in Computer Science (Springer), vol. 5242, p. 905–913.
- ZHANG, F., E.R. HANCOCK, C. GOODLETT et G. GERIG (2009). « Probabilistic white matter fiber tracking using particle filtering and von Mises-Fisher sampling ». Dans : *Medical Image Analysis*, vol. 13, n<sup>o</sup> 1, p. 5–18.
- Zhang, H., P.A. Yushkevich, D.C. Alexander et J.C. Gee (2006). « Deformable registration of diffusion tensor MR images with explicit orientation optimization ». Dans : Medical Image Analysis, vol. 10, n◦ 5, p. 764–785.
- Ziyan, U., M.R. Sabuncu, W. Eric, L. Grimson et C.-F. Westin (2007). « A Robust Algorithm for Fiber-Bundle Atlas Construction ». Dans : IEEE 11th International Conference on Computer Vision (ICCV), p. 1–8.

# Chapitre 4

# Tractographie probabiliste du cerveau fœtal

« Il est toujours plus plaisant de suivre que de guider. » Michel Eyquem de Montaigne

## Sommaire

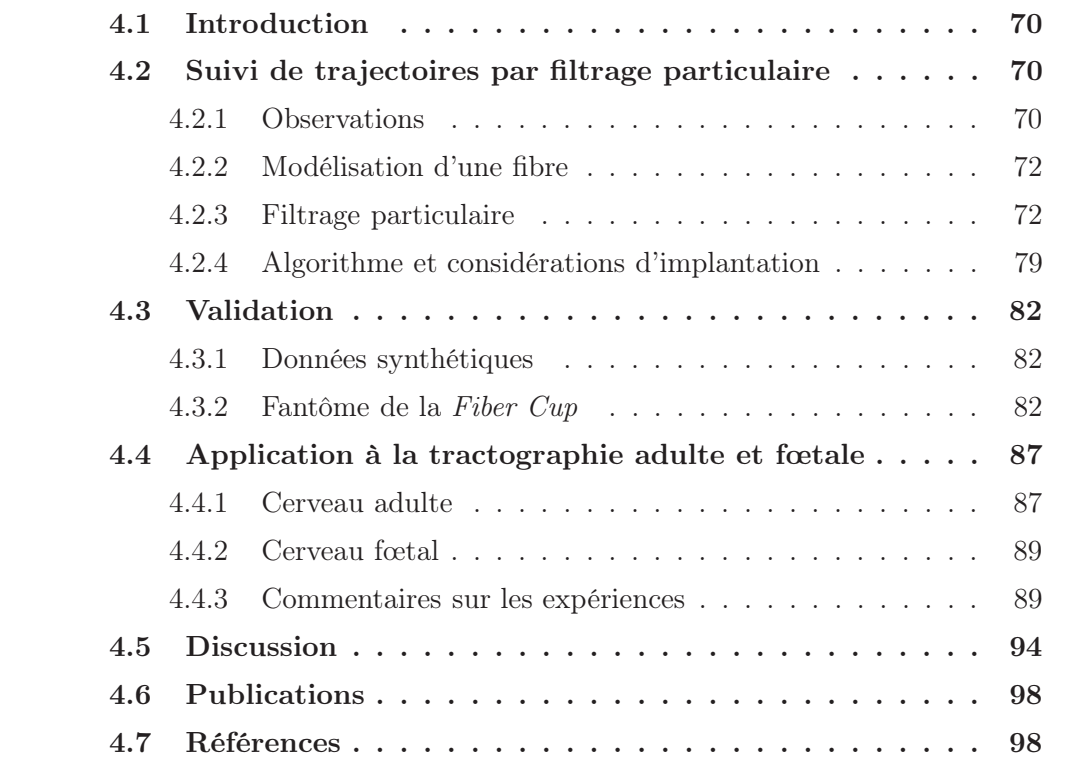

## 4.1 Introduction

La tractographie fœtale est une opération complexe car les images sont peu contrastées. En effet, la myélinisation des tissus étant incomplète, la diffusion des particules en leur sein est moins focalisée (tenseurs quasiment isotropes). Les algorithmes de tractographie présentés en section 3.3 ne permettent pas d'obtenir de tractogrammes satisfaisant (en termes de longueur, de géométrie ou de localisation des fibres). Ce chapitre vise donc à définir un algorithme probabiliste robuste à l'incertitude des données et utilisant un modèle d'ordre supérieur.

En se fondant sur des travaux précédents (Zhang et coll. 2009), nous avons étudié l'utilisation d'un modèle d'ordre supérieur, capable de gérer des configurations complexes contenant plusieurs paquets de fibres, dans le cadre d'un filtrage particulaire. La fiabilité du modèle décrit par Descoteaux et coll. (2009) permet d'extraire plus d'informations des données de diffusion, telle que la fonction d'orientation de la diffusion (ODF) qui donne une idée précise de l'architecture de la matière blanche à chaque voxel. Ensuite, un modèle d'état non-linéaire est utilisé pour modéliser le processus de suivi de trajectoires. Ainsi, l'algorithme proposé ne dépend que de fonctions sphériques, telles que les ODF, et non du modèle de diffusion utilisé. Les expériences sur des données synthétiques, des fantômes ou des données réelles (adultes et fœtales), illustrent la robustesse de la méthode proposée.

## 4.2 Suivi de trajectoires par filtrage particulaire

Cette section détaille les éléments de l'algorithme de tractographie par filtrage particulaire. En considérant les informations de diffusion comme des observations, la trajectoire suivie par une fibre peut être modélisée par une chaîne de Markov. Les paramètres de cette chaîne sont ensuite estimés par un filtrage particulaire (maximum a posteriori).

#### 4.2.1 Observations

Le signal de diffusion brut (c'est-à-dire les données IRMd) constitue les observations du processus mais n'est pas utilisé directement. À la place, l'algorithme nécessite l'emploi de fonctions sphériques  $\Psi_p$  exprimant la probabilité d'orientation des fibres à chaque position  $p$  dans le volume de l'image (voir la figure 4.1). Ces fonctions modélisent une probabilité sphérique de la diffusion des molécules d'eau le long des fibres en p et peuvent être calculées à partir des données IRMd.

Dans ce travail, une modélisation se basant sur une décomposition en harmoniques sphériques est utilisée (Descoteaux et coll. 2009). Les deux avantages

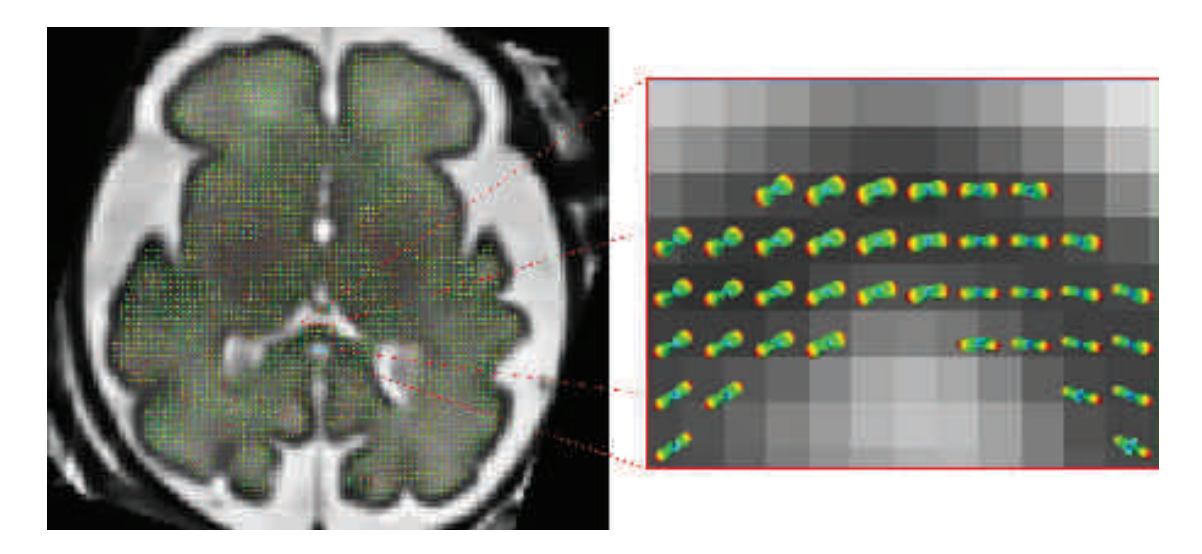

Figure 4.1 – En tant que données d'observations, l'algorithme utilise des fonctions sphériques décrivant la probabilité d'orientation de la diffusion à chaque position dans le volume. Pour ce travail, un modèle analytique est utilisé (Descoteaux et coll. 2009) (cette modélisation est détaillée en section 2.3).

principaux de ce modèle sont sa précision (par rapport au modèle tensoriel d'ordre 2) et sa forme analytique. Le signal de diffusion s'écrit comme une combinaison linéaire d'harmoniques sphériques et la fODF est ensuite calculée en appliquant le théorème de Funk-Hecke et une déconvolution sphérique (cf. section 2.3). Les expériences menées dans ce travail ont révélé que la modélisation choisie fournit des tractogrammes cérébraux satisfaisants sur des données fœtales (qui ont un facteur b faible et un nombre de directions de gradient modéré). Néanmoins, d'autres modèles de diffusion peuvent être considérés (AGANJ et coll. 2010b; BARNETT 2009 ; Tournier et coll. 2007 ; Tristãn-Vega et coll. 2009). En effet, puisque l'algorithme ne nécessite que des fonctions sphériques modélisant la distribution de la géométrie locale de la matière blanche en chaque point du volume, chacun de ces modèles peut être utilisé.

En considérant le modèle décrit par Descoteaux et coll. (2009), la fODF est tout d'abord normalisée entre 0 et 1. Dans nos expériences, ce modèle de diffusion produit des résultats satisfaisants pour l'ordre  $l = 4$ . Pour un ordre plus élevé, les artéfacts de reconstruction de la fODF qui pourraient apparaître peuvent être supprimés si nécessaire en y appliquant un filtre passe-bas (de manière similaire à la procédure utilisée dans (Tournier et coll. 2007)). Durant le processus, les maxima des fonctions sphériques doivent être extraits. Une courte revue des méthodes existantes est proposée en section 2.3.3. Dans la méthode présentée, une discrétisation de l'espace et une recherche exhaustive ont été utilisées. D'autre part, le bruit des images pouvant induire des artéfacts sur la fODF, interprétés

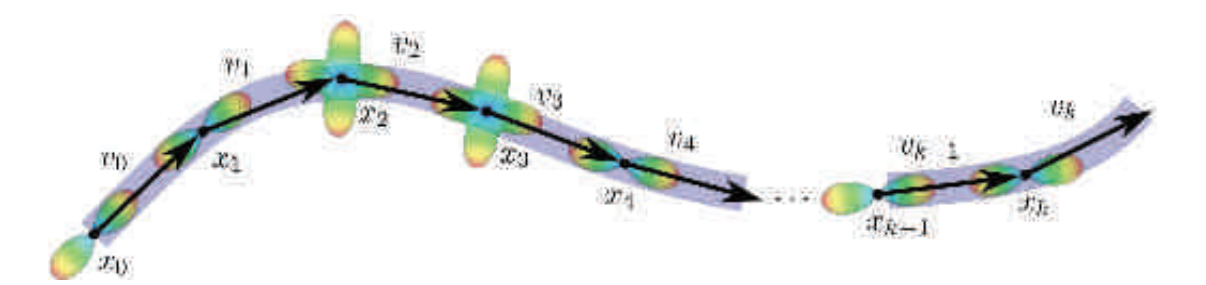

Figure 4.2 – Une fibre est modélisée comme une séquence de vecteurs de déplacement. Le chemin réel de la fibre est présentée en bleu et la séquence de vecteurs correspondante est illustrée par des points et des flèches noires représentant les vecteurs. L'information de diffusion est montrée en chaque position. En considérant les états  $y_t = \{p_t, v_t\}$  pour  $t = 0, \ldots, k$ , le modèle de la fibre forme une chaîne de Markov car chaque état ne dépend que de l'état précédent et des observations courantes.

comme des maxima, un seuil sur l'amplitude de la fODF a été introduit pour éviter l'extraction de maxima liés au bruit (voir (Descoteaux et coll. 2009) pour plus de détails).

### 4.2.2 Modélisation d'une fibre

En considérant un volume <sup>Ω</sup> <sup>⊂</sup> <sup>R</sup> 3 , une fibre peut être modélisée comme une suite de  $n-1$  vecteurs de déplacement  $v_k$  pour  $k = 0, \ldots, n-1$ . À partir d'un point de départ  $p_0 \in \Omega$  donné, chaque point du chemin est défini récursivement par

$$
p_{k+1} = p_k + \lambda v_k \quad , \tag{4.1}
$$

où  $\lambda \in \mathbb{R}$  est la taille du pas, supposé constant dans le travail présenté, et  $v_k$  est un vecteur unitaire à l'étape k. Dans un modèle d'espace à état, la trajectoire  $v_{0:k}$  peut être construite itérativement. Ce modèle de trajectoire est schématisé en figure 4.2. Les trajectoires de fibres sont supposées markoviennes. Par conséquent, durant la construction séquentielle de la solution, à chaque étape, seules les observations de diffusion locales sont utilisées. Ainsi que le montre la figure 4.2, cela signifie que chaque étape dépend uniquement de l'étape précédente et de l'observation de diffusion courante.

#### 4.2.3 Filtrage particulaire

#### Échantillonnage séquentiel d'importance

Soient *U* les intensités des images IRMd. À une position  $p \in \Omega$  donnée, le signal de diffusion  $S_p$  et la fODF  $\Psi_p$  associée sont reconstruits à partir des intensités  $\mathcal{U}_p$ . Dans ce système dynamique, les processus d'état et d'observation, respectivement  $y_k = \{p_k, v_k\}$  et  $z_k = \{\mathcal{U}_{p_k}\}\$ , sont définis comme suit :

$$
\begin{cases}\ny_k = f_k(y_{k-1}, \gamma_k) \\
z_k = h_k(y_k, \delta_k)\n\end{cases}
$$
\n(4.2)

où aucune hypothèse de linéarité n'est posée sur les fonctions  $f_k$  et  $h_k$  et où  $\gamma_k$  et  $\delta_k$  représentent du bruit blanc indépendant, éventuellement gaussien (cf. remarque sur le bruit en IRMd en section 1.5.2). Le système dynamique est entièrement défini par trois densités de probabilités : initiale, a priori et de vraisemblance (Doucet et coll. 2000).

Conditionnellement à l'étape k, les mesures à l'étape k et à l'étape  $k+1$  sont supposées indépendantes :

$$
p(z_k, y_{k+1}|y_k) = p(z_k|y_k) p(y_{k+1}|y_k) . \qquad (4.3)
$$

La propriété markovienne du processus d'état, ainsi que l'indépendance conditionnelle donnée par l'équation (4.3), permettent de décrire le système dynamique uniquement par les densités de probabilité suivantes :

$$
p(y_0) \quad , \tag{4.4}
$$

$$
p(y_k|y_{0:k-1}, z_{1:k-1}) = p(y_k|y_{k-1}), \qquad (4.5)
$$

$$
p(z_k|y_{0:k}, z_{1:k-1}) = p(z_k|y_k) \tag{4.6}
$$

En considérant les équations  $(4.3)$ ,  $(4.5)$  et  $(4.6)$  et en appliquant le théorème de Bayes, l'expression de la densité de probabilité a posteriori s'écrit :

$$
p(y_{0:k}|z_{1:k}) = p(y_{0:k}|z_{1:k-1}, z_k)
$$
  
\n
$$
= \frac{p(y_{0:k}, z_k|z_{1:k-1})}{p(z_k|z_{1:k-1})}
$$
  
\n
$$
\propto p(z_k|y_{0:k}, z_{1:k-1})p(y_{0:k}|z_{1:k-1})
$$
  
\n
$$
\propto p(z_k|y_k)p(y_k|y_{0:k-1}, z_{1:k-1})p(y_{0:k-1}|z_{1:k-1})
$$
  
\n
$$
\propto p(z_k|y_k)p(y_k|y_{k-1})p(y_{0:k-1}|z_{1:k-1})
$$
 (4.7)

Le principe d'un filtre particulaire est d'échantillonner séquentiellement un ensemble de M trajectoires partant d'un point  $p_0 \in \Omega$ . Cela signifie que M particules pondérées sont placées au point  $p_0$  à l'étape  $k = 0$  et sont propagées. À partir d'un ensemble de particules  $\{y_{0:k}^{(m)}\}$  $\bar{w}^{(m)}_{0:k}, w^{(m)}_k$  ${k \choose k}_{m=1}^M$  à l'étape  $k$ , la propagation vers l'étape suivante  $k+1$  est effectuée en suivant trois étapes : prédiction, pondération et sélection. Durant l'étape de prédiction, comme la densité *a posteriori*  $p(y_{0:k}|z_{1:k})$  ne peut pas être évaluée, la densité d'importance  $\pi(y_{0:k}|z_{1:k})$  (qui est une approximation de la densité a posteriori) est utilisée pour simuler chaque vecteur en chaque

point de la trajectoire. En supposant la causalité de la densité d'importance, c'està-dire que pour chaque  $t \geq k$ ,  $\pi(y_{0:k}|z_{1:t}) = \pi(y_{0:k}|z_{1:k})$ , une formulation récursive le long de la trajectoire peut être choisie (DOUCET et coll. 2000), telle que

$$
\pi(y_{0:k}|z_{1:k}) = \pi(p_0) \prod_{t=1}^k \pi(y_t|y_{0:t-1}, z_{1:t}), \qquad (4.8)
$$

ce qui conduit à

$$
\pi(y_{0:k}|z_{1:k}) = \pi(y_k|y_{0:k-1}, z_{1:k})\pi(y_{0:k-1}|z_{1:k-1})
$$
 (4.9)

Par conséquent, à l'étape k, en considérant la nature markovienne des trajectoires de fibres, l'état  $y_k$  d'une trajectoire  $y_{0:k-1}$  est échantillonné selon  $\pi(y_k|y_{0:k-1}, z_{1:k})$ .

Après l'étape de prédiction, l'application d'une étape de pondération permet d'estimer la fiabilité de l'approximation de la densité a posteriori. En utilisant le rapport entre la distribution a posteriori inconnue et son approximation, le poids d'une particule est donné par

$$
w_k^{(m)} = \frac{p(y_{0:k}^{(m)}|z_{1:k})}{\pi(y_{0:k}^{(m)}|z_{1:k})} \tag{4.10}
$$

En insérant les équations (4.7) et (4.9) dans l'équation (4.10), la définition du poids d'une particule devient récursive :

$$
w_k^{(m)} = \frac{p(y_{0:k}^{(m)}|z_{1:k})}{\pi(y_{0:k}^{(m)}|z_{1:k})}
$$
  
\n
$$
\propto \frac{p(z_k|v_k^{(m)})p(y_k^{(m)}|y_{k-1}^{(m)})p(y_{0:k-1}^{(m)}|z_{1:k-1})}{\pi(y_k^{(m)}|y_{0:k-1}^{(m)}, z_{1:k})\pi(y_{0:k-1}^{(m)}|z_{1:k-1})}
$$
  
\n
$$
\propto w_{k-1}^{(m)} \frac{p(z_k|y_k^{(m)})p(y_k^{(m)}|y_{k-1}^{(m)})}{\pi(y_k^{(m)}|y_{0:k-1}^{(m)}, z_{1:k})}.
$$
\n(4.11)

Le poids  $w_k^{(m)}$  $\boldsymbol{k}^{(m)}$  à l'étape  $k$  est calculé en utilisant le poids  $\boldsymbol{w}^{(m)}_{k-1}$  $\binom{m}{k-1}$  à l'étape  $k-$ 1, la densité a priori  $p(y_k^{(m)})$  $_{k}^{(m)}|y_{k-1}^{(m)}$  $\binom{m}{k-1}$ , la densité de vraisemblance  $p(z_k|y_k^{(m)})$  $\binom{m}{k}$  et la densité d'importance  $\pi(y_k^{(m)})$  $_{k}^{(m)}|y_{0:k-}^{(m)}$  $\binom{m}{0:k-1}$ ,  $z_{1:k}$ ). Ensuite, une étape de normalisation est appliquée :

$$
\tilde{w}_k^{(m)} = \frac{w_k^{(m)}}{\sum_{n=1}^M w_k^{(n)}} .
$$
\n(4.12)

Choisir une distribution d'importance de la forme de l'équation (4.9) conduit à l'augmentation de la variance des poids avec le temps (Kong et coll. 1994). Par

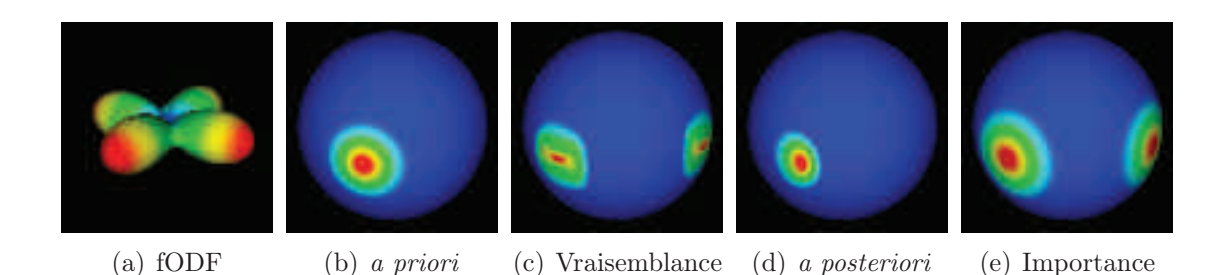

FIGURE  $4.3$  – Les densités *a priori*, de vraisemblance et *a posteriori* sont affichées ci-dessus pour une configuration de deux fibres se croisant à 90°. La fonction d'importance est également montrée. Le cadre bayésien du filtrage particulaire est illustré ici en partant de la fODF. La densité a posteriori est définie comme le produit de la densité a priori et de la vraisemblance. La fonction de pondération finale des particules inclut la fraction de la densité a posteriori par rapport à la fonction d'importance.

conséquent, dès le début du processus d'estimation, une fraction significative des poids pourrait décroître rapidement. Aussi, le but de l'étape finale de sélection est d'éviter cette dégénérescence. Tout d'abord, la dégénérescence du nuage de particules est évaluée en utilisant un estimateur de la taille de l'échantillon efficace (ESS) (Kong et coll. 1994 ; Liu 1996) :

$$
\widehat{N_{\text{ESS}}} = \frac{1}{\sum_{m=1}^{M} \left(\tilde{w}_k^{(n)}\right)^2} \tag{4.13}
$$

Lorsque  $\widehat{N_{\text{ESS}}}$  décroît en deçà d'un seuil fixé  $\varepsilon_{\text{ESS}}$ , une procédure de ré-échantillonnage est appliquée pour éliminer les particules de poids faible (DOUCET et coll. 2000).

#### Densités

Pour illustrer les distributions utilisées, la figure 4.3 montre les différentes distributions de probabilité pour un exemple de croisement de fibres à 90°.

Zhang et coll. (2009) définissent les densités du modèle bayésien pour le tenseur de diffusion, c'est-à-dire pour une unique direction de diffusion privilégiée (voir section 2.2). La contribution proposée ici consiste à généraliser les densités d'importance et de vraisemblance pour les modèles d'ordre supérieurs, c'est-à-dire en prenant en compte la multiplicité des principales directions de diffusion en chaque points du volume.

Densité a priori Comme dans (Zhang et coll. 2009), la distribution de von Mises-Fisher (vMF) a été sélectionnée en tant que densité a priori car c'est une distribution paramétrique pour les données directionnelles. Un autre choix possible est la distribution de Watson (voir par exemple Malcolm et coll. (2010)). Sur la sphère en  $(d-1)$  dimensions, la distribution vMF d'un vecteur unitaire  $p \in \mathbb{R}^d$  est donnée par

$$
f_d(x|\mu, \kappa) = C_d(\kappa) e^{\kappa \mu^T x} \quad , \tag{4.14}
$$

où κ ≥ 0,  $||\mu|| = 1$  et  $C_d(\kappa)$  est une constante de normalisation définie par

$$
C_d(\kappa) = \frac{\kappa^{d/2 - 1}}{(2\pi)^{d/2} I_{d/2 - 1}(\kappa)}
$$
(4.15)

où I<sup>d</sup>/2−<sup>1</sup> indique la fonction de Bessel modifiée de première espèce et d'ordre  $\frac{d}{2}$  – 1. Cette distribution est paramétrée par μ et κ, appelés respectivement direction moyenne et concentration. Plus la valeur de  $\kappa$  est grande, plus forte sera la concentration de la distribution autour de la direction moyenne  $\mu$ . Lorsque  $\kappa = 0$ , la distribution est uniforme sur la sphère et lorsque  $\kappa \to \infty$ , la distribution se concentre sur un point de la sphère défini par  $\mu$ .

Les vecteurs de direction sont définis sur la sphère unité de dimension deux dans R 3 . Pour ce travail, la densité de probabilité a priori est donc définie par une distribution vMF en dimension  $d = 3$  et un paramètre statique de concentration κ :

$$
p(y_k|y_{k-1}) = f_3(u_k|u_{k-1}, \kappa) , \qquad (4.16)
$$

où  $u_k$  et  $u_{k-1}$  sont les coordonnées sphériques respectives des vecteurs  $v_k$  et  $v_{k-1}$ . La valeur du paramètre de concentration  $\kappa$  est une contrainte de régularité des trajectoires de fibres. Il peut être fixé empiriquement comme un paramètre général de l'algorithme.

Densité d'importance La solution itérative se base sur l'approximation de la densité a posteriori, c'est-à-dire la densité d'importance. À chaque étape, en connaissant la séquence de vecteurs formant la trajectoire et leurs observations, la direction suivante à ajouter au chemin est échantillonnée selon la densité d'importance. La densité d'importance optimale est égale à  $p(y_k|y_{k-1}, z_{1:k})$ , car conditionnellement à  $y_k$  et  $y_{1:k}$ , la variance des poids d'importance  $w_k$  est alors minimale (DOUCET et coll. 2000). Puisque la densité  $p(y_k|y_{k-1}, z_{1:k})$  est difficile à échantillonner, un choix courant est d'utiliser pour l'importance la même distribution que celle utilisée pour l'a priori. Néanmoins, cette approche, appelée filtre bootstrap ou algorithme de condensation, peut ne pas être efficace : aucune observation n'étant utilisée, les particules générées en utilisant l'a priori sont souvent des valeurs aberrantes de la véritable distribution a posteriori.

En tant que fonction d'importance, nous choisissons une paramétrisation locale  $\pi(y_k|\theta(y_{k-1}, z_k))$ , où  $\theta(y_{k-1}, z_k)$  est un paramètre de dimension finie déterminé par  $y_{k-1}$  et  $z_k$  (DOUCET et coll. 2000). Les fonctions ODF modélisent la diffusion de l'eau dans le cerveau et donnent une estimation de l'architecture fibreuse sousjacente. Ainsi, les maxima de l'ODF devraient indiquer les directions des fibres. Soit  $\Lambda_k$  un ensemble de directions dans l'angle solide défini par l'angle  $\theta$  autour de la direction précédente  $v_{k-1},$  où  $\Psi_{p_k}$  est localement maximale. Ainsi, la densité d'importance est définie en dimension  $d = 3$  par un mélange de vMF :

$$
\pi(y_k|\theta(y_{k-1}, z_k)) = \begin{cases} \sum_{\mu \in \Lambda_k} \omega_{\mu} f_3(u_k|\mu, \kappa_{\mu}) & \text{si } \Lambda_k \neq \emptyset \\ f_3(u_k|u_{k-1}, \kappa) & \text{sinon} \end{cases}, \quad (4.17)
$$

où  $u_k$  sont les coordonnées sphériques du vecteur unitaire  $v_k$ ,  $\kappa_u$  est la concentration dépendante des observations,  $\kappa$  est le paramètre de concentration et  $\omega_{\mu}$  sont les proportions du mélange telles que  $0 \leq \omega_{\mu} \leq 1$  et  $\sum_{\mu \in \Lambda_k} \omega_{\mu} = 1$ . Chaque  $\omega_{\mu}$  est proportionnel à la valeur de l'ODF dans la direction  $\mu$ :

$$
\omega_{\mu} = \begin{cases}\n\frac{\Psi_{p_k}(\mu)}{\sum_{\nu \in \Lambda_k} \Psi_{p_k}(\nu)} & \text{si } \widehat{u_{k-1}\mu} \in [-\Theta, \Theta] \\
0 & \text{sinon}\n\end{cases} \tag{4.18}
$$

L'utilisation d'un mélange de vMF permet une procédure d'échantillonnage efficace en temps de calcul, de la distribution d'importance (ULRICH 1984) (voir la procédure en annexe A).

Plus les intensités  $\mathcal{U}_{p_k}$  correspondent au modèle  $S_{p_k}$ , plus la distribution d'importance devrait être concentrée dans la direction  $\mu$ . Donc le paramètre de concentration  $\kappa_\mu$  peut être fixé en fonction de l'incertitude du modèle dans la direction  $\mu$ . L'erreur moyenne normalisée (NRMSE pour Normalized Root Mean Square Error ) du modèle fournit une mesure de correspondance entre les intensités et le modèle. Soit  $\xi_{\mu}$  la NRMSE restreinte à l'angle solide défini par un angle  $\theta$  autour de la direction moyenne  $\mu$ . Le paramètre  $\kappa_{\mu}$  peut être calculé empiriquement comme une fonction de  $\xi_{\mu}$ . La figure 4.4 indique que la relation entre le paramètre de concentration  $\kappa_{\mu}$  et  $\xi_{\mu}$  peut être approchée par une fonction exponentielle :

$$
\kappa_{\mu} = \alpha \exp \left( \beta \xi_{\mu} + \gamma \xi_{\mu}^{2} \right) , \qquad (4.19)
$$

où α, β et γ sont estimés numériquement à partir des données (voir figure 4.4).

Vraisemblance L'incertitude présente dans les données IRMd est partiellement due au bruit. La densité d'observation, ou vraisemblance, est supposée être une mesure de cette incertitude. En termes stochastiques, la vraisemblance définit une mesure de correspondance entre le modèle courant et les observations. Ainsi, la densité de vraisemblance a été modélisée comme une mesure d'erreur entre les

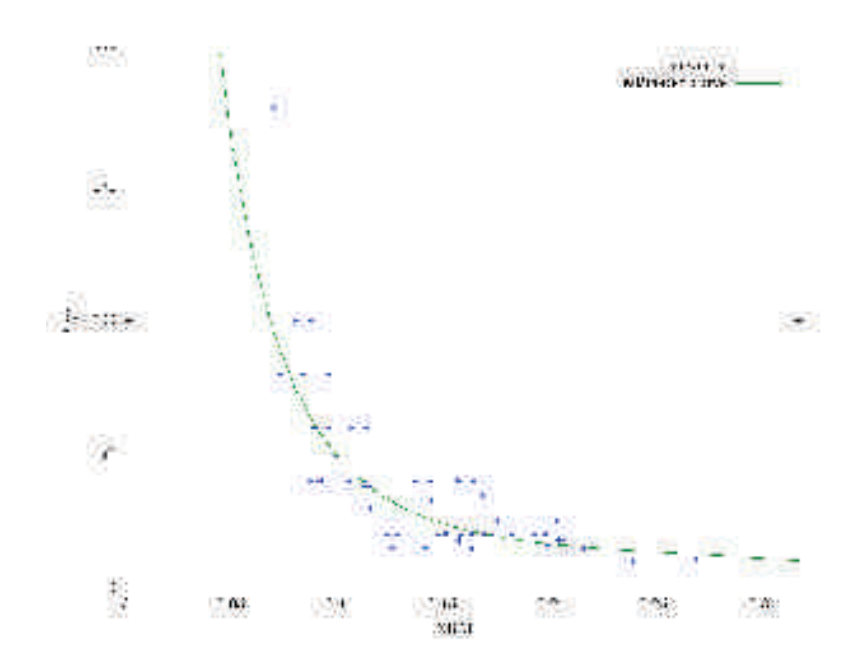

FIGURE 4.4 – Expression du paramètre de concentration  $\kappa_{\mu}$  comme une fonction de la NRMSE dans la direction  $\mu$ .

observations mesurées et le modèle courant. À l'étape  $k, u_k$  est la direction échantillonnée selon la fonction d'importance et  $\mu$  est supposé être le vecteur moyen de la vMF échantillonnée (pour obtenir une direction  $u_k$ ). Le signal de diffusion au point  $p_k$  est modélisé par  $S_{p_k}$  (voir section 2.3). Soit  $\tilde{S}_{p_k}$  le signal de diffusion au point  $p_k$  si la direction échantillonnée  $u_k$  est exactement égale à la direction principale  $\mu$ , c'est-à-dire si  $\mu = u_k$ . Donc,  $\tilde{S}_{p_k}$  peut être déterminé à partir de  $S_{p_k}$ par une rotation d'angle  $\widehat{\mu u_k}$  dans l'espace tri-dimensionnel :

$$
\tilde{S}_{p_k} = \mathcal{R}\text{ot}(\widehat{\mu u_k}, S_{p_k}) \tag{4.20}
$$

où  $\widehat{\mu u_k}$  indique l'angle formé par les directions  $\mu$  et  $u_k$ .

Considérons le signal de diffusion  $\tilde{S}_{p_k}$  et les intensités IRMd  $\mathcal{U}_{p_k}$  acquises à partir du signal de diffusion en milieu bruité, c'est-à-dire liées par la relation  $\mathcal{U}_{p_k}$  $\widetilde{S}_{p_k} + \epsilon$ . Le bruit des images IRM peut être décrit pour un rapport signal sur bruit (SNR) modéré (SNR  $\geq 4$  dB) par une distribution gaussienne (NOWAK 1999), c'est-à-dire  $\epsilon = \mathcal{U}_{p_k} - \tilde{S}_{p_k} \sim \mathcal{N}(0, \Sigma^2)$ . L'écart-type  $\sigma_i$  des résidus  $\epsilon_i$  des images pondérées en diffusion dans la direction de gradient  $\vec{q}_i$  est estimé par moindres carrés (Gasser et coll. 1986). En supposant que les distributions d'erreur dans chaque direction de gradient  $\vec{g}_i$  soient indépendantes, la vraisemblance est alors N

donnée par :

$$
p(z_k|v_k) = \prod_{i=1}^{N} \mathcal{N}(\mathcal{U}_{p_k}(g_i) - \tilde{S}_{p_k}(g_i) | 0, \sigma_i^2)
$$
  
= 
$$
\prod_{i=1}^{N} \frac{1}{\sigma_i \sqrt{2\pi}} e^{-\frac{1}{2} \left( \frac{\mathcal{U}_{p_k}(g_i) - \tilde{S}_{p_k}(g_i)}{\sigma_i} \right)^2}.
$$
 (4.21)

S'il n'y a pas de direction principale  $\mu$  dans l'angle solide défini par l'angle  $\theta$  autour de  $v_{k-1}$ , c'est-à-dire  $\Lambda_k = \emptyset$ , alors la vraisemblance est fixée à 1. Ainsi, en l'absence de direction principale µ, les particules seront pondérées en ne considérant que les densités a priori et d'importance.

#### 4.2.4 Algorithme et considérations d'implantation

L'algorithme séquentiel d'échantillonnage d'importance (algorithme 1) propage pour chaque graine un nuage de particules représentant la densité de probabilité de la trajectoire de la fibre passant par la graine. Lorsque les particules atteignent un point multi-directionnel, tel un croisement de fibres, le nuage se sépare dans toutes les directions possibles remplissant les conditions d'angle par rapport à la direction précédemment suivie. Les proportions d'échantillonnage dans chaque direction dépendent de la probabilité de chaque direction, définie par les densités utilisées par l'algorithme (voir section 4.2.3).

La méthode produit en sortie un nuage de particules, retraçant l'historique des trajectoires suivies par celles-ci (en tenant compte de la phase de ré-échantillonnage). À partir de ce nuage, une carte de connectivité et la trajectoire la plus probable sont calculées. La carte de connectivité reflète le mouvement des particules, c'est-à-dire l'incertitude du processus de tractographie, tandis que la trajectoire la plus probable est le maximum a posteriori (MAP) de la densité de probabilité a posteriori.

La carte de connectivité représente le nuage de particules dans un volume scalaire, c'est-à-dire le trajet des particules lors du processus de tractographie. Son évaluation s'obtient en calculant la fréquence de passage des particules pour chaque voxel, pondérée par le poids d'importance de chaque particule.

La trajectoire la plus probable passant par la graine est estimée par le MAP (maximum de la densité de probabilité a posteriori). Généralement, la trajectoire de la particule de poids d'importance le plus fort est utilisée comme approximation du MAP (Zhang et coll. 2009). Néanmoins, ce choix induit des irrégularités dans la trajectoire dues à la fois à l'étape de ré-échantillonnage (les particules n'ont pas nécessairement une trajectoire continue) et aux simulations stochastiques. Une meilleure solution consiste à chercher le chemin optimal dans les trajectoires du nuage de particules. Cette solution, proche de l'algorithme de Viterbi et détaillée

#### Algorithme 1 : Échantillonnage séquentiel d'importance

U Intensités de l'image IRMd M Nombre de particules  $\epsilon_{ESS}$  Seuil de ré-échantillonnage κ Paramètre de régularisation des trajectoires Sorties :  $\mathcal{C} = \{y^{(m)}_{0:k}$  $\tilde{w}_{0:k}^{(m)},\tilde{w}_{0:k}^{(m)}$  ${m \choose 0:k}$   $M_{m=1}$  Nuage de particules pour chaque particule de C faire  $y_0 \sim p(y_0)$  $\tilde{w}_0 = \frac{1}{M}$ M fin pour  $k = 1$  à K faire pour chaque particule de C faire  $y_k \sim \pi(y_k | \Theta(y_{k-1}, z_k))$  $w_k = w_{k-1} \frac{p(z_k|y_k)p(y_k|y_{k-1})}{\pi(y_k|\Theta(y_{k-1}, z_k))}$  $\pi(y_k|\Theta(y_{k-1},z_k))$  $\tilde{w}_k = \frac{w_k}{\sum w_j}$ fin  $N_{\rm ESS} = \frac{1}{\sum (u_i - v_j)}$  $(\tilde{w_j})^2$ si  $N_{ESS} < \epsilon_{ESS}$  alors Ré-échantillonnage des particules en fonction de leur poids d'importance fin fin

Entrées :

par l'algorithme 2, produit un résultat au moins aussi bon (souvent meilleur) que celui produit par l'utilisation du chemin tracé par la particule de poids d'importance le plus fort (GODSILL et coll. 2000).

```
Algorithme 2 : Estimation du maximum a posteriori
   Entrées :
           \mathcal{C} = \{v^{(m)}_{0:k}_{0:k}^{(m)}, \tilde{w}_{0:k}^{(m)}{m \choose 0:k} M_{m=1} Nuage de particules
   Sorties :
           \hat{v}_{0:k}^{MAP} Maximum a posteriori
   pour m = 1 à M faire
           \delta_1^{(m)} = \log p(v_1^{(m)})\binom{m}{1} |v_0^{(m)}|\binom{m}{0} + \log p(z_1^{(m)})\binom{m}{1}v_1^{(m)}\binom{m}{1}fin
   pour k = 2 à K faire
           \mathbf{pour}\ m = 1\ \grave{a}\ M\ \mathbf{faire}\delta_k^{(m)} = \log p(z_k^{(m)})\binom{m}{k}\big|v^{(m)}_k\big|\binom{m}{k} + max
                                                                                \left[\delta_{k-1}^{(n)} + \log p(v_k^{(m)}\right]_{k}^{\left( m\right) }\left\vert v_{k-}^{\left( n\right) }\right\vert\binom{n}{k-1}\varphi_k^{(m)} = \arg \max_n\left[\delta^{(n)}_{k-1} + \log p(v^{(m)}_k\right]\binom{m}{k} v_{k-}^{(n)}\binom{n}{k-1}fin
   fin
   m_K = \arg \max_m \delta_K^{(m)}K
   \hat{v}_k^{\text{MAP}} = v_K^{(m_K)}K
   pour k = K - 1 à 1 faire
           m_k = \varphi_{k+1}(m_{k+1})\hat{v}_k^{\text{MAP}} = v_k^{(m_k)}k
   fin
   \hat{v}_0^{\text{MAP}} = v_0^{(m_1)}\mathbf{0}\hat{v}_{0:k}^{\text{MAP}} \triangleq (\hat{v}_0^{\text{MAP}}, \hat{v}_1^{\text{MAP}}, \dots, \hat{v}_K^{\text{MAP}})
```
La nature discrète des données IRMd requiert de travailler dans un espace discret. Lorsqu'une particule se trouve entre deux voxels du domaine d'image, les propriétés de cette position particulière, telle que le signal de diffusion, doivent être interpolées. Cela soulève deux points : 1) l'interpolation des données et 2) l'impact sur l'algorithme de tractographie. Le choix du modèle de diffusion fournit une solution à la première question. En effet, le modèle choisi est analytique et linéaire, permettant ainsi une interpolation directe des coefficients d'harmoniques sphériques. Durant les expériences, les données ont été interpolées en utilisant une interpolation tri-linéaire. La seconde question soulève le problème essentiel des frontières entre tissus, lorsque le signal de diffusion change drastiquement (par exemple, la frontière entre la matière blanche et le liquide céphalo-rachidien). Dans ce travail, un masque a été utilisé pour empêcher les particules de sortir de la matière blanche (DESCOTEAUX et coll. 2009; SAVADJIEV et coll. 2010).

## 4.3 Validation

Pour toutes les expériences de validation, le critère d'arrêt de l'algorithme est la sortie de toutes les particules d'un masque prédéfini et le modèle de diffusion est calculé à l'ordre  $l = 4$ . Le paramètre de régularisation du modèle est fixé à  $\lambda = 0.006$  (DESCOTEAUX et coll. 2009).

#### 4.3.1 Données synthétiques

Dans le but de valider la méthode proposée, une coupe générée synthétiquement d'une taille de  $16 \times 16$  voxels d'une résolution unitaire de  $1 \text{ mm}^3$  représentant deux paquets de fibres se croisant a été utilisée (figure 4.5). L'ensemble des données a été généré en utilisant un code Matlab dédié (Barmpoutis et coll. 2009).

La figure 4.5(a) montre les résultats obtenus avec la méthode proposée comparée à notre implantation de l'approche tensorielle exposée dans (Zhang et coll. 2009). L'algorithme proposé (en rouge) est capable de reconstruire une solution proche de la vérité terrain (en vert), tandis que l'algorithme à base de tenseurs (en bleu) échoue sur les croisements de fibres. D'après les détails des champs de tenseurs et de fODF en figure 4.5, il apparaît que le modèle tensoriel ne peut pas capturer localement les directions de diffusion et peut induire en erreur le processus de suivi de trajectoires.

#### 4.3.2 Fantôme de la Fiber Cup

La Fiber Cup est un concours de tractographie proposé à la conférence MIC-CAI à Londres en 2009 <sup>1</sup> . Grâce aux différentes configurations de croisements qu'il contient, ce fantôme (Poupon et coll. 2008) fournit un moyen commode de comparaison d'algorithmes de tractographie (FILLARD et coll. 2011). L'image acquise du fantôme a une taille de  $64 \times 64 \times 3$  voxels pour une résolution de  $6 \times 6 \times 6$  mm. Les données contiennent deux séquences de diffusion de 65 directions chacune, incluant une image sans pondération pour chaque séquence. Le facteur b est égal à 2650 s · mm−<sup>2</sup> pour chaque direction de gradient acquise. Les paramètres de la

<sup>1.</sup> Le site internet http://www.lnao.fr/spip.php?rubrique79 fournit des détails et des résultats à propos de ce concours. Le fantôme utilisé et le programme de comparaison y sont également disponibles.

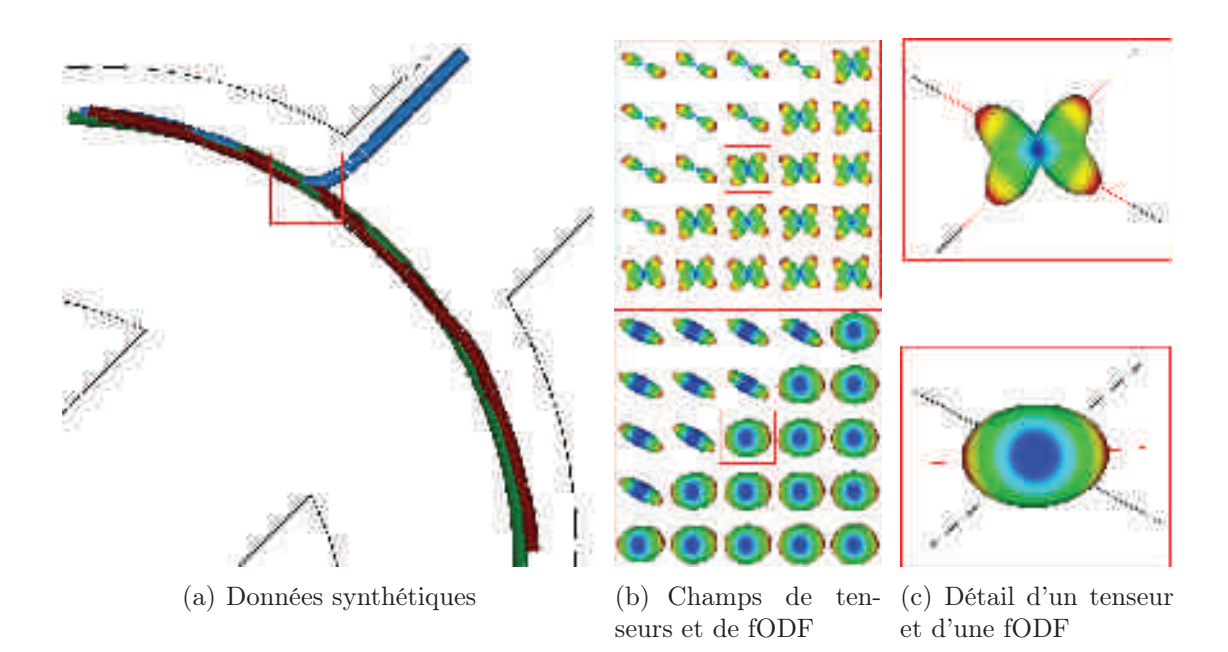

FIGURE  $4.5$  – La tractographie d'un ensemble de données synthétiques est montrée en figure 4.5(a). La vérité terrain et les résultats de l'algorithme de Zhang (ZHANG et coll. 2009) et de l'algorithme proposé sont respectivement affichés en vert, bleu et rouge. Les détails des champs de tenseurs et de fODF localisés dans le carré rouge sur les données 4.5(a) sont exposés en figure 4.5(b). En figure 4.5(c), les fODF et tenseurs localisés dans le carré rouge sur les champs 4.5(b) sont reproduits en plus grand. Les directions estimées par chaque modèle et la vérité terrain sont illustrées respectivement par des lignes rouges et noires.

| Fibres          | Algorithme proposé |       |        | REISERT et coll. 2011 |       |        |
|-----------------|--------------------|-------|--------|-----------------------|-------|--------|
|                 | $l_2$              | tan   | curv   | $l_2$                 | tan   | curv   |
| F1              | 2.39               | 14.78 | 0.0484 | 2.24                  | 9.33  | 0.0254 |
| F <sub>2</sub>  | 2.40               | 13.87 | 0.0515 | 2.37                  | 12.38 | 0.0400 |
| F <sub>3</sub>  | 3.14               | 8.81  | 0.0339 | 4.98                  | 6.35  | 0.0213 |
| F <sub>4</sub>  | 1.90               | 7.71  | 0.0316 | 2.18                  | 5.37  | 0.0141 |
| F5              | 2.86               | 9.29  | 0.0306 | 1.98                  | 6.20  | 0.0204 |
| F <sub>6</sub>  | 3.95               | 9.63  | 0.0242 | 4.25                  | 8.10  | 0.0263 |
| F7              | 4.33               | 13.72 | 0.0523 | 5.62                  | 11.44 | 0.0230 |
| F8              | 4.65               | 14.94 | 0.0427 | 2.11                  | 8.26  | 0.0433 |
| F9              | 15.40              | 44.56 | 0.0683 | 2.61                  | 6.73  | 0.0168 |
| F10             | 13.81              | 54.25 | 0.1017 | 5.78                  | 12.1  | 0.0262 |
| F11             | 2.33               | 9.64  | 0.0232 | 3.36                  | 4.85  | 0.0128 |
| F12             | 3.07               | 12.98 | 0.0482 | 17.02                 | 46.74 | 0.0326 |
| F13             | 3.41               | 14.03 | 0.4499 | 4.66                  | 12.75 | 0.0703 |
| F <sub>14</sub> | 2.18               | 15.08 | 0.0763 | 2.56                  | 14.74 | 0.0687 |
| F15             | 2.58               | 10.34 | 0.0344 | 2.16                  | 4.25  | 0.0107 |
| F16             | 4.50               | 7.29  | 0.0320 | 5.81                  | 7.54  | 0.0208 |

TABLE  $4.1$  – Résultats quantitatifs de l'algorithme proposé sur le fantôme de la Fiber Cup comparés aux résultats de Reisert et coll. (2011). Les valeurs en gras indiquent une distance minimale.

méthode proposée ont été choisis en fonction de chaque fibre, mais dans la plupart des cas, 5000 particules ont été utilisées avec un pas de propagation des particules de 0.5 mm, une concentration *a priori*  $\kappa = 30$  et un seuil de ré-échantillonnage  $\epsilon_{\text{ESS}} = 0.01.$ 

Les résultats quantitatifs de tous les participants au concours, ainsi que ceux de l'algorithme proposé, sont affichés en figure 4.7 sous forme de cartes couleur. Les métriques utilisées pour la quantification sont la distance euclidienne  $(l2)$ , la tangente locale (tan) et la courbure locale (curv). Les fibres estimées par le filtrage particulaire sont montrées en figure 4.6. L'algorithme est également comparé à un algorithme probabiliste implanté dans FSL (pour FMRIB's Software Library) (BEHRENS et coll. 2007)<sup>2</sup>.

Les résultats quantitatifs de l'algorithme proposé par rapport au gagnant du concours sont détaillés dans le tableau 4.1. Selon les modalités du concours, l'algorithme proposé obtient 71 points et se positionne ainsi à la 2<sup>ème</sup> place sur 11 dans

<sup>2.</sup> Je tiens à remercier Ting-Shuo Yo et Pierre Fillard pour leur aide dans la paramétrisation de FSL utilisée sur le fantôme de la Fiber Cup.

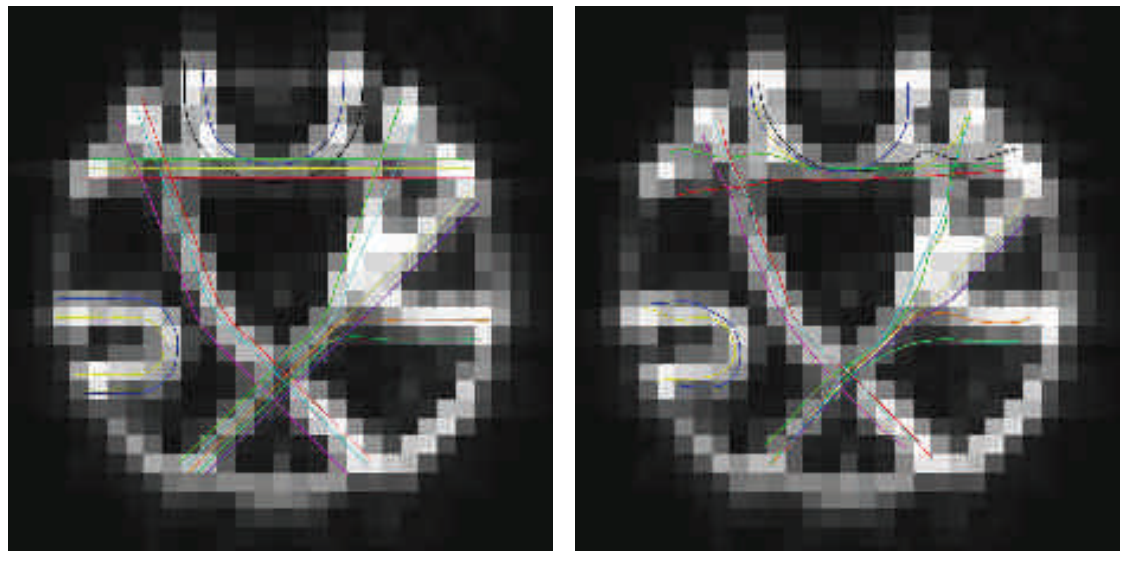

(a) Vérité terrain (b) Trajectoires estimées avec l'algorithme proposé

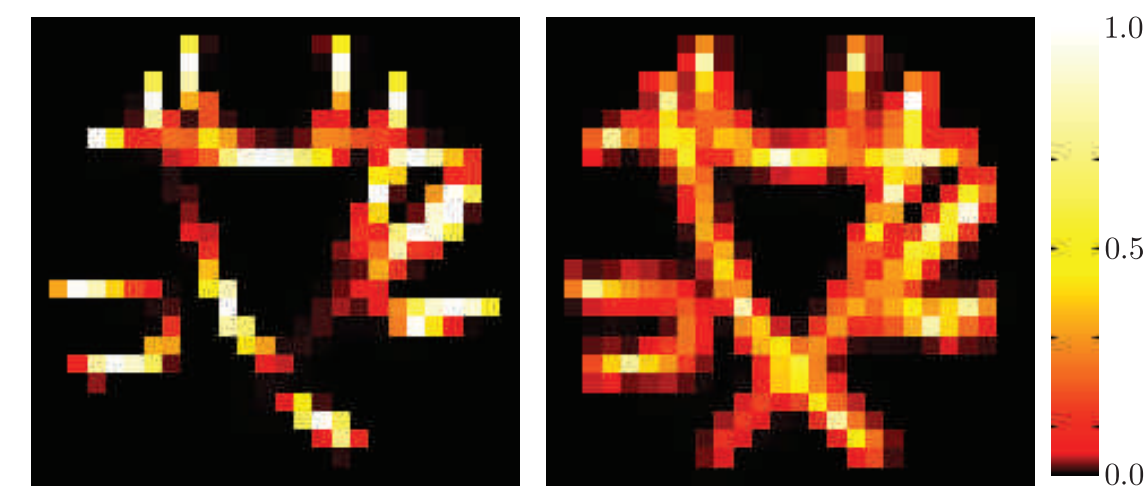

FSL (Behrens et coll. 2007)

(c) Carte de connectivité estimée avec (d) Carte de connectivité estimée avec l'algorithme proposé

Figure 4.6 – Trajectoires des fibres et cartes de connectivité estimées par notre algorithme sur le fantôme de la Fiber Cup comparées respectivement à la vérité terrain et aux résultats de FSL (Behrens et coll. 2007). Les tractographies à partir de toutes les graines sont affichées sur la même image.

 $1.0\,$ 

 $0.0$ 

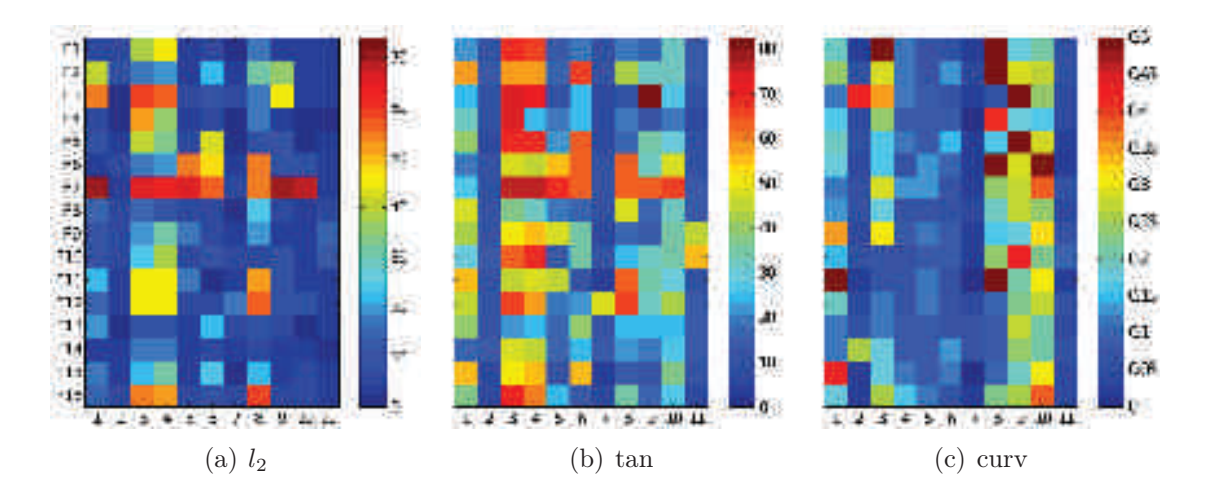

Figure 4.7 – Résultats quantitatifs de tous les algorithmes participant au concours et de l'algorithme proposé, exposés sous forme de carte couleur. Les numéros de 1 à 10 en abscisse correspondent aux participants (FILLARD et coll. 2011); le numéro 7 correspond au gagnant du concours (Reisert et coll. 2011) ; le numéro 11 correspond à l'algorithme proposé. Les numéros en ordonnée correspondent aux fibres du fantôme. Le dégradé de couleurs bleu à rouge indique respectivement un score bon à mauvais.

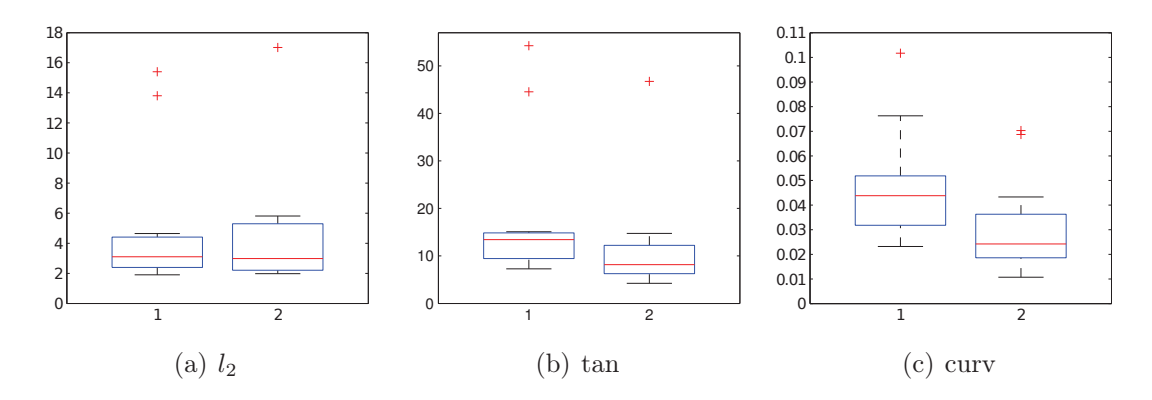

Figure 4.8 – Comparaisons en boîtes de Tukey entre l'algorithme proposé (1) et Reisert et coll. (2011) (2) sur les résultats quantitatifs obtenus sur le fantôme de la Fiber Cup. Malgré une bonne précision spatiale (métrique euclidienne  $l_2$ ), l'algorithme proposé semble manquer de régularité dans les trajectoires (métrique de courbure notamment).

le classement. Néanmoins, la génération de ces résultats satisfaisants nécessite un temps de calcul raisonnable. Par exemple, la méthode classée en 1 ère place (Reisert et coll. 2011) utilise un algorithme global qui réalise la tractographie du fantôme en une journée de calcul, tandis que notre implantation de l'algorithme proposé la réalise en 5 minutes sur un micro-ordinateur standard (en incluant les pré-traitements tels que l'estimation du modèle, l'estimation du bruit, l'extraction des maxima, etc.).

La comparaison des résultats quantitatifs obtenus en figure 4.8 entre l'algorithme proposé et REISERT et coll. (2011) nous permettent de comprendre que malgré la bonne précision spatiale de l'algorithme (métrique euclidienne  $l_2$ ), il semble y avoir un manque de régularité dans les trajectoires (métrique de courbure curv).

## 4.4 Application à la tractographie adulte et fœtale

#### 4.4.1 Cerveau adulte

L'ensemble des données in vivo d'adultes utilisées pour les expériences proviennent de la base MIDAS du comité NAMIC (National Alliance for Medical Image Community)<sup>3</sup>. Ces données ont été acquises à partir de volontaires adultes sains en utilisant un système General Electric 3 Tesla. Le jeu de données contient un volume IRMd recouvrant  $144 \times 144 \times 85$  voxels d'une résolution unitaire de  $1.7 \times 1.7 \times 1.7$  mm<sup>3</sup>. Le signal de diffusion a été mesuré dans 51 directions avec  $b = 900 \text{ s} \cdot \text{mm}^{-2}$  et 8 fois sans pondération en diffusion  $(b = 0 \text{ s} \cdot \text{mm}^{-2})$ . Durant l'estimation du modèle, les 8 images sans pondération en diffusion ont été moyennées.

Un paramètre critique de la méthodologie proposée est le nombre de particules utilisées à chaque graine. En effet, plus le nombre de particules utilisées est important, plus précis et plus lent sera le filtrage. Par conséquent, la notion de précision de l'algorithme en fonction du nombre de particules utilisées est essentielle.

Nous avons tout d'abord évalué la convergence de l'algorithme en fonction du nombre de particules. En se basant sur les expériences précédentes, il est possible de considérer que l'utilisation de 1000 particules fournit une bonne estimation de la densité de probabilité a posteriori. L'expérience présentée ici consiste à estimer des cartes de probabilités avec un nombre de particules variant de 100 à 900 et à évaluer la qualité des estimations en se basant sur une mesure de corrélation croisée (CC) sur la carte de probabilité obtenue avec 1000 particules. Dans le but de disposer d'observations cohérentes, l'expérience a été conduite sur un nombre important de graines (environ  $10^5$ ) dans 5 images de cerveau adulte.

<sup>3.</sup> http://insight-journal.org/midas/collection/view/190

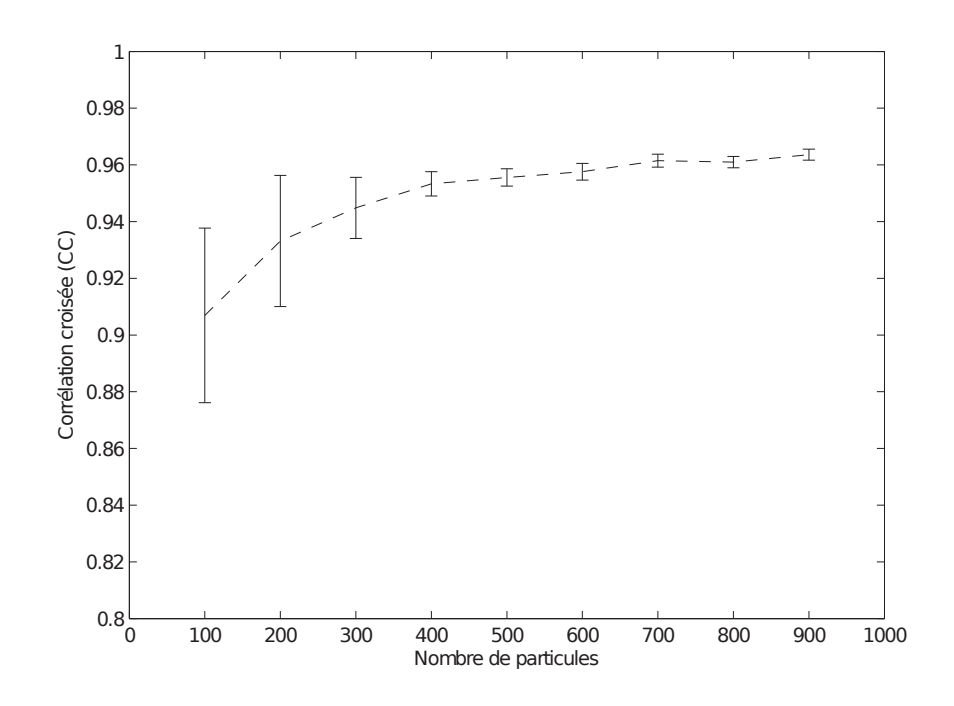

FIGURE  $4.9$  – Ce graphique représente la mesure de similarité (corrélation) de tractographies de 100 à 900 particules avec les tractographies initiales avec 1000 particules. Cette expérience montre comment le nombre de particules influence la précision de la solution estimée. Le principal bénéfice d'une diminution du nombre de particules est la réduction du temps de calcul.

Les résultats de l'expérience sont affichés en figure 4.9. La courbe se stabilise à 400 particules avec une corrélation d'environ  $95 \pm 0.4$  %. Il est également à noter que même avec 100 particules, la mesure de corrélation est supérieure en moyenne à 90 ± 3 %. En considérant que l'utilisation de 1000 particules procure une bonne estimation de la densité a posteriori, cette expérience montre que l'algorithme produit des résultats satisfaisants avec un plus faible nombre de particules (par exemple 100) et fournit une solution proche au moins à  $90 \pm 3$  % durant un temps de calcul plus court.

L'algorithme proposé a été appliqué sur l'image IRMd du cerveau d'un adulte avec un espacement de 1 mm entre deux graines, un pas de 0.5 mm, une concentration de  $\kappa = 60$ , un paramètre de ré-échantillonnage de  $\epsilon_{\text{ESS}} = 0.05$  et 100 particules. Pour ne garder que les fibres motrices dans les faisceaux pyramidaux, les trajectoires estimées ont été coupées en utilisant une région d'intérêt dans le tronc cérébral. Les comparaisons des résultats obtenus avec des algorithmes déterministes (Descoteaux et coll. 2009 ; Mori et coll. 1999) et avec un algorithme probabiliste (Behrens et coll. 2007) sont respectivement montrées en figures 4.10 et 4.11 – 4.12.

### 4.4.2 Cerveau fœtal

La base de données *in utero* est détaillée en annexe C. La séquence de diffusion utilisée a été acquise le long de 30 directions de gradient non-colinéaires avec un facteurs b égal à 700 s · mm<sup>-2</sup> et une résolution de  $1.95312 \times 1.95312 \times 3.5$  mm<sup>3</sup>. L'âge gestationnel du fœtus lors de l'acquisition était de 32 semaines.

L'algorithme proposé a été appliqué avec un espacement de 1 mm entre deux graines, un pas de 0.5 mm, une concentration  $\kappa = 60$ , un seuil de ré-échantillonnage  $\epsilon_{\text{ESS}} = 0.05$  et 100 particules. Les résultats comparés de l'algorithme proposé avec des algorithmes déterministes (DESCOTEAUX et coll. 2009; MORI et coll. 1999) et avec un algorithme probabiliste (Zhang et coll. 2009) sont respectivement montrés en figures 4.13 et 4.14-4.15. Une tractographie complète du cerveau fœtal est illustrée en figure 4.16.

#### 4.4.3 Commentaires sur les expériences

Sur les cerveaux adultes et d'après la figure 4.10, il apparaît que les algorithmes déterministes basés sur des tenseurs (Mori et coll. 1999) ou des fODF (Descoteaux et coll. 2009) retrouvent des trajectoires globalement proches avec quelques différences locales. Les structures principales du corps calleux et des faisceaux pyramidaux sont reconstruites. Ces résultats similaires sont certainement dus au facteur b faible  $(b < 1000)$  qui font tendre les modèles d'ordre supérieur à se rapprocher des tenseurs. La méthode proposée produit de longues fibres avec un effet

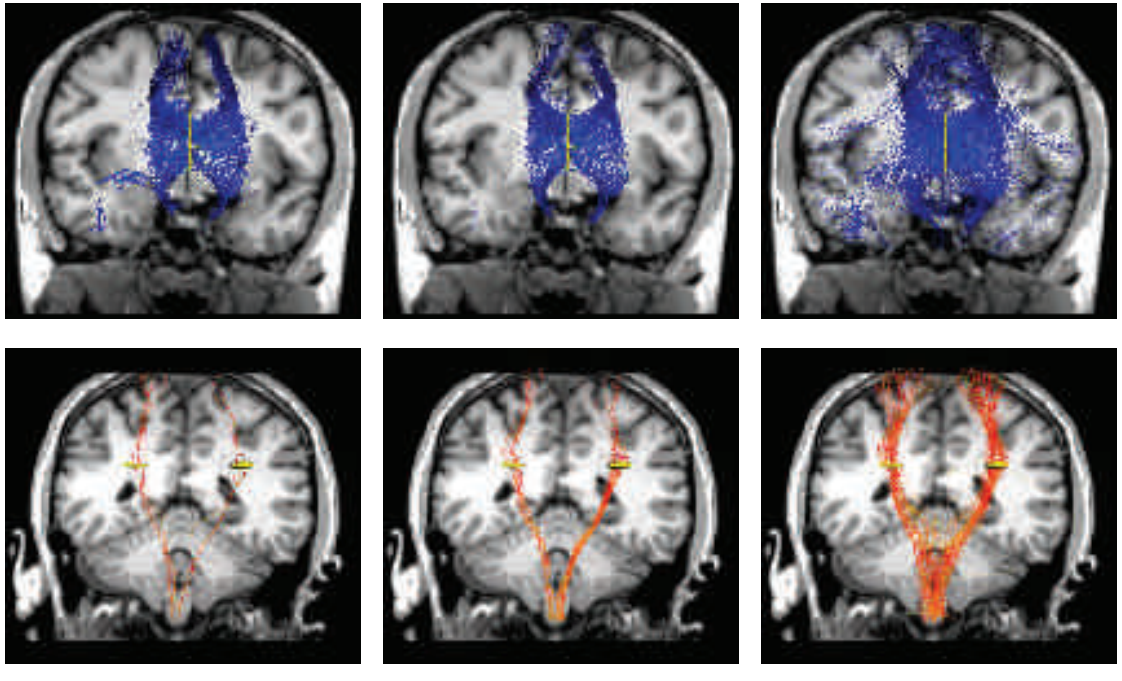

(a) Mori et coll. 1999 (b) Descoteaux et coll. 2009 (c) Algorithme proposé

Figure 4.10 – Résultats de tractographie d'un cerveau d'adulte en utilisant un algorithme déterministe basé sur les tenseurs, un algorithme déterministe basé sur les fODF et l'algorithme proposé. La première et la dernière ligne montrent respectivement les tractographies du corps calleux et des faisceaux pyramidaux. Ces deux structures sont respectivement affichées en bleu et en orange. Les régions d'intérêt où se trouvent les graines de l'algorithme sont représentées en jaune.

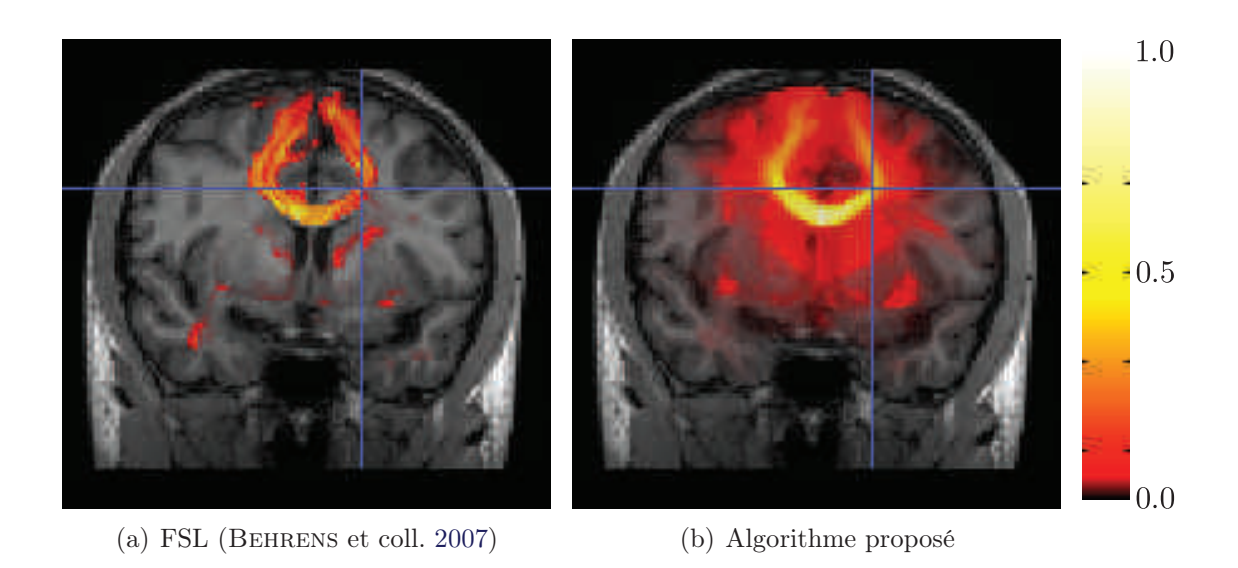

Figure 4.11 – Vue coronale des cartes de connectivité des tractographies du corps calleux sur une image de cerveau d'adulte en utilisant FSL (Behrens et coll. 2007) et l'algorithme proposé.

de dispersion en bout de trajectoire (voir par exemple les faisceaux pyramidaux et quelques fibres appartenant au corps calleux).

Concernant le cerveau fœtal (voir figure 4.13), l'algorithme déterministe basé sur les tenseurs produit des fibres courtes. La FA faible dans les IRMd fœtales empêchant le modèle tensoriel de fournir des informations fiables sur la configuration de diffusion locale, les directions successives estimées par l'algorithme peuvent alors être incohérentes. Les trajectoires estimées seront ainsi stoppées par le seuil angulaire, ce qui induit probablement des fibres courtes. L'algorithme basé sur les fODF est capable de retrouver de plus longues trajectoires, permettant de discerner le corps calleux en entier en vue coronale. Similairement aux expériences sur les cerveaux adultes, la méthode proposée révèle de longues fibres avec un effet de dispersion en bout de trajectoire (voir les faisceaux pyramidaux et les fibres du corps calleux lorsque les trajectoires entrent dans la matière grise). Quelques fibres forment des liens entres les deux faisceaux pyramidaux dans les deux résultats produits par (Descoteaux et coll. 2009) et l'algorithme proposé (figure 4.13). Puisque cet élément est présent dans les résultats des deux algorithmes, cela peut être causé par des artefacts dans les données captées par le modèle (les deux algorithmes utilisent le même modèle de diffusion). La tractographie affichée en figure 4.16 illustre la capacité de l'algorithme présenté à fournir des solutions précises, même sur des données faiblement pondérées en diffusion (facteur b faible).

Les résultats de FSL (Behrens et coll. 2007) et notre implantation de Zhang et coll. (2009) sur des données in vivo (figures 4.11, 4.12, 4.14 et 4.15) permettent
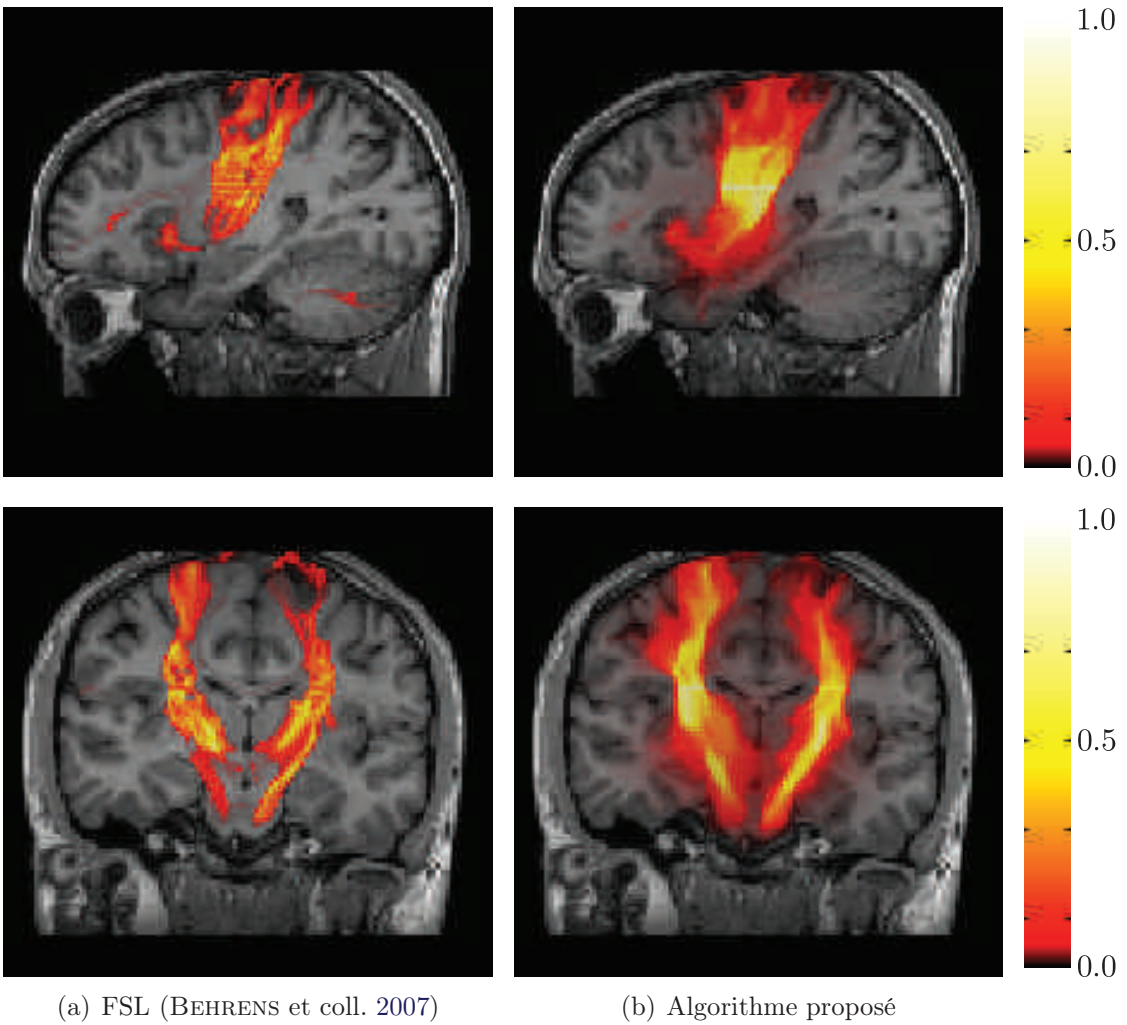

FIGURE  $4.12$  – Cartes de connectivité des tractographies des faisceaux pyramidaux sur une image de cerveau d'adulte en utilisant FSL (Behrens et coll. 2007) et l'algorithme proposé. Première ligne : vues sagittales ; dernière ligne : vues coronales.

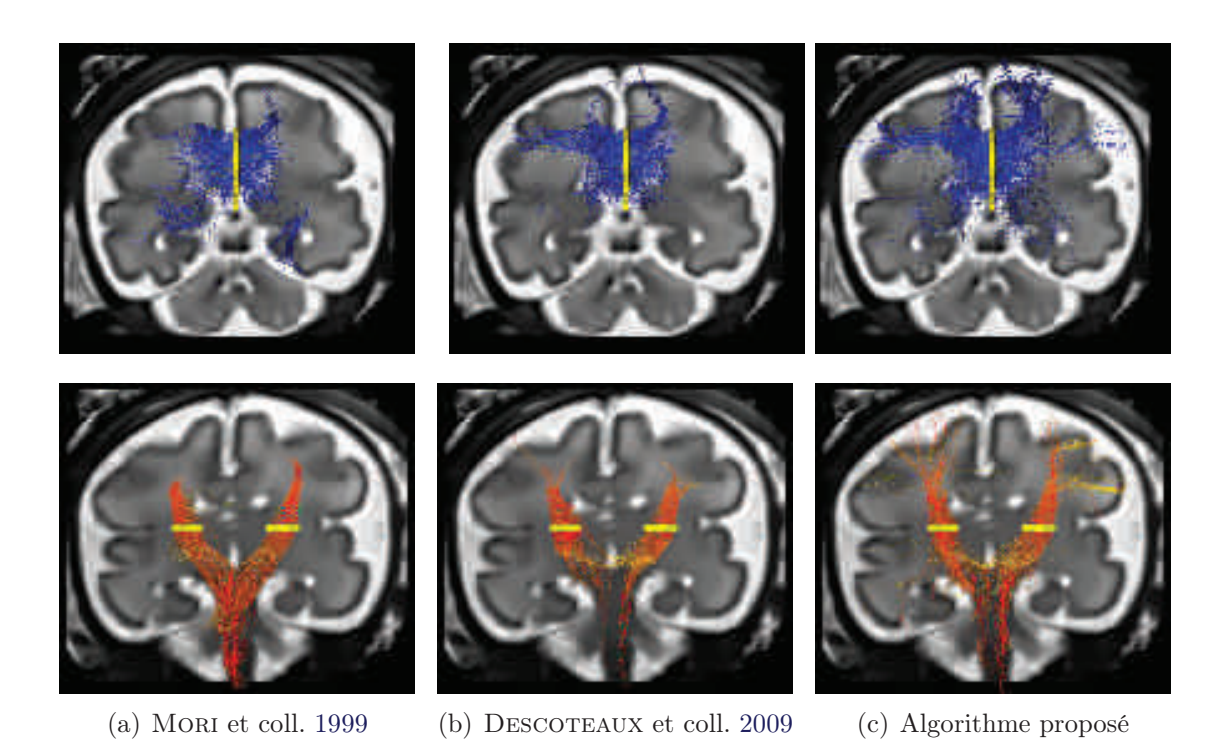

Figure 4.13 – Résultats de tractographie d'un cerveau fœtal en utilisant des algorithmes déterministes basés sur les tenseurs ou les fODF et l'algorithme proposé. La première et la dernière ligne montrent respectivement les vues sagittale et coronale. Le corps calleux et les faisceaux pyramidaux sont respectivement colorés en bleu et en orange. Les régions d'intérêt où se trouvent les graines sont affichées en jaune. Notons que l'effet de perspective des illustrations suggère que certaines fibres sortent du cerveau.

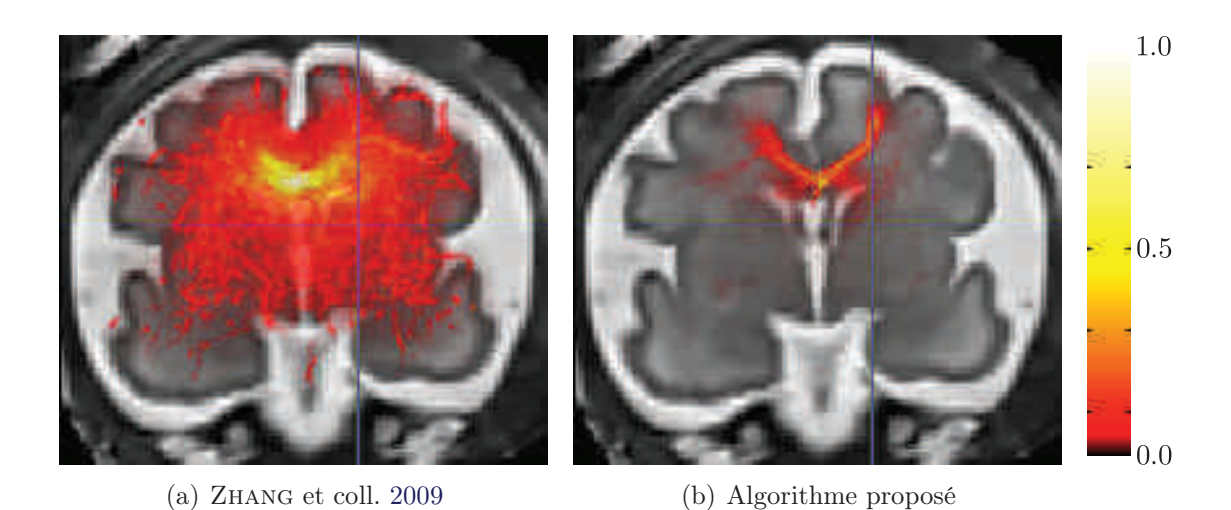

Figure 4.14 – Vue coronale des cartes de connectivité des tractographies du corps calleux sur un cerveau fœtal en utilisant notre implantation de (Zhang et coll. 2009) et l'algorithme proposé.

de distinguer les structures recherchées (corps calleux et faisceaux pyramidaux) en ayant une visualisation de l'incertitude du processus de tractographie. La méthode proposée offre dans les expériences présentées une description précise des structures (voir par exemple les vues sagittales des faisceaux pyramidaux en figure 4.12 et 4.15) et est capable de retrouver les faisceaux pyramidaux dans le tronc cérébral dans les deux expériences. Les cartes de connectivité fœtales (figures 4.14 et 4.15) semblent être plus lisses et contenir plus d'incertitudes que les cartes de connectivité d'adultes. Néanmoins, les paquets de fibres (corps calleux et faisceaux pyramidaux) sont tout de même reconnaissables.

### 4.5 Discussion

Une méthode de tractographie probabiliste utilisant un filtre à particules et une modélisation d'ordre supérieur des données de diffusion a été présentée. La méthode proposée est indépendante du modèle de diffusion : tous les modèles pouvant fournir une ODF peuvent être utilisés. L'algorithme estime la densité a posteriori de la trajectoire des fibres partant d'une position donnée de la matière blanche. Les points importants de la méthode sont les trois densités : a priori, de vraisemblance et d'importance. Tout d'abord, la densité a priori permet de contraindre la solution. Ensuite, la densité de vraisemblance assure le caractère raisonnable de l'estimation en milieu bruité. Enfin, un échantillonnage rapide et efficace est réalisé à l'aide d'un mélange de vMF.

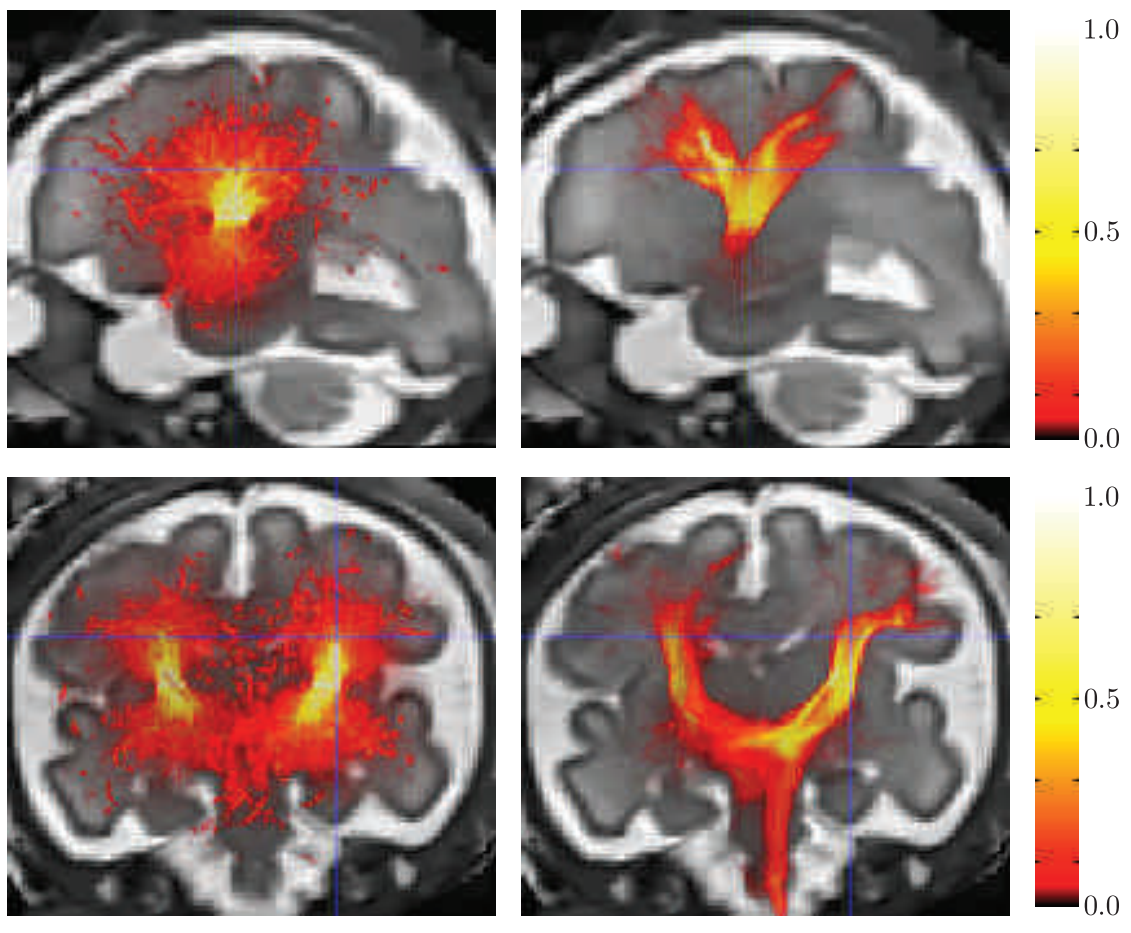

(a) Zhang et coll. 2009 (b) Algorithme proposé

Figure 4.15 – Cartes de connectivité des tractographies des faisceaux pyramidaux sur un cerveau fœtal en utilisant notre implantation de (Zhang et coll. 2009) et l'algorithme proposé. Première ligne : vues sagittales ; dernières lignes : vues coronales. Le cerveau fœtal n'étant pas parfaitement orienté, la vue coronale suggère que la solution de l'algorithme proposé n'est pas symétrique dans le tronc cérébral, ce qui n'est pas le cas (voir la symétrie des faisceaux pyramidaux en figure 4.13).

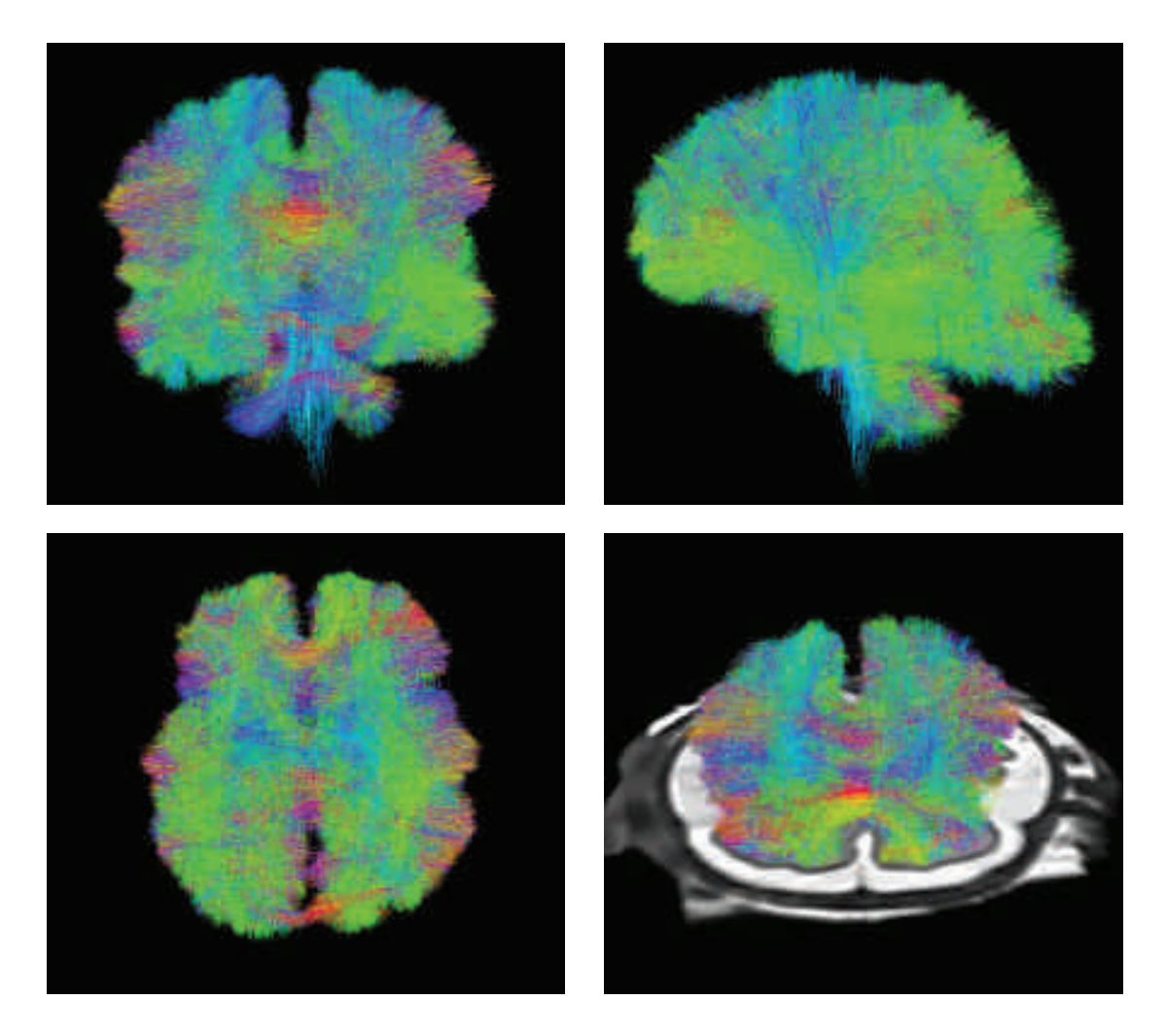

Figure 4.16 – Tractographie complète d'un cerveau fœtal en utilisant la méthode de tractographie proposée. La région d'intérêt où se trouvent les graines a été définie en utilisant un masque de la matière blanche obtenu par segmentation des tissus. L'écart entre deux graines est de 1 mm. L'opacité de l'affichage a été fixée à 10%. Les fibres sont colorées en fonction de leur orientation globale.

La méthode proposée est une amélioration de celle décrite dans (ZHANG et coll. 2009). L'idée initiale du filtre à particules est gardée mais les densités de probabilité ont été adaptées à des modèles arbitraires, éventuellement d'ordre supérieur (c'est-à-dire capables de gérer des configurations d'orientations locales complexes). L'utilisation d'un mélange de vMF en tant que densité d'importance permet l'utilisation de toute l'information fournie par les ODF (l'orientation). En utilisant un algorithme optimal pour l'estimation du MAP (GODSILL et coll. 2000) au lieu de considérer simplement les poids d'importance (Zhang et coll. 2009), le MAP est mieux estimé et par conséquent l'évaluation des trajectoires est plus précise.

Les expériences sur les données synthétiques et sur le fantôme montrent que l'utilisation de modèles d'ordre supérieur dans le cadre d'un filtre à particules conduit à des estimations précises des configurations de fibres complexes. Les expériences sur les données in vivo montrent la contribution du filtrage particulaire basé sur les modèles d'ordre supérieur comparé aux approches déterministes par suivi de lignes et au filtre particulaire basé sur le modèle tensoriel. En utilisant la méthode présentée, les principales structures de la matière blanche sont reconstruites, les trajectoires des fibres finissent par un effet de dispersion et les cartes de connectivité décrivent précisément les structures principales et l'incertitude du processus.

Bien que la méthode proposée présente des résultats intéressants sur le fantôme de la Fiber Cup (voir section 4.3.2), l'algorithme produit des trajectoires légèrement irrégulières (effets de petites vagues le long de la trajectoire). Cette perte de précision est principalement due au modèle choisi, qui est plus sensible au bruit que les modèles tensoriels (les tenseurs sont des modélisations lisses du signal de diffusion). Une régularisation globale plus forte que le paramètre de concentration de la densité vMF ou un modèle de diffusion moins sensible au bruit pourrait offrir des trajectoires plus lisses. Utiliser un autre système dynamique (voir équation (4.2)) est également un moyen d'appliquer une plus forte contrainte sur les estimations. En outre, les résultats optimaux sur le fantôme sont obtenus en paramétrant différemment l'algorithme pour chaque graine. Ces paramètres ajoutent de la complexité dans l'utilisation de l'algorithme mais également de la flexibilité, ce qui rend ainsi la méthode apte à capturer différentes configurations.

Initialement, le filtre particulaire n'est pas suffisamment rapide pour rendre la tractographie complète d'un cerveau praticable (30 secondes par graine en moyenne). Ce type de méthodes est plus adapté pour des tractographies locales de faisceaux nerveux spécifiques. Cependant, tel qu'établi en section 4.4.1, le nombre de particules a un impact majeur sur la rapidité de l'algorithme et peut être diminué sans dégradation substantielle de la solution estimée. Ainsi, la tractographie complète d'un cerveau peut s'effectuer en un temps de calcul raisonnable (moins de 5 secondes par graine). Une tractographie complète d'un cerveau fœtal peut ainsi être effectuée en plusieurs heures sur un micro-ordinateur standard, selon le nombre de graines utilisées (en incluant les pré-traitements, c'est-à-dire l'estimation du modèle, l'estimation du bruit, l'extraction des maxima, etc.).

La technique présentée peut être améliorée en utilisant par exemple toute l'information de diffusion disponible, sans contrainte de modèle. En effet, les techniques d'estimation des modèles introduisent des approximations qui peuvent exagérer l'incertitude des données. D'autres améliorations peuvent faire intervenir les paramètres du processus de suivi. Par exemple, le pas d'avancement des particules  $\lambda$  (cf. section 4.2.2) peut être estimé en utilisant une reconstruction complète du propagateur de diffusion (Descoteaux et coll. 2011) donnant des informations non plus uniquement angulaires mais également radiales. L'utilisation de modèles récents de déconvolution sphérique (AGANJ et coll. 2010a; TOURNIER et coll. 2007) pourrait améliorer la capture de géométries à faible angle de croisement de fibres et à hautes valeurs de b. Par ailleurs, il serait intéressant de définir la vraisemblance par une expression analytique pour améliorer la vitesse et la précision de l'algorithme proposé.

# 4.6 Publications

- PONTABRY, J., F. ROUSSEAU, E. OUBEL, C. STUDHOLME, M. KOOB et J.-L. DIEtemann (2013). « Probabilistic Tractography Using Q-Ball Imaging and Particle Filtering : Application to Adult and in-utero Fetal Brain Studies ». Dans : Medical Image Analysis vol. 17,  $n°$  3, p. 297-310.
- PONTABRY, J. et F. ROUSSEAU (2011). « Probabilistic Tractography Using Q-Ball Modeling and Particle Filtering ». Dans : Medical Image Computing and Computer Assisted Intervention – MICCAI 2011. Sous la dir. de G. FICHTINGER, A. Martel et T. Peters. Lecture Notes in Computer Science (Springer), vol. 6892, p. 209-216. Toronto (Canada). Présentation affichée.

### 4.7 Références

Aganj, I., C. Lenglet et G. Sapiro (2010a). « ODF Maxima Extraction in Spherical Harmonic Representation via Analytical Search Space Reduction ». Dans : Medical Image Computing and Computer-Assisted Intervention – MIC-CAI 2010. Sous la dir. de T. JIANG, N. NAVAB, J. PLUIM et M. VIERGEVER. Lecture Notes in Computer Science (Springer), vol. 6362, p. 84–91.

- Aganj, I., C. Lenglet, G. Sapiro, E. Yacoub, K. Ugurbil et N. Harel (2010b). « Reconstruction of the orientation distribution function in single- and multiple-shell Q-ball imaging within constant solid angle ». Dans : Magnetic Resonance in Medicine, vol. 64, n◦ 2, p. 554–566.
- BARMPOUTIS, A., B. JIAN et B. VEMURI (2009). « Adaptive Kernels for Multifiber Reconstruction ». Dans : Information Processing in Medical Imaging. Sous la dir. de J.L. Prince, D.L. Pham et K.J. Myers. Lecture Notes in Computer Science (Springer), vol. 5636, p. 338–349.
- BARNETT, A. (2009). « Theory of Q-ball imaging redux : Implications for fiber tracking ». Dans : Magnetic Resonance in Medicine, vol. 62, n◦ 4, p. 910–923.
- Behrens, T.E.J., H.J. Berg, S. Jbabdi, M.F.S. Rushworth et M.W. Wool-RICH (2007). « Probabilistic diffusion tractography with multiple fibre orientations : What can we gain? » Dans : NeuroImage, vol. 34, n<sup>o</sup> 1, p. 144–155.
- Descoteaux, M., R. Deriche, T.R. Knosche et A. Anwander (2009). « Deterministic and Probabilistic Tractography Based on Complex Fibre Orientation Distributions ». Dans : IEEE Transactions on Medical Imaging, vol. 28, n ◦ 2, p. 269–286.
- Descoteaux, M., R. Deriche, D. Le Bihan, J.-F. Mangin et C. Poupon  $(2011)$ . « Multiple Q-shell diffusion propagator imaging ». Dans: *Medical Image* Analysis, vol. 15, n◦ 4, p. 603–621.
- DOUCET, A., S. GODSILL et C. ANDRIEU (2000). « On sequential Monte Carlo sampling methods for Bayesian filtering ». Dans: Statistics and computing, vol. 10, n◦ 3, p. 197–208.
- Fillard, P., M. Descoteaux, A. Goh, S. Gouttard, B. Jeurissen, J. Malcolm, A. Ramirez-Manzanares, M. Reisert, K. Sakaie, F. Tensaouti, T. Yo, J.-F. Mangin et C. Poupon (2011). « Quantitative evaluation of 10 tractography algorithms on a realistic diffusion MR phantom ». Dans : Neu*roImage*, vol. 56, n<sup>o</sup> 1, p. 220–234.
- Gasser, T., L. Sroka et C. Jennen-Steinmetz (1986). « Residual variance and residual pattern in nonlinear regression ». Dans : *Biometrika*, vol. 73, n<sup>°</sup> 3, p. 625–633.
- GODSILL, S., A. DOUCET et M. WEST (2000). « Maximum a posteriori sequence estimation using Monte Carlo particle filters ». Dans : Annals of the Institute of Statistical Mathematics, vol. 53, n◦ 1, p. 82–96.
- Kong, A., J.S. Liu et W.H. Wong (1994). « Sequential Imputations and Bayesian Missing Data Problems ». Dans : Journal of the American Statistical Association, vol. 89, n◦ 425, p. 278–288.
- Liu, J.S. (1996). « Metropolized independent sampling with comparisons to rejection sampling and importance sampling ». Dans : Statistics and Computing, vol. 6, n◦ 2, p. 113–119.
- Malcolm, J.G., O. Michailovich, S. Bouix, C.-F. Westin, M.E. Shenton et Y. RATHI  $(2010)$ . « A filtered approach to neural tractography using the Watson directional function ». Dans : Medical Image Analysis, vol. 14, n<sup>o</sup> 1, p. 58–69.
- Mori, S., B.J. Crain, V.P. Chacko et P.C.M. Van Zijl (1999). « Three-dimensional tracking of axonal projections in the brain by magnetic resonance imaging ». Dans: Annals of Neurology, vol. 45, n $\degree$  2, p. 265–269.
- Nowak, R.D. (1999). « Wavelet-based Rician noise removal for magnetic resonance imaging ». Dans : Image Processing, IEEE Transactions on, vol. 8, n<sup>o</sup> 10, p. 1408–1419.
- Poupon, C., B. Rieul, I. Kezele, M. Perrin, F. Poupon et J.-F. Mangin (2008). « New diffusion phantoms dedicated to the study and validation of high-angular-resolution diffusion imaging (HARDI) models ». Dans: Magnetic Resonance in Medicine, vol. 60, n◦ 6, p. 1276–1283.
- Reisert, M., I. Mader, C. Anastasopoulos, M. Weigel, S. Schnell et V. Kiselev (2011). « Global fiber reconstruction becomes practical ». Dans : NeuroImage, vol. 54, n<sup>∘</sup> 2, p. 955–962.
- SAVADJIEV, P., Y. RATHI, J. MALCOLM, M. SHENTON et C.-F. WESTIN (2010). « A Geometry-Based Particle Filtering Approach to White Matter Tractography ». Dans : Medical Image Computing and Computer-Assisted Intervention  $-$  *MICCAI 2010*. Sous la dir. de T. JIANG, N. NAVAB, J. PLUIM et M. VIERgever. Lecture Notes in Computer Science (Springer), vol. 6362, p. 233–240.
- Tournier, J.-D., F. Calamante et A. Connelly (2007). « Robust determination of the fibre orientation distribution in diffusion MRI : Non-negativity constrained super-resolved spherical deconvolution ». Dans : NeuroImage, vol. 35, n◦ 4, p. 1459–1472.
- Tristãn-Vega, A., C.-F. Westin et S. Aja-Fernãndez (2009). « Estimation of fiber Orientation Probability Density Functions in High Angular Resolution Diffusion Imaging ». Dans :  $NeuroImage$ , vol. 47, n $\degree$  2, p. 638–650.
- Ulrich, G. (1984). « Computer Generation of Distributions on the m-Sphere ». Dans: Journal of the Royal Statistical Society. Series C (Applied Statistics), vol. 33, n◦ 2, p. 158–163.

ZHANG, F., E.R. HANCOCK, C. GOODLETT et G. GERIG (2009). « Probabilistic white matter fiber tracking using particle filtering and von Mises-Fisher sampling ». Dans : Medical Image Analysis, vol. 13, n◦ 1, p. 5–18.

# Deuxième partie Étude longitudinale de la maturation cérébrale

# Chapitre 5

# Modélisation et analyse de la maturation cérébrale

« Lorsqu'une chose évolue, tout ce qui est autour évolue de même. » Paul Coelho

#### Sommaire

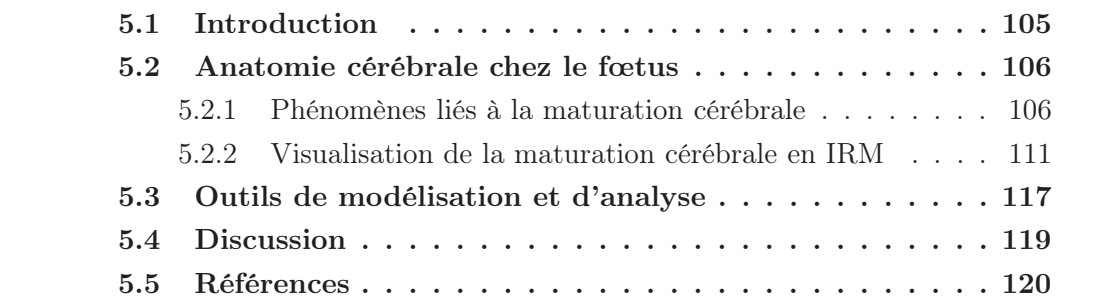

# 5.1 Introduction

La maturation cérébrale humaine in utero est un phénomène majeur du développement biologique humain que le corps médical a depuis longtemps cherché à caractériser (TIEDEMANN 1816). La littérature sur le sujet est restée longtemps peu abondante jusqu'à de récentes recherches conduites essentiellement sur la base d'études histologiques post mortem (par exemple O'Rahilly et coll. (2006)). Les études réalisées sur des cas post mortem et potentiellement pathologiques ne sont pas idéales pour évaluer la maturation normale de l'encéphale. Outre leur invasivité, les études histologiques nécessitent un travail laborieux où la reconstruction cérébrale en trois dimensions est complexe.

De nos jours, plusieurs modalités d'imagerie permettent d'explorer le cerveau in utero (Christophe 2006 ; Kasprian et coll. 2008 ; Prayer et coll. 2006 ; Zanin et coll. 2011). En particulier, l'IRM dispose d'un contraste et d'une résolution supérieur à l'échographie, et permet ainsi une visualisation complète et directe en trois dimensions. La complémentarité des différents types d'images IRM fournit un moyen unique d'étude des mécanismes de développements cérébraux au niveau structurel (IRMs), intra-structurel (IRMd) et fonctionnel (IRM fonctionnelle).

La modélisation de la maturation cérébrale est un défi reposant sur l'utilisation d'outils adaptés. Les problématiques associées concernent la création d'atlas longitudinaux à partir d'une population d'apprentissage, c'est-à-dire de trajectoires moyennes d'évolution du cerveau dans le temps. À partir d'une base d'apprentissage composée d'images IRM cérébrales d'une population donnée, la trajectoire temporelle moyenne modélisant les processus liés à la maturation cérébrale peut être apprise.

Ce chapitre propose d'analyser d'une part les phénomènes liés à la maturation cérébrale et leur visualisation à travers les images IRM et d'autre part la modélisation de ces phénomènes par des outils appropriés.

# 5.2 Anatomie cérébrale chez le fœtus

Cette section s'organise en deux parties. La première partie étudie les phénomènes physiologiques induits par la maturation du cerveau. La deuxième partie décrit les effets visibles de la maturation cérébrale dans les images IRM.

La bibliographie utilisée dans cette partie pour décrire la maturation cérébrale se compose d'un atlas médical du fœtus (Griffiths et coll. 2009), d'un mémoire de thèse de doctorat sur la maturation des faisceaux de fibres nerveuses chez le nourrisson (Dubois 2006) et de divers articles du domaine traitant des images IRMs (Christophe 2006 ; Glenn et coll. 2006 ; Prayer et coll. 2006) et IRMd (Christophe 2006 ; Huang 2010 ; Kasprian et coll. 2008 ; Prayer et coll. 2006 ; Zanin et coll. 2011).

#### 5.2.1 Phénomènes liés à la maturation cérébrale

La maturation cérébrale est essentiellement représentée par plusieurs phénomènes biologiques (Lenroot et coll. 2006), dont les quatre processus suivants :

- 1. la migration des neurones, permettant la formation en couches et la connectivité neuronale du cerveau ;
- 2. la gyration, relative au phénomène d'apparition des sillons ;
- 3. la formation des faisceaux de fibres nerveuses, induisant la connexion entre régions cérébrales ;

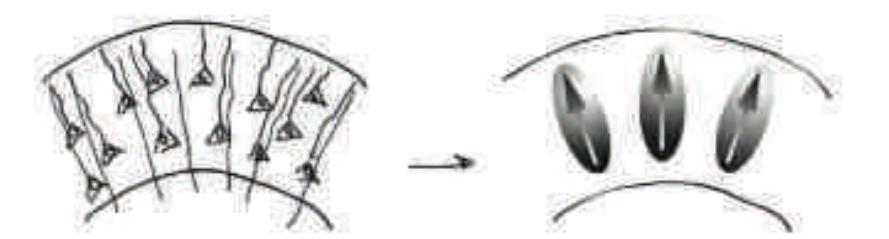

(a) Schéma et modèle tensoriel du cortex à environ 26 semaines

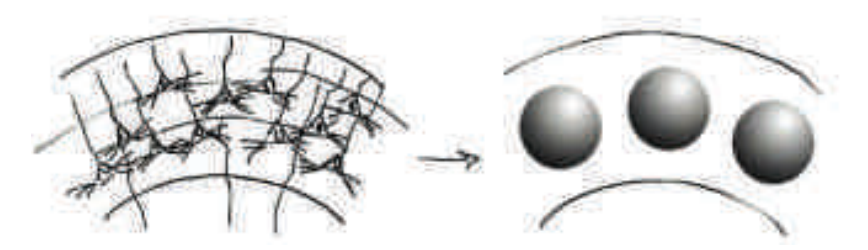

(b) Schéma et modèle tensoriel du cortex à environ 35 semaines

Figure 5.1 – Illustration schématique du processus de migration des neurones de l'intérieur vers l'extérieur du cerveau et de son effet au niveau cortical. Dans un premier temps, le cortex prend un aspect radial marqué grâce aux corps cellulaires neuronaux qui migrent en son sein. Par la suite, lors de la création de synapses, les neurones se fixent et le cortex devient isotrope. Illustrations tirées de Huang (2010).

4. la myélinisation du cerveau, permettant d'accélérer la vitesse de propagation de l'influx nerveux.

Ces quatre processus sont détaillés dans les paragraphes suivants.

Située dans la région ventriculaire, la matrice germinale est la source des cellules neuronales durant les premiers instants de la vie. À partir de la 7 ème semaine, les neurones immatures migrent de l'intérieur du cerveau (matrice germinale) vers l'extérieur du cerveau (cortex cérébral), en passant à travers la matière blanche (voir figure 5.1). À la fin de cette étape de migration (après la  $24<sup>eme</sup>$  semaine), globalement les synapses se forment et fixent les neurones en position dans le cortex. Le même principe de migration a été détecté chez les animaux (souris et cochon), ce qui indique que ce mécanisme a pu être conservé au cours de l'évolution des espèces.

Avec l'âge, le cortex s'épaissit et le nombre de ses circonvolutions augmente. Ainsi que le montre la figure 5.2, les sillons apparaissent progressivement et deviennent de plus en plus profonds. Le processus de gyration s'organise en trois phases de replis (Habas et coll. (2012) utilisent une chronologie d'apparition des sillons) : les plis primaires, puis les plis secondaires et enfin les plis tertiaires. Dès la 20 ème semaine, sont visibles la scissure inter-hémisphérique, la vallée sylvienne,

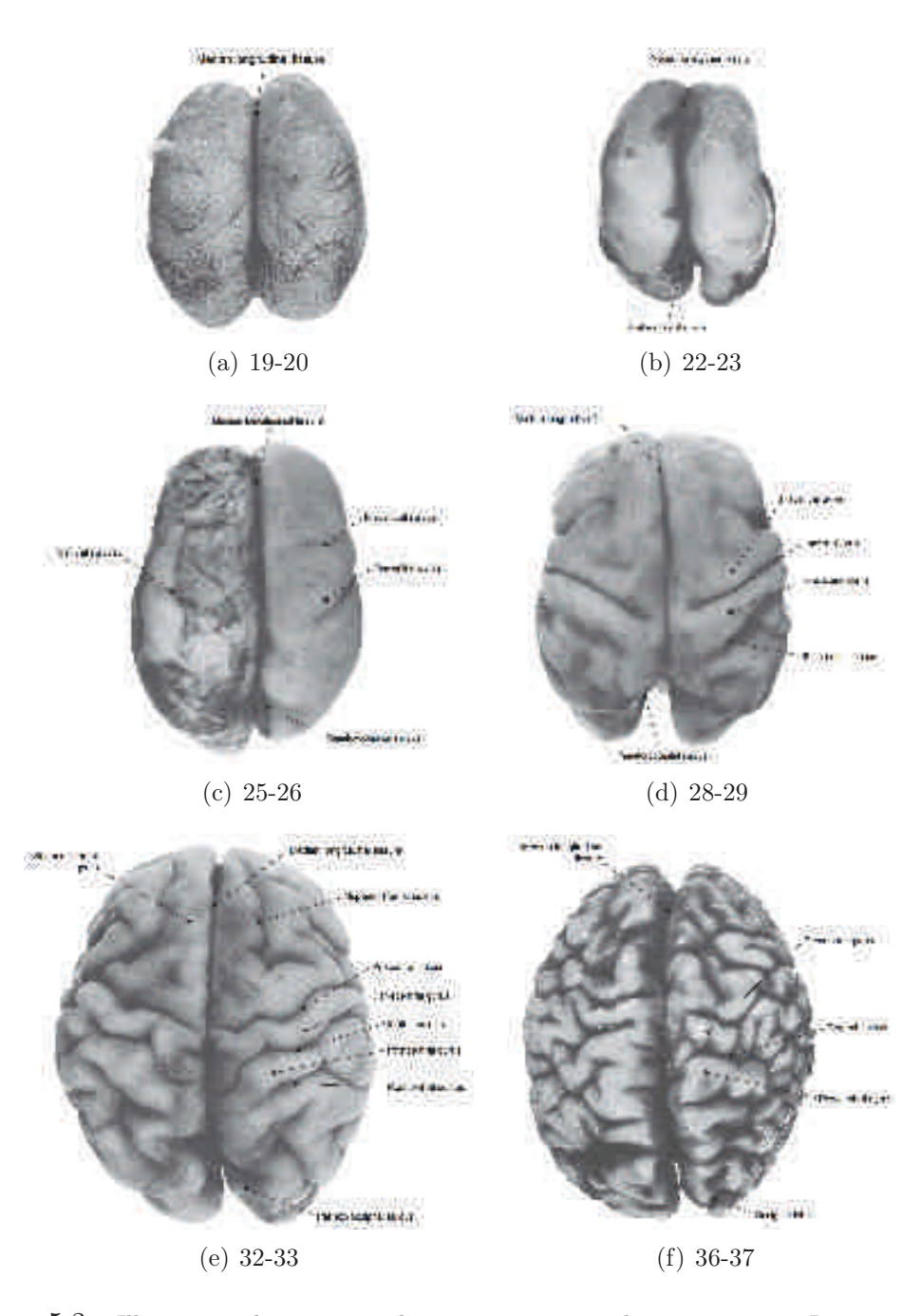

FIGURE  $5.2$  – Illustration du processus de gyration par un atlas *post mortem*. Le cerveau a une apparence lisse au début de la gyration. Ensuite, les sillons se creusent progressivement de manière hiérarchique (les sillons principaux, puis secondaires et enfin tertiaires). Après 36 semaines, les replis corticaux sont très similaires à ceux de l'âge adulte. Les illustrations sont tirées d'un atlas médical (Griffiths et coll. 2009). Les âges sont indiqués en semaines de gestation.

la scissure pariéto-occipitale, la scissure hippocampique et le sillon péricalleux. Ensuite, après la 20 ème semaine apparaissent la scissure calcarine, le sillon cingulaire, le sillon marginal, le sillon central, les sillons pré et post-centraux, les sillons pariétaux, les sillons temporaux supérieurs et inférieurs, les sillons occipito-temporaux externes, les sillons frontaux supérieurs et inférieurs, les sillons cingulaires secondaires, les sillons insulaires et les sillons occipitaux secondaires. Le développement cortical étant fortement lié à l'âge gestationnel, l'état de gyration est un moyen pour dater une grossesse normale.

La formation des faisceaux de fibres nerveuses est étroitement liée au processus de migration des neurones. En effet, les fibres nerveuses sont formées d'un ensemble d'axones qui s'agglomèrent en faisceaux. La croissance directionnelle des axones est une étape importante pour acquérir une connectivité neuronale appropriée. Il est important de noter que l'établissement des faisceaux de fibres nerveuses est préliminaire au processus de myélinisation. Huang (2010) fournissent une description détaillée de la formation des faisceaux.

Les faisceaux ont des développements très disparates dans le temps. Les faisceaux dont le développement est le plus précoce sont la capsule interne et les faisceaux pyramidaux. La maturation de ces derniers commence à la fin de l'embryogenèse et se poursuit jusqu'à la 17 ème semaine. À partir de la 25 ème semaine, les faisceaux pyramidaux sont en partie myélinisés. À l'opposé, le corps calleux se développe bien plus tard, entre la 8ème et la 20 ème semaine, lors de la migration des axones à travers la scissure inter-hémisphérique. Ensuite, lors du second semestre, de nouveaux faisceaux se forment et ceux déjà présents voient leur morphologie changer. Enfin, durant le troisième semestre, le développement cérébral continue avec l'apparition de faisceaux secondaires et la multiplication des fibres nerveuses. Après la naissance, le processus se poursuit essentiellement par un accroissement du nombre de fibres nerveuses.

La myéline est un composé biologique pauvre en eau mais riche en lipides (de 70 à 80 %) permettant d'augmenter la vitesse de propagation de l'influx nerveux à travers les axones neuronaux. Le processus de myélinisation est un phénomène progressif, non-linéaire et complexe qui s'amorce in utero et continue après la naissance. Ce phénomène s'accompagne d'une chute de la concentration en eau du cerveau. Des preuves histologiques montrent que le processus de myélinisation s'opère dès la 21 ème semaine. Le processus, illustré en figure 5.3 s'organise en trois phases distinctes (Zanin et coll. 2011) :

- 1. l'organisation axonale ;
- 2. la construction d'une gaine de transition (formée de cellules gliales) ;
- 3. la formation de la gaine mature.

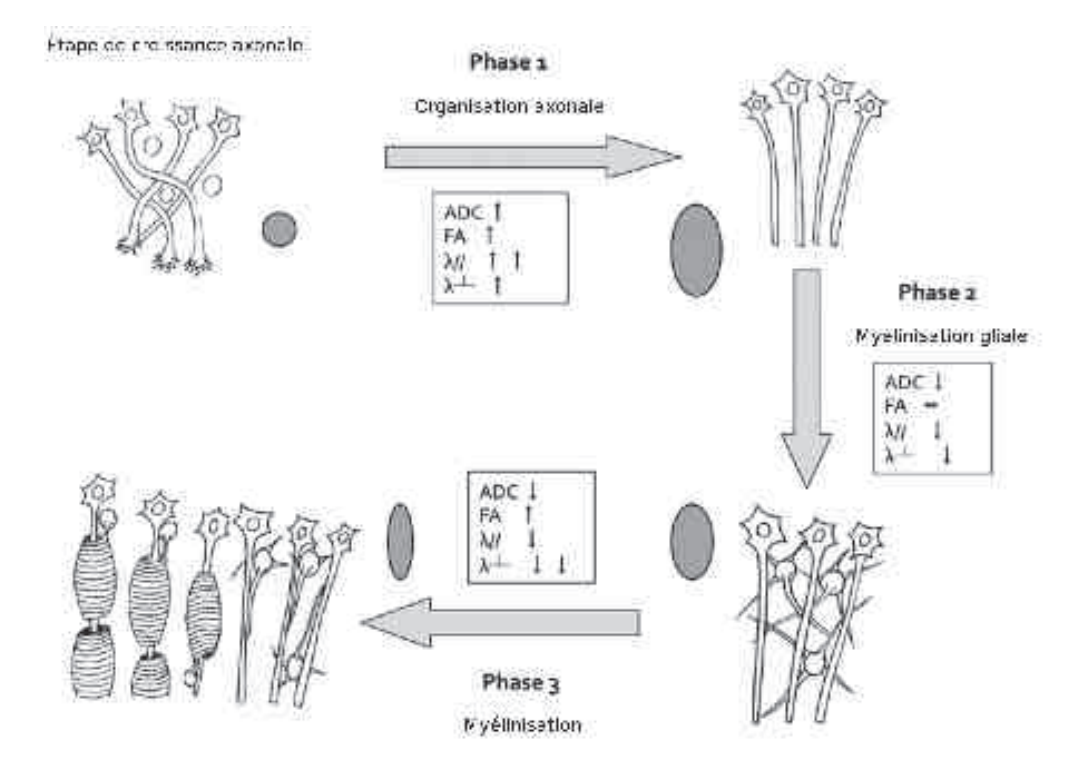

Figure 5.3 – Illustration du processus de myélinisation des fibres nerveuses en trois phases distinctes. Les schémas des différentes configurations sont accompagnés d'indication sur la forme du tenseur de diffusion et d'informations sur l'ADC, la FA et les diffusivités parallèle et orthogonale. L'illustration a été modifiée à partir de ZANIN et coll. (2011).

#### 5.2.2 Visualisation de la maturation cérébrale en IRM

Cette section a pour objectif d'expliciter la maturation cérébrale observée à travers les images et les limitations des modalités IRM. Une présentation des données IRM fœtales utilisées dans ce mémoire, de leur protocole d'acquisition et de leur chaîne de traitement est disponible en annexe C.

#### Généralités

Chez le fœtus et le nouveau-né, le contraste IRM est inversé par rapport à l'adulte. Le rapport de contraste diminue avec l'âge pour s'inverser et finalement tendre vers un contraste d'une image de cerveau adulte. Cette évolution du contraste est engendrée par le processus de myélinisation qui s'accompagne d'une chute de concentration en eau et agit ainsi sur les propriétés RMN.

La pondération en T2 offre un bon contraste pour imager in utero. La pondération T1 est plus limitée car le rapport de contraste est plus faible et les acquisitions sont plus longues (ce qui induit un SNR plus faible et une sensibilité plus grande aux artefacts de mouvements). La matière blanche apparaît hypo-intense en T1, hyper-intense en T2 et en diffusion.

L'IRM permet d'évaluer la morphologie des structures dans leur globalité. En particulier, l'augmentation du volume des différents tissus peut être quantifiée. Les hémisphères primitifs sont détectables à 3 semaines et la formation corticale l'est après la 7 ème semaine. À 18 semaines, les ventricules apparaissent larges comparés à l'épaisseur du parenchyme. Par la suite, le volume ventriculaire semble décroître relativement au parenchyme entre 18 et 24 semaines. Cette impression est due à une augmentation de volume moins rapide des ventricules par rapport au reste du cerveau (Prayer et coll. 2006).

#### Migration des neurones

La matrice germinale apparaît hyper-intense en pondération T1 et en diffusion et hypo-intense en pondération T2. Le pic de volume de cette structure est atteint à environ 26 semaines, pour diminuer fortement durant le 3 ème trimestre mais en persistant au niveau des ganglions supérieurs.

L'épaisseur du cortex varie selon les régions cérébrales. Ce tissu bénéficie d'une structure radiale prononcée à 26 semaines en raison de la migration des neurones, et qui disparaît progressivement jusqu'à 36 semaines. Cette structure radiale anisotrope est clairement visible sur les cartes de FA et sur les modèles de diffusion (directions principales de diffusion orientées vers l'extérieur, voir figure 5.4). Durant la synaptogenèse (c'est-à-dire la formation des synapses), l'environnement cortical devient progressivement isotrope.

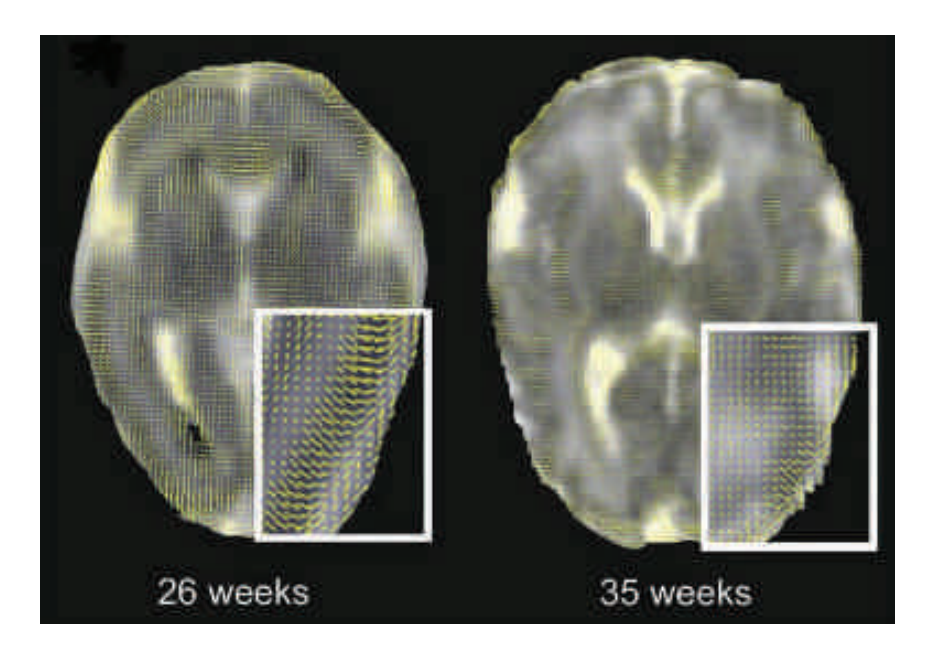

Figure 5.4 – Illustration du processus de migration des neurones de l'intérieur vers l'extérieur du cerveau au niveau cortical. La modélisation tensorielle du cortex en IRMd montre clairement un aspect radial de la diffusion, se terminant par une isotropie. Illustrations tirées de Huang (2010).

Les images de diffusion révèlent des valeurs différentes de FA dans les hémisphères droit et gauche (notamment dans les lobes frontaux), ce qui semble appuyer l'hypothèse d'une asymétrie de maturation en faveur du cerveau droit (Kasprian et coll. 2008 ; Rajagopalan et coll. 2012).

#### Gyration

Tel qu'illustré en figure 5.5, le phénomène de gyration est visible sur les images IRMs en débutant par une douce échancrure dans les régions temporales vers 18 semaines, et dans le même temps l'apparition des fissures cingulaires antérieure et pariéto-occipitale. Le sillon central apparaît sur les images vers 24 semaines. Ensuite, les sillons deviennent plus profonds et plus marqués. Les sillons secondaires apparaissent à partir de 24 semaines et les tertiaires à partir de 28 semaines. Les sillons principaux et secondaires sont présents à 35 semaines.

#### Myélinisation

La myélinisation entraîne des modifications importantes de la diffusion des molécules d'eau visibles à l'IRMd. Bien que le signal de diffusion soit perceptible avant la constitution des enveloppes de myéline, ces gaines entourant les fibres

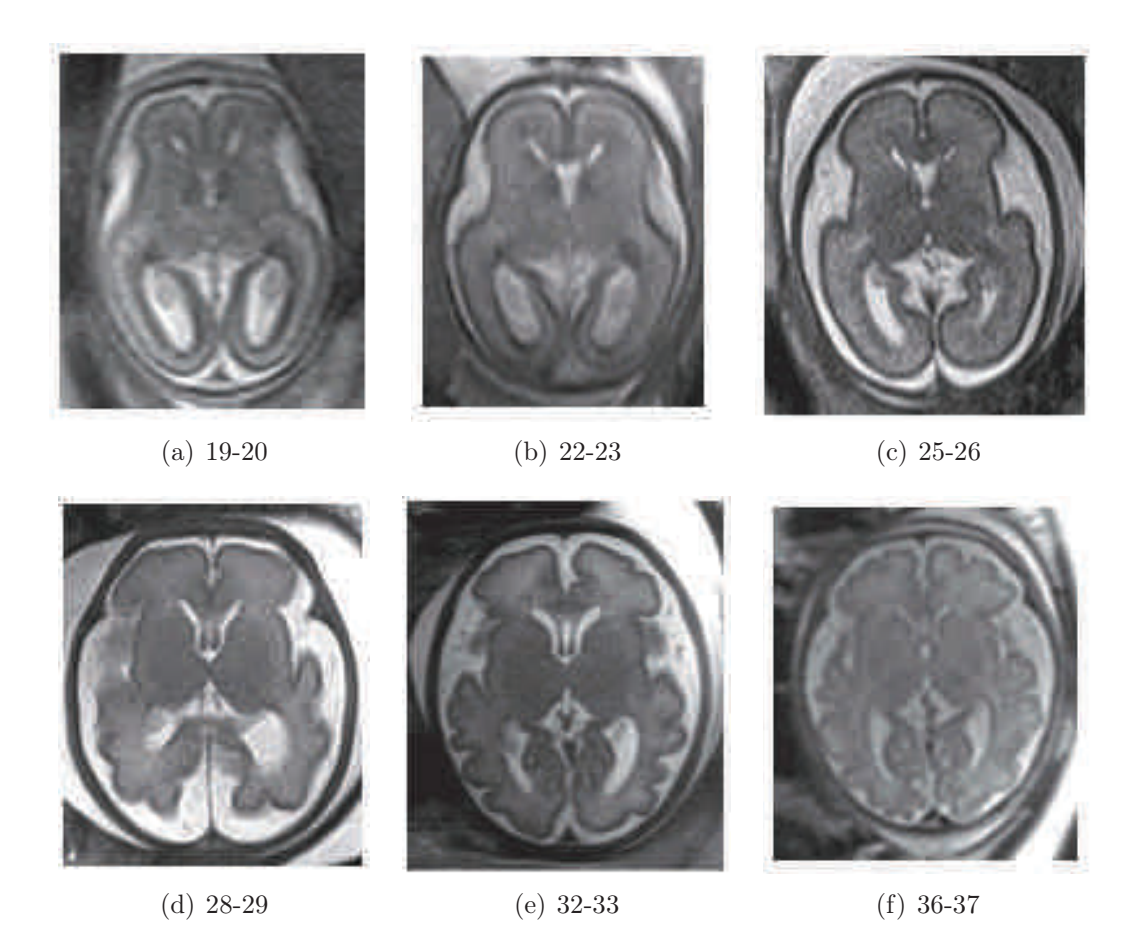

FIGURE 5.5 – Illustration du processus de gyration par des images IRMs in vivo. Les replis corticaux sont clairement discernables sur les images IRMs (pondération T2). Les âges sont indiqués en semaines de gestation. Les illustrations sont tirées d'un atlas médical (GRIFFITHS et coll. 2009).

rendent le signal plus net par une focalisation de la diffusion. Cet effet se traduit dans les images par une augmentation, au moins en partie, de l'anisotropie de diffusion (ZANIN et coll. 2011). Entre 23 et 38 semaines, la différence relative entre la diffusion parallèle et la diffusion orthogonale permet d'identifier trois phases de restriction des molécules d'eau :

- 1. augmentation de la FA et de l'ADC relative à l'augmentation de la diffusion parallèle par rapport à la diffusion orthogonale ;
- 2. variation similaire décroissante de la diffusion parallèle et orthogonale ;
- 3. augmentation de la FA et légère baisse de l'ADC dues à une plus forte décroissance de la diffusion orthogonale par rapport à la diffusion parallèle.

Ces trois phases correspondent aux étapes de myélinisation décrites dans la littérature médicale (ZANIN et coll. 2011) : formation de la gaine de pré-myéline, construction d'une gaine de transition et la formation de la gaine mature.

#### Formation des faisceaux de fibres nerveuses

Certains faisceaux visibles sur des données histologiques ne le sont pas en IRMd, qui par conséquent ne fournit pas un inventaire complet des faisceaux. Par exemple, le faisceau longitudinal supérieur est peu proéminent, même à la naissance, et n'est pas clairement détectable sur les images (Dubois 2006). Néanmoins, la comparaison entre des faisceaux majeurs détectés en IRMd et en histologie montre que les données de diffusion permettent une reconstruction précise de ceux-ci chez l'adulte (CATANI et coll. 2002; STIELTJES et coll. 2001) et chez le nourrisson (DUbois 2006).

Bien qu'il n'existe pas de corrélation linéaire entre les paramètres de diffusion et l'âge gestationnel, les études médicales préconisent un paramètre  $b \approx 1.1 \times ADC$ pour obtenir le meilleur rapport contraste sur bruit (le facteur b est compris en général entre 800 et 1200 s·mm<sup>-2</sup>) (CONTURO et coll. 1995; DUDINK et coll. 2008; ZANIN et coll. 2011).

L'apparition des faisceaux sur les images IRMd n'étant pas homogène sur tous les sujets, les semaines données le sont à titre indicatif et en moyenne. À 15 semaines, le pont de croisement dans le tronc cérébral augmente de volume et entoure le faisceau cortico-spinal. Ensuite de 15 à 21 semaines, le faisceau cortico-spinal augmente en taille.

À partir de 13 semaines, les faisceaux limbiques, tels que le stria terminalis, le fornix ou le cingulum, sont clairement visibles en IRMd et peuvent être tractographiés. Le cingulum est visible seulement après 17 semaines (voir figure 5.6 (a)).

Le corps calleux est visible à partir de 15 semaines mais semble très fragile (peu d'épaisseur dans le corps, voir figure 5.6 (b)). Par ailleurs, le processus de maturation correspondant semble être incomplet avant la naissance.

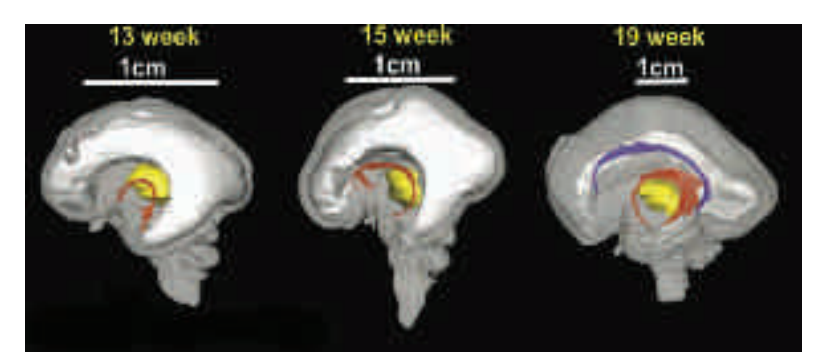

(a) Faisceaux limbiques

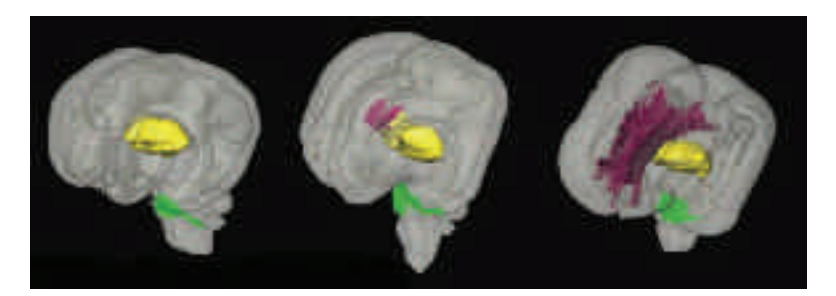

(b) Faisceaux commissuraux

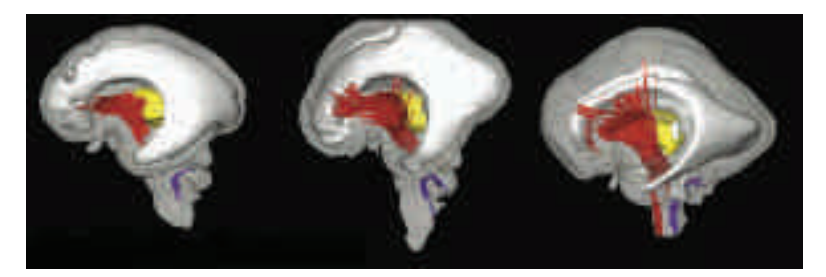

(c) Faisceaux de projection

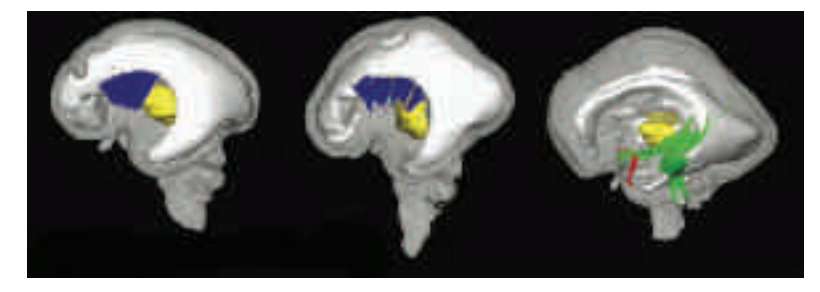

(d) Faisceaux d'association

FIGURE  $5.6$  – Illustrations correspondant aux faisceaux de fibres nerveuses pouvant être reconstruites par tractographie à un âge donné. Illustrations tirées de Huang (2010) et basées sur une étude post mortem.

Tel que montré en figure 5.6 (c), la capsule interne est reconnaissable à 13 semaines. Entre 18 et 23 semaines, les trajectoires pyramidales apparaissent droites sans grande variation angulaire et pratiquement orientées dans l'axe coronal. Ensuite entre 23 et 30 semaines, les trajectoires se courbent selon un angle plus large. La longueur des faisceaux pyramidaux varie entre 12.8 et 40.2 mm pour le faisceau droit et 16.7 et 38.4 mm pour le faisceau gauche, sans qu'il y ait de corrélation détectée entre l'âge et la longueur. Une FA plus élevée et une longueur plus grande du faisceau pyramidal droit semblent concorder avec l'hypothèse d'une maturation asymétrique en faveur de l'hémisphère droit.

Les faisceaux d'association, tels que la capsule externe, les faisceaux uncinés et les faisceaux inférieurs longitudinaux, apparaissent à 15 semaines et peuvent être tractographiés à partir de 19 semaines (voir figure 5.6 (d)). Au contraire de la capsule interne ou du corps calleux, ces faisceaux ne présentent pas de développement significatif durant le second semestre.

#### Limitations

La technologie IRM se trouve limitée par plusieurs aspects. Tout d'abord, les mouvements d'une structure de petite taille (le fœtus de quelques centimètres), les distorsions magnétiques induites par le processus d'acquisition et la distance entre la région à imager et les antennes dégradent la qualité des observations. Ensuite, les limitations externes au mécanisme d'acquisition doivent également être considérées (par exemple, la claustrophobie maternelle qui peut empêcher la conduite d'un examen IRM). Heureusement, ces limitations peuvent en partie être corrigées par l'utilisation d'un scanner rapide<sup>1</sup> et des traitements post-acquisition (correction de mouvements, super-résolution). Les mouvements durant l'acquisition tendent à diminuer avec l'âge car un fœtus âgé dispose de moins d'espace pour bouger. Mais en corollaire le nombre de replis du cerveau augmente avec l'âge et ceux-ci deviennent plus délicats à identifier dans les images.

Un délai dans le processus de gyration est observable entre les données IRM et histologiques (Glenn et coll. 2006). Ce délai s'explique essentiellement par les limitations de l'IRM (résolution de l'image par rapport à la structure observée, orientation du fœtus, mouvements, etc.). De plus, une absence de faisceaux sur une image IRMd ne signifie pas une absence réelle et ne peut pas être jugée comme anormale. Et inversement, une absence réelle ne signifie pas nécessairement une absence de faisceaux sur une image IRMd. Cependant, les comparaisons IRM/histologie montrent un taux de recouvrement assez important. Ainsi, l'étude

<sup>1.</sup> En moyenne, une image IRMs pondérée en T2 est acquise en moins d'une seconde et une image IRMd est acquise en 18 secondes avec synchronisation sur la respiration maternelle. L'utilisation de pondérations en T1 est plus limitée car son temps d'acquisition est plus long.

des images doit toujours reposer sur des connaissances a priori, dans le but d'éviter une mauvaise interprétation des données (Jones et coll. 2013).

# 5.3 Outils de modélisation et d'analyse

L'objectif de cette section est de décrire les moyens de caractériser et de comprendre les processus liés à la maturation cérébrale humaine. En particulier, il s'agit d'étudier l'évolution temporelle normale du cerveau fœtal.

La problématique posée consiste en l'analyse statistique de forme dans le cadre de l'imagerie cérébrale. Cette problématique est en relation avec le domaine de l'anatomie algorithmique (ou *computational anatomy*) (GRENANDER et coll. 1998; Thompson et coll. 2002). La difficulté principale est d'appréhender la grande complexité des structures et la grande variabilité des individus.

Historiquement, les formes ont été étudiées par l'intermédiaire de grilles de points permettant la mise en correspondance de formes diverses (D'ARCY THOMPson 1917). Ces méthodes sont cependant limitées par le manque signification des points choisis arbitrairement, l'interpolation des formes et la synthèse de l'information mise en correspondance (Small 1996). Par la suite, des techniques utilisant des points remarquables (appelés amers) ont permis l'avènement de l'étude de l'évolution de transformations géométriques en lien avec d'autres variables, telles que l'âge par exemple (Bookstein 1991). Toutefois, la définition des amers peut être complexe, notamment dans le cas tridimensionnel d'images IRM du cerveau. De plus, le cerveau fœtal évolue fortement et les structures (par exemple les sillons) ne sont pas nécessairement présentes tout au long de la maturation. Les approches récentes consistent à estimer des transformations géométriques entre images par des algorithmes de recalage (ALADL et coll. 2011; RUECKERT et coll. 2011).

La problématique est ici de modéliser la maturation cérébrale en s'appuyant sur des images IRM in utero. Une approche couramment utilisée pour modéliser l'évolution d'une population dans le temps est la construction d'atlas longitudinaux. Au départ désignant un recueil de cartes géographiques, un atlas définit plus généralement une structure résumant un ensemble d'informations. Par exemple, un atlas médical rassemble des informations anatomiques ou fonctionnelles. Dans le cas de l'étude de populations, l'atlas peut prendre la forme d'une image moyenne qui résume la population entière, c'est-à-dire qui capture l'anatomie partagée par l'ensemble de la population. L'image représentant l'atlas n'a aucune existence réelle mais représente l'ensemble de la population dans un espace de référence moyen qui lui est propre.

Modéliser la maturation cérébrale dans le temps implique l'utilisation d'atlas temporel. Ce type d'atlas, qualifié de longitudinal, où l'axe longitudinal correspond au temps, permet de résumer une population changeante à travers le temps. Cet

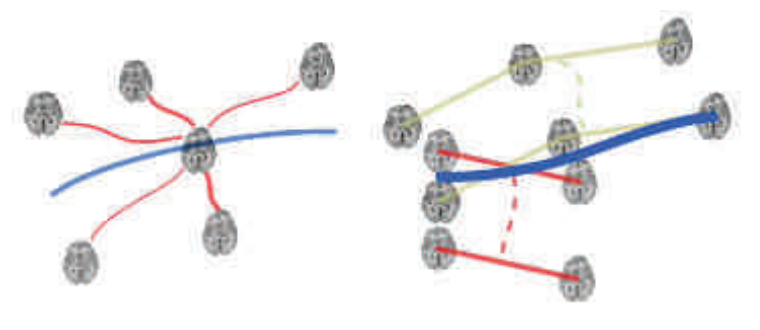

(a) Davis et coll. 2010 (b) Durrleman et coll. 2009

Figure 5.7 – Illustrations schématiques des méthodes de construction d'atlas longitudinaux de la littérature. La question de la construction d'atlas longitudinaux peut être considérée comme un problème de régression (a). Ce point de vue peut engendrer une mauvaise interprétation entre la variabilité temporelle et inter-individus. Pour corriger cela, des moyennes de trajectoires peuvent être introduites (b), à condition de disposer de données longitudinales pour chaque patient. Ces illustrations sont tirées de HART et coll. (2010).

atlas peut se représenter visuellement par une trajectoire en fonction de l'âge. La problématique posée consiste alors à savoir comment estimer cette trajectoire à partir d'une population donnée.

La population peut être considérée comme des échantillons dans l'espace des images et l'atlas longitudinal peut s'apparenter à une fonction de l'âge expliquant ces échantillons. La problématique de création d'atlas peut alors se traduire par un problème de régression où les âges de gestation sont les variables explicatives et l'apparence (intensités) et la forme (transformations) sont les variables expliquées. Les deux points essentiels sont : l'espace de travail et la méthode de régression utilisée. Davis et coll. (2010) proposent d'estimer la trajectoire moyenne directement dans l'espace riemannien des images. Cet espace n'étant pas linéaire, cette stratégie implique d'étendre les calculs aux variétés riemanniennes. En particulier, la moyenne de Fréchet est employée pour trouver une solution au problème. Une autre manière de procéder consiste à normaliser la population dans un espace de référence et à travailler ensuite dans cet espace de référence (HABAS et coll. 2010; Kuklisova-Murgasova et coll. 2011 ; Rohlfing et coll. 2009 ; Sadeghi et coll. 2010 ; Serag et coll. 2012). Il n'est alors plus nécessaire d'utiliser une moyenne de Fréchet, la partie non-euclidienne du problème étant portée par l'algorithme de recalage.

Ces deux stratégies nécessitent l'emploi d'un algorithme d'optimisation : pendant le calcul de la trajectoire moyenne ou pendant l'estimation des transformations entre l'espace image et l'espace de référence. L'utilisation d'une stratégie d'optimisation implique tous les problèmes liés à la convergence de l'algorithme vers la bonne solution. Une alternative consiste à considérer au préalable une représentation compacte des données par réduction de la dimension de l'espace originel des images, par exemple par l'algorithme de l'isomap<sup>2</sup> (ALJABAR et coll. 2011; GERBER et coll. 2010). La régression se pratique ensuite directement dans l'espace réduit.

Le deuxième point important lors de l'estimation d'atlas longitudinaux est la méthode de régression utilisée. Cet élément repose essentiellement sur le choix entre des méthodes paramétriques et non-paramétriques. Par exemple, Habas et coll. (2010) proposent d'estimer les paramètres d'un polynôme d'ordre 2 ou 3. Il est également possible de modéliser la trajectoire par une fonction paramétrique (typiquement une sigmoïde (Chuang et coll. 2011) mais d'autres fonctions peuvent être utilisées (Sadeghi et coll. 2010)). Néanmoins, il est plus prudent de ne pas imposer d'a priori trop fort sur la forme de la trajectoire de régression et d'utiliser ainsi une méthode non-paramétrique et non-linéaire (Aljabar et coll. 2011 ; Davis et coll. 2010 ; Gerber et coll. 2010 ; Kuklisova-Murgasova et coll. 2011 ; ROHLFING et coll. 2009; SERAG et coll. 2012).

En supposant l'utilisation de données longitudinales (plusieurs acquisitions de mêmes patients à des instants différents), les méthodes de construction longitudinale par régression peuvent souffrir d'un manque de séparation claire au niveau de la variabilité. En effet, il est possible de distinguer d'une part la variabilité interindividus et d'autre part la variabilité induite par le processus de maturation. Si la variabilité inter-individus est plus forte que la variabilité d'évolution, effectuer une régression sur les échantillons peut conduire à une capture, au moins en grande partie, de la variabilité inter-individus au détriment de la variabilité d'évolution. Dans le but de résoudre ce problème, DURRLEMAN et coll. (2009) proposent de calculer la moyenne de trajectoires d'évolution propres à chaque individu. Cette stratégie implique évidemment de disposer de données longitudinales pour chaque élément de la population. Si les données longitudinales ne sont pas homogènes dans le temps (c'est-à-dire si les patients n'ont pas tous été imagés aux mêmes âges par exemple), il est possible de contourner le problème en échantillonnant la trajectoire de croissance propre à chaque individu (Hart et coll. 2010). Cette stratégie est comparée schématiquement aux stratégie de régression en figure 5.7.

# 5.4 Discussion

La modélisation de l'évolution temporelle de l'encéphale est un vaste sujet qui a été largement étudié au cours des dernières années. Ce chapitre a permis de présenter d'une part les connaissances a priori sur la maturation cérébrale humaine

<sup>2.</sup> L'algorithme de l'isomap considère un espace courbe régi par les distances géodésiques. Celles-ci sont localement approximées par des distances euclidiennes. Ce calcul de distances est ensuite utilisé pour déplier l'espace original dans un espace euclidien de dimension réduite.

et leur visualisation dans les images IRM, et d'autre part les méthodes existantes permettant de la modéliser.

La maturation cérébrale est un processus complexe. Bien que les images IRM ne permettent pas de percevoir toutes les subtilités de ce processus, des effets de la maturation y sont visibles et par conséquent modélisables. Par exemple, les sillons principaux sont détectables et malgré la présence partielle de myéline avant la naissance, la reconstruction précise des principaux faisceaux de fibres nerveuses est possible.

Deux grandes stratégies s'opposent en modélisation longitudinale : la régression et la moyenne de trajectoires d'évolution. D'une part, les méthodes de régression considèrent les images comme des échantillons qui peuvent être expliqués par une fonction. D'autre part, les méthodes par moyenne de trajectoires s'attachent à modéliser la trajectoire d'évolution propre à chaque individu puis à en déduire une trajectoire moyenne. Cependant, ces dernières méthodes supposent de disposer de données longitudinales. Les données fœtales étant issues d'examens cliniques, cette hypothèse est très limitative dans le sens où l'immense majorité des données fœtales n'est pas longitudinale et ne peut donc pas être utilisée.

Les changements importants observés en section 5.2 dans le contexte de la maturation cérébrale nous permettent de supposer une variabilité de maturation supérieure à une variabilité inter-individus. Ainsi, la modélisation d'une population fœtale dans le temps par des méthodes de régression devrait au moins permettre de mettre en évidence la variabilité de la maturation.

Enfin, paramétrer la trajectoire d'évolution impose un a priori sur le modèle d'évolution. Même si les phénomènes liés à la maturation cérébrale sont bien décrits par la littérature médicale, il est important de noter que ces études sont effectuées post mortem ou visuellement sur des images IRM et que nous souhaitons modéliser la maturation cérébrale normale in vivo. Dans ce but, il est préférable d'utiliser des méthodes non-paramétriques capables de modéliser des trajectoires complexes et non-linéaires n'imposant aucun a priori fort pouvant influencer la régression.

#### 5.5 Références

- Aladl, U.E. et T. Peters (2011). « Medical Image Registration ». Dans : Multi Modality State-of-the-Art Medical Image Segmentation and Registration Methodologies. Sous la dir. d'A.S. El-Baz, U.R. Acharya, A.F. Laine et J.S. Suri. Springer, p. 227–245.
- Aljabar, P., R. Wolz, L. Srinivasan, S.J. Counsell, M.A. Rutherford, A.D. Edwards, J.V. Hajnal et D. Rueckert (2011). « A Combined Manifold Learning Analysis of Shape and Appearance to Characterize Neonatal

Brain Development ». Dans: *IEEE Transactions on Medical Imaging*, vol. 30, n ◦ 12, p. 2072–2086.

- Bookstein, F. (1991). Morphometric tools for landmark data : geometry and biology. Cambridge University Press.
- CATANI, M., R.J. HOWARD, S. PAJEVIC et D.K. JONES (2002). « Virtual in Vivo Interactive Dissection of White Matter Fasciculi in the Human Brain ». Dans : Neuroimage, vol. 17, n◦ 1, p. 77–94.
- Christophe, C. (2006). « Imagerie normale de l'encéphale de l'enfant et maturation cérébrale ». Dans : EMC - Radiologie et Imagerie Médicale : Musculosquelettique - Neurologique - Maxillofaciale, vol. 30-815-A-10, p. 1–15.
- Chuang, N., S. Mori, A. Yamamoto, H. Jiang, X. Ye, X. Xu, L.J. Richards, J. Nathans, M.I. Miller, A.W. Toga, R.L. Sidman et J. Zhang (2011). « An MRI-based atlas and database of the developing mouse brain ». Dans : NeuroImage, vol. 54, n<sup>∘</sup> 1, p. 80–89.
- Conturo, T.E., R.C. McKinstry, J.A. Aronovitz et J.J. Neil (1995). « Diffusion MRI : precision, accuracy and flow effects ». Dans : NMR in Biomedicine, vol. 8, n° 7, p. 307–332.
- D'ARCY THOMPSON, W. (1917). On growth and form. Deuxième édition (1972). Cambridge University Press.
- DAVIS, B., P. FLETCHER, E. BULLITT et S. JOSHI (2010). « Population Shape Regression from Random Design Data ». Dans : International Journal of Computer *Vision*, vol. 90, n<sup>○</sup> 2, p. 255–266.
- Dubois, J. (2006). « Organisation et maturation des faisceaux de fibres de matière blanche du nourrisson : évaluation en IRM du tenseur de diffusion ». Thèse de doct. Interface Physique Biologie.
- Dudink, J., D.J. Larkman, O. Kapellou, J.P. Boardman, J.M. Allsop, F.M. Cowan, J.V. Hajnal, A.D. Edwards, M.A. Rutherford et S.J. Counsell (2008). « High b-value diffusion tensor imaging of the neonatal brain at 3T ». Dans : American Journal of Neuroradiology, vol. 29, n◦ 10, p. 1966–1972.
- Durrleman, S., X. Pennec, A. Trouvé, G. Gerig et N. Ayache (2009). « Spatiotemporal Atlas Estimation for Developmental Delay Detection in Longitudinal Datasets ». Dans : Medical Image Computing and Computer-Assisted Intervention – MICCAI 2009. Sous la dir. de G.-Z. Yang, D. Hawkes, D. Rueckert, A. Noble et C. Taylor. Lecture Notes in Computer Science (Springer), vol. 5761, p. 297–304.
- Gerber, S., T. Tasdizen, P.T. Fletcher, S. Joshi et R. Whitaker (2010). « Manifold modeling for brain population analysis ». Dans : Medical Image Analysis, vol. 14, n◦ 5, p. 64–653.
- Glenn, O.A. et A.J. Barkovich (2006). « Magnetic Resonance Imaging of the Fetal Brain and Spine : An Increasingly Important Tool in Prenatal Diagnosis, Part 1 ». Dans: American Journal of Neuroradiology, vol. 27, n° 8, p. 1604– 1611.
- GRENANDER, U. et M.I. MILLER (1998). « Computational anatomy : an emerging discipline ». Dans: *Quaterly of Applied Mathematics*, vol. 56, n $\degree$  4, p. 617–694.
- GRIFFITHS, P.D., J. MORRIS et J.-C. LARROCHE (2009). Atlas of Fetal and Neonatal Brain MR Imaging. Elsevier Health Sciences.
- Habas, P.A., K. Kim, J.M. Corbett-Detig, F. Rousseau, O.A. Glenn, A.J. BARKOVICH et C. STUDHOLME (2010). « A spatiotemporal atlas of MR intensity, tissue probability and shape of the fetal brain with application to segmentation ». Dans : NeuroImage, vol. 53, n° 2, p. 460–470.
- Habas, P.A., J.A. Scott, A. Roosta, V. Rajagopalan, K. Kim, F. Rousseau, A.J. Barkovich, O.A. Glenn et C. Studholme (2012). « Early Folding Patterns and Asymmetries of the Normal Human Brain Detected from in Utero MRI ». Dans : Cerebral Cortex, vol. 22, n<sup>o</sup> 1, p. 13–25.
- Hart, G., Y. Shi, H. Zhu, M. Sanchez, M. Styner et M. Niethammer (2010). « DTI Longitudinal Atlas Construction as an Average of Growth Models ». Dans : MICCAI, International Workshop on Spatio-Temporal Image Analysis for Longitudinal and Time-Series Image Data,
- Huang, H. (2010). « Structure of the Fetal Brain : What We Are Learning from Diffusion Tensor Imaging ». Dans : *The Neuroscientist*, vol. 16, n<sup>°</sup> 6, p. 634− 649.
- Jones, D.K., T.R. Knösche et R. Turner (2013). « White matter integrity, fiber count, and other fallacies : The do's and don'ts of diffusion MRI ». Dans : NeuroImage, vol. 73, p. 239–254.
- Kasprian, G., P.C. Brugger, M. Weber, M. Krssák, E. Krampl, C. Herold et D. Prayer (2008). « In utero tractography of fetal white matter development ». Dans : NeuroImage, vol. 43, n◦ 2, p. 213–224.
- Kuklisova-Murgasova, M., P. Aljabar, L. Srinivasan, S.J. Counsell, V. Doria, A. Serag, I.S. Gousias, J.P. Boardman, M.A. Rutherford, A.D. Edwards, J.V. Hajnal et D. Rueckert (2011). « A dynamic 4D probabilistic atlas of the developing brain ». Dans : NeuroImage, vol. 54, n◦ 4, p. 2750– 2763.
- LENROOT, R.K. et J.N. GIEDD (2006). « Brain development in children and adolescents : insights from anatomical magnetic resonance imaging ». Dans : Neuroscience and Biobehavioral Reviews, vol. 30, n◦ 6, p. 718–729.
- O'Rahilly, R. et F. Müller (2006). The embryonic human brain : an atlas of developmental stages. Wiley.
- Prayer, D., G. Kasprian, E. Krampl, B. Ulm, L. Witzani, L. Prayer et P. BRUGGER (2006). « MRI of normal fetal brain development ». Dans : *European* Journal of Radiology, vol. 57,  $n° 2$ , p. 199–216.
- Rajagopalan, V., J. Scott, P.A. Habas, K. Kim, F. Rousseau, O.A. Glenn, A.J. B. et C. STUDHOLME (2012). « Mapping directionality specific volume changes using tensor based morphometry : An application to the study of gyrogenesis and lateralization of the human fetal brain ». Dans : NeuroImage, vol. 63, n◦ 2, p. 947–958.
- Rohlfing, T., E. Sullivan et A. Pfefferbaum (2009). « Regression Models of Atlas Appearance ». Dans : Information Processing in Medical Imaging. Sous la dir. de J. Prince, D. Pham et K. Myers. Lecture Notes in Computer Science (Springer), vol. 5636, p. 151–162.
- Rueckert, D. et J. Schnabel (2011). « Medical Image Registration ». Dans : Biomedical Image Processing. Sous la dir. de T.M. Deserno. Biological and Medical Physics, Biomedical Engineering (Springer), p. 131–154.
- Sadeghi, N., M. Prastawa, J.H. Gilmore, W. Lin et G. Gerig (2010). « Spatio-temporal analysis of early brain development ». Dans : Conference Record of the Forty Fourth ASILOMAR Conference on Signals, Systems and Computers, p. 777–781.
- Serag, A., P. Aljabar, G. Ball, S.J. Counsell, J.P. Boardman, M.A. Rutherford, A.D. Edwards, J.V. Hajnal et D. Rueckert (2012). « Construction of a consistent high-definition spatio-temporal atlas of the developing brain using adaptive kernel regression ». Dans :  $NeuroImage$ , vol. 59, n<sup>o</sup> 3, p. 2255–2265.
- SMALL, C. (1996). The statistical theory of shape. Springer.
- Stieltjes, B., W.E. Kaufmann, P. van Zijl, K. Fredericksen, G.D. Pearlson, M. Solaiyappan et S. Mori (2001). « Diffusion tensor imaging and axonal tracking in the human brainstem ». Dans :  $Neuroimage$ , vol. 14, n<sup>o</sup> 3, p. 723–735.
- Thompson, P.M. et A.W. Toga (2002). « A framework for computational anatomy ». Dans: Computing and Visualization in Science, vol. 5,  $n^{\circ}$  1, p. 13– 34.
- Tiedemann, F. (1816). Anatomie und Bildungsgeschichte des Gehirns im Fœtus des Menschen. Nürnberg : Steinische Buchhandlung.
- Zanin, E., J.-P. Ranjeva, S. Confort-Gouny, M. Guye, D. Denis, P.J. Cozzone et N. Girard (2011). « White matter maturation of normal human fetal brain. An in vivo diffusion tensor tractography study ». Dans : Brain and Behavior, vol. 1, n° 2, p. 95–108.

# Chapitre 6 Création d'un atlas longitudinal

« Une théorie ne ressemble pas plus à un fait qu'une photographie ne ressemble à son modèle. » Edgar Watson Howe

# Sommaire

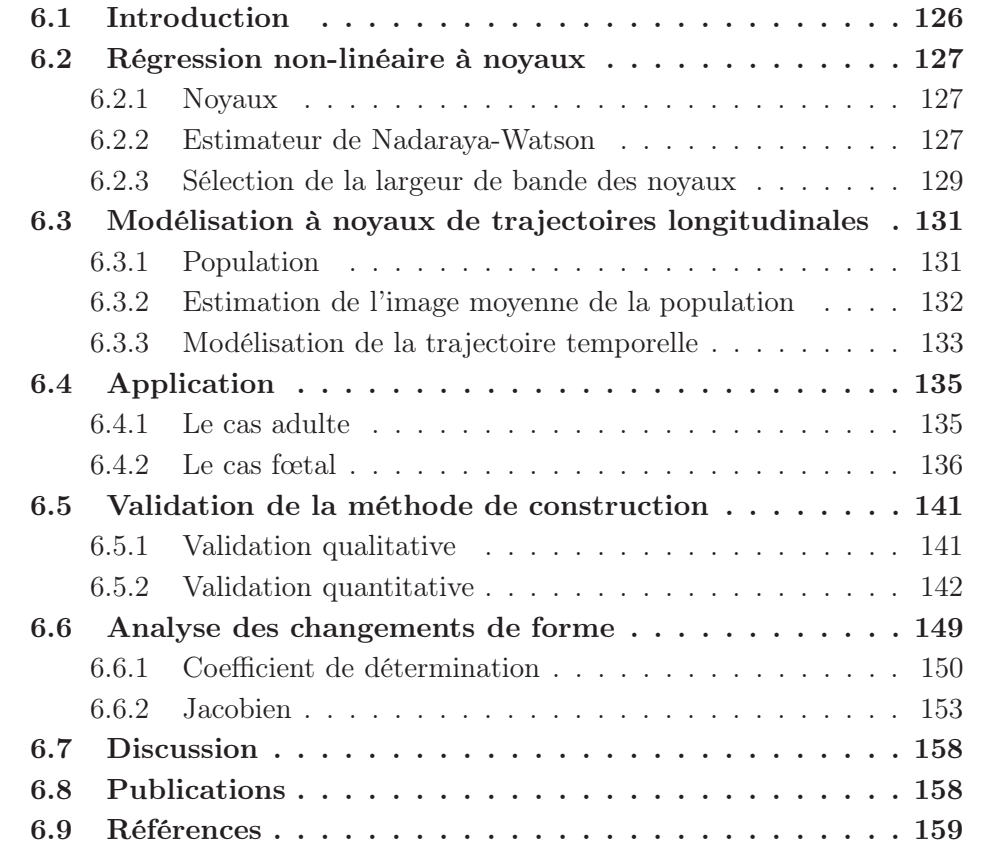

# 6.1 Introduction

L'objectif de ce chapitre est de créer un atlas longitudinal et multi-modal, c'està-dire un atlas longitudinal d'images anatomiques (IRMs) et de diffusion (IRMd). Habituellement, la construction d'atlas en IRMd s'effectue à partir des cartes de FA ou des faisceaux de fibres nerveuses, ce qui n'est pas une solution idéale (voir le recalage en IRMd au chapitre 3). À la place, des cartes de densités de fibres (CDF) seront calculées à partir des tractographies. Les images IRMs et les CDF seront ensuite utilisées conjointement lors de l'estimation des transformations par recalage multi-modal (voir chapitre 3).

La méthodologie choisie consiste à construire un espace de référence de la population (Müller et coll. 2007 ; Nowinski et coll. 2012 ; Peng et coll. 2009 ; Talairach et coll. 1988 ; Zhang et coll. 2011), puis à effectuer une régression directement dans l'espace de référence (Habas et coll. 2010 ; Kuklisova-Murgasova et coll. 2011 ; Rohlfing et coll. 2009 ; Serag et coll. 2012). Les méthodes de régression peuvent être paramétriques (Chuang et coll. 2011 ; Habas et coll. 2010 ; Rohlfing et coll. 2009) ou guidées par les données (Kuklisova-Murgasova et coll. 2011 ; Serag et coll. 2012). Une modélisation non-paramétrique à noyaux a été choisie pour éviter de fixer un a priori trop important sur la régression.

Pour assurer la représentativité de l'atlas, un processus de validation devrait quantifier la conservation des propriétés de la population par l'atlas. Une méthode de validation idéale consiste à comparer l'atlas à une vérité terrain (Hecke et coll. 2008). Malheureusement, les vérités terrains sont rarement accessibles en imagerie médicale. De plus, créer une vérité terrain nécessite de connaître parfaitement les propriétés attendues. Dans le cas de la création d'atlas, cela nécessite de disposer d'une trajectoire moyenne d'évolution et de l'échantillonner en ajoutant un bruit correspondant à la variabilité inter-individus. Habituellement, les atlas sont validés qualitativement par des connaissances a priori des structures anatomiques et leur évolution le long de l'axe temporel ou par comparaisons visuelles avec d'autres algorithmes de construction (Aljabar et coll. 2011 ; Kuklisova-Murgasova et coll. 2011 ; Nowinski et coll. 2012 ; Rohlfing et coll. 2009 ; Serag et coll. 2012 ; ZHANG et coll. 2011).

Au contraire des méthodes qualitatives, les méthodes quantitatives fournissent une information de validation plus objective. Par exemple, l'atlas peut être évalué en quantifiant l'explication des données par la régression (Chuang et coll. 2011 ; Kuklisova-Murgasova et coll. 2011 ; Mori et coll. 2008) ou en comparant une distance entre l'atlas et la population qu'il est censé représenter (Avants et coll. 2004 ; Serag et coll. 2012). L'inconvénient majeur de ces techniques réside dans leur attache aux données. En effet, si un modèle global de la population à partir d'un échantillon est attendu, la trajectoire moyenne ne passera pas parfaitement par tous les échantillons. Cela reflète le problème classique biais-variance en régression. Par conséquent, calculer la distance à la moyenne ou la qualité de régression ne donne pas une validation satisfaisante du modèle global. Pour résoudre ce problème, il est possible de vérifier si les propriétés intrinsèques de la population sont conservées (par exemple, les volumes, l'épaisseur corticale, l'indice de gyrification, etc.).

La modélisation de la trajectoire temporelle sera obtenue par régression à noyaux dans un espace de référence. Cet espace sera calculé à l'aide de recalages multi-modaux d'images IRMs et de CDF, ce qui permettra d'éviter les problèmes rencontrés habituellement par l'utilisation de cartes de FA (voir chapitre 3). Ensuite, cette stratégie sera appliquée à des jeux de données adulte et fœtal. La méthode sera ensuite validée qualitativement et quantitativement pour vérifier la capture par l'atlas des motifs d'évolution de la population considérée. Enfin, le changement de forme le long de la trajectoire longitudinale sera étudié.

# 6.2 Régression non-linéaire à noyaux

#### 6.2.1 Noyaux

Un noyau est une fonction de pondération utilisée par les techniques d'estimation non-paramétriques à noyaux. Soit  $K$  une fonction réelle continue, bornée et symétrique telle que  $\int K(u) \, du = 1$ . Associée à un paramètre d'échelle, appelé largeur de bande, cette fonction peut être ajustée en taille et en forme pour pondérer un voisinage plus ou moins grand. Ainsi un noyau s'écrit sous la forme

$$
K_h(u) = \frac{1}{h} K\left(\frac{u}{h}\right) \quad , \tag{6.1}
$$

où h est le paramètre de largeur de bande.

La fonction K peut prendre la forme de n'importe quelle fonction respectant les conditions énoncées précédemment. Cette fonction permet d'appliquer une pondération au voisinage des échantillons. Les noyaux les plus couramment utilisés sont :

— le noyau uniforme  $K(u) = \frac{1}{2} \mathbf{1}_{\{|u| \le 1\}};$ 

— le noyau gaussian 
$$
K(u) = \frac{1}{\sqrt{2\pi}} e^{-\frac{1}{2}u^2}
$$
;

— le noyau d'Epanechnikov  $K(u) = \frac{3}{4}(1 - u^2)\mathbf{1}_{\{|u| \le 1\}};$ 

où 1{·} est la fonction indicatrice. Ces noyaux sont illustrés en figure 6.1.

#### 6.2.2 Estimateur de Nadaraya-Watson

La régression à noyaux est une méthode non-paramétrique utilisée pour estimer une fonction non-linéaire et inconnue f sachant un échantillon d'apprentissage de taille N. Supposons un problème à une dimension  $f(x) = y + \varepsilon$  où l'on dispose de N
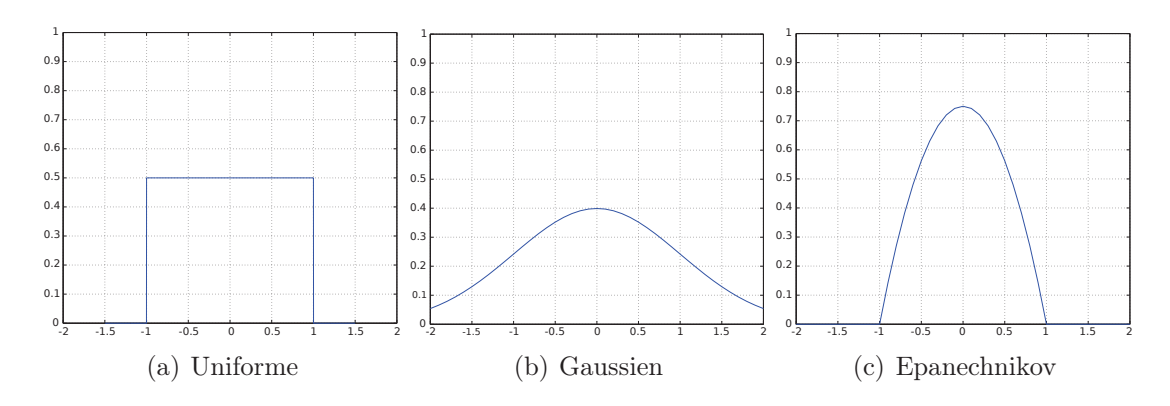

FIGURE  $6.1$  – Exemples de noyaux couramment utilisés.

couples (x, y). La recherche de f peut être vue comme la recherche de l'espérance conditionnelle de la variable aléatoire Y :

$$
f(x) = \mathbb{E}[Y|X = x] = \int y \frac{p(x, y)}{p(x)} dy , \qquad (6.2)
$$

où p(x) est la densité de probabilité marginale de X et p(x, y) est la densité de probabilité jointe de X et Y . Chacune de ces densités peut être estimée en utilisant un estimateur à noyaux :

$$
\hat{p}_h(x) = \frac{1}{N} \sum_{i=1}^{N} K_h(x - x_i) \quad , \tag{6.3}
$$

$$
\hat{p}_{h,g}(x,y) = \frac{1}{N} \sum_{i=1}^{N} K_h(x - x_i) K_g(y - y_i) , \qquad (6.4)
$$

où  $K_h$  et  $K_q$  sont des noyaux. En insérant les équations (6.3) et (6.4) dans l'expression (6.2), l'estimateur à noyaux de f est défini par

$$
\hat{f}_{h,g}(x) = \int y \frac{\frac{1}{N} \sum_{i=1}^{N} K_h(x - x_i) K_g(y - y_i)}{\frac{1}{N} \sum_{i=1}^{N} K_h(x - x_i)} dy \quad . \tag{6.5}
$$

L'intégration du numérateur conduit finalement à l'estimateur à noyaux de Nadaraya-Watson (Nadaraya 1964 ; Watson 1964) :

$$
\hat{f}(x) = \frac{\sum_{i=1}^{N} K_h(x - x_i) y_i}{\sum_{i=1}^{N} K_h(x - x_i)} .
$$
\n(6.6)

L'utilisation de cet estimateur sur des données d'apprentissage de dimension 1 est illustrée en figure 6.2.

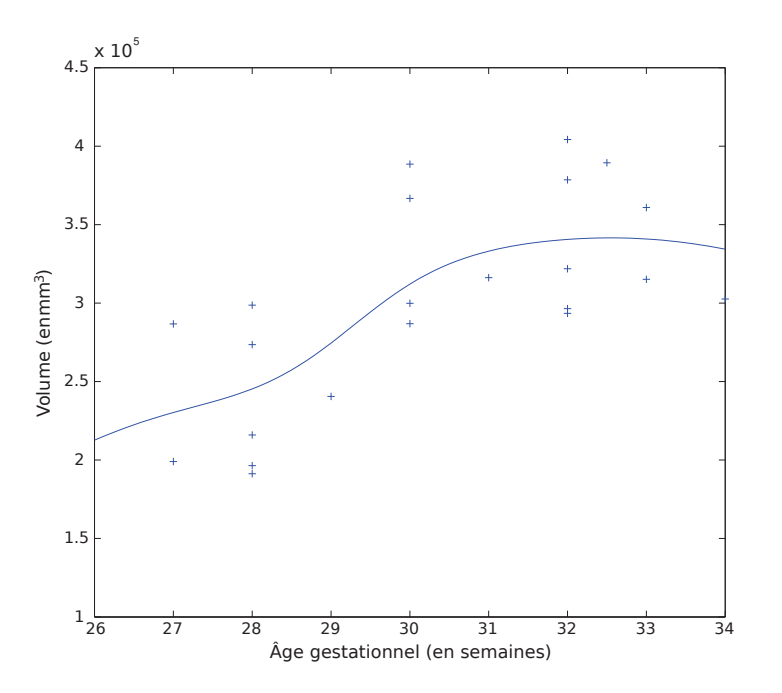

Figure 6.2 – Exemple de régression à noyaux en utilisant l'estimateur de Nadaraya-Watson sur des données de dimension 1. Les échantillons, représentés par des croix bleues, correspondent au volume total de la boîte crânienne et la courbe bleue est leur fonction explicative.

### 6.2.3 Sélection de la largeur de bande des noyaux

Dans la méthode de régression à noyaux, le lissage de la courbe est assuré par le paramètre de largeur de bande. Une petite largeur de bande induira une meilleure estimation du modèle par rapport aux échantillons, au sens de la minimisation des résidus, tandis qu'une grande largeur de bande induira une régularité plus importante (voir figure 6.3). Ce paramètre soulève le problème classique du compromis biais-variance : le biais croît avec la largeur de bande, et dans le même temps la variance décroît.

Ce paramètre peut être fixé empiriquement ou sélectionné par l'intermédiaire de méthodes automatiques. Un critère optimal utilisé pour sélectionner ce paramètre est l'erreur moyenne intégrée au carré (MISE pour Mean Integrated Squarred Error ). Ce critère nécessite de connaître la fonction de densité inconnue f ou sa dérivée seconde f ′′, ce qui le rend inapplicable en pratique. Plusieurs autres méthodes permettant d'évaluer approximativement ce paramètre ont été proposées (Wand et coll. 1995).

Une stratégie classique de sélection est basée sur la validation croisée par moindres carrés. Cette méthode consiste à estimer le paramètre de largeur de bande en minimisant l'erreur de reconstruction entre les échantillons et le modèle auquel chaque échantillon  $i$  est retiré successivement. Le paramètre est alors estimé

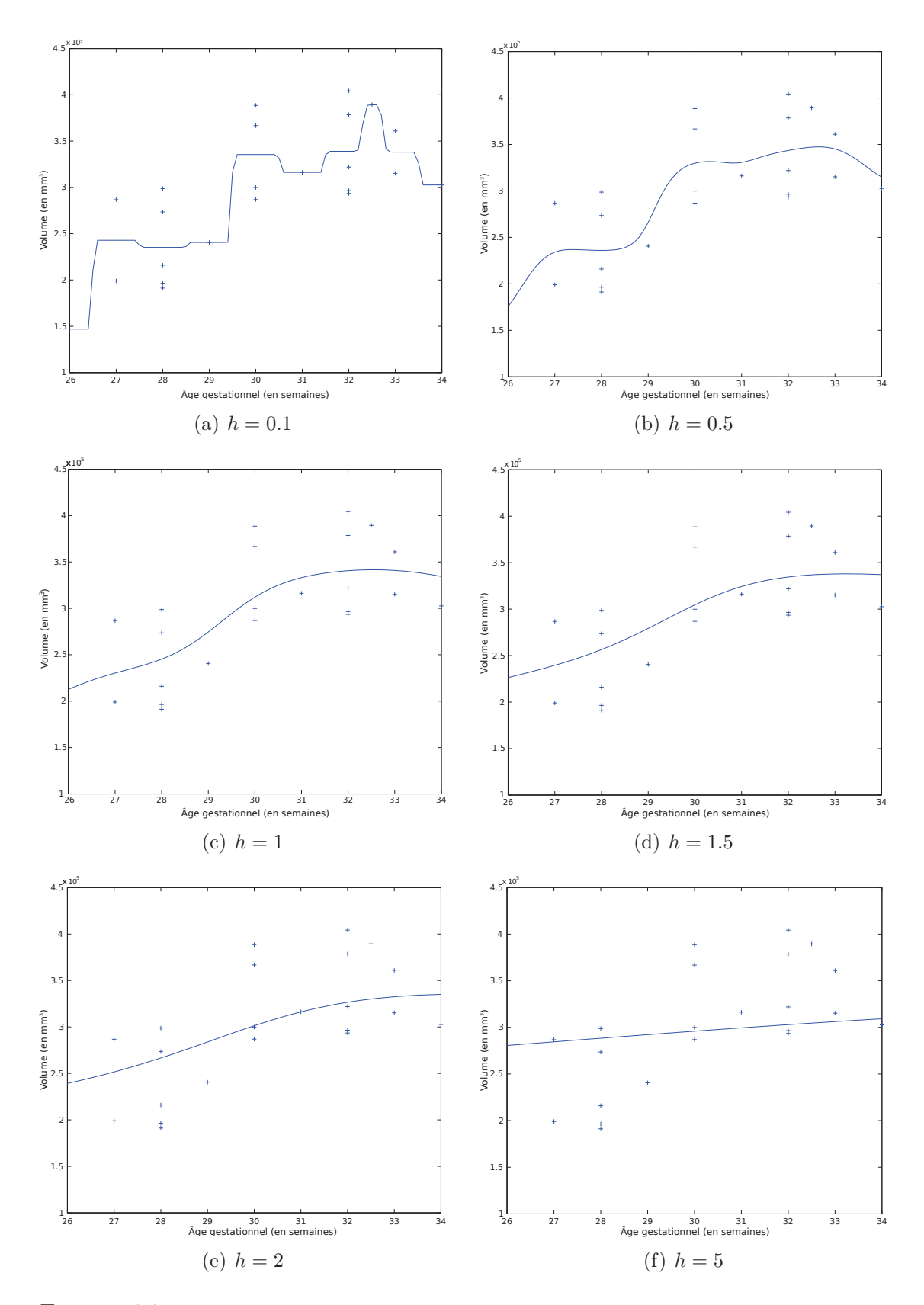

FIGURE  $6.3$  – Effet du paramètre de largeur de bande sur la courbe de régression. La largeur de bande permet de contrôler le compromis biais/variance.

par l'équation :

$$
\hat{h}_{CV} = \arg\min_{h \in \mathbb{R}^+} \frac{1}{N} \sum_{i=1}^N \|\hat{f}_h^{i-}(x_i) - y_i\|_{2}^2 ,\qquad (6.7)
$$

où  $\hat{f}_h^{i-}$  dénote l'estimateur à noyaux  $(6.6)$  où l'échantillon  $i$  a été retiré. Il est important de noter que l'équation (6.7) peut comporter plusieurs minima locaux (Hall et coll. 1991).

# 6.3 Modélisation à noyaux de trajectoires longitudinales dans une population

#### 6.3.1 Population

La population considérée est composée de N patients et ne contient a priori aucun jeu de données longitudinales. Ainsi, par hypothèse non exclusive, les patients sont supposés être différents et d'âges différents. Les jeux de données se composent d'images IRMs et IRMd acquises à partir de chacun des patients et permettant une complémentarité d'informations structurelles. Lors de la construction d'atlas, les CDF seront utilisées comme descripteurs des images IRMd (voir chapitre 3).

Soit  $\Omega \subset \mathbb{R}^3$  un domaine d'image. Chaque patient *i* (avec  $i = 1, ..., N$ ) de la population est représenté par une collection de  $M$  images  $I_i^c$  telles que :

$$
I_i^c: \Omega \to \mathbb{R}
$$
  
\n
$$
p \mapsto u , \qquad (6.8)
$$

où  $c = 1, \ldots, M$ . Cette collection d'images, notée  $\mathcal{I}_i = \{I_i^1, I_i^2, \cdots, I_i^M\}$ , regroupe une image IRMs et une CDF par faisceau de fibres nerveuses (cf. section 1.3.4) considéré. La population regroupe l'ensemble des collections d'images de chaque patient et est notée  $\mathcal{P} = {\mathcal{I}_1, \mathcal{I}_2, \cdots, \mathcal{I}_N}.$ 

La construction d'atlas se déroule en deux étapes : le calcul d'une collection moyenne et l'estimation d'une collection dépendante de l'âge. Ces deux étapes nécessitent de pouvoir évaluer les transformations géométriques entre les collections d'images. Ce processus sera assuré au moyen d'un algorithme de recalage difféomorphique multi-modal (Avants et coll. 2008). Les transformations résultantes sont composées d'une transformation globale affine et d'une transformation locale difféomorphique et s'écrivent sous la forme :

$$
\mathcal{T}_{i,j} : (\Omega \to \mathbb{R}) \to (\Omega \to \mathbb{R})
$$
  
\n
$$
I_i \mapsto I_j .
$$
\n(6.9)

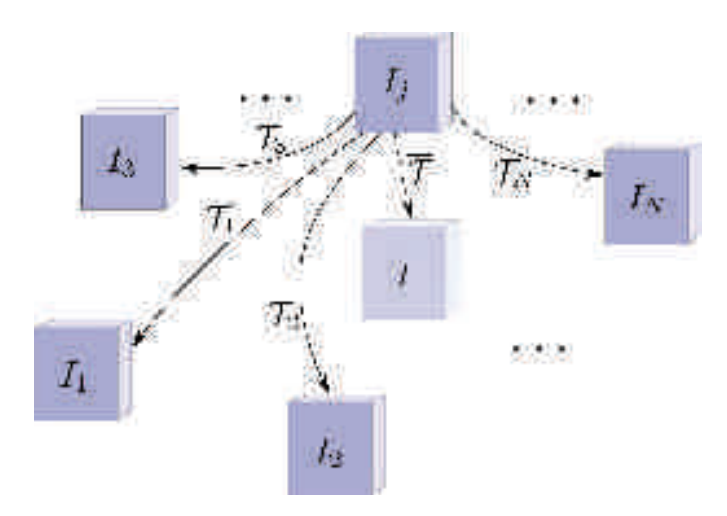

FIGURE  $6.4$  – Illustration schématique du principe de construction de la collection moyenne de la population. Chaque collection est recalée vers une référence. Ensuite le biais induit par le choix de la référence est utilisé pour estimer la collection moyenne. Ce biais est calculé en prenant la moyenne des transformations de la référence vers la population.

#### 6.3.2 Estimation de l'image moyenne de la population

Pour capturer la variabilité de la population, la première étape est d'estimer les transformations des collections individuelles de chaque sujet vers une collection moyenne. Cela implique que la collection moyenne de la population doit être estimée. Dans ce but, plusieurs méthodes classiques existent dans la littérature. Dans cet article, nous avons choisi d'utiliser une méthode itérative et efficace (c'est-à-dire ayant une bonne convergence) reposant tout d'abord sur le choix (éventuellement arbitraire) d'une image de référence qui est recalée vers la population. Ensuite, pour éliminer le biais introduit par le choix de l'image de référence, la transformation de la référence vers la véritable moyenne de la population est calculée en prenant la moyenne des transformations entre la population et la référence (Guimond et coll. 2000 ; Noblet et coll. 2012). La figure 6.4 schématise ce principe.

Lorsque la collection moyenne  $\overline{\mathfrak{S}} = {\{\overline{\mathcal{I}}^1,\ldots,\overline{\mathcal{I}}^M\}}$  est estimée, les transformations non-linéaires de la collection moyenne vers la population sont estimées par recalage. Dans ce but, un algorithme de recalage multi-modal est utilisé (Avants et coll. 2008), avec pour entrées les collections d'images scalaires de la population et la collection moyenne. Ainsi, la transformation  $\mathcal{T}_i$  de la collection moyenne  $\overline{\mathcal{S}}$  vers la *i*<sup>ème</sup> collection d'images  $\mathcal{S}_i$ , est composée d'une matrice affine (niveau global) et d'un champ de déformation (niveau local), respectivement  $A_i$  et  $\mathcal{U}_i$ :

$$
\mathcal{T}_i(\mathcal{I}_i^c) = \mathcal{U}_i \circ \mathcal{A}_i(\mathcal{I}_i^c) \tag{6.10}
$$

pour chaque image  $\mathcal{I}_i^c$  où  $c$  est le canal du sujet *i*.

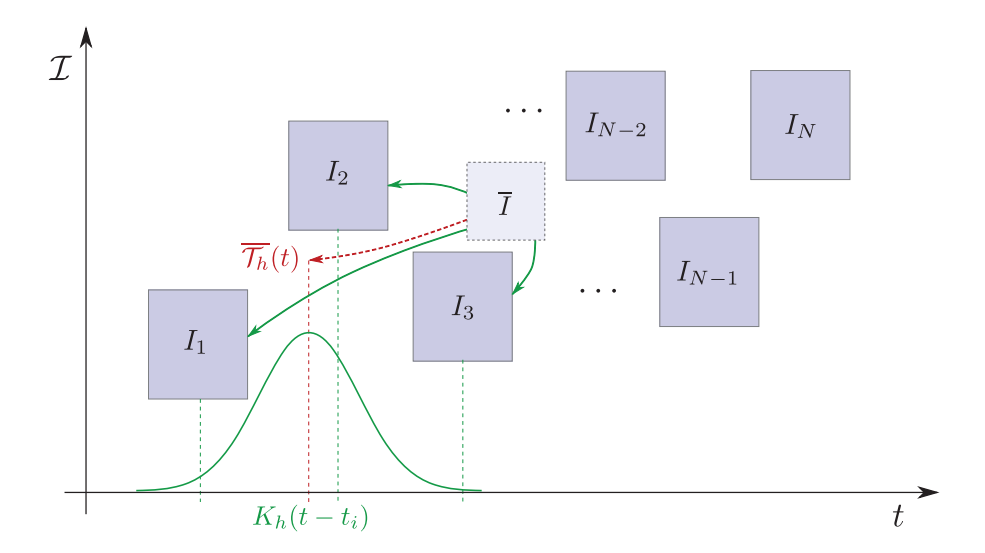

Figure 6.5 – Illustration schématique de la régression à noyaux (en vert) sur la forme. La transformation moyenne (en rouge) est estimée en fonction d'une variable démographique (ici l'âge).

## 6.3.3 Modélisation de la trajectoire temporelle de la population

L'atlas est une représentation de la variabilité de toute la population considérée. Pour capturer la variabilité temporelle, l'axe longitudinal peut être modélisé par une fonction, au sens de la régression où les transformations et les intensités sont les variables expliquées et les âges de gestation sont les variables explicatives. Dans ce travail, nous utiliserons une approche pilotée par les données : la régression à noyaux gaussiens (voir section 6.2).

De manière similaire, la forme (les transformations) et l'apparence (intensités) moyennes dépendant de variables d'intérêt (telles que l'âge du sujet) sont calculées par une somme pondérée voxel-à-voxel de la population. La forme est obtenue par régression à noyaux sur les transformations estimées en section 6.3.2 (Kuklisova-Murgasova et coll. 2011) :

$$
\overline{\mathcal{T}}_h(t) = \frac{\sum_{i=1}^N K_h(t - t_i) \mathcal{T}_i}{\sum_{j=1}^N K_h(t - t_j)} \tag{6.11}
$$

Ensuite, la collection moyenne  $\overline{\Im}(t) = {\{\overline{\mathcal{I}}(t) \,^1, \ldots, \overline{\mathcal{I}}(t) \,^M\}}$  en fonction de l'âge gestationnel est également obtenue par l'estimateur à noyaux de Nadaraya-Watson. Pour chaque canal d'une collection, c'est-à-dire pour  $c = 1, \ldots, M$ , l'apparence de l'image moyenne en fonction des variables d'intérêt s'écrit également comme une

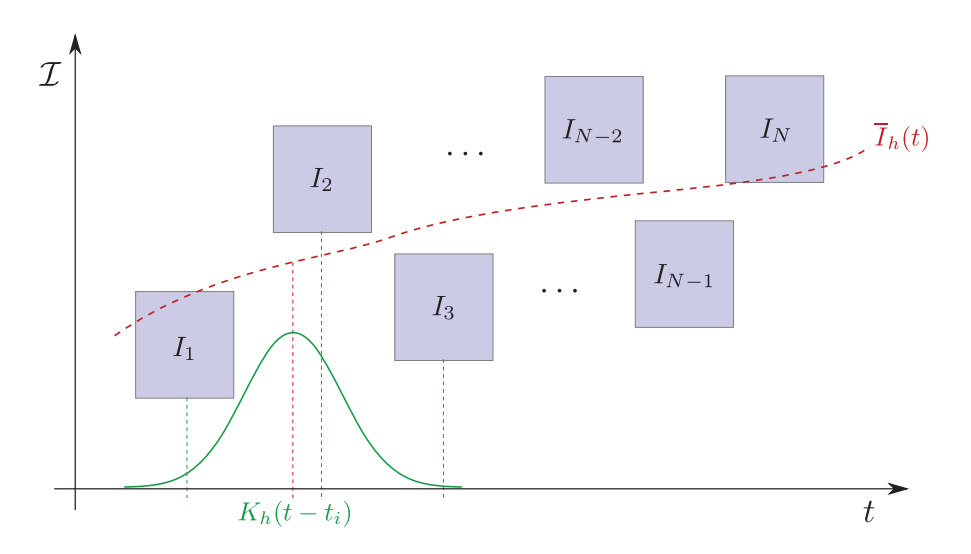

Figure 6.6 – Illustration schématique de la régression à noyaux (en vert) sur l'apparence. Les images se trouvent dans un référentiel commun et la régression permet d'estimer l'intensité moyenne (en rouge) en fonction d'une variable démographique (ici l'âge).

somme pondérée voxel-à-voxel :

$$
\overline{\mathcal{I}}_h^c(t) = \frac{\sum_{i=1}^N K_h(t - t_i) \overline{\mathcal{T}}_h(t) \circ \mathcal{T}_i^{-1}(\mathcal{I}_i^c)}{\sum_{j=1}^N K_h(t - t_j)} , \qquad (6.12)
$$

où  $\mathcal{T}_i^{-1}$  est la transformation inverse de  $\mathcal{T}_i$ . Les deux relations (6.11) et (6.12) sont respectivement illustrées schématiquement en figures 6.5 et 6.6.

La moyenne empirique utilisée dans l'équation (6.12) pouvant parfois être biaisée en cas d'échantillons aberrants, un estimateur robuste peut (par exemple la médiane) peut être utilisé à la place, sans perte de généralité. Notons que dans ce mémoire, nous nous intéresserons en particulier à la forme, c'est-à-dire aux transformations.

Le paramètre de largeur de bande h permet de contrôler la régularité du modèle. Sur des jeux de données de grande dimension, le nombre de paramètres est souvent beaucoup plus grand que le nombre d'échantillons. Par conséquent, pour prévenir les problèmes de régression, le modèle devrait être contrôlé par une forte régularisation et ainsi forcer le lissage de la courbe de régression (HASTIE et coll. 2009).

Pour traiter le paramètre de largeur de bande, plusieurs comportements peuvent être adoptés (cf. section 6.2.3). Dans ce travail, h a été fixé empiriquement constant. Une méthode alternative consiste à définir une fonction donnant la largeur de bande à utiliser en fonction de l'âge. Cette approche s'apparente à une fonction de classification, regroupant par exemple des patients en fonction leur âge (Serag et coll. 2012).

## 6.4 Application

La méthode décrite en section 6.3 a été testée dans une première expérience sur une base d'images IRMs et IRMd de cerveaux adultes. Ensuite, la méthode a été appliquée sur une base fœtale composée uniquement d'images IRMs, le nombre d'images IRMd n'étant pas suffisant pour de telles études de population.

#### 6.4.1 Le cas adulte

La base IRMd MIDAS-Bullit (BULLITT et coll. 2005) a été utilisée pour les expérimentations. Cette base de données contient des images IRM et IRMd pour 100 sujets contrôlés, répartis par décennies (18–29, 30–39, 40–49, 50–59, et 60+), également répartis entre sexe et ne contenant aucun sujet ayant des antécédents de diabète, d'hypertension, de traumatisme crânien, de problèmes psychiatriques, ou tout autre symptôme ou antécédent affectant le cerveau. Les images ont été acquises à l'aide d'un scanner IRM 3 Tesla en suivant les protocoles standards. Les images incluent des IRM pondérées en T1 et en T2 acquises en  $1 \times 1 \times 1$  mm<sup>3</sup> et des IRM acquises selon 6 directions et ayant une résolution de  $2 \times 2 \times 2$  mm<sup>3</sup>. En plus de l'âge et du genre, la latéralité a également été enregistrée et associée à chaque ensemble d'images.

Certaines images contenant d'importants artefacts, tels que des effets fantômes<sup>1</sup> ou des distorsions, n'ont pas été utilisées pour cette étude. Ainsi, le nombre d'images utilisées se réduit à cinquante. Le nombre de directions acquises pour les images IRMd étant minimal (6 directions), une tractographie déterministe par suivi de directions principales du tenseur de diffusion (Basser et coll. 2000) a été utilisée. Pour ces expériences, trois faisceaux majeurs ont été estimés par tractographie : le corps calleux et les faisceaux pyramidaux (gauche et droit).

L'atlas longitudinal a été calculé en utilisant des sujets dont l'âge est compris entre 20 et 66 ans. Quatre images scalaires ont été utilisées durant le processus de recalage, avec un poids égal dans le calcul de la mesure de similarité : une image IRMs pondérée T1 et trois CDF (correspondant au corps calleux et aux faisceaux pyramidaux). Un noyau gaussien a été utilisé et le paramètre de largeur de bande a été fixé empiriquement à 5 ans. Des coupes de l'atlas spatial et longitudinal sont respectivement exposées en figures 6.7 et 6.8.

Sur l'atlas longitudinal, les ventricules à 50 ans semblent plus volumineux qu'à 66 ans. Cet artefact peut être lié aux problèmes courants de régression aux limites de l'intervalle des valeurs explicatives. En effet, selon le nombre d'échantillons

<sup>1.</sup> Les effets fantômes correspondent à des duplications de l'image, déplacées dans la direction d'encodage de phase. Ces artéfacts sont dus aux mouvement et en particulier à ceux induits par la respiration. Ils peuvent être corrigés par exemple par la synchronisation de l'acquisition avec les battements cardiaque ou la respiration.

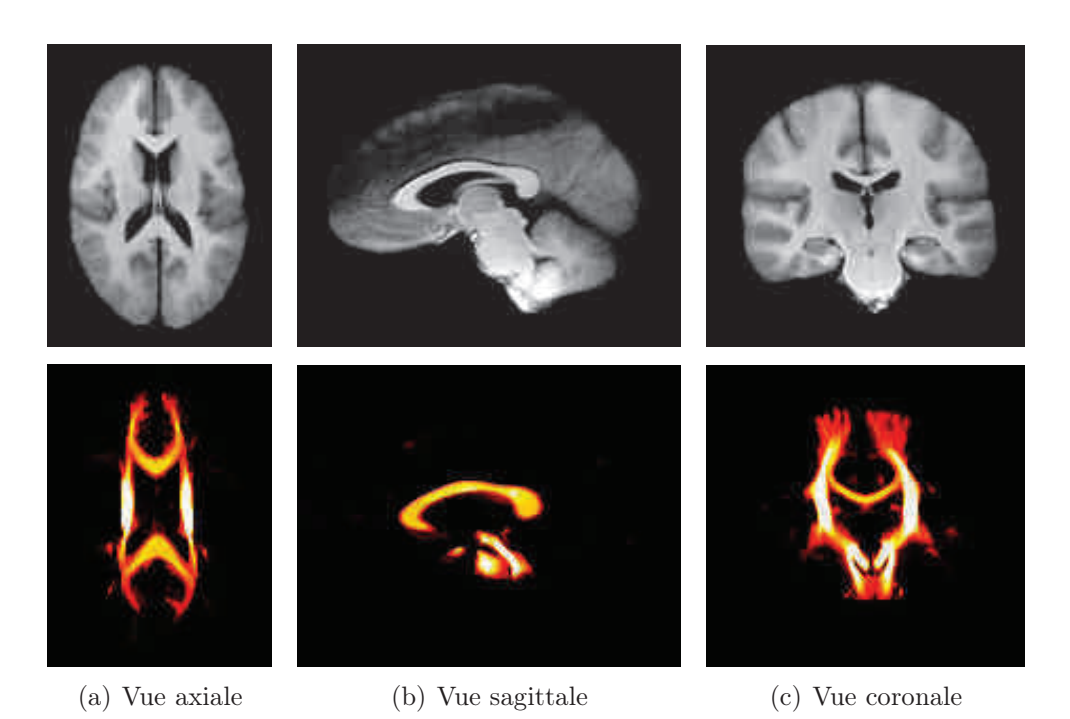

Figure 6.7 – Images IRMs (pondérées en T1, en première ligne) et cartes de densités des fibres (en dernière ligne) de l'atlas spatial calculé à partir d'une population d'une cinquantaine d'images de cerveaux adultes.

disponibles et leur cohérence avec le reste de la population, les extrémités de la trajectoire estimée par régression peuvent être biaisées (HASTIE et coll. 2009).

### 6.4.2 Le cas fœtal

La base fœtale présentée en annexe C a été utilisée comme base d'apprentissage pour la création d'atlas. Les images IRMs ont été débruitées en utilisant l'algorithme des moyennes non-locales (Coupe et coll. 2008 ; Rousseau et coll. 2013). Ensuite la résolution spatiale des images a été améliorée en utilisant un algorithme de super-résolution (Rousseau et coll. 2010). Enfin, les segmentations des tissus cérébraux ont été obtenues automatiquement à partir des images à l'aide d'un algorithme à modèle topologique (CALDAIROU et coll. 2011). Les segmentations ont été utilisées en tant que cartes de probabilités durant le processus de recalage en leur appliquant un flou gaussien, ce qui a permis de s'abstraire des problèmes de contraste en IRM fœtale (Habas et coll. 2010).

La population utilisée pour cette expérience se compose de 23 images IRMs fœtales in utero de cerveaux âgés de 26 à 34 semaines. Le cerveau fœtal moyen de cette population a été calculé en suivant le procédé décrit en section 6.3.2. Les

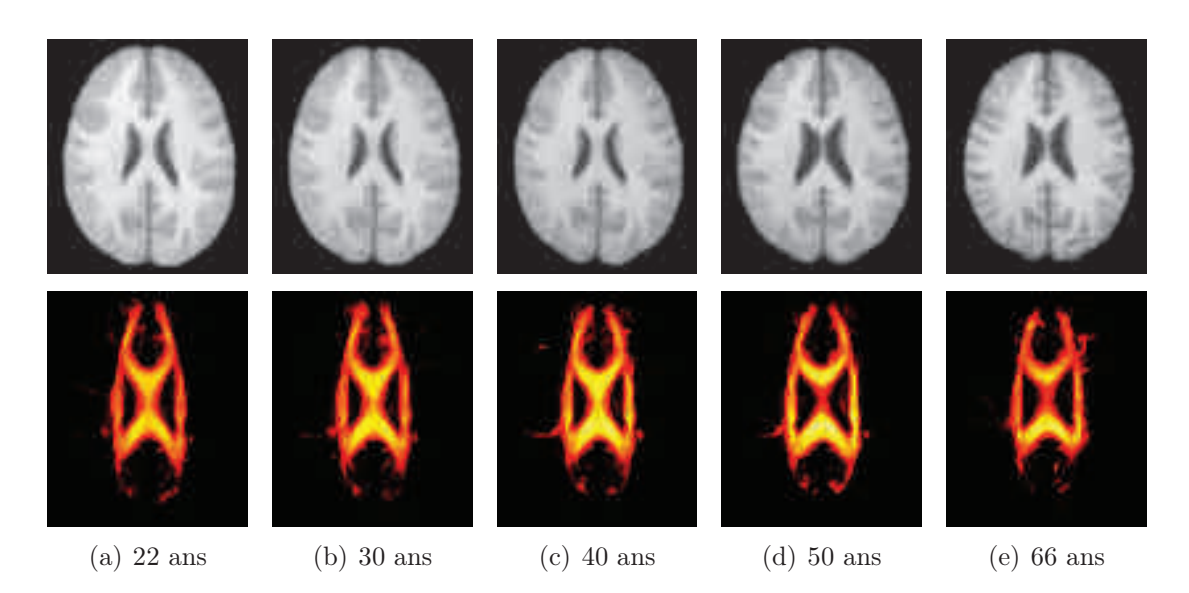

Figure 6.8 – Images IRMs (pondérées en T1, en première ligne) et cartes de densités des fibres (en dernière ligne) de l'atlas longitudinal calculé à partir d'une population d'une cinquantaine d'images de cerveaux adultes. Les ventricules à 50 ans semblent plus volumineux qu'à 66 ans. Cet artefact peut être lié aux problèmes de régression aux limites de l'intervalle des variables explicatives.

coupes de cet atlas spatial sont exposées en figure 6.9. Une coupe axiale de l'atlas spatial probabiliste est montrée en figure 6.10. Les segmentations de l'atlas spatial sont estimées à partir des cartes de probabilités des tissus en utilisant la règle de vote à la majorité (voir figure 6.11).

La trajectoire moyenne de la population considérée dans l'axe temporel a été estimée en utilisant la méthode décrite en section 6.3.3. La régression a été appliquée avec un noyau gaussien. Le paramètre de largeur de bande de ce noyau a été fixé de la manière suivante. Tout d'abord, des caractéristiques de dimension 1 (par exemple le volume) ont été extraites de la base d'images. Ensuite, une régression à noyaux gaussiens a été effectuée sur ces données en dimension 1. La largeur de bande de cette régression a été estimée par validation croisée. Enfin, la moyenne des largeurs de bande estimées a été utilisée comme largeur de bande pendant la construction d'atlas. Par conséquent, le paramètre de largeur de bande a été fixé à 1 semaine pour l'estimation de la trajectoire moyenne de la population. Un échantillonnage de cette trajectoire est montré en figure 6.12 pour  $t = 26, 28, 30, 32, 34$ .

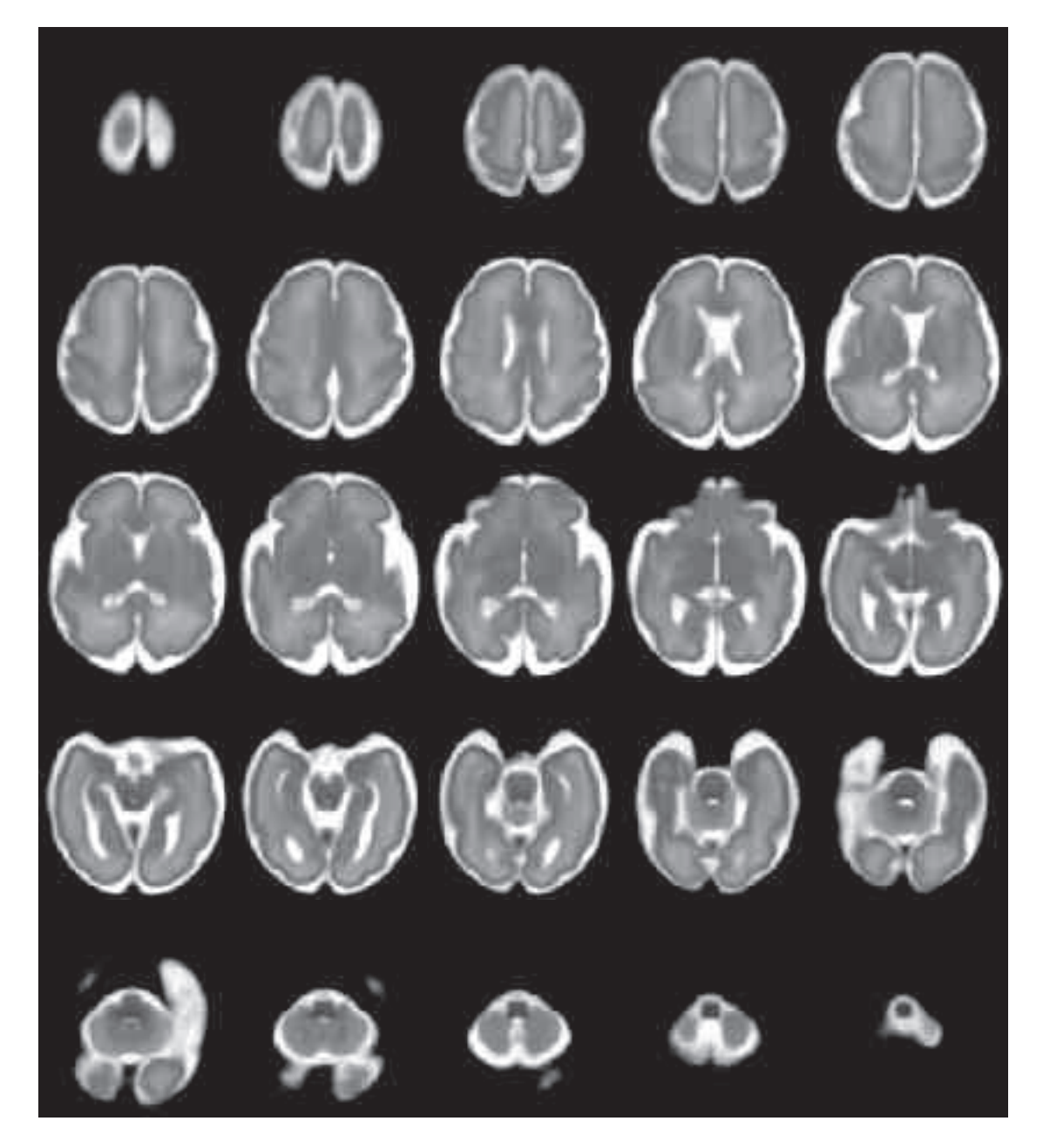

Figure 6.9 – Image IRMs (pondérée en T2) de l'atlas spatial calculé à partir d'une population de 23 fœtus. Les coupes affichées sont espacées de 3 mm.

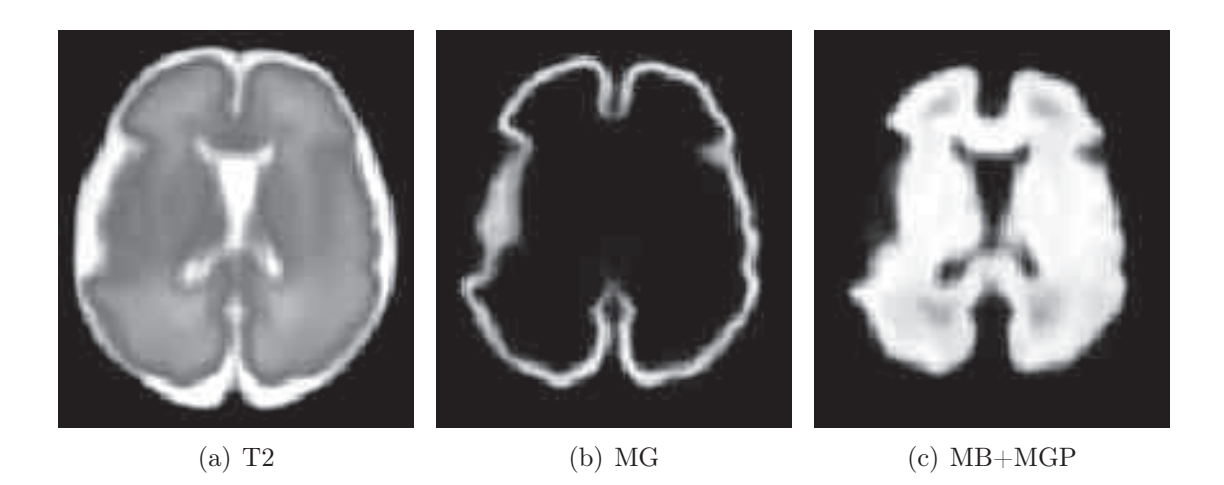

Figure 6.10 – Image IRMs (pondérée en T2) et cartes de probabilités des tissus de l'atlas spatial calculé à partir d'une population de 23 fœtus. Les deux cartes de probabilités représentent la matière grise (MG) et l'ensemble matière blanche-matière grise profonde (MB+MGP).

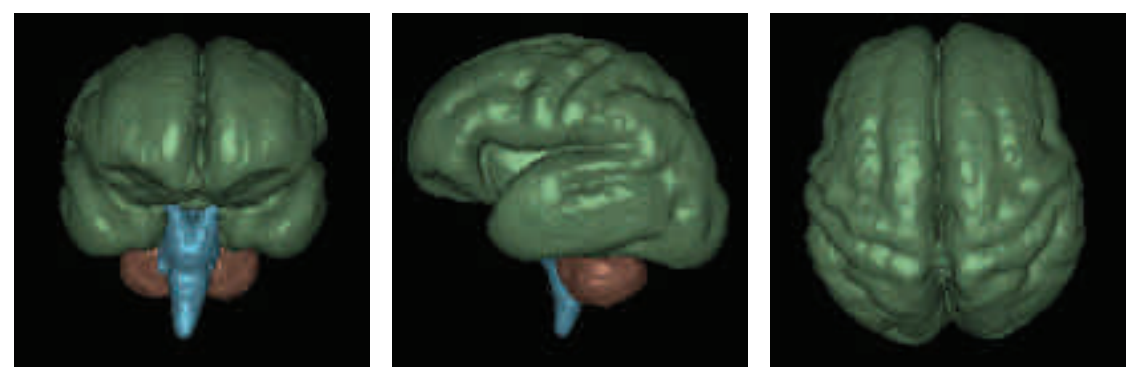

(a) Vue de face (b) Vue du côté gauche (c) Vue du dessus

Figure 6.11 – Segmentations des tissus de l'atlas spatial calculé à partir d'une population de 23 fœtus. Les segmentations sont reconstruites à partir des cartes de probabilités des tissus en utilisant la règle de vote à la majorité. En vert : le tissu cortical ; en bleu : le tronc cérébral ; en rouge : le cervelet.

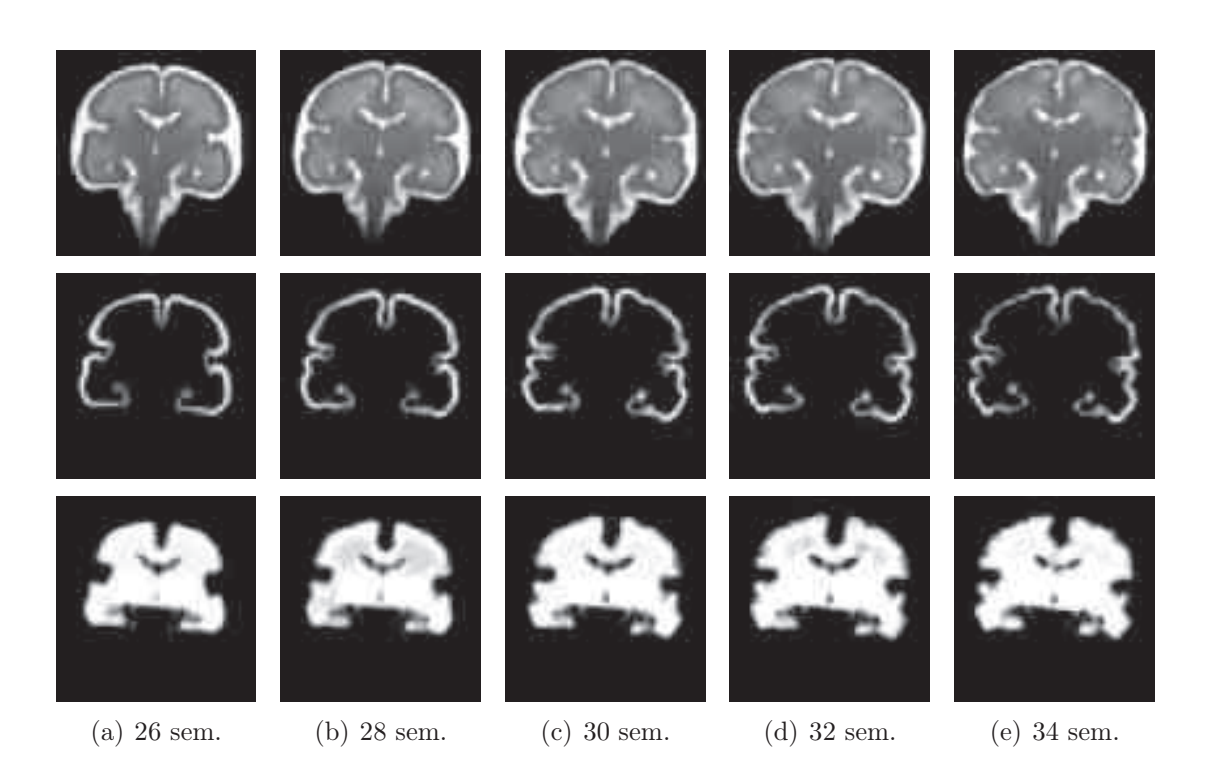

Figure 6.12 – Images IRMs (pondérée en T2, en première ligne) et cartes de probabilités des tissus (en deuxième et dernière lignes) de l'atlas longitudinal estimé à partir d'une population de 23 fœtus.

## 6.5 Représentativité de l'atlas : validation de la méthode de construction

Le défi majeur de la création d'atlas est l'adéquation entre la modélisation fournie par l'atlas et la réalité des processus modélisés de la population. Cela soulève la question de la méthodologie adoptée pour valider la méthode proposée.

Différentes stratégies de validation ont été utilisées pour évaluer l'adéquation de l'atlas avec le processus modélisé. La technique la plus courante consiste à comparer les résultats de plusieurs méthodes de construction d'atlas qualitativement à l'aide des connaissances a priori (Aljabar et coll. 2011 ; Davis et coll. 2010 ; Habas et coll. 2010 ; Joshi et coll. 2004 ; Kuklisova-Murgasova et coll. 2011 ; Rohlfing et coll. 2009 ; Serag et coll. 2012). Par exemple, s'il est connu que le volume de l'encéphale du fœtus doit augmenter au cours du temps (ou diminuer avec le temps pour l'adulte), cette propriété devrait se retrouver clairement dans l'atlas. Une autre approche consiste à évaluer quantitativement l'explication des données par l'atlas (Chuang et coll. 2011 ; Kuklisova-Murgasova et coll. 2011 ; Mori et coll. 2008), par exemple en utilisant le coefficient de détermination. Enfin, une vérité terrain peut être construite et utilisée pour vérifier la validité de la méthode proposée (Hecke et coll. 2008). Cependant, le risque est de créer une validation spécifique : la technique de construction est alors validée sur une vérité terrain qui ne représente pas nécessairement les phénomènes que l'on cherche à capturer.

Par définition, un atlas doit résumer une population en capturant les motifs les plus informatifs. Ainsi, ces motifs intrinsèques à la population devraient être préservés durant la construction de l'atlas. En considérant des propriétés de la population que l'on souhaite capturer avec l'atlas (par exemple les propriétés de volume, d'épaisseur corticale, d'indice de gyrification, etc.), la comparaison de ces mesures de dimension 1 en moyenne sur la population et des mêmes mesures sur l'atlas devrait permettre de quantifier l'adéquation entre la trajectoire modélisée par l'atlas et la trajectoire définie par la population.

La validation de la méthode de construction proposée sera tout d'abord qualitative, en vérifiant la correspondance entre l'atlas et les connaissances a priori. Ensuite, la validité de la stratégie proposée sera quantifiée par mesure de distance entre la trajectoire capturée par l'atlas et la trajectoire en moyenne de la population sur des données en dimension 1.

#### 6.5.1 Validation qualitative

La figure 6.13 montre une comparaison entre images de l'atlas adulte échantillonnées sur la trajectoire à 22 et à 66 ans. Les différences d'images permettent de distinguer nettement une augmentation du volume ventriculaire (sur les images IRMs pondérées en T1) et une diminution du volume de la substance blanche dans la région ventriculaire (cartes de FA et CDF). Ce phénomène est un effet physiologique bien connu reflétant le vieillissement et qui est cohérent avec les études médicales sur les effets du vieillissement sur cerveau humain (Pfefferbaum et coll. 1994).

Des coupes coronales d'images échantillonnées sur l'atlas fœtal à 26 et à 34 semaines sont mises en opposition en figure 6.14. Le processus de gyration est très clairement identifiable dans les images par l'effet de creusement de sillons (indiqués par des flèches rouges) au niveau de la surface corticale et de l'interface substance blanche/substance grise. En parallèle, l'effet d'augmentation du volume cérébral est également reconnaissable.

Les expériences permettent de constater que la méthode de construction d'atlas permet de capturer des motifs d'évolutions attendus. L'atlas adulte modélise l'effet du vieillissement par une augmentation de volume des ventricules et l'atlas fœtal modélise la croissance par une augmentation de volume cérébral et la gyration de la surface corticale.

#### 6.5.2 Validation quantitative

Des courbes d'évolution temporelle du volume de la matière blanche et de la valeur moyenne de FA de l'atlas adulte sont tracées en figure 6.15. Ces courbes décroissantes avec l'âge montrent en effet une perte de volume de la matière blanche au profit des ventricules en parallèle d'une décroissance de la valeur moyenne de FA. Notons que la FA mesure l'anisotropie de la diffusion et une FA nulle ne signifie pas nécessairement une absence de matière blanche (Jones et coll. 2013).

Les résultats de la création d'atlas longitudinal en IRM fœtale vont être quantifiés en se reposant sur des caractéristiques de volume, d'épaisseur corticale et de gyrification. Le volume de chaque tissu est estimé grâce aux cartes de segmentations du cerveau. Ensuite, l'épaisseur corticale a été calculée à partir des images IRMs par un algorithme de recalage de la matière blanche par rapport à la matière grise (Das et coll. 2009). Enfin, l'indice de gyrification est calculé par le rapport entre la surface corticale et l'enveloppe convexe du cerveau.

La figure 6.16 montre quantitativement la capture de caractéristiques de volume, d'épaisseur corticale et d'indice de gyrification par la méthode de construction d'atlas proposée sur la population fœtale. Des régressions à noyaux en dimension 1 utilisant les mêmes paramètres sont également tracées avec des bandes de confiance à 95 %. Les courbes de volume, d'épaisseur corticale et d'indice de gyrification permettent de quantifier la capacité de modélisation des phénomènes d'accroissement du volume et de gyration.

Sur les courbes de régression, des artefacts peuvent être relevés aux extrémités de l'intervalle des variables explicatives, c'est-à-dire à 26 et à 34 semaines.

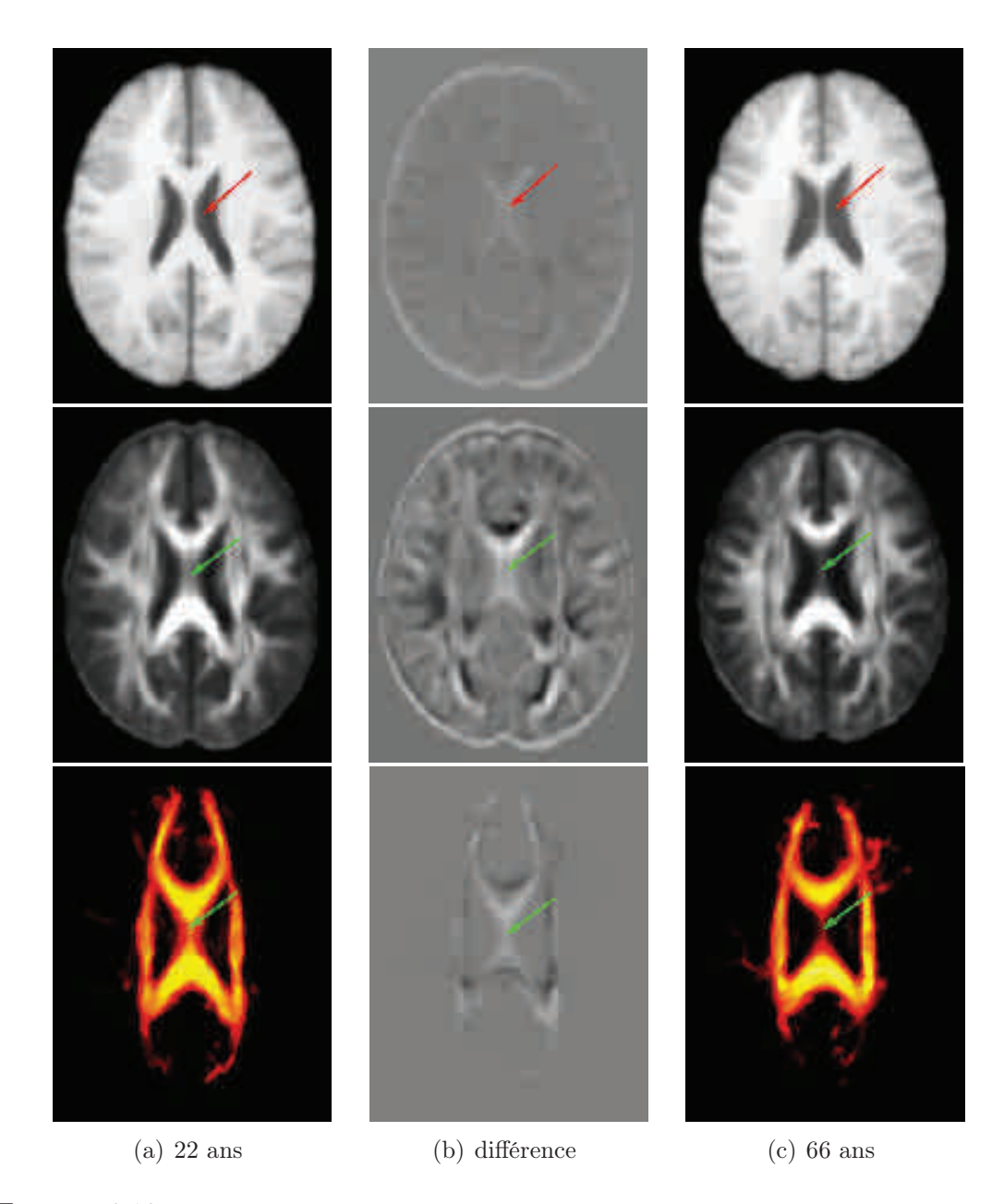

FIGURE  $6.13$  – Atlas longitudinal du cerveau adulte à l'âge  $t = 22$  années et  $t = 66$  années (Fig. 6.13(a) et 6.13(c)) et la différence entre paire d'images (Fig. 6.13(b)). Première ligne : IRM pondérée en T1. Deuxième ligne : carte de FA. Dernière ligne : CDF des trois faisceaux (corps calleux et faisceaux pyramidaux). La perte de matière blanche avec l'âge est clairement montrée par l'augmentation du volume des ventricules dans l'image T1 (flèches rouges) et par la diminution du volume du corps calleux dans la carte de FA et les CDF (flèches vertes).

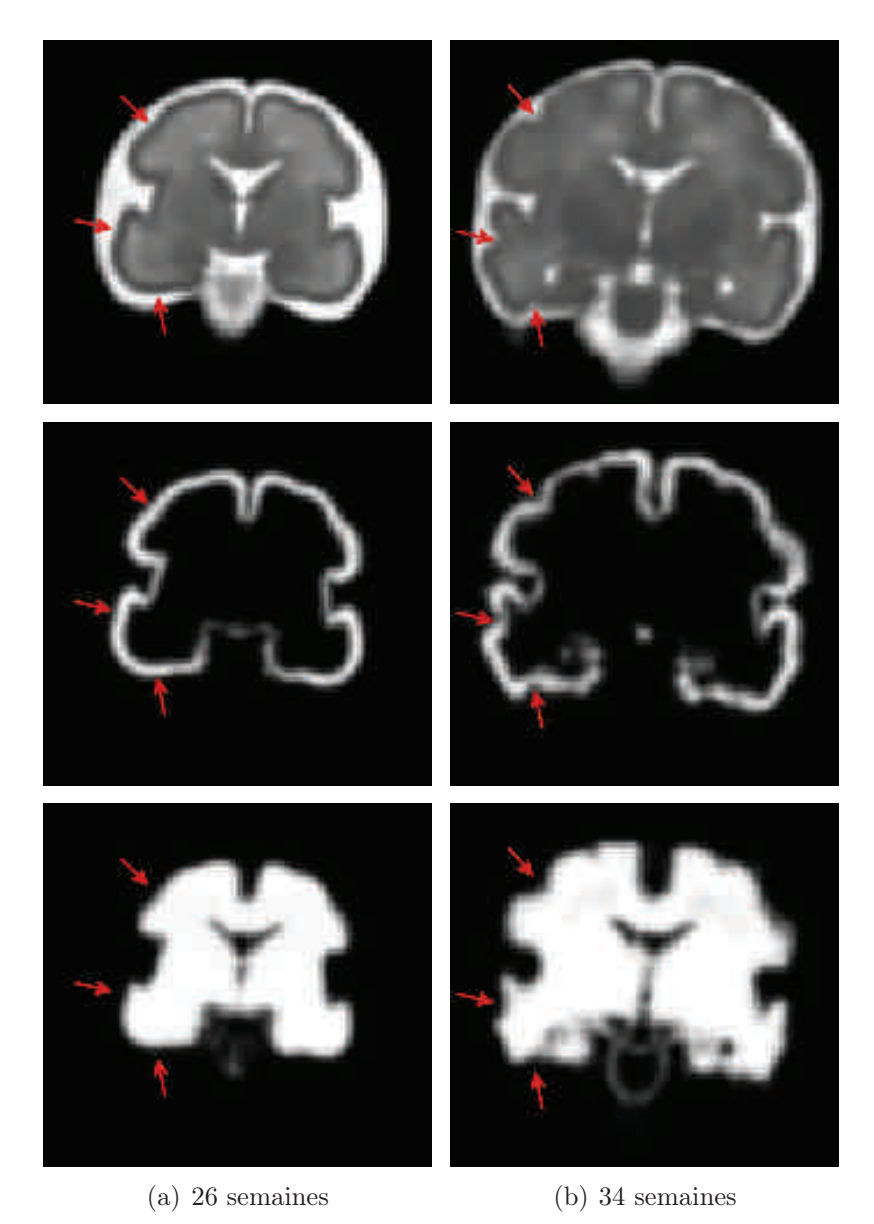

FIGURE  $6.14$  – Atlas longitudinal du cerveau fœtal aux âges de gestation  $t = 26$  et  $t = 34$ semaines. Des coupes coronales d'images IRMs pondérées en T2 et de cartes de probabilité des

tissus de matières grise et blanche sont respectivement affichées en première, deuxième et dernière lignes. Les flèches rouges montrent la formation de sillons durant le processus de gyration.

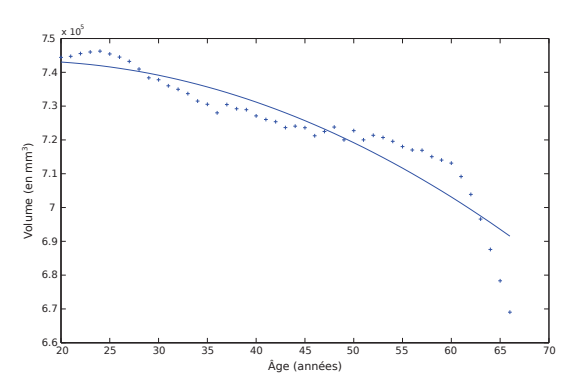

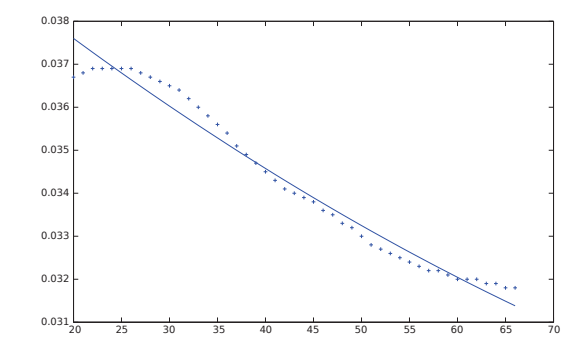

(a) Volume de matière blanche de l'atlas en fonction de l'âge ; la courbe bleue est un polynôme d'ordre 4

(b) FA moyenne de l'atlas en fonction de l'âge ; la courbe bleue est un polynôme d'ordre 2

Figure 6.15 – Courbes de l'évolution temporelle du volume de la matière blanche (a) et de la valeur moyenne de FA (b) de l'atlas en fonction de l'âge. Les courbes sont cohérentes avec les études médicales sur l'effet de l'âge sur le cerveau humain (PFEFFERBAUM et coll. 1994), c'est-à-dire une diminution simultanée du volume de la matière blanche et de la FA. Notez que la FA n'est pas une mesure de l'intégrité de la matière blanche mais une mesure d'anisotropie des directions de diffusion dans le cerveau (Jones et coll. 2013). Ainsi, une FA nulle ne signifie pas une absence de matière blanche.

Par exemple, la courbe des volumes de la matière blanche et du tronc cérébral semblent légèrement décroître après 33 semaines, ce qui semble anatomiquement peu probable. Ces artefacts, parfois visibles directement sur les images (voir par exemple en figure 6.8), peuvent s'expliquer par les problèmes courants des techniques de régression aux extrêmes et également par le manque d'échantillons. Dans le cas fœtal, l'atlas est construit avec une base de données contenant un sujet à 26 semaines et un sujet à 34 semaines.

L'écart entre les courbes d'atlas et de régression en dimension 1 permet de quantifier d'une part la capacité de modélisation et d'autre part l'erreur de construction de l'atlas. Cette erreur est représentée par l'erreur moyenne au carré (MSE) (voir tableau 6.1) dont les valeurs peuvent être analysées statistiquement (voir figure 6.17).

La MSE n'étant pas normalisée, il est préférable d'utiliser le pourcentage d'erreur moyen (MPE). Le MPE entre les deux courbes se trouve dans le tableau 6.2 et les valeurs peuvent également être statistiquement analysées (voir figure 6.18). L'erreur de modélisation du volume est en moyenne d'environ  $3 \pm 1$  %. L'erreur de modélisation du processus de gyration est en moyenne d'environ 9±4.2 %. La surévaluation de l'épaisseur corticale et la sous-évaluation de l'indice de gyrification de l'atlas par rapport à la moyenne de la population peuvent s'expliquer par une perte d'information en recalage. En effet, l'épaisseur corticale étant faible, elle ne représente parfois que 1 voxel d'épaisseur. De petites erreurs de recalages peuvent

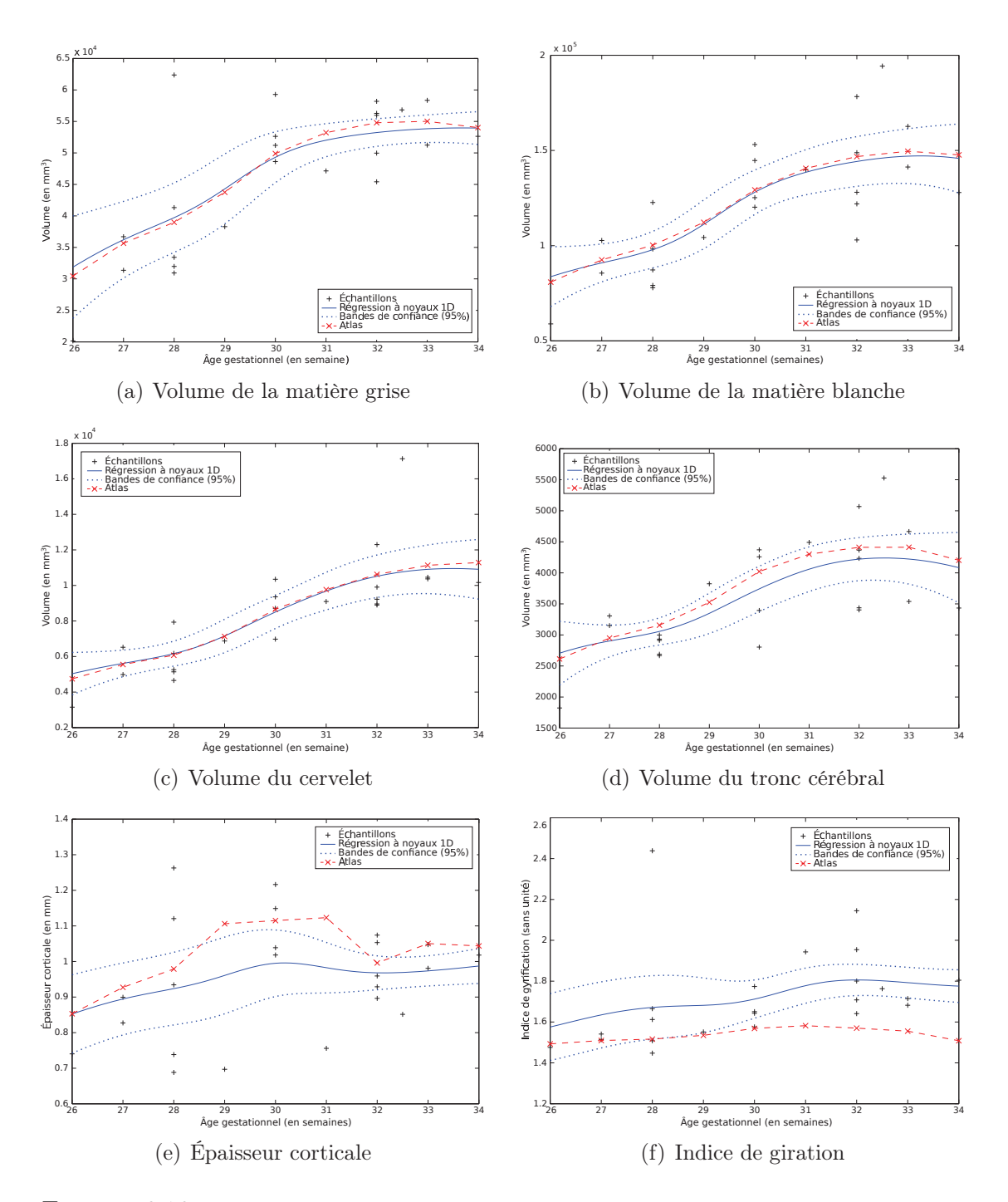

Figure 6.16 – Comparaisons entre des caractéristiques en dimension 1 de l'atlas et de la population d'apprentissage. Les croix noires correspondent aux échantillons, les courbes bleues expriment les régressions en dimension 1 des échantillons et leur bandes de confiance à 95% associées et la courbe rouge représente les valeurs de l'atlas fœtal.

| Caractéristiques (unité)                        | Moyenne       | Ecart-type   |
|-------------------------------------------------|---------------|--------------|
| Volume matière grise $\text{(mm}^3)$            | $8.30e + 0.5$ | $8.11e + 05$ |
| Volume matière blanche (mm <sup>3</sup> )       | $3.96e + 06$  | $2.12e + 06$ |
| Volume cervelet $\text{ (mm}^3)$                | $3.36e + 4$   | $4.61e + 4$  |
| Volume tronc $\text{(mm}^3)$                    | $3.11e + 4$   | $2.57e + 4$  |
| Epaisseur corticale (mm)                        | 7.67e-3       | 8.44e-3      |
| Indice de gyrification (sans unité) $\parallel$ | $3.40e-2$     | $2.19e-2$    |

Table 6.1 – Erreurs moyennes au carré (MSE) entre les courbes de régression de dimension 1 des caractéristiques et l'atlas fœtal.

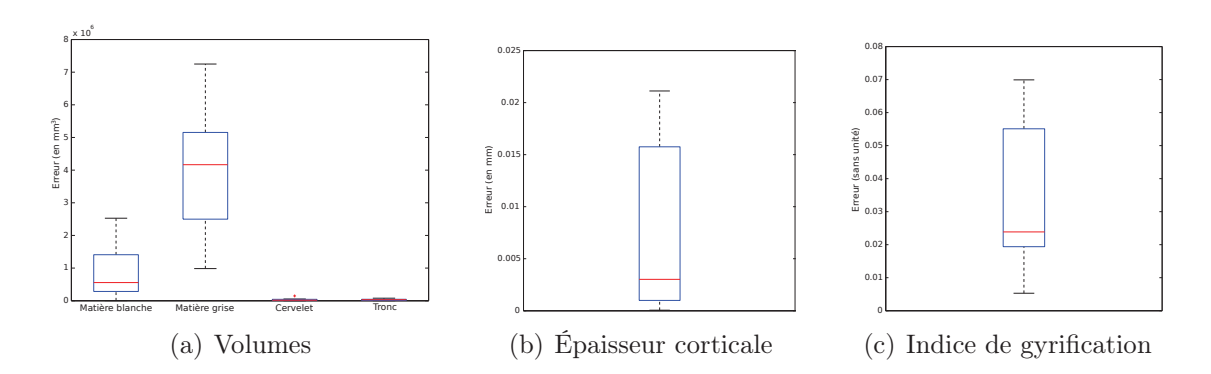

Figure 6.17 – Représentation par des boîtes de Tukey des erreurs moyennes au carré (MSE) entre les courbes de régression de dimension 1 des caractéristiques et l'atlas fœtal.

| Caractéristiques       | Moyenne $(\%)$ | $\text{Ecart-type}(\%)$ |
|------------------------|----------------|-------------------------|
| Volume matière grise   | 1.75           | 0.84                    |
| Volume matière blanche | 1.61           | 0.47                    |
| Volume cervelet        | 1.85           | 1.25                    |
| Volume tronc           | 4.11           | 1.66                    |
| Epaisseur corticale    | 6.85           | 4.41                    |
| Indice de gyrification | 11.35          |                         |

Table 6.2 – Pourcentages d'erreurs moyens (MPE) entre les courbes de régression de dimension 1 des caractéristiques et l'atlas fœtal.

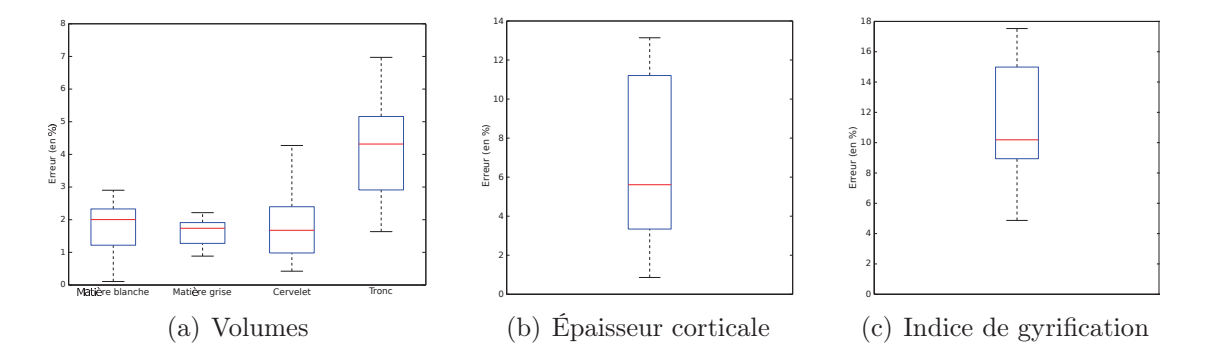

Figure 6.18 – Représentation par des boîtes de Tukey des pourcentages d'erreurs moyens (MPE) entre les courbes de régression de dimension 1 des caractéristiques et l'atlas fœtal.

se traduire par une mauvaise capture de l'effet de creusement des sillons pour les plus petits (sillons secondaires et tertiaires).

En moyenne sur les caractéristiques utilisées (volumes, épaisseur corticale et indice de gyrification), l'erreur de modélisation de l'atlas est d'environ 4.55±3.72 % et n'excède pas 12% (voir figure 6.19).

La méthode de construction proposée a été comparée à deux autres techniques de régression : Habas et coll. (2010) utilisant une régression polynômiale et Serag et coll. (2012) utilisant une régression à noyaux avec une première étape de classification de la population en groupes ayant un paramètre de largeur de bande défini localement. Les comparaisons quantitatives des algorithmes appliqués sur une même base d'images fœtales sont affichées en figure 6.20.

L'ensemble des techniques de construction d'atlas semble s'accorder sur la modélisation du volume de matière blanche, sauf aux bords de l'axe longitudinal. Globalement, les courbes permettent d'expliquer les échantillons. La modélisation de la matière grise semble moins évidente et les courbes sont plus disparates. La méthode décrite par Serag et coll. (2012) semble sous-estimer le volume de matière grise, sans que nous puissions clairement en identifier la cause. Les recalages

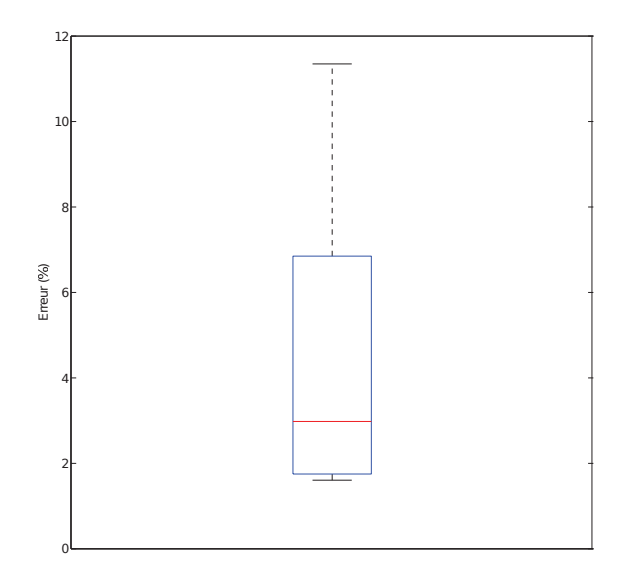

Figure 6.19 – Représentation par une boîte de Tukey du pourcentage d'erreur moyen (MPE) de toutes les caractéristiques entre les courbes de régression de dimension 1 et l'atlas.

étant effectués de manière similaire, il est probable que leur choix en matière de construction d'atlas soit en cause.

## 6.6 Analyse des changements de forme

L'atlas longitudinal fournit une trajectoire d'évolution moyenne d'un cerveau fœtal. L'analyse du changement de forme le long de cette trajectoire permet d'évaluer le changement de forme moyen d'une population au cours du temps.

La base d'images IRMs utilisée pour la construction de l'atlas ne permet de modéliser que des phénomènes perceptibles dans ce type d'image, c'est-à-dire les processus de gyration et de croissance de volume. En particulier, l'effet de creusement des sillons est capturé par les transformations locales (champs de déformation). Le changement de forme des sillons au cours du temps se retrouvera donc essentiellement dans les champs de déformation, et non dans les transformations affines qui ne capturent que des changements globaux (par exemple l'accroissement du volume).

Dans cette section, nous nous intéresserons au changement de forme locale pour permettre d'évaluer le processus de gyration. Pour mettre en évidence ces changements, nous avons choisi deux méthodes : l'utilisation du coefficient de détermination et du jacobien. Le coefficient de détermination permet d'évaluer la qualité de modélisation de l'atlas et représente la fraction de la variabilité totale comptabilisée par le modèle statistique. Habas et coll. (2010) ont utilisé cette approche auparavant dans le même but. La seconde méthode choisie est le calcul

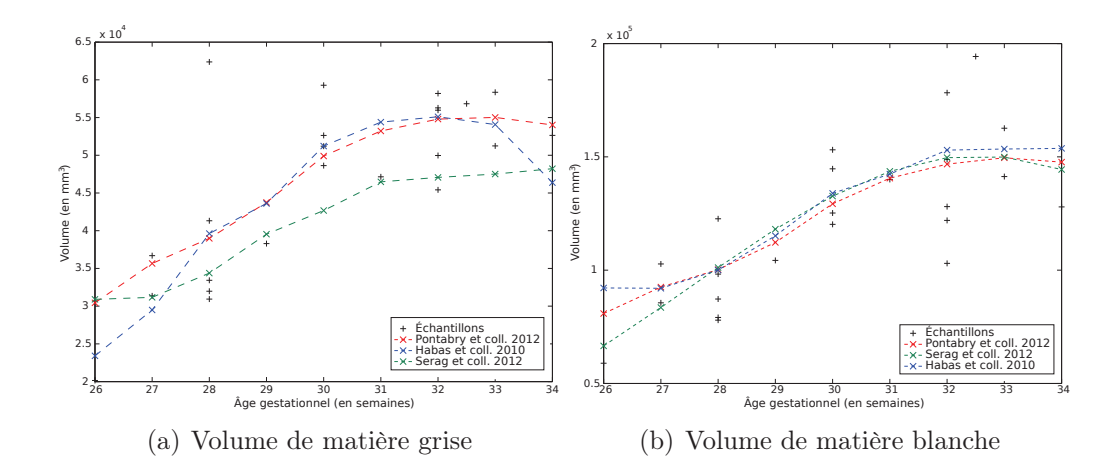

Figure 6.20 – Courbes comparatives du volume de la matière grise et de la matière blanche de l'algorithme de construction d'atlas longitudinal proposé avec d'autres méthodes de construction appliquées sur la même base d'images fœtales.

de carte de jacobien pour quantifier localement les déformations.

#### 6.6.1 Coefficient de détermination

Le coefficient de détermination  $(R^2)$  indique la proportion de la variabilité totale des échantillons expliquée par le modèle et est en général utilisé pour mesurer la qualité d'une régression (STEEL et coll. 1960). Généralement contenu dans l'intervalle [0, 1], où une valeur proche de 1 indiquera une bonne explication des échantillons par la courbe de régression, ce coefficient peut éventuellement prendre une valeur négative dans le cas de régression non-linéaire (Cameron et coll. 1997). Dans cette section, ce coefficient est utilisé pour mettre en évidence une partie des motifs que l'atlas est capable de capturer. Cette approche a déjà été utilisée auparavant (Habas et coll. 2010).

En chaque voxel de l'espace de référence, le coefficient de détermination est calculé de la manière suivante :

$$
R^{2} = \frac{\sum_{i=1}^{N} (\hat{f}_{i} - \bar{y})^{2}}{\sum_{i=1}^{N} (y_{i} - \bar{y})^{2}}, \qquad (6.13)
$$

où le numérateur et le dénominateur représentent respectivement la somme des carrés expliqués et la somme totale des carrés  $(\bar{y}, y_i \text{ et } \hat{f}_i \text{ representent respective-}$ ment le vecteur moyen, le vecteur échantillon et le vecteur estimé par le modèle au voxel considéré de l'espace de référence). Il faut noter que la définition proposée du coefficient de corrélation permet d'éviter les nombres négatifs.

La carte de coefficients de détermination obtenue sur l'atlas longitudinal fœtal est illustrée en coupes axiale, sagittale et coronale en figure 6.21 et en trois

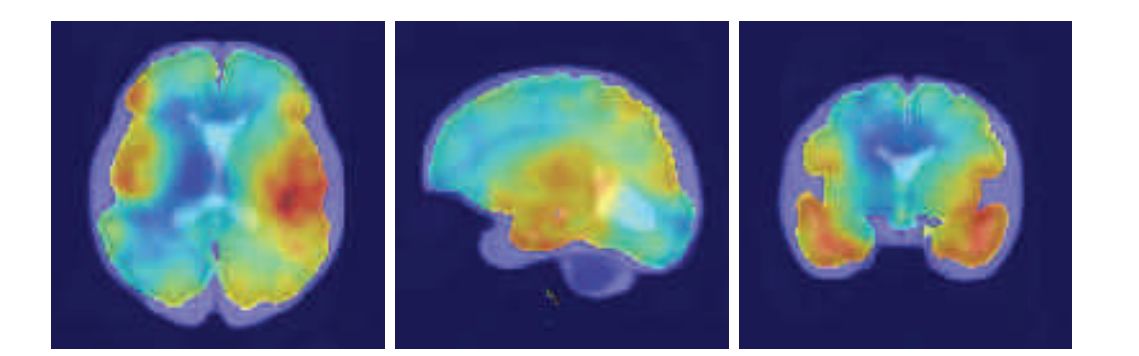

FIGURE  $6.21$  – Coefficients de détermination superposés sur une image anatomique (pondérée en T2) et vue en coupes. L'échelle de couleurs du bleu au rouge définit un coefficient de détermination de 0 à 0.3.

dimensions par l'intersection avec l'interface matière blanche/grise en figure 6.22.

Le coefficient de détermination moyen sur l'ensemble du cerveau, égal à  $0.14 \pm$ 0.06, est très nettement en dessous de la valeur trouvée par Habas et coll. (2010), égale à 0.20. Cette différence s'explique par les populations considérées. En effet, Habas et coll. (2010) étudient une population jeune ayant une surface corticale pratiquement lisse et où le changement majeur est l'augmentation du volume cérébral. La variabilité résiduelle est alors moins imortante que dans le cas d'une population plus âgée. De plus, Habas et coll. (2010) utilisent une régression polynomiale qui est moins sujette aux irrégularités de trajectoire que la régression à noyaux.

Le coefficient de détermination moyen pour les bandes corticales des hémisphères gauche et droit est respectivement égal à  $0.14 \pm 0.04$  et à  $0.17 \pm 0.05$ . Ces résultats indiquent que la technique de construction d'atlas capture plus de changements de forme dans la bande corticale de l'hémisphère droit que de l'hémisphère gauche. Cette observation tendent à mettre en évidence une maturation asymétrique du cerveau (Kasprian et coll. 2008 ; Rajagopalan et coll. 2012).

Les principaux changements de formes capturés par l'atlas longitudinal se localisent au niveau des sillons latéraux et des lobes temporaux. Les faibles valeurs de  $R^2$  permettent de localiser des zones où les changements de forme ne sont pas spécifiquement corrélés avec l'âge.

En calculant  $R^2$  sur une régression polynômiale d'une population plus jeune (20 à 24 semaines), Habas et coll. (2010) ont mis en évidence d'une part des changements localisés au niveau des sillons latéraux, des lobes temporaux et d'autre part une contraction des ventricules. L'intervalle d'âge utilisé étant différent, il est n'est pas pertinent de comparer directement leurs résultats avec ceux de la méthode proposée. Néanmoins, l'absence de changement détectés dans les ventricules par la méthode proposée est cohérente avec les connaissances a priori anatomiques

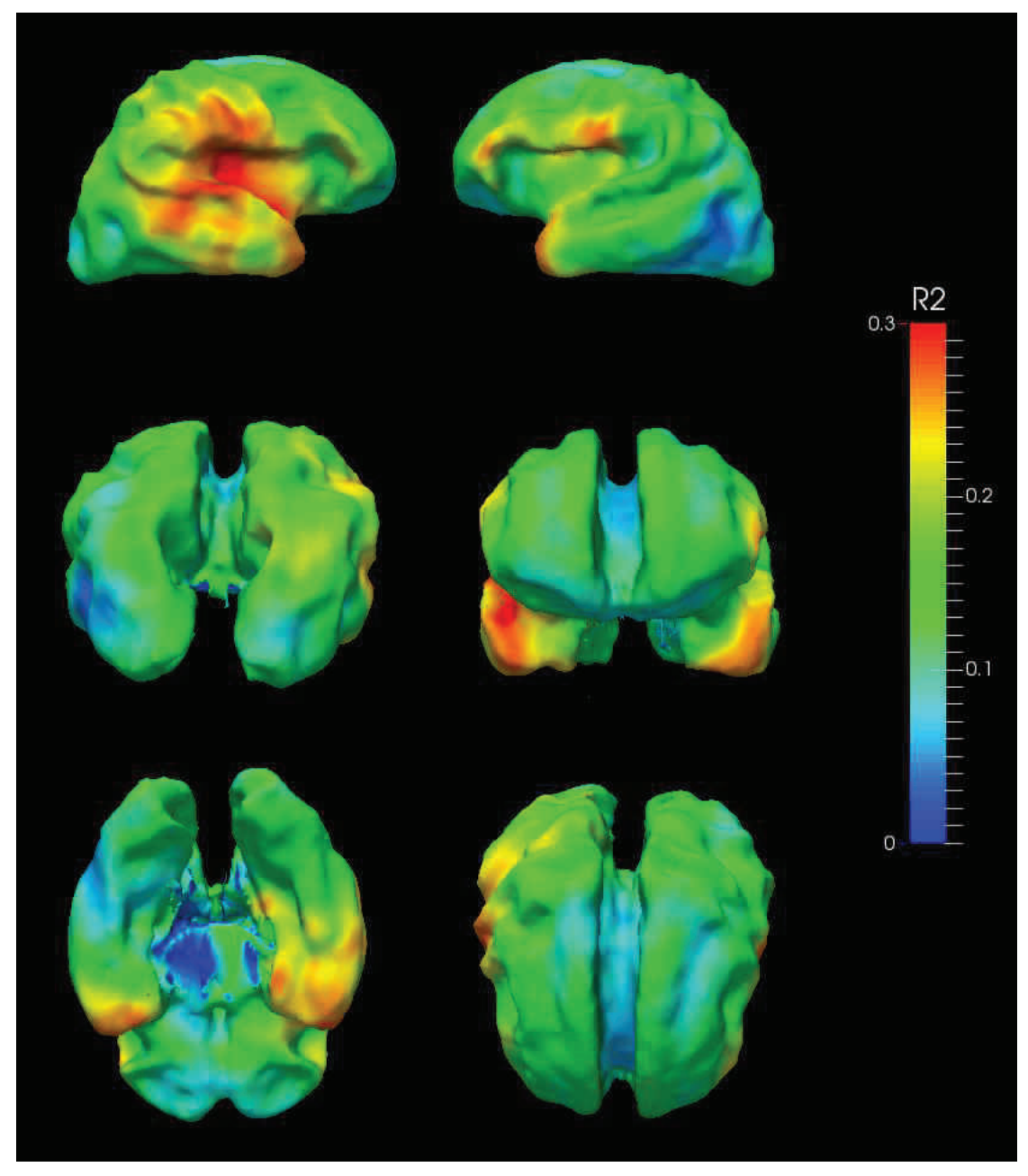

(a) Interface matière blanche/grise

Figure 6.22 – Intersections entre le coefficient de détermination et l'interface matière blanche/grise dans l'espace de référence (image moyenne de la population).

(voir chapitre 5).

#### 6.6.2 Jacobien

Une manière de caractériser les déplacements d'un champ de déformation est de calculer en chaque point du champ la matrice jacobienne <sup>2</sup> . Cette matrice est la matrice des dérivées partielles de premier ordre d'une fonction vectorielle. Or, un champ de déformation  $U$  peut être vu comme une fonction définie telle que :

$$
\mathcal{U}: (\Omega \to \mathbb{R}) \to (\Omega \to \mathbb{R})
$$
  

$$
I_i \mapsto I_j , \qquad (6.14)
$$

où  $I_i$  et  $I_j$  sont des images et  $\Omega \subset \mathbb{R}^3$  est le domaine d'image de l'espace de référence. Dans le champ  $\mathcal{U}$ , à chaque point  $p \in \Omega$  correspond un vecteur de déplacement  $\vec{u}_p$  qui est une fonction vectorielle (trois coordonnées spatiales en entrée et en sortie). La matrice jacobienne du champ  $\mathcal U$  au point  $p$  est alors définie par ses dérivées partielles en ce point :

$$
J_p = \begin{pmatrix} \frac{\partial \vec{u}_{p,x}}{\partial p_x} & \frac{\partial \vec{u}_{p,x}}{\partial p_y} & \frac{\partial \vec{u}_{p,x}}{\partial p_z} \\ \frac{\partial \vec{u}_{p,y}}{\partial p_x} & \frac{\partial \vec{u}_{p,y}}{\partial p_y} & \frac{\partial \vec{u}_{p,y}}{\partial p_z} \\ \frac{\partial \vec{u}_{p,z}}{\partial p_x} & \frac{\partial \vec{u}_{p,z}}{\partial p_y} & \frac{\partial \vec{u}_{p,z}}{\partial p_z} \end{pmatrix},
$$
\n(6.15)

où les composantes de l'espace  $\Omega$  sont dénotées par x, y et z.

Le déterminant de la matrice jacobienne, appelé jacobien et noté  $|J|$ , permet de quantifier le déplacement en termes d'expansion, de contraction ou d'invariabilité. Il est défini dans l'intervalle  $]0, +\infty[$  et selon sa valeur correspond à :

- une expansion si  $|J| > 1$ ;
- une contraction si  $|J|$  < 1;
- aucun changement si  $|J| = 1$ .

La trajectoire de l'atlas longitudinal fœtal est échantillonnée de 26 à 34 semaines par pas de 1 semaine ; nous disposons donc pour cette expérience de 9 images d'âges respectifs 26, 27, 28, 29, 30, 31, 32, 33 et 34 semaines. Ensuite, les transformations de l'image à 26 semaines vers toutes les autres images sont calculées à partir des transformations estimées durant la création de l'atlas (voir section 6.3). L'image à 26 semaines servira de référence pour analyser l'évolution des transformations locales. Ainsi, 8 champs de déformations de l'atlas à 26 semaines vers les autres atlas échantillonnés sont à étudier. Enfin, pour chaque atlas

<sup>2.</sup> La matrice jacobienne est nommée ainsi en l'honneur du mathématicien Carl Gustav Jacobi, qui a notamment contribué aux équation différentielles faisant intervenir des dérivées partielles.

| Age | Moyenne | <b>Ecart-type</b> |
|-----|---------|-------------------|
| 27  | 0.998   | 0.078             |
| 28  | 1.002   | 0.125             |
| 29  | 1.002   | 0.137             |
| 30  | 1.005   | 0.150             |
| 31  | 1.007   | 0.162             |
| 32  | 1.010   | 0.177             |
| 33  | 1.012   | 0.187             |
| 34  | 1.020   | 0.209             |

Table 6.3 – Jacobiens moyens calculés sur l'ensemble du cerveau en fonction de l'âge de gestation et par rapport à l'atlas à 26 semaines.

| Âge | Hémisphère gauche |            | Hémisphère droit |            |
|-----|-------------------|------------|------------------|------------|
|     | Moyenne           | Écart-type | Moyenne          | Écart-type |
| 27  | 0.994             | 0.070      | 1.002            | 0.085      |
| 28  | 0.990             | 0.111      | 1.013            | 0.136      |
| 29  | 0.987             | 0.121      | 1.017            | 0.151      |
| 30  | 0.992             | 0.132      | 1.017            | 0.164      |
| 31  | 1.000             | 0.145      | 1.014            | 0.178      |
| 32  | 1.007             | 0.163      | 1.012            | 0.189      |
| 33  | 1.010             | 0.178      | 1.014            | 0.195      |
| 34  | 1.017             | 0.203      | 1.022            | 0.214      |

TABLE  $6.4$  – Jacobiens movens calculés par hémisphère en fonction de l'âge de gestation et par rapport à l'atlas à 26 semaines.

de 27 à 34 semaines, le jacobien est calculé en chaque point de l'espace et les intersections avec la surface corticale et l'interface matière blanche/grise sont évaluées (voir figure 6.23).

À partir des cartes de jacobiens, des statistiques peuvent être calculées en fonction des régions cérébrales. Dans cette section, il est proposé de s'intéresser aux régions définissant le cerveau entier (voir tableau 6.3 et figure 6.24) et les hémisphères cérébraux (voir tableau 6.4 et figures 6.25 et 6.26).

Le changement de forme peut être apprécié qualitativement en figure 6.23, où des teintes rouge, bleue et blanche dénotent respectivement une expansion, une contraction et une absence de changement. Pour l'ensemble de la population, le jacobien se trouve dans une plage de valeurs comprises dans [0.5, 2], ce qui signifie qu'il y a des contractions et des expansions locales jusqu'à deux fois la taille initiale. Il est également possible de déceler dans certaines zones (par exemple dans la région du lobe pariétal) une alternance d'expansion et de contraction, ce

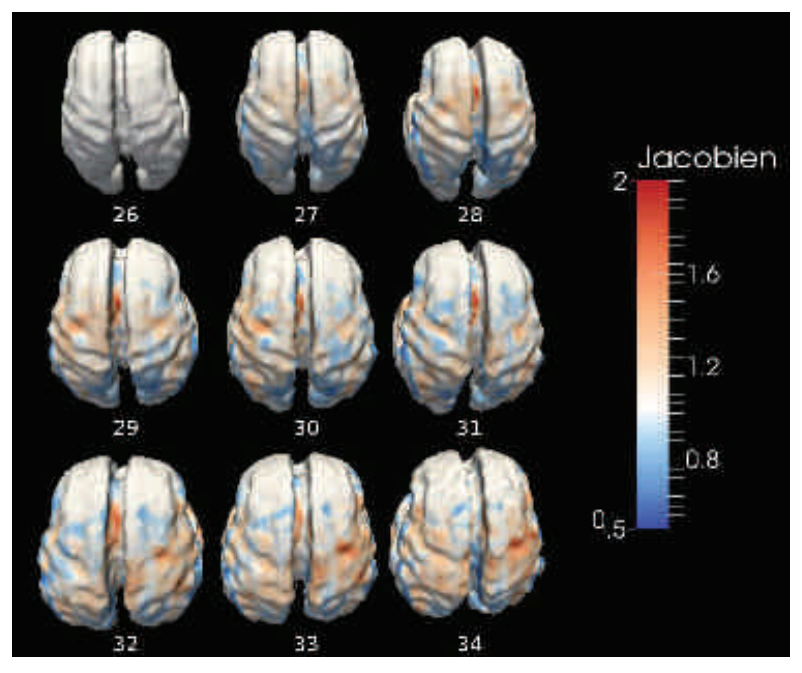

(a) Intersection du jacobien avec l'interface matière blanche/grise

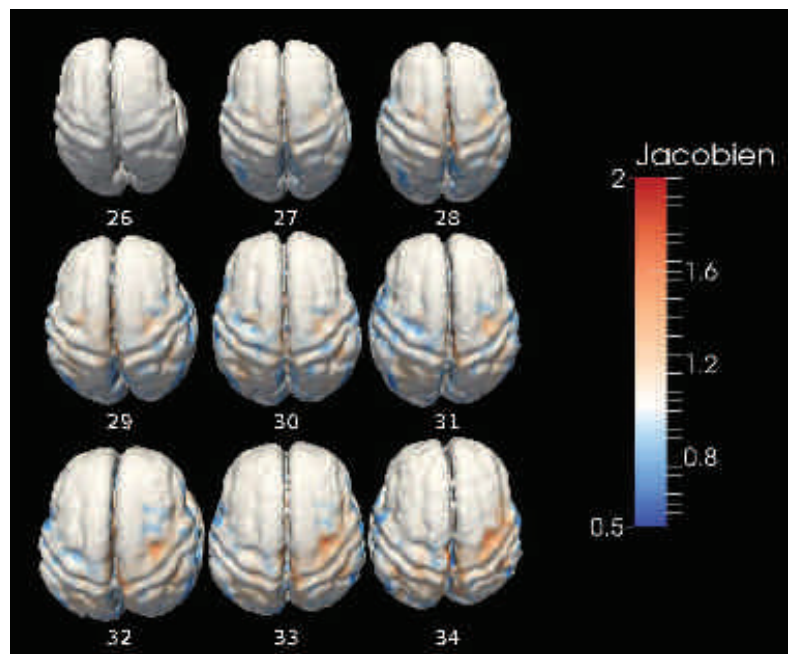

(b) Intersection du jacobien avec la surface corticale

Figure 6.23 – Intersections du jacobien avec l'interface matière blanche/grise et avec la surface corticale sur l'atlas aux âges de 26 à 34 semaines de gestation. La couleur bleue correspond à une contraction ; la couleur rouge à une expansion ; le blanc identifie l'absence de changements. Pour l'étude, l'atlas à 26 semaines a été utilisé comme référence ; il apparaît donc blanc.

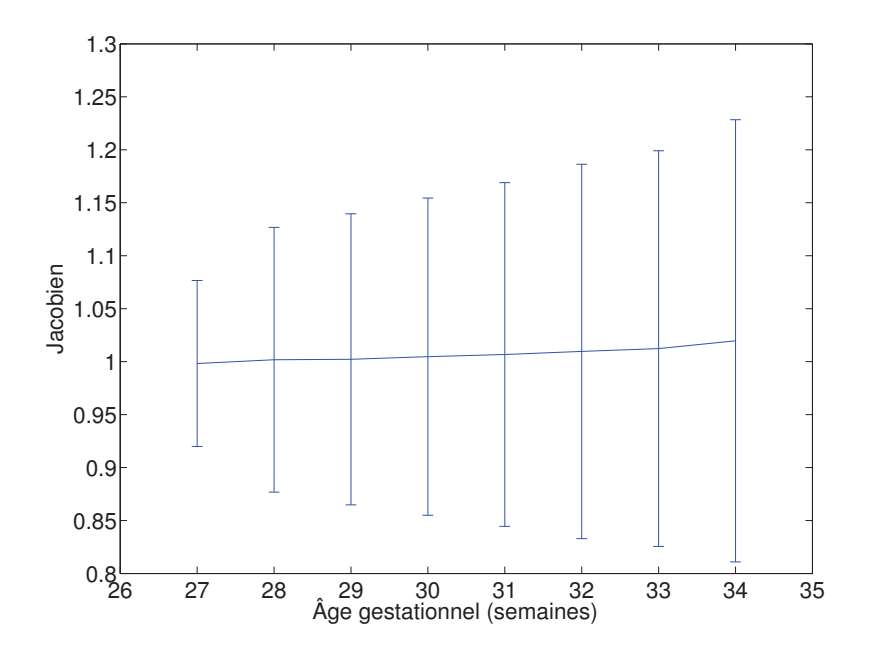

Figure 6.24 – Graphique de l'évolution du jacobien moyen en fonction de l'âge de gestation sur l'ensemble du cerveau et par rapport à l'atlas à 26 semaines.

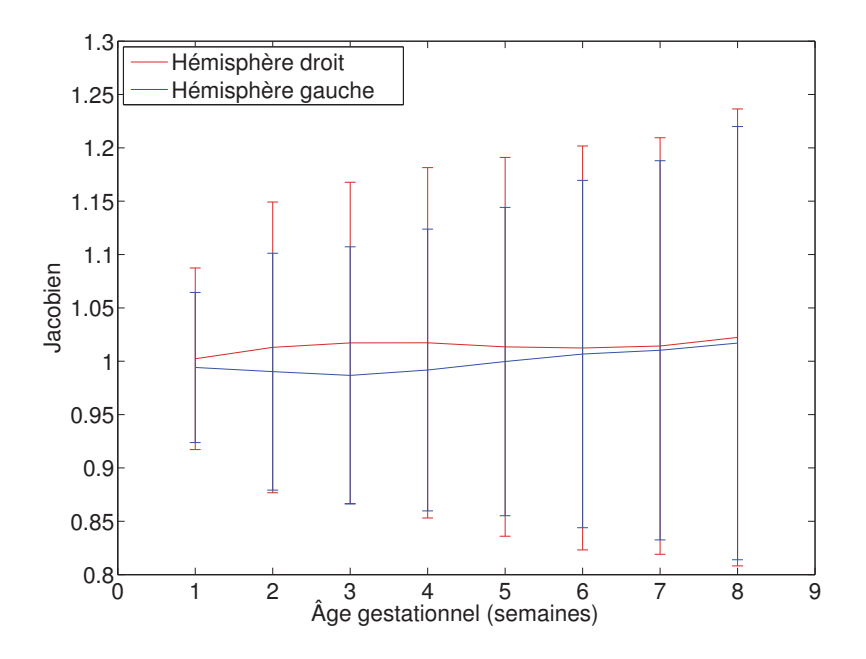

Figure 6.25 – Graphiques de l'évolution du jacobien en moyenne en fonction de l'âge de gestation par hémisphère et par rapport à l'atlas à 26 semaines.

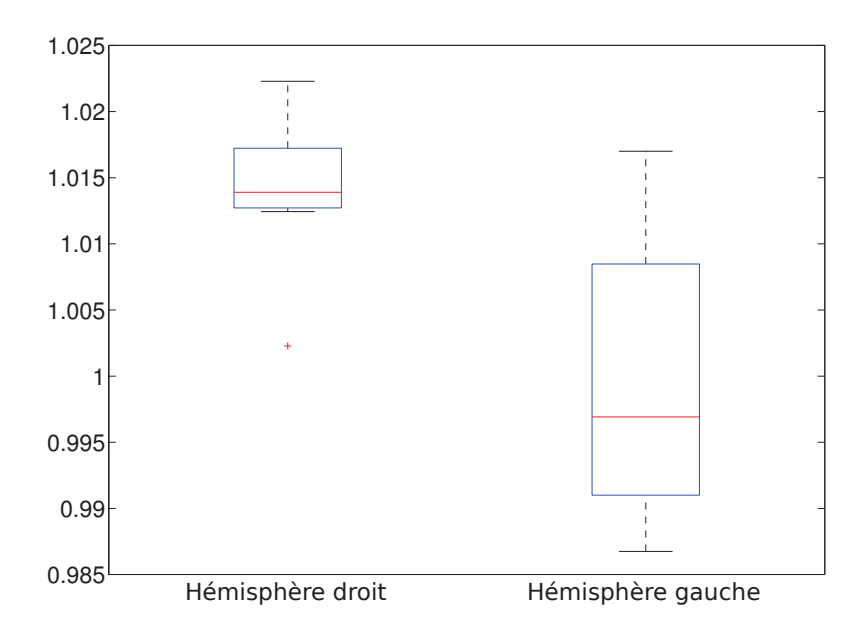

Figure 6.26 – Boîtes de Tukey de l'évolution du jacobien en moyenne en fonction de l'âge de gestation par hémisphère et par rapport à l'atlas à 26 semaines.

qui suggère l'apparition de sillons (replis de la bande corticale).

Le tableau 6.3 compile les jacobiens moyens calculés sur l'ensemble de chaque image de l'atlas pour tous les âges échantillonnés. Ces valeurs, affichées graphiquement en figure 6.24, montrent un jacobien moyen stable et une augmentation de son écart-type avec le temps. La stabilité du jacobien moyen indique que l'augmentation du volume cérébral est capturé par les transformations globales (affines). L'augmentation de la valeur de l'écart-type peut être due à un accroissement de l'amplitude des contractions et expansions, ce qui pourrait être lié au processus de formation des sillons (gyration). Une manière de vérifier cette hypothèse est de travailler par région d'intérêt, en prenant par exemple des zones où l'absence ou la présence de plis est connue.

Le tableau 6.4 regroupe les valeurs moyennes des jacobiens par hémisphère. Le graphique associé est exposé en figure 6.25 et les boîtes de Tukey correspondantes sont affichées en figure 6.26. Le jacobien moyen et son écart-type montrent une légère tendance de l'hémisphère droit à varier plus fortement que l'hémisphère gauche. Cette observation semble corroborer la littérature sur le sujet qui indique une maturation asymétrique du cerveau en faveur de l'hémisphère droit (Kasprian et coll. 2008 ; Rajagopalan et coll. 2012).

## 6.7 Discussion

Une méthode de construction d'atlas longitudinal en IRMd par régression nonparamétrique dans un espace de référence a été présentée. Les expériences ont permis de montrer que la stratégie utilisée était capable de modéliser des phénomènes d'évolution des structures en IRMd d'une population de cerveaux adultes. L'application de la méthode sur une base d'images IRMs de fœtus a permis de modéliser la maturation cérébrale.

L'utilisation combinée d'images IRMs et des CDF pendant la phase de recalage permet d'une part d'avoir une information structurelle et intra-structurelle et d'autre part de combler les lacunes des cartes de FA (voir chapitre 3). La régression à noyaux dans l'espace de référence permet une estimation simple de la trajectoire temporelle, dans le sens où les recalages portent la partie difféomorphique et la régression peut s'effectuer ensuite dans un espace euclidien, ce qui simplifie les calculs. Enfin, la méthode est évaluée par validation qualitative et quantitative.

La validation qualitative montre que l'évolution des structures est conforme aux connaissances a priori. La validation quantitative permet de vérifier que les erreurs de modélisation des caractéristiques de volume, d'épaisseur corticale et de gyrification sont raisonnables. L'analyse du changement de forme longitudinal a permis de mettre en évidence les motifs capturés par l'atlas et l'asymétrie de développement du cerveau in utero.

La majorité de l'erreur de modélisation semble être portée par les recalages au niveau cortical. En effet, les résultats quantitatifs permettent de supposer que le recalage ne parvient pas à mettre en correspondance les structures fines, telles les sillons secondaires et tertiaires. Néanmoins, la stratégie employée modélise l'évolution des sillons principaux et la croissance volumique, nous permettant d'étudier en partie la maturation cérébrale au niveau structurel.

La méthodologie développée dans ce chapitre fournit un modèle de l'évolution normale de l'encéphale humain. Ce modèle n'est pas statique et peut être amélioré par l'ajout de sujet supplémentaires dans la base d'apprentissage. La maturation cérébrale d'une population hétérogène peut ainsi être évaluée en moyenne par cette technique et des hypothèses anatomiques sur le cerveau peuvent ensuite être étayées ou non (cf. maturation asymétrique du cerveau par exemple). Ce modèle peut également servir de bio-marqueur, permettant par exemple de détecter automatiquement des sujets s'écartant trop de la trajectoire d'évolution moyenne.

## 6.8 Publications

PONTABRY, J., F. ROUSSEAU, M. SCHWEITZER, C. STUDHOLME, M. KOOB et J.-L. DIETEMANN (2012). « Longitudinal Probabilistic Atlas of the Fetal Brain ».

Dans : Nouvelles méthodologies en imagerie du vivant. Lyon (France). Présentation affichée.

Pontabry, J. et F. Rousseau (2013). « Construction d'atlas longitudinal en IRM de diffusion ». Dans : ORASIS : journées francophones des jeunes chercheurs en vision par ordinateur. Cluny (France). Présentation orale.

## 6.9 Références

- Aljabar, P., R. Wolz, L. Srinivasan, S.J. Counsell, M.A. Rutherford, A.D. Edwards, J.V. Hajnal et D. Rueckert (2011). « A Combined Manifold Learning Analysis of Shape and Appearance to Characterize Neonatal Brain Development ». Dans : IEEE Transactions on Medical Imaging, vol. 30, n ◦ 12, p. 2072–2086.
- Avants, B., C.L. Epstein, M. Grossman et J.C. Gee (2008). « Symmetric diffeomorphic image registration with cross-correlation : Evaluating automated labeling of elderly and neurodegenerative brain ». Dans : Medical Image Ana*lysis*, vol. 12, n<sup>o</sup> 1, p. 26–41.
- Avants, B. et J.C. Gee (2004). « Geodesic estimation for large deformation anatomical shape averaging and interpolation ». Dans: NeuroImage, vol. 23, supplément 1, p. 139–150.
- Basser, P.J., S. Pajevic, C. Pierpaoli, J. Duda et A. Aldroubi (2000). « In vivo fiber tractography using DT-MRI data ». Dans : Magnetic Resonance in Medicine, vol. 44, n<sup>○</sup> 4, p. 625–632.
- Bullitt, E., D. Zeng, G. Gerig, S. Aylward, S. Joshi, J.K. Smith, W. Lin et M.G. EWEND (2005). « Vessel tortuosity and brain tumor malignancy : A blinded study ». Dans : Academic Radiology, vol. 12, p. 1232–1240.
- Caldairou, B., N. Passat, P. Habas, C. Studholme, M. Koob, J.-L. Dietemann et F. Rousseau (2011). « Segmentation of the cortex in fetal MRI using a topological model ». Dans : IEEE International Symposium on Biomedical Imaging : From Nano to Macro, p. 2045–2048.
- Cameron, A.C., F.A.G. Windmeijer, H. Gramajo, D.E. Cane et C. Khosla (1997). « An R-squared measure of goodness of fit for some common nonlinear regression models ». Dans : Journal of Econometrics, vol. 77, n◦ 2, p. 329–342.
- Chuang, N., S. Mori, A. Yamamoto, H. Jiang, X. Ye, X. Xu, L.J. Richards, J. Nathans, M.I. Miller, A.W. Toga, R.L. Sidman et J. Zhang (2011). « An MRI-based atlas and database of the developing mouse brain ». Dans : NeuroImage, vol. 54, n<sup>○</sup> 1, p. 80–89.
- Coupe, P., P. Yger, S. Prima, P. Hellier, C. Kervrann et C. Barillot (2008). « An Optimized Blockwise Nonlocal Means Denoising Filter for 3-D Magnetic Resonance Images ». Dans : IEEE Transactions on Medical Imaging, vol. 27, n◦ 4, p. 425–441.
- Das, S.R., B.B. Avants, M. Grossman et J.C. Gee (2009). « Registration based cortical thickness measurement ». Dans :  $NeuroImage$ , vol. 45, n<sup>o</sup> 3, p. 867–879.
- DAVIS, B., P. FLETCHER, E. BULLITT et S. JOSHI (2010). « Population Shape Regression from Random Design Data ». Dans : International Journal of Computer *Vision*, vol. 90, n<sup>○</sup> 2, p. 255–266.
- Guimond, A., J. Meunier et J.-P. Thirion (2000). « Average Brain Models : A Convergence Study ». Dans : Computer Vision and Image Understanding, vol. 77, n◦ 2, p. 192–210.
- Habas, P.A., K. Kim, J.M. Corbett-Detig, F. Rousseau, O.A. Glenn, A.J. BARKOVICH et C. STUDHOLME (2010). « A spatiotemporal atlas of MR intensity, tissue probability and shape of the fetal brain with application to segmentation ». Dans : NeuroImage, vol. 53, n° 2, p. 460–470.
- HALL, P. et J.S. MARRON (1991). « Local Minima in Cross-Validation Functions ». Dans : Journal of the Royal Statistical Society. Series B (Methodological), vol. 53, n◦ 1, p. 245–252.
- HASTIE, T., R. TIBSHIRANI et J. FRIEDMAN (2009). The Elements of Statistical Learning : Data Mining, Inference, and Prediction. Springer.
- Hecke, W. van, J. Sijbers, E. D'Agostino, F. Maes, S. De Backer, E. Vandervliet, P.M. Parizel et A. Leemanss (2008). « On the construction of an inter-subject diffusion tensor magnetic resonance atlas of the healthy human brain ». Dans : NeuroImage, vol. 43, n◦ 1, p. 69–80.
- Jones, D.K., T.R. Knösche et R. Turner (2013). « White matter integrity, fiber count, and other fallacies : The do's and don'ts of diffusion MRI ». Dans : NeuroImage, vol. 73, p. 239–254.
- Joshi, S., B. Davis, M. Jomier et G. Gerig (2004). « Unbiased diffeomorphic atlas construction for computational anatomy ». Dans : NeuroImage, vol. 23, supplément 1, p. 151–160.
- Kasprian, G., P.C. Brugger, M. Weber, M. Krssák, E. Krampl, C. Herold et D. Prayer (2008). « In utero tractography of fetal white matter development ». Dans :  $NeuroImage$ , vol. 43, n $\degree$  2, p. 213–224.
- Kuklisova-Murgasova, M., P. Aljabar, L. Srinivasan, S.J. Counsell, V. Doria, A. Serag, I.S. Gousias, J.P. Boardman, M.A. Rutherford, A.D. Edwards, J.V. Hajnal et D. Rueckert (2011). « A dynamic 4D probabilis-

tic atlas of the developing brain ». Dans : NeuroImage, vol. 54, n◦ 4, p. 2750– 2763.

- Mori, S., K. Oishi, H. Jiang, L. Jiang, X. Li, K. Akhter, K. Hua, A.V. Faria, A. Mahmood, R. Woods, A.W. Toga, G.B. Pike, P.R. Neto, A. Evans, J. Zhang, H. Huang, M.I. Miller, P. van Zijl et J. Mazziotta (2008). « Stereotaxic white matter atlas based on diffusion tensor imaging in an ICBM template ». Dans : NeuroImage, vol. 40, n $\degree$  2, p. 570–582.
- Müller, H.-P., A. Unrath, A.C. Ludolph et J. Kassubek (2007). « Preservation of diffusion tensor properties during spatial normalization by use of tensor imaging and fibre tracking on a normal brain database ». Dans : Physics in *Medicine and Biology*, vol. 52,  $n \circ 6$ , p. 99.
- Nadaraya, E.A. (1964). « On estimating regression ». Dans : Theory of Probability and its Application, vol. 10, p. 186–190.
- Noblet, V., C. Heinrich, F. Heitz et J.-P. Armspach (2012). « An efficient incremental strategy for constrained groupwise registration based on symmetric pairwise registration ». Dans : Pattern Recognition Letters, vol. 33, n◦ 3, p. 283– 290.
- Nowinski, W.L., A. Johnson, B.C. Chua et N.G. Nowinska (2012). « Threedimensional interactive and stereotactic atlas of the cranial nerves and their nuclei correlated with surface neuroanatomy, vasculature and magnetic resonance imaging. » Dans : *Journal Neuroscience Methods*, vol. 206, n<sup>∘</sup> 2, p. 205– 216.
- Peng, H., A. Orlichenko, R.J. Dawe, G. Agam, S. Zhang et K. Arfanakis (2009). « Development of a human brain diffusion tensor template ». Dans : NeuroImage, vol. 46, n<sup>∘</sup> 4, p. 967–980.
- Pfefferbaum, A., D.H. Mathalon, E.V. Sullivan, J.M. Rawles, R.B. Zipursky et K.O. Lim (1994). « A Quantitative Magnetic Resonance Imaging Study of Changes in Brain Morphology From Infancy to Late Adulthood ». Dans : Archives of Neurology, vol. 51, n◦ 9, p. 874–887.
- Rajagopalan, V., J. Scott, P.A. Habas, K. Kim, F. Rousseau, O.A. Glenn, A.J. B. et C. Studholme (2012). « Mapping directionality specific volume changes using tensor based morphometry : An application to the study of gyrogenesis and lateralization of the human fetal brain ». Dans : NeuroImage, vol. 63, n◦ 2, p. 947–958.
- Rohlfing, T., E. Sullivan et A. Pfefferbaum (2009). « Regression Models of Atlas Appearance ». Dans : Information Processing in Medical Imaging. Sous la

dir. de J. Prince, D. Pham et K. Myers. Lecture Notes in Computer Science (Springer), vol. 5636, p. 151–162.

- Rousseau, F., K. Kim, C. Studholme, M. Koob et J.-L. Dietemann (2010). « On Super-Resolution for Fetal Brain MRI ». Dans : Medical Image Computing and Computer-Assisted Intervention – MICCAI 2010. Sous la dir. de T. Jiang, N. Navab, J. Pluim et M. Viergever. Lecture Notes in Computer Science (Springer), vol. 6362, p. 355–362.
- Rousseau, F., E. Oubel, J. Pontabry, M. Schweitzer, C. Studholme, M. KOOB et J.-L. DIETEMANN (2013). « BTK : An open-source toolkit for fetal brain MR image processing ». Dans : Computer Methods and Programs in Biomedicine, vol. 109,  $n^{\circ}$  1, p. 65–73.
- Serag, A., P. Aljabar, G. Ball, S.J. Counsell, J.P. Boardman, M.A. Rutherford, A.D. Edwards, J.V. Hajnal et D. Rueckert (2012). « Construction of a consistent high-definition spatio-temporal atlas of the developing brain using adaptive kernel regression ». Dans :  $NeuroImage$ , vol. 59, n<sup>o</sup> 3, p. 2255–2265.
- STEEL, R.G.D. et J.H. TORRIE (1960). Principles and Procedures of Statistics with Special Reference to the Biological Sciences. McGraw-Hill.
- TALAIRACH, J. et P. TOURNOUX (1988). Co-planar stereotaxic atlas of the human brain : 3-dimensional proportional system : an approach to cerebral imaging. Thieme.
- WAND, M.P. et M.C. JONES (1995). *Kernel Smoothing*. Chapman & Hall CRC Monographs on Statistics & Applied Probability 60. Chapman & Hall.
- WATSON, G.S. (1964). « Smooth Regression Analysis ». Dans: Sankhya, vol. 26, n ◦ 4, p. 359–372.
- Zhang, S., H. Peng, R.J. Dawe et K. Arfanakis (2011). « Enhanced ICBM diffusion tensor template of the human brain ». Dans : NeuroImage, vol. 54, n ◦ 2, p. 974–984.

# Chapitre 7

# Analyse par réduction de dimension

« La prodigalité conduit à l'arrogance, et la parcimonie à l'avarice. L'arrogance est pire que l'avarice. » Confucius

## Sommaire

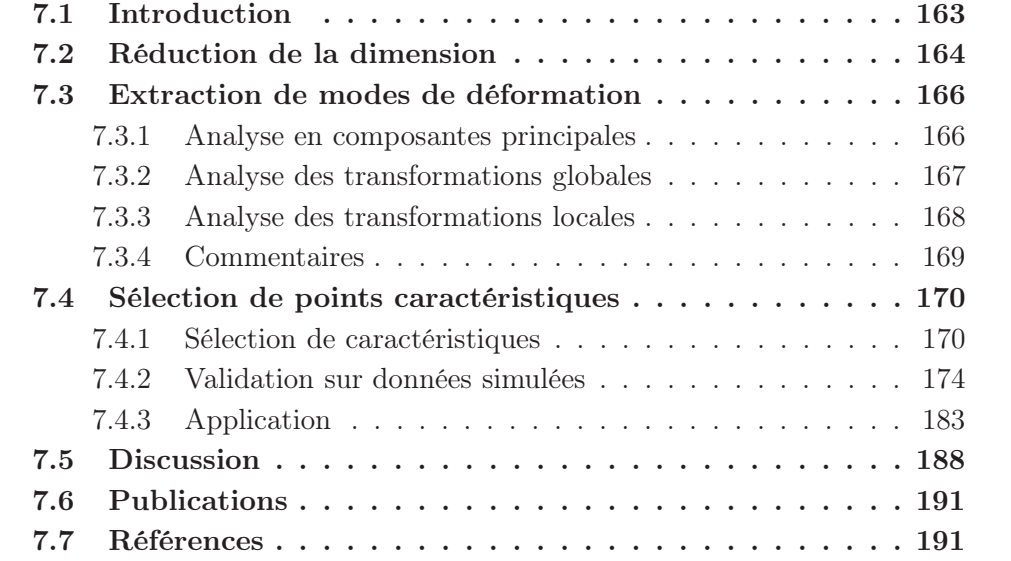

## 7.1 Introduction

La construction d'un atlas longitudinal d'une population fœtale au chapitre 6 a permis d'apprécier localement les variations de forme au cours du temps. En particulier, les effets de creusement des sillons et d'accroissement du volume cérébral sont mis en évidence. Cependant, cette stratégie ne permet pas de caractériser les
motifs d'évolution. Par exemple, la formation des sillons est modélisée par l'atlas (cf. figure 6.14) mais n'est pas caractérisée, dans le sens où ses propriétés (localisations spatiale et temporelle) ne sont pas clairement établies.

Lors de l'estimation de l'atlas longitudinal, la dimension de l'espace de référence utilisé pour étudier les changements de forme au cours du temps se révèle très élevée (environ 100<sup>3</sup> voxels). L'étude du changement de forme dans cet espace se confronte ainsi à la malédiction de la dimension (BELLMAN 1961) : le nombre d'échantillons nécessaire pour remplir l'espace original augmente exponentiellement avec la dimension de celui-ci. En pratique, le nombre de données disponibles répond rarement à cette condition. Dans le cadre de cette étude, nous disposons de 23 échantillons pour un espace d'environ 100<sup>3</sup> paramètres.

La stratégie en général adoptée pour résoudre ce type de problème est la réduction de la dimension. L'idée est de représenter les données dans un espace de dimension réduite tout en conservant l'information pertinente (conservation de la structure des échantillons). Cette démarche est rendue possible en raison de la redondance de l'information contenue dans les paramètres initiaux. L'espace réduit peut ensuite être utilisé pour des tâches de classification, de régression, etc. ou bien, dans notre cas, pour des tâches d'interprétation et de mise en évidence de motifs d'évolution.

Les stratégies de réduction de la dimension seront tout d'abord détaillées. Ensuite, les transformations locales et globales seront étudiées par réduction de la dimension de l'espace de référence.

## 7.2 Réduction de la dimension

Il existe deux grandes familles de méthodes pour réduire la dimension d'un espace : l'extraction et la sélection de caractéristiques. Dans le cadre de l'extraction de caractéristiques, une fonction (linéaire ou non) des données originales est construite et est utilisée pour définir l'espace réduit. Au contraire, dans le cadre de la sélection de caractéristiques, un sous-ensemble de paramètres de l'espace original est sélectionné pour définir l'espace réduit.

Les stratégies par extraction de caractéristiques présentent un fort intérêt pour la classification, le calcul de forme moyenne, etc. Cependant, elles restent limitées pour l'interprétation de l'espace réduit. En effet, l'extraction de caractéristique construit un nouvel espace ne possédant pas la même signification physique que l'espace original, au contraire des méthodes par sélection de caractéristiques. Notre étude ayant pour but la mise en évidence de motifs d'évolution, les méthodes d'extraction de caractéristiques auront un intérêt moindre (notamment pour les transformations locales) et ne seront pas abordées. Un exemple d'extraction de caractéristiques sera expérimenté en section 7.3 pour justifier l'utilisation de méthodes de sélection de caractéristiques.

Contrairement aux méthodes par extraction de caractéristiques, les méthodes de sélection ne consistent pas à construire un nouvel espace de paramètres, mais à sélectionner un sous-ensemble de l'ensemble original. Ainsi, la signification physique originale des paramètres est préservée et l'interprétation est facilitée. Ces techniques sont en général appliquées à des problèmes où la conservation des propriétés physiques des paramètres est essentielle, par exemple en bio-informatique (Saeys et coll. 2007). Ces problèmes génèrent des problèmes d'optimisation combinatoire (en répondant à la question : quelle combinaison de paramètres fournit la meilleure représentation des données ?). Une revue des méthodes peut être trouvée dans Somol et coll. (2010), et dans Saeys et coll. (2007) pour le domaine d'application de la bio-informatique.

Les techniques de sélection de caractéristiques peuvent se regrouper selon deux aspects : l'optimalité de l'algorithme de sélection et le critère de sélection. Parmi les méthodes optimales, qui fournissent une solution optimale au problème posé, l'algorithme exhaustif est une méthode naïve qui permet de trouver la solution exacte en testant toutes les combinaisons possibles. Cependant, sa complexité augmente exponentiellement avec la dimension du problème et le temps de calcul en est très fortement affecté. La méthode appelée branch and bound (Somol et coll. 2004) garantit de sélectionner un ensemble optimal sans évaluer toutes les combinaisons possibles explicitement, mais seulement si le problème respecte une condition de monotonie des ensembles. Néanmoins, cet algorithme peut être très long à exécuter sur des problèmes de grande dimension et les approches optimales sont plutôt adaptées à des problèmes de dimension réduite.

Les méthodes sous-optimales sont des heuristiques, qui garantissent seulement de trouver une solution relativement proche de la solution optimale. L'approche la plus simple, appelée Best Individual Features, consiste à tester chaque paramètre individuellement. Cette technique est par exemple utilisée pour résoudre des problèmes de classification de texte (Sebastiani 2002 ; Yang et coll. 1997) et génomiques (Guyon et coll. 2002 ; Saeys et coll. 2007 ; Xing 2003). La famille de méthodes sous-optimales inclut également des techniques plus classiques : algorithmes stochastiques, gloutons et génétiques (PUDIL et coll. 1994; SOMOL et coll. 2008, 2000).

Un autre aspect permettant de classer les méthodes de sélection de caractéristiques est le critère de sélection utilisé. Selon celui-ci, quatre familles peuvent être distinguées. Tout d'abord, les méthodes de filtrage consistent à évaluer les performances de l'échantillon d'apprentissage par un calcul de distance, de dépendance ou de cohérence entre les caractéristiques (Dash et coll. 2002 ; Yu et coll. 2003). Ces méthodes ont l'avantage d'être rapides mais construisent parfois des solutions incorrectes, très loin de la solution optimale.

D'autres méthodes, appelées *wrapper*, plus précises mais moins rapides que les filtres, consistent à employer un algorithme d'apprentissage sur l'échantillon (par exemple une régression ou une classification) et à ensuite utiliser la mesure de ses performances comme critère de sélection (Kohavi et coll. 1997). Ce critère peut par exemple être l'erreur de reconstruction du modèle. Les résultats sont bien meilleurs que ceux des filtres mais le temps de calcul augmente significativement. De plus, les performances sont très dépendantes de l'algorithme d'apprentissage utilisé.

Une alternative est d'utiliser des méthodes embarquées. Ces méthodes sont appelées ainsi car le processus de sélection est intégré dans l'estimation du modèle (Guyon et coll. 2003 ; Kononenko 1994 ; Pudil et coll. 1995). Ces méthodes sont une forme spécifique des wrappers, ayant une vitesse d'exécution plus rapide mais qui restent, tout comme les wrappers, très liés au modèle d'apprentissage utilisé.

Enfin, des approches hybrides récentes proposent de combiner plusieurs stratégies (principalement les filtres et les wrappers) pour résoudre des problèmes de très grande dimension (DAS 2001; SEBBAN et coll. 2002; SOMOL et coll. 2006). Cependant, ces approches sont très dépendantes du problème à résoudre.

## 7.3 Extraction de modes de déformation

Dans un but d'exemple, la technique de l'analyse en composantes principales (ACP) va être appliquée sur les transformations de l'espace de référence vers la population créées durant la construction d'atlas (voir chapitre 6). Cette démarche permettra de réduire la dimension de l'espace et tentera de mettre en évidence des motifs d'évolution pour chaque type de transformation (globale ou locale).

Tout d'abord, le principe de l'ACP et ses hypothèses seront brièvement rappelés. Ensuite, l'analyse sera appliquée sur les transformations globales (affines) puis sur les transformations locales (champs de déformation).

#### 7.3.1 Analyse en composantes principales

L'analyse en composantes principales (ACP) est une méthode d'extraction de caractéristiques qui consiste à effectuer un changement de base de l'espace considéré, de telle sorte à adapter au mieux l'espace aux données originales. Les premières composantes de la nouvelle base correspondent aux axes où la variabilité des échantillons est la plus forte (voir figure 7.1).

Pour que l'ACP fournisse les meilleurs résultats, les hypothèses suivantes sont à vérifier (Jolliffe 2002) :

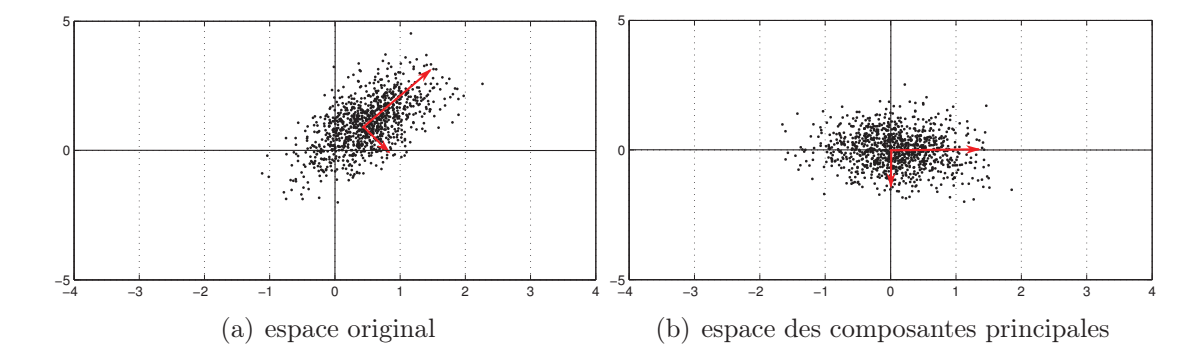

Figure 7.1 – Exemple d'ACP en deux dimensions. L'échantillon est décrit par deux composantes orthogonales (flèches rouges) qui constituent les composantes principales.

- 1. le problème doit être linéaire, c'est-à-dire qu'il existe une relation linéaire entre les données originales et réduites ;
- 2. la variabilité des données doit être principalement portée par les structures recherchées ;
- 3. les composantes des structures recherchées doivent être orthogonales.

#### 7.3.2 Analyse des transformations globales

Avant d'effectuer une ACP sur les transformations affines, les hypothèses décrites dans la section précédente sont analysées. Tout d'abord, seules les transformations d'homothétie et de cisaillement sont considérées (6 paramètres). Ainsi, les données affines peuvent être supposées se trouvant dans un espace linéaire. Ensuite, le rapport signal sur bruit (SNR) des échantillons est supposé suffisant pour que la variabilité des données soit portée par les structures sous-jacentes. Enfin, le test de normalité multi-nomiale de Mardia (Mardia 1970) effectué sur les données affines fournit des scores d'asymétrie et de kurtosis respectifs de 27% et 100%. La faible valeur du score d'asymétrie peut être imputé à la faible taille de l'échantillon (23 transformations) et il est raisonnable de considérer que les données suivent approximativement une loi normale multi-nomiale. Par conséquent, les composantes des échantillons peuvent être supposées orthogonales.

Les résultats de l'ACP indiquent que deux modes de déformation (dont les variations sont illustrées en figure 7.2) sont suffisants pour capturer 99% de la variabilité de l'échantillon. Le premier mode capture la majeure partie de la variabilité (95%) et montre une homothétie sur les trois axes. Le deuxième mode (4% de la variabilité de l'échantillon) montre également une homothétie mais orientée particulièrement sur l'axe inférieur-supérieur, ce qui produit visuellement un « aplatissement » du cerveau.

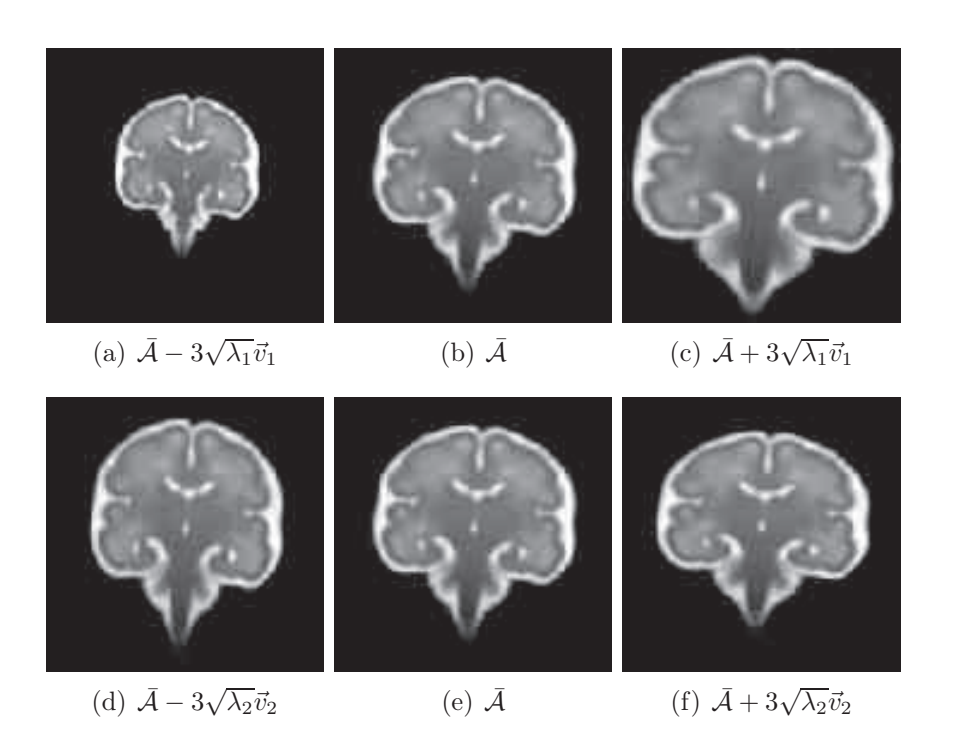

Figure 7.2 – Illustrations des deux premiers modes de déformation affine représentant 99% de la variabilité. La première ligne correspond au premier mode ; la seconde au deuxième mode.

Cette analyse montre que la majeure partie (95%) de la variabilité des transformations affines correspond à une augmentation du volume cérébral de la population au cours du temps. Dans une moindre mesure (4%), une homothétie orientée sur l'axe inférieur-supérieur du cerveau est observée sans qu'il soit possible de l'interpréter anatomiquement.

#### 7.3.3 Analyse des transformations locales

Considérons maintenant les transformations locales. Les hypothèses de l'ACP sont également étudiées. Les champs de déformation se trouvent dans un espace de référence. L'information non-euclidienne étant portée par les recalages (voir chapitre 6), les données peuvent être supposées se trouvant dans un espace linéaire. Ensuite, le SNR des échantillons est de nouveau supposé suffisant pour que la variabilité des données soit portée par les structures recherchées. Enfin, le test de normalité multinomiale de Mardia est inapplicable à ces données à cause de leur trop grande dimension. Néanmoins, les composantes de l'échantillon seront supposées orthogonales.

L'application de l'ACP sur les champs de déformation conduit à 16 modes de déformation capturant 99% de variabilité des données. Le premier mode, qui

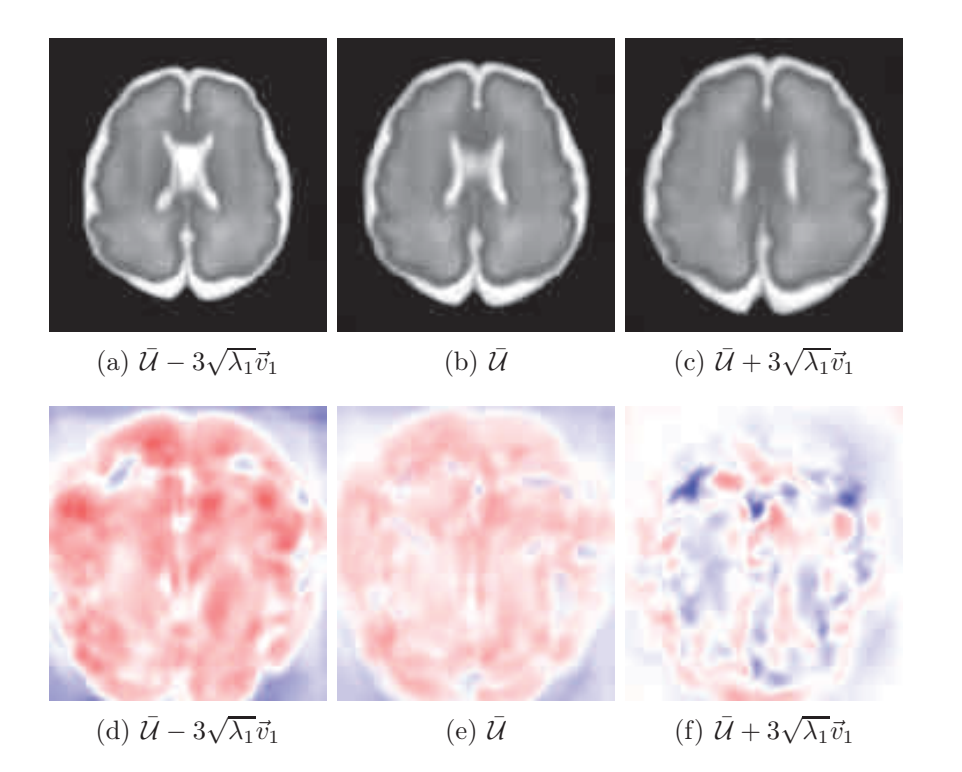

Figure 7.3 – Illustration du premier mode de déformation difféomorphique. La première ligne montre des images IRMs pondérées en T2 ; la deuxième ligne affiche le jacobien en base logarithmique (les couleurs rouge, bleue et blanche représentent respectivement une expansion, une contraction et une absence de changement).

comptabilise 90% de la variabilité, est illustré en figure 7.3 par des images IRMs pondérées en T2 et des cartes de jacobiens. Ces cartes montrent une expansion générale qui diminue avec la variation du mode, ce qui se traduit par une augmentation puis une stagnation du volume cérébral sur les images T2. Bien que l'apparition de quelques plis soit perceptible, il est très difficile d'interpréter ce que représente ce mode.

#### 7.3.4 Commentaires

Les modes de déformation affines sont interprétables car l'espace est relativement petit (6 paramètres) et couvre seulement deux type de transformations linéaires (homothétie et cisaillement) qui sont de plus visuellement identifiables. À l'opposé, les champs de déformation se trouvent dans un espace de très grande dimension dont l'action reste visuellement obscure. Ainsi, les modes de déformation résultants sont difficilement interprétables. Or, ce sont les champs de déformation qui capturent l'essentiel du processus de gyration et que nous cherchons à caractériser.

L'emploi de méthodes plus générales ou permettant de modéliser une variété (par exemple l'isomap) peut être envisagé. Néanmoins, la difficulté d'interprétation est inhérente à n'importe quelle méthode d'extraction de caractéristiques. En effet, l'espace réduit obtenu par cette famille de techniques ne possède pas de signification physique évidente. Bien que ces méthodes présentent d'excellentes qualités lorsqu'il s'agit d'effectuer une régression ou une classification de données, elles ne sont pas adaptées pour l'interprétation directe des données.

## 7.4 Sélection de points caractéristiques

#### 7.4.1 Sélection de caractéristiques

Dans le but de sélectionner des points corticaux caractéristiques, une méthode de sélection wrapper a été employée. L'algorithme d'apprentissage et le critère de sélection choisis sont respectivement un algorithme de régression à noyaux et l'erreur de reconstruction du modèle. La formulation du problème, présentée ci-après, est comparable aux approches parcimonieuses utilisées en traitement d'image (Elad 2010), mais diffère notamment par l'estimation d'un vecteur parcimonieux unique pour l'ensemble des échantillons.

#### Critère de parcimonie

Soient N champs de déformations se trouvant dans l'espace de référence composé de  $p$  voxels (c'est-à-dire N ensembles de  $p$  vecteurs de  $\mathbb{R}^3$ ). Le nombre de champs de déformations est supposé très faible par rapport au nombre de vecteurs (c'est-à-dire  $N \ll p$ ). Ces données peuvent s'inscrire dans le cadre d'un problème de grande dimension avec N échantillons et  $3 \times p$  paramètres et s'écrivent par une matrice  $\boldsymbol{Y}\in\mathcal{M}_{p\times N}(\mathbb{R}^{3})$  où les échantillons sont rangés par colonnes et les paramètres sont rangés par lignes :

$$
\boldsymbol{Y} = \begin{pmatrix} \vec{p}_1^{(1)} & \cdots & \vec{p}_1^{(N)} \\ \vdots & \ddots & \vdots \\ \vec{p}_p^{(1)} & \cdots & \vec{p}_p^{(N)} \end{pmatrix} , \qquad (7.1)
$$

où  $\vec{p}_j^{(k)}$  dénote le vecteur de déplacement élémentaire du voxel  $j$  dans le champ de déformation k.

Soient  $Y_i$  le  $i^{\text{ème}}$  échantillon correspondant à la  $i^{\text{ème}}$  colonne de la matrice  $\boldsymbol{Y}$ et  $X_i$  un vecteur sous-ensemble de  $Y_i$   $(X_i \subset Y_i)$  de taille  $p' \leq p$ . Dans le cadre parcimonieux, ces deux vecteurs sont liés par une fonction de reconstruction f telle que :

$$
Y_i = f(X_i) + \varepsilon_i \t\t(7.2)
$$

où  $\varepsilon_i$  est le résidu sur lequel aucune hypothèse n'est posée.

La création d'atlas est un cas particulier où  $p' = 1$  et  $X_i$  représente l'âge gestationnel (voir chapitre 6). De manière similaire à la construction d'atlas longitudinal, la fonction de reconstruction f peut être calculée par un estimateur à noyaux conditionnellement à un vecteur  $X$  tel que  $X \subset Y_i$ :

$$
\hat{f}(X) = \sum_{i=1}^{N} w_i(X)Y_i
$$
\n(7.3)

où la fonction de pondération s'écrit

$$
w_i(X) = \frac{K_h(X - X_i)}{\sum_{j=1}^N K_h(X - X_j)} \tag{7.4}
$$

Cette fonction de pondération utilise un noyau  $K_h$  de largeur de bande h (cf. section 6.2). Le paramètre de largeur de bande est fixé de manière analogue à celle utilisée lors de la construction d'atlas longitudinal (voir section 6.3.3).

L'approche parcimonieuse repose sur l'hypothèse d'une information redondante de l'ensemble des données. L'information pertinente n'est alors portée que par un sous-ensemble de paramètres. L'ensemble minimal pertinent est celui qui minimise l'erreur de reconstruction

$$
J(\gamma) = \sum_{i=1}^{N} \left\| Y_i - \hat{f}(\text{diag}(\gamma) \cdot Y_i) \right\|_2^2 + \lambda \|\gamma\|_0 , \qquad (7.5)
$$

où  $\gamma \in \mathcal{M}_{p\times 1}(\mathbb{B})$  est un vecteur binaire qui sert à définir l'ensemble de paramètres à utiliser et λ est la régularisation du terme de parcimonie. Concrètement, à chaque élément du vecteur γ correspond un paramètre. Une valeur 0 ou 1 sert à établir l'utilisation ou non de ce paramètre.

#### Extension au cas longitudinal

Minimiser la fonction de coût (7.5) permet de trouver un ensemble minimal de paramètres représentant les échantillons sans tenir compte d'une dépendance longitudinale (la fonction de coût ne dépendant pas de l'âge gestationnel). Considérons qu'à chaque échantillon est associé un âge. Si c'est l'ensemble minimal de paramètres en fonction d'un âge donné qui est requis, celui-ci peut être recherché par optimisation sur l'estimateur à noyaux de la fonction de coût (7.5) qui s'écrit

$$
J_h(\gamma, t) = \sum_{i=1}^N w_i(t) \|Y_i - \hat{f}(\text{diag}(\gamma) \cdot Y_i)\|_2^2 + \lambda \|\gamma\|_0 , \qquad (7.6)
$$

où  $w_i$  est la fonction de pondération à noyaux sur l'axe longitudinal s'écrivant avec un noyau  $K_h$  (voir section 6.2) pour un âge  $t$ :

$$
w_i(t) = \frac{K_h(t - t_i)}{\sum_{j=1}^N K_h(t - t_j)} \tag{7.7}
$$

Cette formulation permet d'accorder un poids plus important aux échantillons proches de l'âge requis lors du calcul de la fonction de coût.

#### Optimisation du critère de parcimonie

Optimiser des fonctions de coût comme celles décrites en section précédente soulève plusieurs questions liées :

- 1. au nombre important de paramètres ;
- 2. au choix de  $\lambda$ .

Le choix d'un paramètre de régularisation  $\lambda$  n'est pas évident en pratique et nécessite une étude approfondie du comportement du coût en fonction de  $\lambda$ . Une solution alternative consiste à fixer le nombre de paramètres à retenir, ce qui évite le recours à un paramètre de régularisation. En effet, le choix d'un nombre de paramètres à sélectionner est plus aisé que le choix d'un paramètre de régularisation. La fonction coût à optimiser se réduit ainsi à

$$
J(\gamma) = \sum_{i=1}^{N} \left\| Y_i - \hat{f}(\text{diag}(\gamma) \cdot Y_i) \right\|_2^2 \tag{7.8}
$$

Cette idée peut se généraliser au cas longitudinal :

$$
J_h(\gamma, t) = \sum_{i=1}^N w_i(t) \left\| Y_i - \hat{f}(\text{diag}(\gamma) \cdot Y_i) \right\|_2^2 \tag{7.9}
$$

Finalement, la solution est obtenue en optimisant les fonctions (7.8) et (7.9) sous contrainte du nombre de paramètres à sélectionner  $p'$ :

$$
\hat{\gamma} = \underset{\gamma}{\arg \min} \ J(w), \text{ tel que } ||\gamma||_0 = p' \ . \tag{7.10}
$$

Plusieurs algorithmes d'optimisation existent mais sont souvent gourmands en temps de calcul lorsqu'il s'agit d'optimiser une fonction dans un espace de grande dimension (c'est-à-dire contenant un nombre important de paramètres à optimiser). De plus, la complexité de la fonction J est asymptotique en  $\mathcal{O}(N^2p)$ . Pudil et coll. (1994) proposent un algorithme glouton, appelé recherche flottante séquentielle avant/arrière (SFFS), qui obtient de bons résultats en application du

principe de sélection de caractéristiques. Cet algorithme séquentiel fonctionne par recherches avant/arrière successives et a une complexité asymptotique en  $\mathcal{O}(p^2)$ . La complexité totale de l'algorithme de sélection est alors asymptotique en  $\mathcal{O}(N^2p^3)$ .

L'algorithme SFFS (décrit par l'algorithme 3) se déroule de la manière suivante. À partir de l'ensemble vide, chaque itération consiste à ajouter le paramètre qui permet de réduire le plus possible la valeur de la fonction J. Ainsi, un ensemble qui minimise la fonction de coût est progressivement construit. Cet algorithme diffère de la version originale (cf. PUDIL et coll. (1994)) dans le sens où seule l'étape forward (recherche de paramètre à ajouter) est conservée et l'étape backward (recherche de paramètre à supprimer) n'est pas présente. En effet, utiliser une fonction de coût sans pénalité sur la dimension et fondée sur de la régression (voir l'équation (7.8)) implique qu'aucun paramètre ajouté ne pourra être supprimé par la suite (monotonie de la fonction de coût par rapport au nombre de paramètres utilisés). Ce choix nous permet de sélectionner un nombre défini de paramètres.

#### Algorithme 3 : Algorithme de sélection de caractéristiques

**Entrées** :  $\mathbf{Y} \in \mathcal{M}_{p \times N}(\mathbb{R}^3)$  Échantillons d'apprentissage Sorties :  $\mathbf{X} \in \mathcal{M}_{p' \times N}(\mathbb{R}^3)$  Échantillons dans l'espace réduit  $\gamma = (0 \cdots 0)^T$  $J_0 = J(\gamma)$ pour  $k=1$  a  $p^{\prime}$  faire  $J_k = J_{k-1}$ pour chaque paramètre i tel que  $\gamma(i) = 0$  faire  $\gamma(i) = 1$ si  $J(\gamma) < J_k$  alors  $J_k = J(\gamma)$  $i_k^{(+)} = i$ fin  $\gamma(i) = 0$ fin  $\gamma\left(i_k^{(+)}\right)$ k  $= 1$ fin  $\boldsymbol{X} := \text{diag}(\gamma) \cdot \boldsymbol{Y}$  // Seuls les paramètres non-nuls sont conservés

Figure 7.4 – Série de données utilisées pour la première expérience, composée d'ellipses variant sur un seul axe.

### 7.4.2 Validation sur données simulées

La méthodologie de réduction de la dimension présentée en section précédente a été testée sur des données simulées. Ces simulations ont été créées dans un environnement Matlab et représentent une ellipse dont les coefficients varient pour symboliser la variabilité d'un jeu de données réelles.

Trois expériences ont été menées pour tester le potentiel de la méthode de réduction de dimension. La première expérience présente une variabilité sur un seul axe de l'ellipse. La variabilité simultanée sur les deux axes de l'ellipse est étudiée dans une seconde expérience. Enfin, une troisième expérience propose d'analyser la variabilité longitudinale sur deux axes évoluant consécutivement (la variabilité n'est pas localisée sur le même axe au même moment). Ces trois expérimentations sont respectivement qualifiées d'uni-directionnelle, de bi-directionnelle et de bidirectionnelle longitudinale.

Tout d'abord un espace de référence est créé en calculant l'image moyenne de la base d'images (GUIMOND et coll. 2000). Ensuite, la transformation de l'image moyenne vers chacune des images est calculée par un algorithme de recalage difféomorphique (Avants et coll. 2008) sans estimer de transformations affines. Enfin, la sélection de caractéristiques est effectuée dans l'espace de référence : les paramètres à sélectionner sont les vecteurs des champs de déformation.

Le jeu de données utilisé à chaque expérience est formé par 20 images en deux dimensions d'une taille de  $64 \times 64$  pixels (voir la procédure de simulation en annexe B). Le protocole des expériences suit toujours le même schéma : tout d'abord l'application de 100 itérations de l'algorithme (réduction de la dimension à 100 paramètres) puis l'étude de la fonction de coût et des cartes de résidus.

#### Transformation uni-directionnelle

Cette expérience de simulation se propose d'étudier le comportement de l'algorithme de sélection sur un jeu de données contenant une unique variation (un axe de l'ellipse). Le jeu de données utilisé est montré en figure 7.4 et illustre bien la variabilité dans un seul axe de l'ellipse.

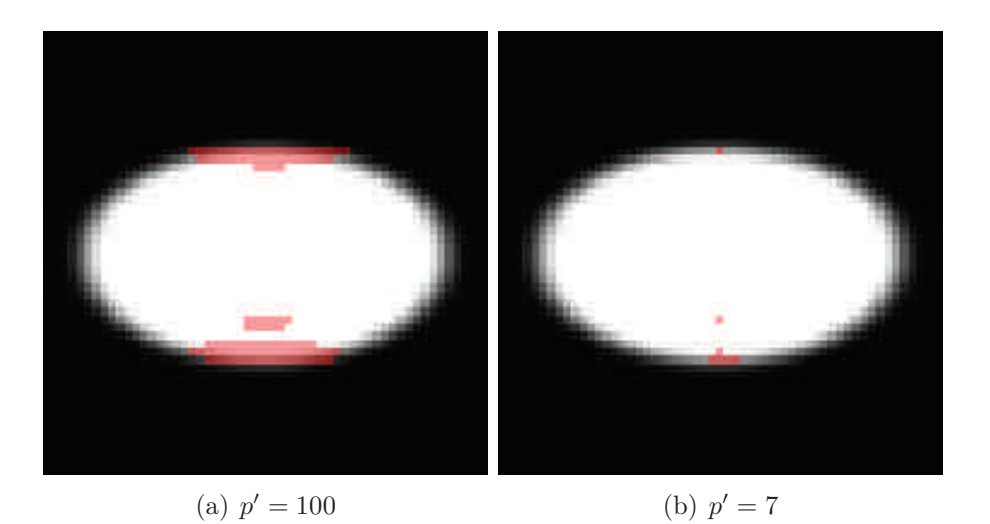

Figure 7.5 – Résultats de la sélection de caractéristiques sur le jeu de données uni-directionnel illustré en figure 7.4 pour un nombre de paramètres sélectionnés  $p' = 100$  et  $p' = 7$ . L'ellipse représentée est l'image moyenne.

Les résultats de la sélection sont exposés en figure 7.5. Les valeurs successives de la fonction de coût  $J$  à chacune des 100 itérations sont tracées en figure 7.6(a). L'ajout du premier paramètre représente 95.5 % de la valeur initiale de J et les 7 premiers paramètres totalisent 99 % de cette valeur initiale. Après la 15 ème itération, la valeur de la fonction de coût devient négligeable.

Les cartes de résidus sont calculées en prenant la norme en chaque pixel des résidus du modèle :

$$
\{ ||Y_i - \hat{f}(\text{diag}(\hat{\gamma}) \cdot Y_i) ||_2^2, \ i = 1, ..., 20 \} .
$$

Ainsi que le montre la figure 7.6(b), les résidus deviennent négligeables après quelques itérations (de l'ordre de 10−<sup>11</sup> à 100 itérations). Néanmoins, la répartition de la carte des résidus montre très clairement la variabilité localisée sur les bords de l'axe sur lequel l'ellipse varie. Les cartes de résidus des premières itérations (voir les cartes affichées en échelle logarithmique en figure 7.7) semblent suivre le même mouvement que la fonction de coût et montrent le très net changement d'échelle entre la première itération et les suivantes.

#### Transformation bi-directionnelle

Cette expérience de simulation se propose d'étudier le comportement de l'algorithme de sélection sur un jeu de données contenant deux variations simultanées sur les deux axes de l'ellipse. Le jeu de données utilisé est représenté en figure 7.8 et illustre la variation synchrone sur les deux axes de l'ellipse.

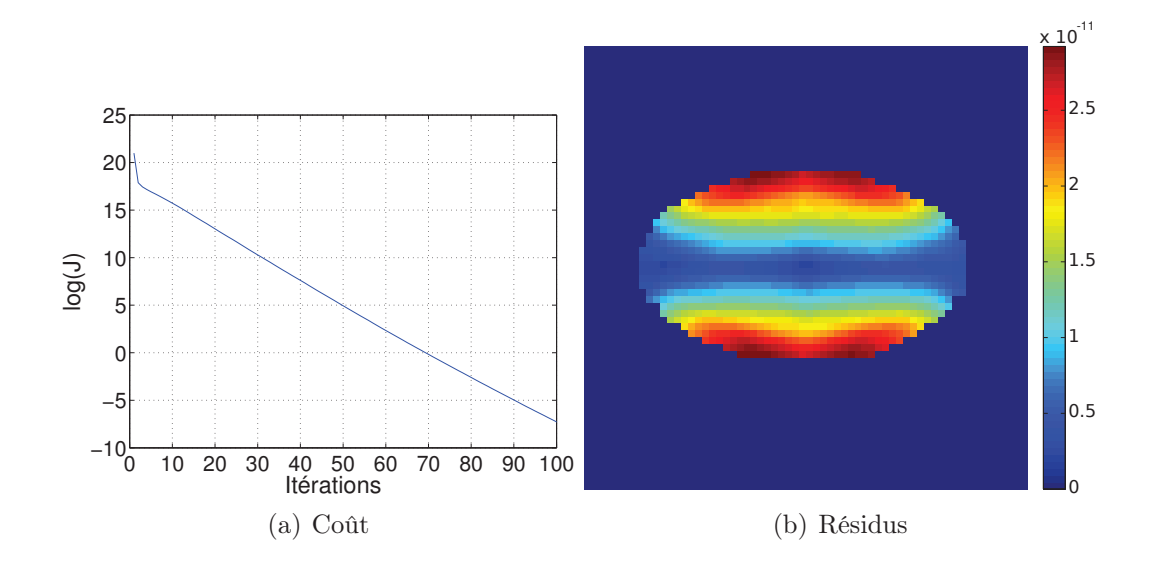

FIGURE 7.6 – Valeurs de la fonction de coût J pour les 100 premières itérations et des résidus après 100 itérations pour l'expérience uni-directionnelle.

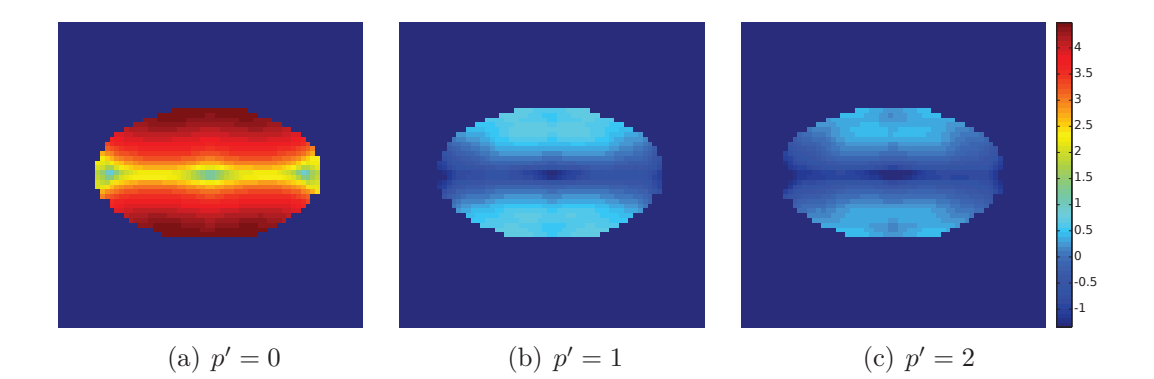

FIGURE 7.7 – Cartes de résidus pour les deux premières itérations ( $p' = 1$  et  $p' = 2$ ) en comparaison de la carte de résidus initiale  $(p' = 0)$  pour l'expérience uni-directionnelle. L'échelle de couleurs est logarithmique.

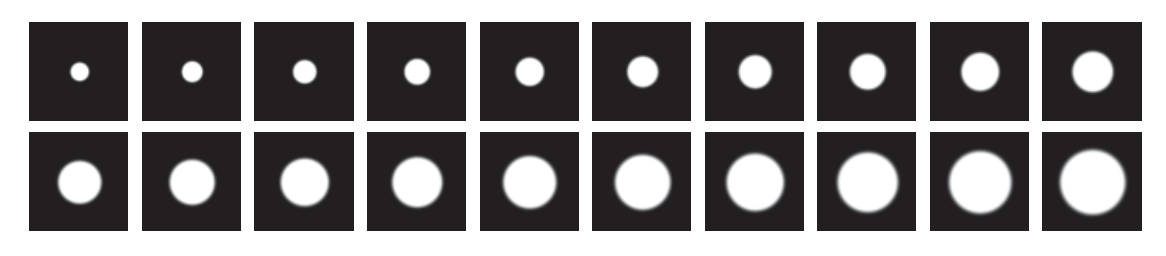

Figure 7.8 – Série de données utilisées pour la deuxième expérience, composée d'ellipses variant sur deux axes simultanément.

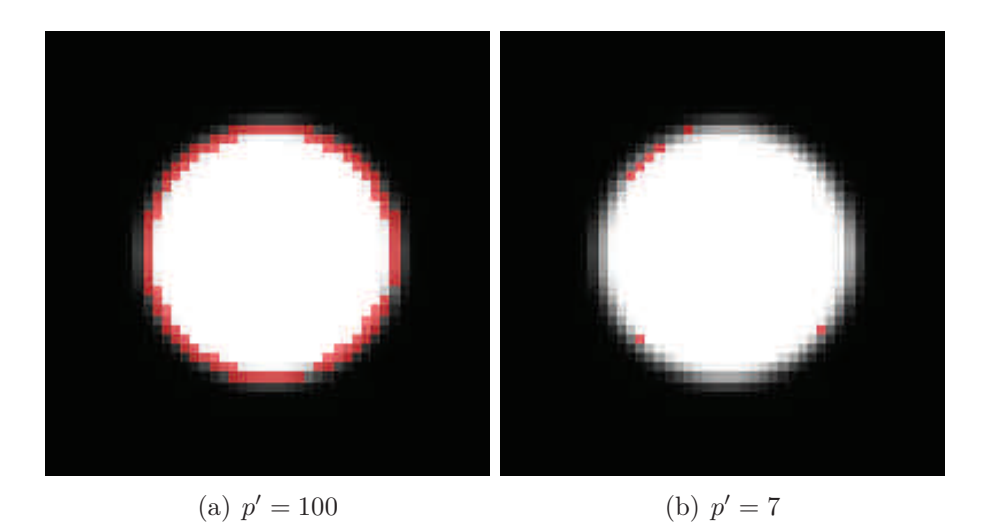

Figure 7.9 – Résultats de la sélection de caractéristiques sur le jeu de données bi-directionnel illustré en figure 7.8 pour un nombre de paramètres sélectionnés  $p' = 100$  et  $p' = 7$ .

Les résultats de la sélection sont exposés en figure 7.9. Les valeurs successives de la fonction de coût J à chacune des 100 itérations sont tracées en figure 7.10(a). L'ajout du premier paramètre représente 96.4 % de la valeur initiale de J et les 7 premiers paramètres totalisent 99 % de cette valeur initiale. Après la 15 ème itération, la valeur de la fonction de coût devient négligeable.

Ainsi que le montre la figure 7.10(b), les résidus deviennent négligeables après quelques itérations (de l'ordre de 10−<sup>11</sup> après 100 itérations). Néanmoins, la répartition de la carte des résidus montre très clairement la variabilité localisée sur les bords et en diagonale des axes sur lesquels l'ellipse varie. La comparaison des cartes de résidus des premières itérations (voir les cartes affichées en échelle logarithmique en figure 7.11) semblent suivre le même mouvement que la fonction de coût et montrent un très net changement d'échelle entre la première itération et les suivantes.

#### Transformation bi-directionnelle variable

Cette expérience de simulation se propose d'étudier le comportement de l'algorithme de sélection sur un jeu de données contenant deux variations différées sur les deux axes de l'ellipse. Le jeu de données utilisé est montré en figure 7.12 et illustre la variation longitudinale, avec des changements successifs sur les deux axes de l'ellipse. Pour cette expérience, chaque image est étiquetée par un numéro de 1 à 20 représentant l'axe temporel. L'algorithme de sélection de caractéristiques sera appliqué pour  $t = 1$  et  $t = 20$  (voir l'équation longitudinale de la fonction de coût (7.6)) pour capturer la variation du jeu de données au début et à la fin

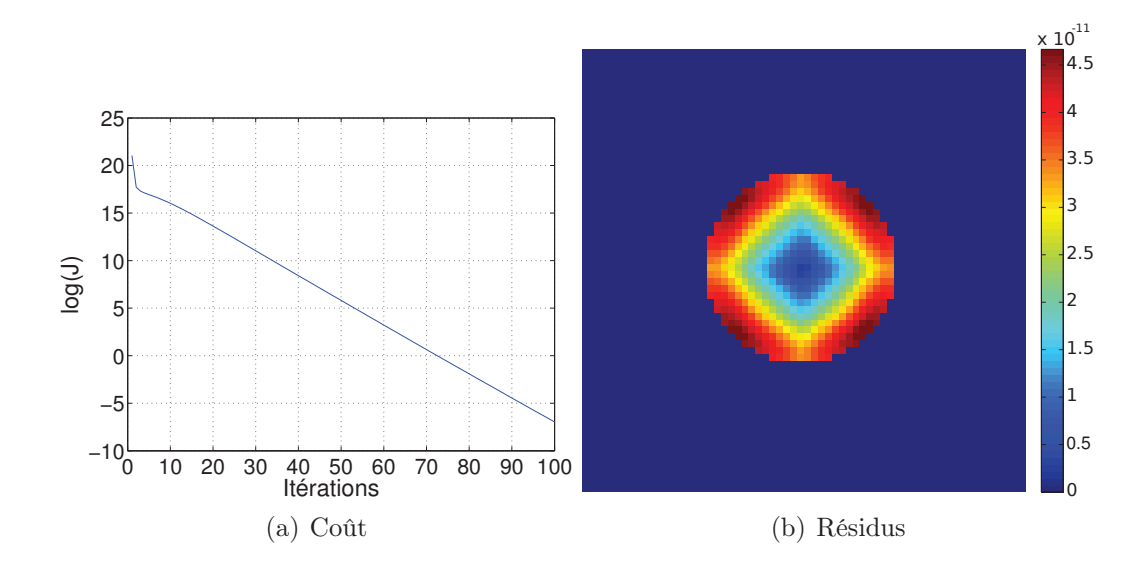

Figure 7.10 – Valeurs de la fonction de coût <sup>J</sup> pour les 100 premières itérations et des résidus après 100 itérations pour l'expérience bi-directionnelle.

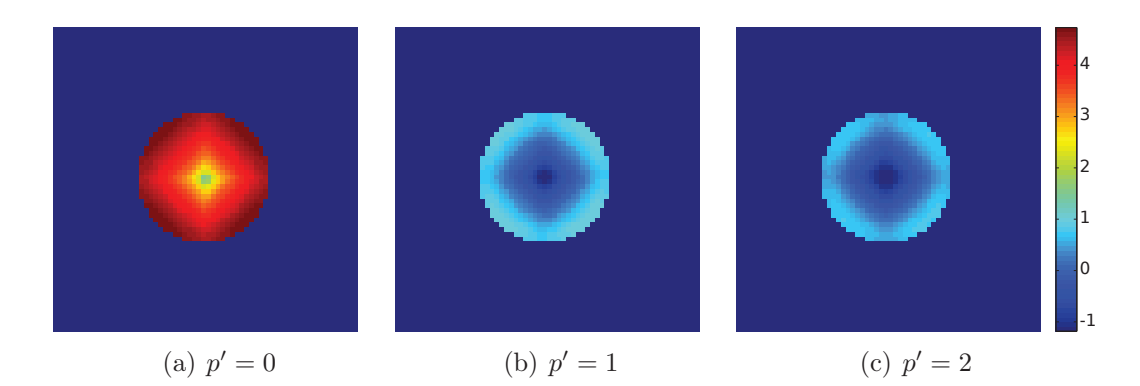

FIGURE 7.11 – Cartes de résidus pour les deux premières itérations ( $p' = 1$  et  $p' = 2$ ) en comparaison de la carte de résidus initiale  $(p' = 0)$  pour l'expérience bi-directionnelle. L'échelle de couleur est logarithmique.

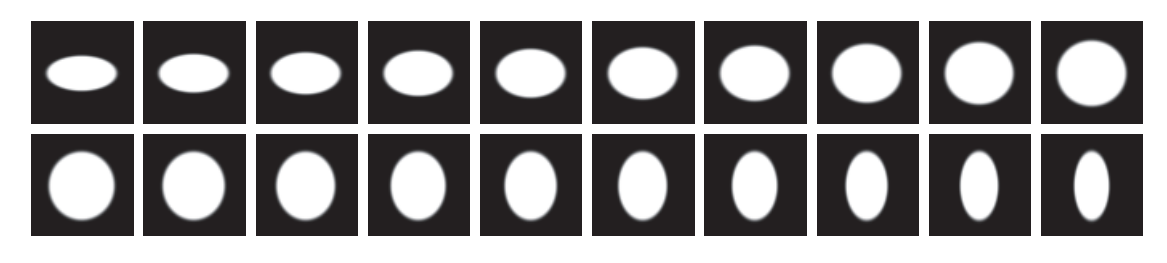

Figure 7.12 – Série de données utilisées pour la troisième expérience, composée d'ellipses variant en différé sur deux axes. Les ellipses varient sur leur premier axe sur les images 1 à 10 et sur leur deuxième axe sur les images 11 à 20.

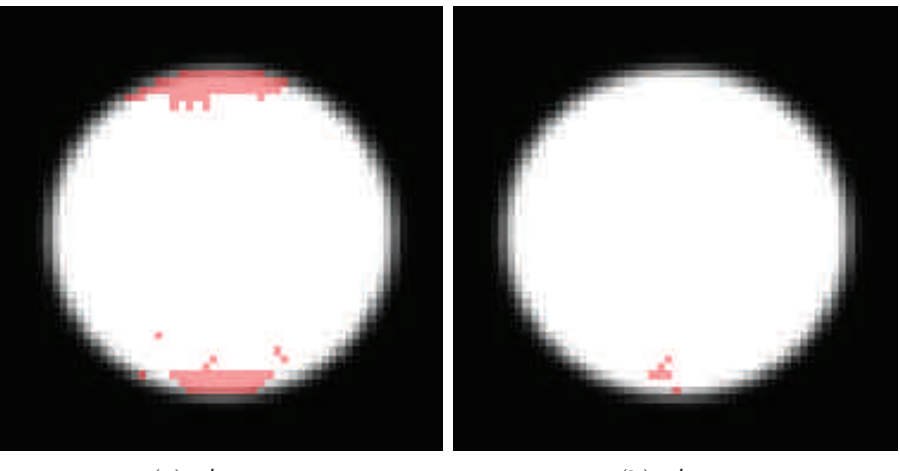

(a)  $p' = 100$  (b) p

(b)  $p' = 5$ 

Figure 7.13 – Résultats de la sélection de caractéristiques sur le jeu de données bi-directionnel longitudinal ( $t = 1$ ) illustré en figure 7.12 pour un nombre de paramètres sélectionnés  $p' = 100$ et  $p' = 5$ .

de l'axe longitudinal. Cette expérience devrait permettre de vérifier si l'algorithme est capable de caractériser les variations sur le premier axe de l'ellipse au début du jeu de données (pour  $t = 1$ ) et les variations sur le deuxième axe de l'ellipse à la fin du jeu de données (pour  $t = 20$ ).

Les résultats de la sélection pour  $t = 1$  et  $t = 20$  sont respectivement exposés en figures 7.13 et 7.14. Les valeurs successives de la fonction de coût J à chacune des 100 itérations sont tracées respectivement pour  $t = 1$  et  $t = 20$  en figures 7.15(a) et 7.16(a). L'ajout du premier paramètre pour  $t = 1$  et  $t = 20$  représente respectivement 93.4 % et 93.2 % de la valeur initiale de J et les 99 % de cette valeur initiale sont totalisés respectivement par les 5 et les 4 premiers paramètres. De manière analogue aux autres expériences, après la 15 ème itération la valeur de la fonction de coût devient négligeable.

Ainsi que le montrent les figures 7.15(b) et 7.16(b), les résidus après 100 itérations deviennent négligeables (de l'ordre de 10−<sup>11</sup>). La répartition de la carte des résidus montre très clairement la variabilité localisée sur les bords de l'axe sur lequel l'ellipse ne varient pas pour une valeur de t donnée. Par exemple, pour  $t = 1$ les résidus montrent la variabilité sur les bords de l'axe orthogonal par rapport à l'axe variant. Des observations symétriques peuvent être remarquées sur les résidus pour  $t = 20$ . La comparaison des cartes de résidus des premières itérations (voir les cartes affichées en échelle logarithmique en figures 7.17 et 7.18) semblent suivre le même mouvement que la fonction de coût et montrent un net changement d'échelle entre la première itération et les suivantes au niveau des axes variables pour les valeurs de t données. Notons que pour un t donné, les résidus localisés sur les bords

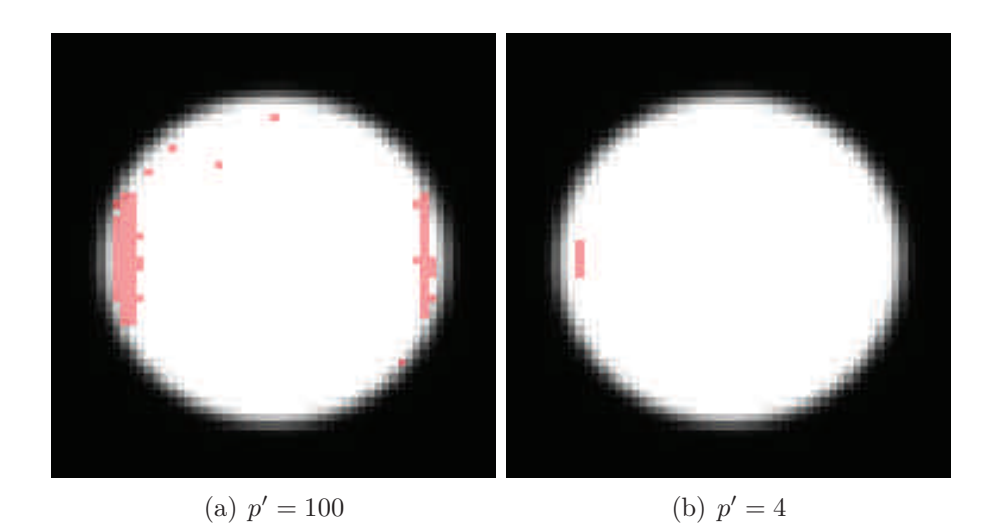

Figure 7.14 – Résultats de la sélection de caractéristiques sur le jeu de données bi-directionnel longitudinal ( $t = 20$ ) illustré en figure 7.12 pour un nombre de paramètres sélectionnés  $p' = 100$ et  $p' = 4$ .

de l'axe orthogonal montrent une variation stable puisque la variabilité de cet axe n'est pas capturée en sélectionnant les paramètres minimisant la fonction de coût longitudinale.

#### Commentaires

Les variations d'une forme paramétrique en ellipse ont été utilisées pour tester la méthode de sélection proposé sur des données simulées. Les fonctions de coût de chaque expérience décroissent rapidement, ce qui indique que l'algorithme converge.

Les axes de variation des jeux de données sont capturés dans toutes les expériences. Les sous-ensembles de paramètres sélectionnés se localisent au bord de l'ellipse, dans les zones de forte variabilité. Par exemple dans la première expérience, les paramètres sélectionnés se situent aux bords de l'ellipse correspondant à l'unique axe variable. Dans le cas où deux axes varient simultanément (deuxième expérience), les points sélectionnés se localisent sur les bords diagonaux de l'ellipse, c'est-à-dire sur les zones situées entre les deux axes variables.

La troisième expérience montre que la formulation longitudinale de la fonction de coût permet de caractériser une variabilité changeant avec l'axe temporel. Chaque axe variant est capturé en fonction du temps par des paramètres sélectionnés localisés sur les bords de l'axe variable.

Les résultats des simulations sont encourageants et mettent en évidence la capacité de l'algorithme proposé à capturer des zones de variabilité.

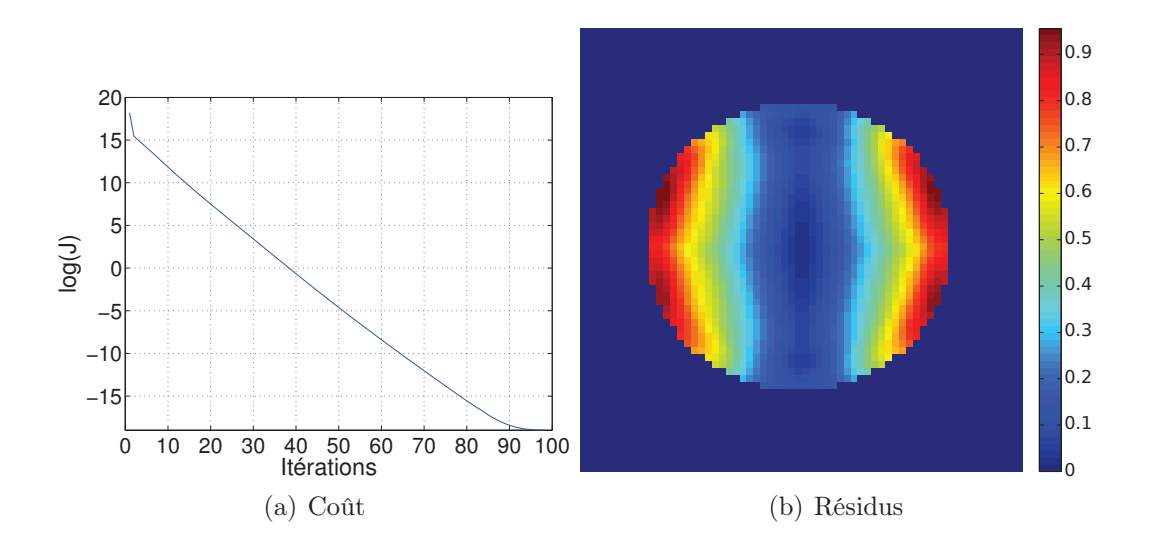

Figure 7.15 – Valeurs de la fonction de coût <sup>J</sup> pour les 100 premières itérations et des résidus après 100 itérations pour l'expérience bi-directionnelle longitudinale  $(t = 1)$ .

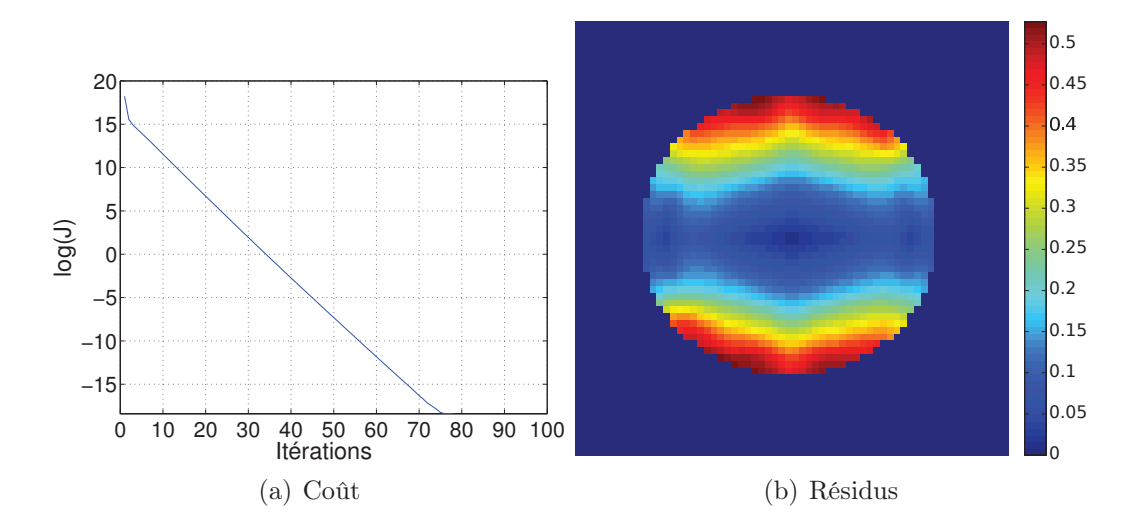

Figure 7.16 – Valeurs de la fonction de coût <sup>J</sup> pour les 100 premières itérations et des résidus après 100 itérations pour l'expérience bi-directionnelle longitudinale  $(t = 20)$ .

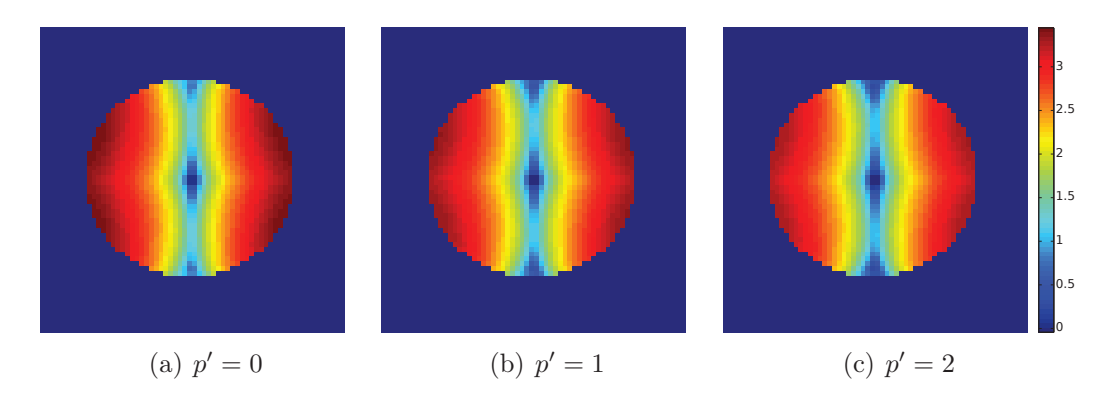

FIGURE 7.17 – Cartes de résidus pour les deux premières itérations ( $p' = 1$  et  $p' = 2$ ) en comparaison de la carte de résidus initiale  $(p' = 0)$  pour l'expérience bi-directionnelle longitudinale  $(t = 1)$ . L'échelle de couleur est logarithmique.

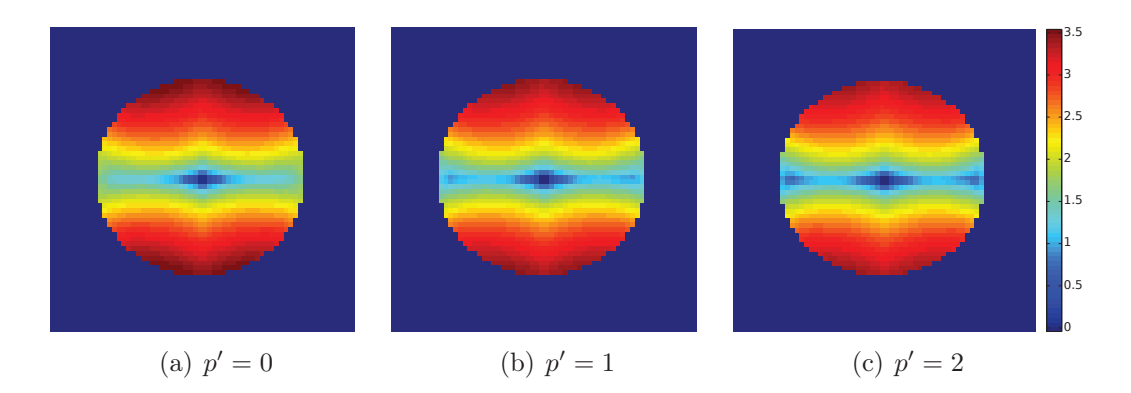

FIGURE 7.18 – Cartes de résidus pour les deux premières itérations ( $p' = 1$  et  $p' = 2$ ) en comparaison de la carte de résidus initiale  $(p' = 0)$  pour l'expérience bi-directionnelle longitudinale  $(t = 20)$ . L'échelle de couleur est logarithmique.

#### 7.4.3 Application

Le jeu de données réelles sur lequel la méthode proposée va être appliquée se compose de 23 images IRMs fœtales d'une population âgée de 26 à 34 semaines. L'espace moyen de cette population est calculé par la méthode décrite en section 6.3.2 et sera utilisé comme espace de référence pour la sélection.

Dans cette expérience, les champs de déformation de l'espace de référence vers la population sont à nouveau considérés car ils portent l'information de formation des sillons corticaux. L'algorithme de sélection de caractéristiques décrit en section 7.4.1 sera employé pour réduire la dimension de l'espace de référence et ainsi marquer les régions de forte variabilité de forme. Deux types d'expériences seront menés : sans tenir compte de l'axe longitudinal des données (utilisation de la fonction de coût (7.8)) et à l'opposé en prenant en compte les variables temporelles des données (utilisation de la fonction de coût longitudinale (7.9)).

L'algorithme de sélection proposé a une complexité polynômiale. Pour éviter des temps de calcul trop longs, l'étude sera restreinte à des régions d'intérêt regroupant un nombre limité de paramètres. Chaque espace de référence sera alors formé par environ 2500 paramètres, ce qui permet de limiter le temps de calcul sans pour autant empêcher l'évaluation de l'algorithme proposé sur données réelles.

#### Étude de la variabilité spatiale de la surface corticale

Les expériences présentées dans cette section ont été menées sur trois régions cérébrales qui correspondent grossièrement aux lobes frontal, temporal et pariétal de l'hémisphère droit. L'espace dont la dimension va être réduite est l'espace de référence de l'atlas. Les résultats sont donc affichés sur la surface de l'atlas spatial de la population. Ici, c'est la variabilité de forme que l'on cherche à caractériser spatialement pour toute la population. L'algorithme de sélection sera utilisé pour minimiser la fonction de coût J (équation 7.8) sans tenir compte de l'axe temporel des données. Les échantillons seront donc des champs de déformation dans les régions d'intérêt et les paramètres seront ainsi des vecteurs. À chaque expérience, les 100 premiers paramètres seront sélectionnés par la méthode proposée (voir section 7.4.1).

Sur les figures illustrant les expériences présentées dans les paragraphes suivants, les vecteurs sélectionnés sont marqués spatialement par des sphères rouges et la région d'intérêt considérée est marquée en vert.

L'algorithme de sélection a tout d'abord été appliqué à la région du « lobe frontal » de l'hémisphère droit. De cette expérience, une observation peuvent être soulignée : les paramètres sélectionnés ne se répartissent pas au hasard à la surface. Les points se regroupent en agglomérats dans des endroits spécifiques, dont la scissure inter-hémisphérique et au début du sillon latéral.

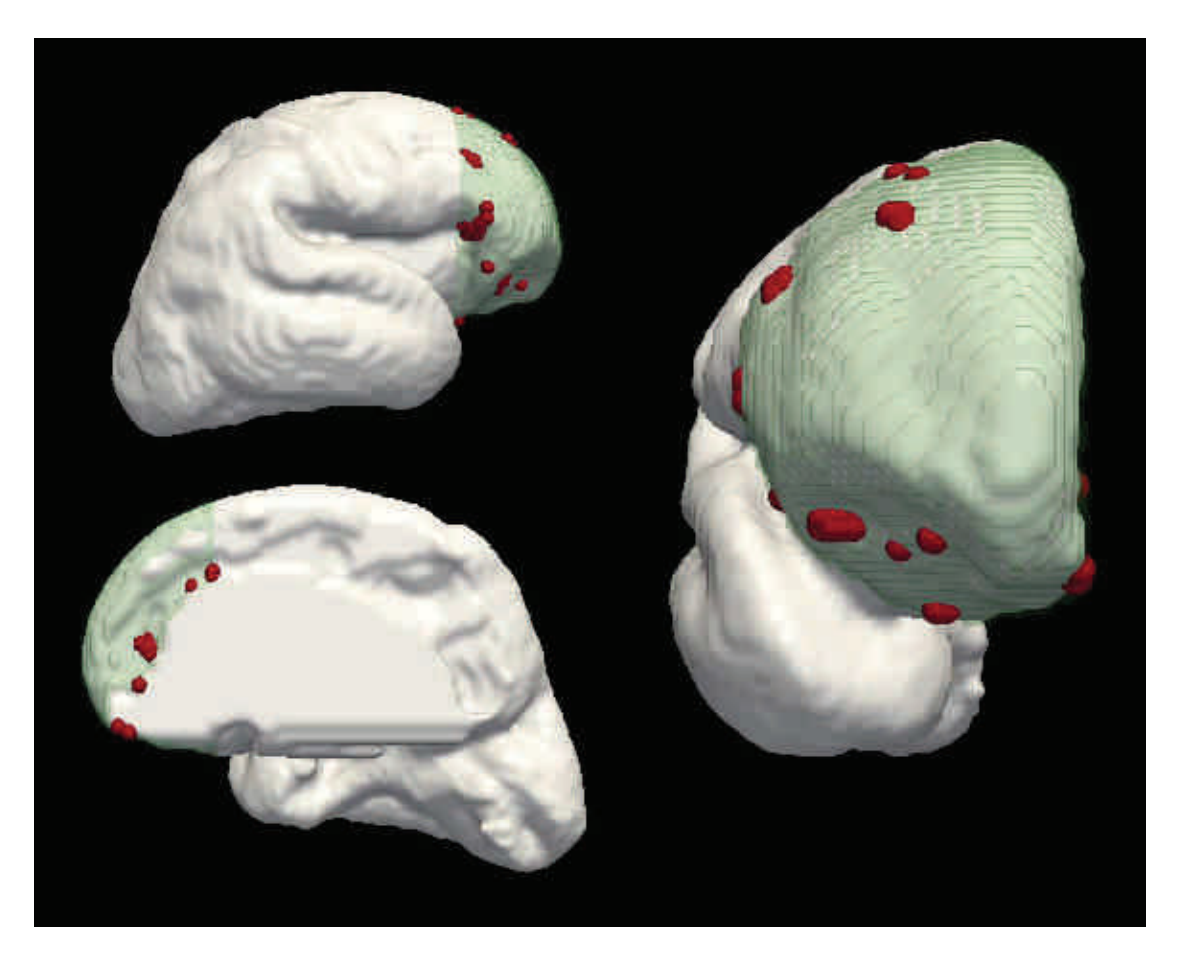

Figure 7.19 – Sélection de 100 points corticaux (en rouge) sur une région d'intérêt (en vert) recouvrant une partie lobe frontal.

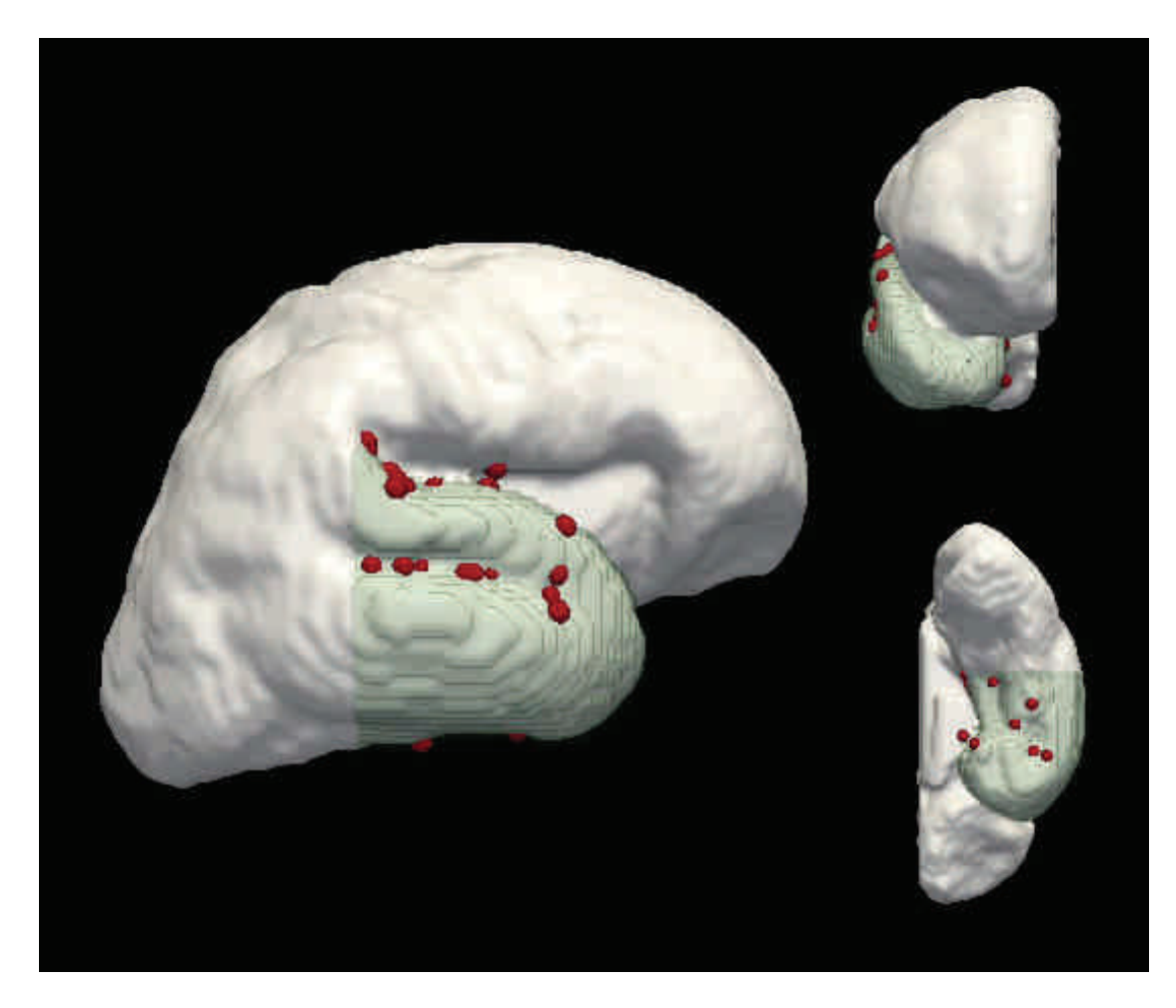

Figure 7.20 – Sélection de 100 points corticaux (en rouge) sur une région d'intérêt (en vert) recouvrant une partie du lobe temporal.

La deuxième expérience a été opérée sur la région du « lobe temporal » de l'hémisphère droit. Cette fois-ci, la distribution des points sélectionnés est encore plus explicite sur la surface corticale. En effet, la majorité des points se répartissent entre le creux du sillon temporal supérieur et sur la surface supérieure du lobe temporal, près du sillon latéral.

Enfin, la troisième expérience a été pratiquée sur la région du « lobe pariétal ». Les points se répartissent également par « paquets » localisés dans des zones de creux. Une grande densité de points sélectionnés se trouve aux deux extrémités du sillon central, laissant la zone intérieure du sillon relativement vide. Les autres agglomérats de paramètres sélectionnés se positionnent au niveau de différents creux, sans qu'il soit pour autant possible de discerner une structure plus générale telle qu'un sillon par exemple.

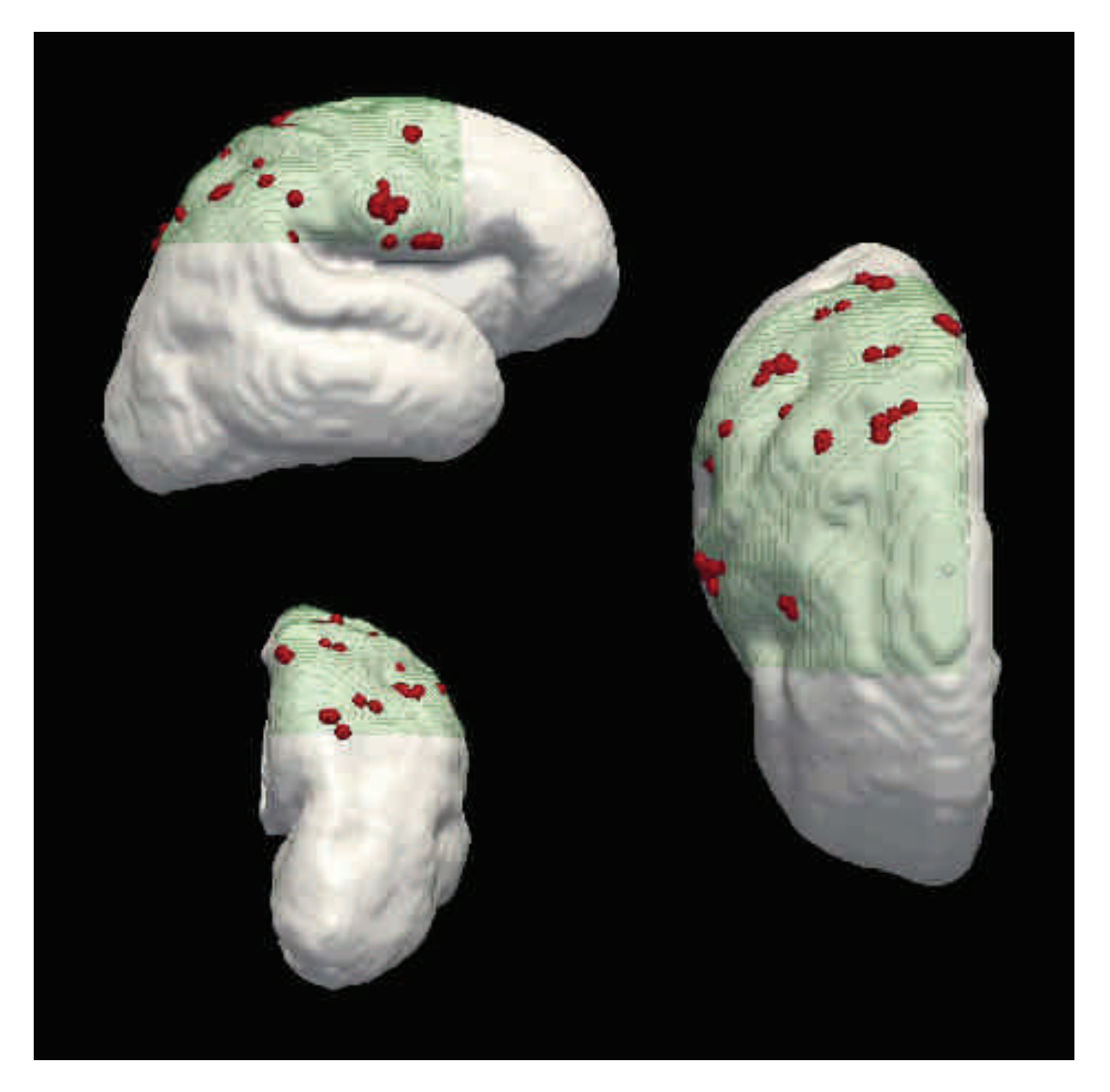

Figure 7.21 – Sélection de 100 points corticaux (en rouge) sur une région d'intérêt (en vert) recouvrant une partie du lobe pariétal et du lobe frontal.

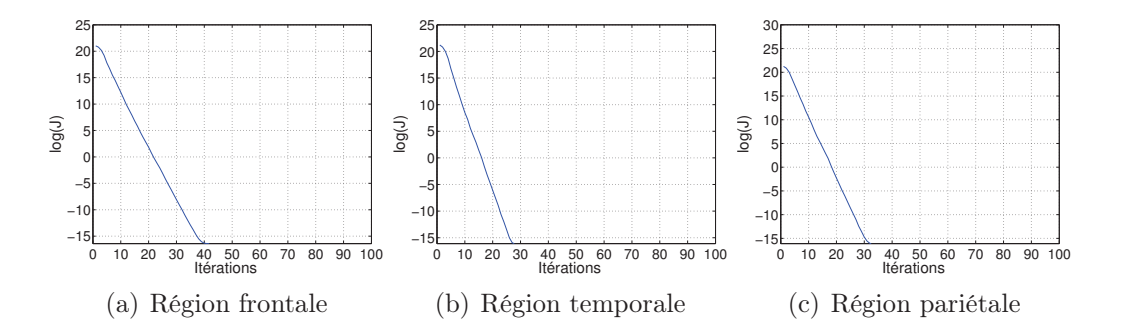

FIGURE  $7.22$  – Valeurs des 100 premières itérations de la fonction de coût longitudinale J (7.5) sur les régions frontale, temporale et pariétale.

Les valeurs de la fonction de coût  $J(7.5)$  des trois expériences pour les 100 premières itérations sont tracées en figure 7.22. La forme générale de ces courbes est très similaire à celle des expériences menées sur les données simulées en section 7.4.2. Après la 10<sup>ème</sup> itération de l'algorithme, la valeur de la fonction de coût devient négligeable.

Les points sélectionnés ont tendance à se regrouper en « paquets », ce qui indique que l'information pertinente sur la surface corticale est plutôt localisée. Les points sélectionnés ne sont pas répartis de manière uniforme mais se retrouvent dans des zones pertinentes (creux, sillons, scissure inter-hémisphérique). Ainsi, ces expériences montrent que la méthode proposée est capable de caractériser en partie ces régions pertinentes. Par exemple, l'expérience sur le lobe temporal permet de bien localiser le sillon temporal inférieur. À l'opposé, l'expérience sur le lobe pariétal est moins convaincante, malgré une densité importante de points sélectionnés se trouvant dans le creux du sillon central.

#### Étude de la variabilité longitudinale de la surface corticale

L'expérience précédente sur la région du lobe temporal est répétée sur les mêmes données mais en considérant cette fois la formulation longitudinale de la fonction de coût (7.6). Pour chaque expérience, les 100 premiers paramètres sont sélectionnés pour des âges de 26 à 34 semaines par pas de 1 semaine. L'objectif est ici de repérer si les régions de forte variabilité restent spatialement stables avec le temps ou non.

Les résultats de la sélection longitudinale de points corticaux caractéristiques sur la région du lobe temporal sont exposés en figure 7.23. La position des points semble stable à travers le temps au niveau du sillon temporal supérieur. La densité de points augmente légèrement avec l'âge au niveau de la surface supérieure du lobe proche du sillon latéral mais cette augmentation est peu significative. La stabilité spatiale globale des paramètres sélectionnés avec le temps indique que le changement de forme est relativement constant en fonction de l'âge dans la région temporale.

#### Exemple d'application à l'étude de la maturation cérébrale : étude de la dynamique du sillon temporal supérieur

Après avoir sélectionné des points corticaux pertinents, la question de la stratégie à employer pour caractériser pleinement la maturation cérébrale se pose. En perspective, cette section décrit succinctement une manière d'étudier la maturation cérébrale en utilisant les résultats de sélection de points corticaux. Le principe élémentaire consiste à analyser l'ensemble des paramètres réduits plutôt que l'ensemble original de paramètres dans son intégralité. En effet, la sélection de points corticaux caractéristiques permet d'obtenir une représentation parcimonieuse de la surface corticale et focalise l'étude sur des points pertinents.

Différentes stratégies d'analyses peuvent être employées, parmi lesquelles l'analyse statistique. Nous nous intéressons ici à la dynamique de croissance des sillons. En considérant les résultats de sélection de la surface corticale temporale, il est par exemple possible d'estimer l'évolution moyenne de croissance en fonction de l'âge. Dans ce but, le champ de déformation permettant de passer d'un âge  $t$  à un âge  $t+1$  est calculé, puis seuls les vecteurs correspondant aux points sélectionnés sont gardés. Pour chaque âge, la magnitude moyenne des vecteurs sélectionnés donne la croissance en mm vers l'âge suivant. Formellement, si  $v_i(I, J)$  est le vecteur de déplacement correspondant au *i*<sup>ème</sup> point cortical sélectionné définissant la déformation en ce point de l'image I vers l'image J, alors l'évolution de croissance est donnée par  $\mathcal{E}(t) = \frac{1}{N} \sum_{i}^{N} ||v_i(\overline{I}(t-1), \overline{I}) + v_i(\overline{I}, \overline{I}(t))||_2$  pour  $t = 27, ..., 34$ .

En appliquant cette formule sur la base d'images fœtale disponible (voir annexe C), la dynamique du sillon temporal supérieur a pu être calculé automatiquement pour cette population et le graphique correspondant se trouve en figure 7.24. Ce graphique permet de caractériser la dynamique du sillon au cours de la gestation. Ainsi, le sillon temporal supérieur croît fortement à 27 semaines puis cette croissance baisse fortement ensuite. Après 30 semaines, la croissance semble se stabiliser. Biensûr, cette analyse est valable pour la population étudiée.

## 7.5 Discussion

Une méthode pour sélectionner des points caractéristiques de la maturation cérébrale a été présentée. En considérant un espace de référence pour une population fœtale, cette technique consiste à réduire la dimension de celui-ci par sélection d'un sous-ensemble caractéristique de paramètres. Ainsi, des points corticaux caractéristiques présentant une grande variabilité de forme à travers la population

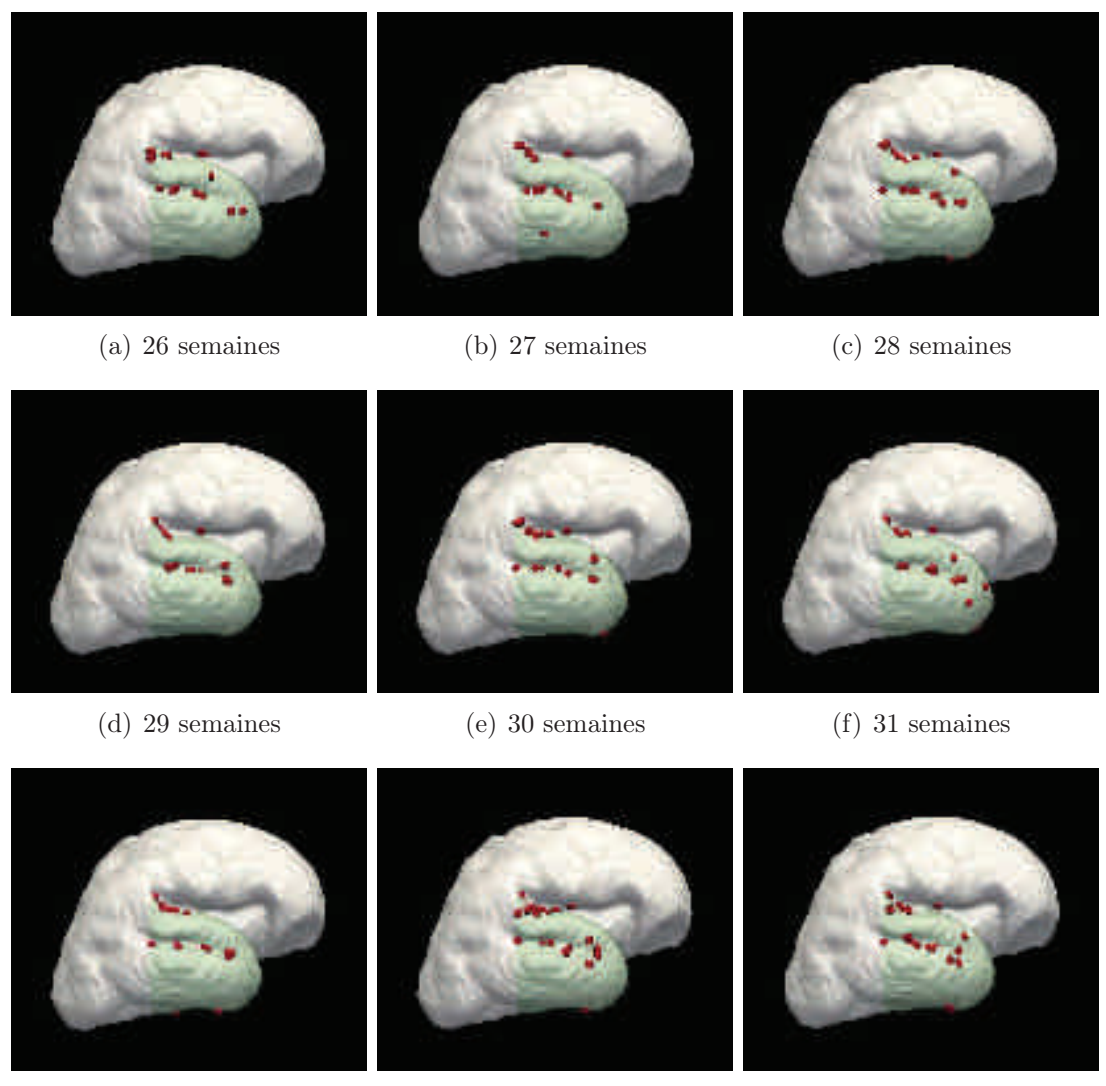

- 
- 
- (g) 32 semaines (h) 33 semaines (i) 34 semaines

Figure 7.23 – Résultats de la sélection longitudinale de points corticaux caractéristiques sur la région du lobe temporal pour des âges de gestion de 26 à 34 semaines par pas de 1 semaine.

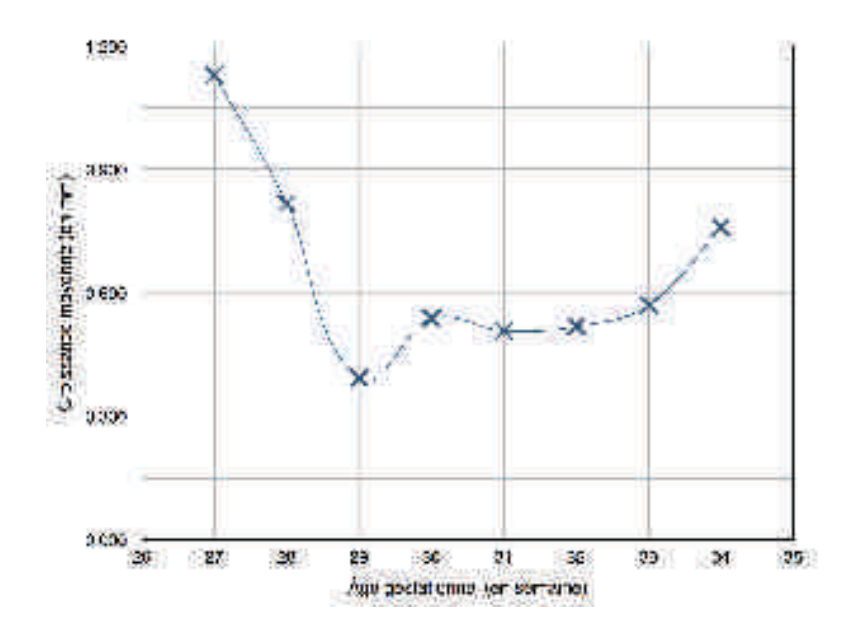

Figure 7.24 – Dynamique du sillon temporal supérieur. La croissance démarre à 27 semaines avec une valeur élevée, puis baisse très fortement ensuite pour finalement se stabiliser après 30 semaines.

(les plus discriminants) peuvent être sélectionnés et localisés.

La variabilité corticale d'une population fœtale a été étudiée par une méthodologie originale de sélection de caractéristiques. Au lieu de considérer les paramètres de l'espace de référence séparément ou d'en extraire un espace compact, un sousensemble de paramètres a été sélectionné par le biais d'un modèle parcimonieux. Ce choix a permis de marquer les régions de forte variabilité de la forme tout en gardant la signification physique de l'espace d'origine pour une interprétation simplifiée des résultats.

Les résultats des simulations montrent la capacité de l'approche proposée à capturer les variabilités de forme des données. Les expérimentations sur les données réelles ont fourni des résultats encourageants : les zones de forte variation de forme ont été marquées et une partie des paramètres sélectionnés se localise aux creux des sillons corticaux. La stratégie adoptée permet de sélectionner des points corticaux pertinents par rapport aux biomarqueurs connus de la maturation cérébrale. Cet ensemble de points représentatifs de la surface corticale peut ensuite être étudier pour caractériser les processus liés à la maturation cérébrale.

La limitation majeure de l'approche proposée est la complexité de l'algorithme (asymptotique en  $\mathcal{O}(N^2p^3)$ ) qui induit un temps de calcul plus ou moins long selon les données (de quelques minutes pour  $N = 19$  et  $p = 2000$  à plusieurs heures pour  $N = 23$  et  $p > 10000$ . Cet inconvénient résulte de la forte dimension de l'espace de recherche et du nombre d'évaluations de la fonction coût. Une manière

de surmonter cette limitation est d'opter pour une approche multi-résolution. Une alternative est d'utiliser un algorithme d'optimisation plus sophistiqué ; en particulier, les approches de sélection hybrides semblent prometteuses (Somol et coll. 2010). La formulation du problème étant similaire aux méthodes parcimonieuses en traitement d'images, les récentes recherches du domaine sur le sujet peuvent également apporter une solution (ELAD 2010).

## 7.6 Publications

Pontabry, J. et F. Rousseau (2013). « Sélection de caractéristiques pour l'étude de la maturation cérébrale ». Dans : ORASIS : journées francophones des jeunes chercheurs en vision par ordinateur. Cluny (France). Présentation orale.

## 7.7 Références

- Avants, B., C.L. Epstein, M. Grossman et J.C. Gee (2008). « Symmetric diffeomorphic image registration with cross-correlation : Evaluating automated labeling of elderly and neurodegenerative brain ». Dans : Medical Image Analysis, vol. 12, n<sup>o</sup> 1, p. 26–41.
- BELLMAN, R. (1961). Adaptive control processes : a quided tour. Vol. 4. Princeton University Press.
- DAS, S.  $(2001)$ . « Filters, wrappers and a boosting-based hybrid for feature selection ». Dans : International Conference on Machine Learning, vol. 1, p. 74– 81.
- Dash, M., K. Choi, P. Scheuermann et Huan L. (2002). « Feature selection for clustering - a filter solution ». Dans : IEEE International Conference on Data Mining, p. 115–122.
- ELAD, M. (2010). Sparse and redundant representations : from theory to applications in signal and image processing. Springer.
- Guimond, A., J. Meunier et J.-P. Thirion (2000). « Average Brain Models : A Convergence Study ». Dans : Computer Vision and Image Understanding, vol. 77, n◦ 2, p. 192–210.
- GUYON, I. et A. ELISSEEFF (2003). « An introduction to variable and feature selection ». Dans : Journal of Machine Learning Research, vol. 3, p. 1157– 1182.
- Guyon, I., J. Weston, S. Barnhill et V. Vapnik (2002). « Gene Selection for Cancer Classification using Support Vector Machines ». Dans : Machine *Learning*, vol. 46, n<sup>o</sup> 1-3, p. 389–422.
- Jolliffe, I. (2002). Principal Component Analysis. Deuxième édition. Springer.
- Kohavi, R. et G.H. John (1997). « Wrappers for feature subset selection ». Dans : Artificial Intelligence, vol. 97,  $n^{\circ}$  1-2, p. 273–324.
- Kononenko, Igor (1994). « Estimating attributes : Analysis and extensions of RELIEF ». Dans : Machine Learning : ECML-94. Sous la dir. de F. BERGA-DANO et L. RAEDT. Lecture Notes in Computer Science (Springer), vol. 784, p. 171–182.
- Mardia, K.V. (1970). « Measures of multivariate skewness and kurtosis with applications ». Dans : *Biometrika*, vol. 57, n<sup>o</sup> 3, p. 519–530.
- PUDIL, P., J. NOVOVIČOVÁ, N. CHOAKJARERNWANIT et J. KITTLER (1995). « Feature selection based on the approximation of class densities by finite mixtures of special type ». Dans : Pattern Recognition, vol. 28, n◦ 9, p. 1389–1398.
- PUDIL, P., J. NOVOVICOVA et J. KITTLER (1994). « Floating search methods in feature selection ». Dans : *Pattern Recognition Letters*, vol. 15, n<sup>°</sup> 11, p. 1119− 1125.
- Saeys, Y., I. Inza et P. Larrañaga (2007). « A review of feature selection techniques in bioinformatics ». Dans : Bioinformatics, vol. 23, n◦ 19, p. 2507– 2517.
- SEBASTIANI, F. (2002). « Machine learning in automated text categorization ». Dans : ACM Computing Surveys, vol. 34, n<sup>o</sup> 1, p. 1–47.
- SEBBAN, M. et R. NOCK  $(2002)$ . « A hybrid filter/wrapper approach of feature selection using information theory ». Dans : Pattern Recognition, vol. 35, n<sup>o</sup> 4, p. 835–846.
- Somol, P., J. Novovicova, J. Grim et P. Pudil (2008). « Dynamic Oscillating Search algorithm for feature selection ». Dans : 19th International Conference on Pattern Recognition, p. 1–4.
- SOMOL, P., J. NOVOVICOVÁ et P. PUDIL (2010). « Pattern Recognition Recent Advances ». Dans : Intech. Chap. Efficient feature subset selection and subset size optimization.
- Somol, P., J. Novovičová et P. Pudil (2006). « Flexible-Hybrid Sequential Floating Search in Statistical Feature Selection ». Dans : Structural, Syntactic, and Statistical Pattern Recognition. Sous la dir. de D.-Y. Yeung, J.T.

KWOK, A. FRED, F. ROLI et D. RIDDER. Lecture Notes in Computer Science (Springer), vol. 4109, p. 632–639.

- SOMOL, P. et P. PUDIL (2000). « Oscillating search algorithms for feature selection ». Dans : 15th International Conference on Pattern Recognition, vol. 2, p. 406–409.
- SOMOL, P., P. PUDIL et J. KITTLER (2004). « Fast branch & bound algorithms for optimal feature selection ». Dans : IEEE Transactions on Pattern Analysis and Machine Intelligence, vol. 26, n◦ 7, p. 900–912.
- Xing, E. (2003). « Feature Selection in Microarray Analysis ». Dans : A Practical Approach to Microarray Data Analysis. Sous la dir. de D. BERRAR, W. Dubitzky et M. Granzow. Springer, p. 110–131.
- YANG, Y. et J.O. PEDERSEN (1997). « A comparative study on feature selection in text categorization ». Dans : International Conference on Machine Learning, vol. 97, p. 412–420.
- Yu, L. et H. Liu (2003). « Feature selection for high-dimensional data : A fast correlation-based filter solution ». Dans : Proceedings of the Twentieth International Conference on Machine Learning, p. 856–863.

## Conclusion et perspectives

#### Synthèse des travaux

L'objectif de la thèse était de définir une méthodologie de construction d'atlas longitudinal adaptée à la modélisation d'une population fœtale in utero, dans le but d'étudier la maturation cérébrale normale de l'être humain. Les images IRM acquises in utero fournissent un moyen unique d'approfondir les connaissances médicales actuelles.

La construction d'atlas repose tout d'abord sur le choix des descripteurs utilisés pour estimer les transformations entre des sujets d'une population. La complémentarité des images IRMs et IRMd permet d'obtenir une information complète de la structure et de l'intra-structure des tissus cérébraux. Ainsi, l'utilisation conjointe de descripteurs des deux types d'images IRM en entrée d'un algorithme de recalage multi-modal permet d'estimer entièrement la transformation géométrique entre cerveaux. Cependant, les faibles contrastes des images IRM fœtales et leur variabilité à travers le temps (due au processus de myélinisation des tissus) ne permettent pas d'utiliser directement les images lors des phases de recalage. En particulier, comme le détaille le chapitre 3, les descripteurs scalaires en IRMd ont un très faible contraste, mais la tractographie fœtale est cependant réalisable. Nous avons tout d'abord défini une méthode de tractographie adaptée à l'imagerie de diffusion fœtale et permettant de reconstruire les faisceaux de fibres nerveuses (voir chapitre 4). Ensuite, nous avons utilisé des cartes de densités des fibres (CDF) calculées à partir de chaque faisceau en tant que descripteurs IRMd.

Une fois les transformations entre images estimées, la modélisation de la maturation cérébrale peut se traduire par la construction d'un atlas longitudinal (voir chapitre 5). En considérant une population hétérogène (patients différents et d'âges différents), cette problématique s'apparente à un problème de régression reposant sur deux points : l'espace de travail et la méthode de régression employée. Tel que détaillé au chapitre 6, notre choix de travailler dans un espace de référence (l'image moyenne de la population est choisie) permet d'éviter des calculs complexes, l'information difféomorphique étant portée par les transformations géométriques. De plus, dans le but de ne pas influencer la forme de la trajectoire longitudinale modélisée, nous avons opté pour des méthodes non-paramétriques et non-linéaires à noyaux. Cette méthodologie a ensuite été appliquée à deux populations distinctes. Tout d'abord, la construction d'atlas longitudinal d'une base d'images IRMd a permis de modéliser la décroissance du volume de matière blanche avec l'âge chez l'adulte. Ensuite, la méthode a été appliquée sur une base d'images IRMs fœtales, permettant de modéliser le processus de gyration et la croissance volumique cérébrale.

La construction d'atlas longitudinal fournit une trajectoire moyenne d'évolution d'un cerveau, très utile pour étudier la maturation cérébrale. Le changement de forme le long de cette trajectoire est caractérisé par les transformations globales (déformations affines) et locales (champs de déformation). Les transformation globales et locales portent respectivement les effets de croissance du volume et du processus de gyration. Une approche morphométrique locale est utilisée à la fin du chapitre 6 dans le but quantifier les transformations en termes d'expansion, de contraction ou d'absence de changement. Bien que les résultats mettent en évidence des contractions et expansions localisées, la dimension de l'espace de référence empêche d'extraire des motifs d'évolution globaux et pertinents. Dans le chapitre 7, une analyse en composantes principales (ACP) effectuée sur les transformations globale a permis de préciser les modalités de croissance du volume mais la même méthode appliquée aux transformations locales n'a cependant pas permis de caractériser le processus de gyration. Le problème vient du principe des méthodes de réduction par extraction de caractéristiques qui ne sont pas adaptées à l'interprétation : ces techniques construisent un nouvel espace dont les dimensions n'ont pas de signification physique claire. Pour résoudre ce problème, nous avons opté pour une méthode par sélection de caractéristiques (voir chapitre 7). Cette approche parcimonieuse a permis de mettre en évidence des zones les plus discriminantes de la surface corticale et de caractériser en partie le phénomène de gyration.

#### **Perspectives**

D'un point de vue méthodologique, trois perspectives peuvent être envisagées. La première concerne l'estimation de transformations géométriques entre images. Durant les phases de recalage, les descripteurs en IRMs et IRMd permettent de reconstruire une information structurelle et intra-structurelle du cerveau. En particulier, les CDF sont des descripteurs IRMd calculés à partir des tractographies. Dans la méthode proposée, les faisceaux de fibres nerveuses correspondant aux CDF sont choisis manuellement en fonction de considérations anatomiques. Or, ces faisceaux pourraient être choisis automatiquement, au moyen de méthodes de classification. La difficulté principale réside dans la stabilité de la méthode de classification sur plusieurs échantillons. En effet, à une classe donnée doit correspondre un faisceau particulier dans chaque échantillon, ce qui en pratique est complexe.

Une méthode pour résoudre ce point peut être d'utiliser un atlas des faisceaux de fibres nerveuses.

Ensuite, la deuxième perspective méthodologique porte sur la manière d'utiliser la sélection de points corticaux pertinents pour caractériser les processus liés à la maturation cérébrale. En particulier dans ce travail, le processus de gyration a en partie été caractérisé par sa dynamique en étudiant l'évolution des points corticaux sélectionnés du sillon temporal supérieur. Cependant, d'autres outils d'analyse peuvent être envisagés. Il est par exemple envisageable d'appliquer une ACP sur l'ensemble de points sélectionnés pour en extraire des relations intrinsèques. Il est également possible d'analyser les modes obtenus en faisant varier les paramètres sélectionnés. En effet, ces paramètres sont par définition suffisant pour reconstruire l'ensemble des paramètres. En les faisant varier, il est ainsi possible de reconstruire les champs de vecteurs associés et ainsi visualiser leur effets sur la forme. Avec chaque stratégie, le principe général de parcimonie reste identique : étudier l'ensemble réduit de points corticaux pour en déduire des motifs représentatifs pour l'ensemble des points corticaux. La caractérisation de la maturation cérébrale par l'analyse parcimonieuse peut ensuite être utilisée à des fins d'étude ou de diagnostic.

Enfin, la dernière perspective méthodologique aborde d'une manière plus générale la modélisation de la maturation cérébrale. Les méthodes proposées dans ce mémoire n'imposent aucun a priori fort au modèle. En effet, seule l'attache aux données et la régularisation sont inclus dans le modèle à noyaux. L'intérêt est de ne pas influencer la modélisation et la caractérisation de la maturation cérébrale. Nous n'avons donc pas exploré l'emploi de modèles génératifs pour étudier la maturation cérébrale. Il est cependant envisageable de capturer notamment les effets du processus de gyration à l'aide de méthodes génératives, par exemple en utilisant un modèle bayésien. Des distributions de probabilités doivent alors être définies pour décrire le processus de creusement des sillons. En particulier une densité a priori reflétant les connaissances a priori du phénomène peut par exemple décrire l'effet de creusement attendu dans une région de l'encéphale.

D'un point de vue technique, trois éléments peuvent être améliorés. Premièrement, la base d'images fœtales utilisée pour la construction d'atlas peut être enrichie. Les expérimentations présentées dans ce mémoire ont été menées sur 23 données fœtales IRMs. L'objectif initial était de modéliser et caractériser la maturation à partir de données fœtales IRMd. Cependant, nous ne disposons pas pour le moment d'un nombre suffisant de données IRMd pour une étude de population. Néanmoins, les méthodes présentées sont prévues pour être génériques. En effet, seules des transformations géométriques entre les images sont nécessaires en entrée des algorithmes de modélisation et de sélection de caractéristiques. Ces transformations sont issues des phases de recalages multi-modaux. Ainsi, les données IRMd peuvent être aisément intégrées dans le processus de recalage au moyen des descripteurs en IRMd définis au chapitre 3.

Ensuite, la vitesse d'exécution de l'algorithme de sélection de caractéristiques peut être améliorée. En effet, cet algorithme présenté au chapitre 7 a une complexité polynomiale, impliquant un temps de calcul important pour un nombre de paramètre élevé (supérieur à 10000). Or la surface corticale d'un hémisphère cérébral contient plus de 30000 paramètres. Un moyen d'accélérer l'algorithme est d'utiliser une approche multi-résolution, de manière analogue aux algorithmes de recalages. La principale difficulté de cette stratégie est de définir la transition de passage entre une résolution fine et une résolution grossière sans perte d'information. Une alternative est d'employer des algorithmes d'optimisation plus sophistiqués.

Enfin, la sélection de caractéristiques peut être focalisée sur la variabilité longitudinale au lieu de la variabilité inter-individus. Dans les expériences présentées au chapitre 7, l'algorithme de sélection de caractéristiques est appliqué sur les transformations de l'espace de référence vers les 23 images IRMs fœtales de la population. Au lieu d'utiliser la population, il est possible d'appliquer l'algorithme sur un échantillonnage de la trajectoire moyenne modélisée au chapitre 6. Employer l'atlas longitudinal peut permettre de supprimer une partie du « bruit » induit par l'utilisation de la population (variabilité inter-individus) et ainsi de mieux cibler les motifs d'évolution en moyenne.

# Troisième partie Annexes
## Publications de l'auteur

### Articles de revues internationales à comité de lecture

- PONTABRY, J., F. ROUSSEAU, E. OUBEL, C. STUDHOLME, M. KOOB et J.-L. DIEtemann (2013). « Probabilistic Tractography Using Q-Ball Imaging and Particle Filtering : Application to Adult and in-utero Fetal Brain Studies ». Dans : *Medical Image Analysis* vol. 17,  $n° 3$ , p. 297-310.
- Rousseau, F., E. Oubel, J. Pontabry, M. Schweitzer, C. Studholme, M. KOOB et J.-L. DIETEMANN (2013). « BTK : An Open-Source Toolkit for Fetal Brain MR Image Processing ». Dans : Computer Methods and Programs in Biomedicine vol. 109, n◦ 1, p. 65-73.

### Communications internationales avec actes

Pontabry, J. et F. Rousseau (2011). « Probabilistic Tractography Using Q-Ball Modeling and Particle Filtering ». Dans : Medical Image Computing and Computer Assisted Intervention – MICCAI 2011. Sous la dir. de G. FICHTINGER, A. Martel et T. Peters. Lecture Notes in Computer Science (Springer), vol. 6892, p. 209-216. Toronto (Canada). Présentation affichée.

### Communications nationales avec actes

- Pontabry, J. et F. Rousseau (2013). « Construction d'atlas longitudinal en IRM de diffusion ». Dans : ORASIS : journées francophones des jeunes chercheurs en vision par ordinateur. Cluny (France). Présentation orale.
- PONTABRY, J. et F. ROUSSEAU (2013). « Sélection de caractéristiques pour l'étude de la maturation cérébrale ». Dans : ORASIS : journées francophones des jeunes chercheurs en vision par ordinateur. Cluny (France). Présentation orale.
- PONTABRY, J., F. ROUSSEAU, M. SCHWEITZER, C. STUDHOLME, M. KOOB et J.-L. DIETEMANN (2012). « Longitudinal Probabilistic Atlas of the Fetal Brain ». Dans : Nouvelles méthodologies en imagerie du vivant. Lyon (France). Présentation affichée.

ROUSSEAU, F., E. OUBEL, J. PONTABRY, M. KOOB et J.-L. DIETEMANN (2011). « Reconstruction Methods for in-utero Fetal Brain MRI ». Dans : Recherche en Imagerie et Technologies pour la Santé (RITS). Rennes (France).

### Communications diverses

Rousseau, F., E. Oubel, J. Pontabry, C. Studholme, M. Koob et J.-L. Dietemann (2011). « An Open-Source Toolkit for Fetal Brain MR Image Processing ». Dans : MICCAI Workshop : Image Analysis of Human Brain Development. Toronto (Canada).

## Bibliographie

- Aganj, I., C. Lenglet et G. Sapiro (2010a). « ODF Maxima Extraction in Spherical Harmonic Representation via Analytical Search Space Reduction ». Dans : Medical Image Computing and Computer-Assisted Intervention – MIC-CAI 2010. Sous la dir. de T. JIANG, N. NAVAB, J. PLUIM et M. VIERGEVER. Lecture Notes in Computer Science (Springer), vol. 6362, p. 84–91.
- Aganj, I., C. Lenglet, G. Sapiro, E. Yacoub, K. Ugurbil et N. Harel (2010b). « Reconstruction of the orientation distribution function in single- and multiple-shell Q-ball imaging within constant solid angle ». Dans : Magnetic Resonance in Medicine, vol. 64, n◦ 2, p. 554–566.
- Aja-Fernãndez, S., A. Tristãn-Vega et W.S. Hoge (2011). « Statistical noise analysis in GRAPPA using a parametrized noncentral Chi approximation model ». Dans : Magnetic Resonance in Medicine, vol. 65, n◦ 4, p. 1195–1206.
- Aladl, U.E. et T. Peters (2011). « Medical Image Registration ». Dans : Multi Modality State-of-the-Art Medical Image Segmentation and Registration Methodologies. Sous la dir. d'A.S. El-Baz, U.R. Acharya, A.F. Laine et J.S. Suri. Springer, p. 227–245.
- ALEXANDER, D.C., G.J. BARKER et S.R. ARRIDGE (2002). « Detection and modeling of non-Gaussian apparent diffusion coefficient profiles in human brain data ». Dans : Magnetic Resonance in Medicine, vol. 48, n◦ 2, p. 331–340.
- Aljabar, P., K.K. Bhatia, M. Murgasova, J.V. Hajnal, J.P. Boardman, L. Srinivasan, M.A. Rutherford, L.E. Dyet, A.D. Edwards et D. Rue-CKERT  $(2008)$ . « Assessment of brain growth in early childhood using deformation-based morphometry ». Dans : NeuroImage, vol. 39, n<sup>o</sup> 1, p. 348–358.
- Aljabar, P., R. Wolz, L. Srinivasan, S.J. Counsell, M.A. Rutherford, A.D. Edwards, J.V. Hajnal et D. Rueckert (2011). « A Combined Manifold Learning Analysis of Shape and Appearance to Characterize Neonatal Brain Development ». Dans: IEEE Transactions on Medical Imaging, vol. 30, n ◦ 12, p. 2072–2086.
- Anderson, A.W. (2005). « Measurement of fiber orientation distributions using high angular resolution diffusion imaging ». Dans : Magnetic Resonance in Medicine, vol. 54, n◦ 5, p. 1194–1206.
- Ashburner, J. et K.J. Friston (2000). « Voxel-Based Morphometry The Methods ». Dans : NeuroImage, vol. 11, n<sup>o</sup> 6, p. 805–821.
- ASSAF, Y. et P.J. BASSER (2005). « Composite hindered and restricted model of diffusion (CHARMED) MR imaging of the human brain ». Dans: NeuroImage, vol. 27, n◦ 1, p. 48–58.
- Assaf, Y., A. Mayk et Y. Cohen (2000). « Displacement imaging of spinal cord using q-space diffusion-weighted MRI ». Dans : Magnetic Resonance in Medicine, vol. 44, n $\degree$  5, p. 713–722.
- Avants, B., C.L. Epstein, M. Grossman et J.C. Gee (2008). « Symmetric diffeomorphic image registration with cross-correlation : Evaluating automated labeling of elderly and neurodegenerative brain ». Dans : Medical Image Analysis, vol. 12,  $n^{\circ}$  1, p. 26–41.
- Avants, B. et J.C. Gee (2004). « Geodesic estimation for large deformation anatomical shape averaging and interpolation ». Dans: NeuroImage, vol. 23, supplément 1, p. 139–150.
- BARGMANN, V., L. MICHEL et V.L. TELEGDI (1959). « Precession of the Polarization of Particles Moving in a Homogeneous Electromagnetic Field ». Dans : Physical Review Letters, vol. 2,  $n^{\circ}$  10, p. 435–436.
- BARMPOUTIS, A., B. JIAN et B. VEMURI (2009). « Adaptive Kernels for Multifiber Reconstruction ». Dans : Information Processing in Medical Imaging. Sous la dir. de J.L. Prince, D.L. Pham et K.J. Myers. Lecture Notes in Computer Science (Springer), vol. 5636, p. 338–349.
- BARNETT, A. (2009). « Theory of Q-ball imaging redux : Implications for fiber tracking ». Dans: *Magnetic Resonance in Medicine*, vol. 62, n<sup>o</sup> 4, p. 910–923.
- Basser, P.J. (1995). « Inferring microstructural features and the physiological state of tissues from diffusion-weighted images ». Dans : NMR in Biomedicine, vol. 8, p. 333–344.
- BASSER, P.J., J. MATTIELLO et D. LEBIHAN (1994a). « Estimation of the effective self-diffusion tensor from the NMR spin echo. » Dans : Journal of Magnetic Resonance B, vol. 103, n◦ 3, p. 247–54.
- BASSER, P.J., J. MATTIELLO et D. LEBIHAN (1994b). « MR diffusion tensor spectroscopy and imaging ». Dans: *Biophysical Journal*, vol. 66,  $n° 1$ , p. 259–267.
- Basser, P.J., S. Pajevic, C. Pierpaoli, J. Duda et A. Aldroubi (2000). « In vivo fiber tractography using DT-MRI data ». Dans : Magnetic Resonance in Medicine, vol. 44, n<sup>○</sup> 4, p. 625–632.
- Behrens, T.E.J., H.J. Berg, S. Jbabdi, M.F.S. Rushworth et M.W. Wool-RICH  $(2007)$ . « Probabilistic diffusion tractography with multiple fibre orientations : What can we gain ? » Dans : NeuroImage, vol. 34, n<sup>o</sup> 1, p. 144–155.
- Behrens, T.E.J., M.W. Woolrich, M. Jenkinson, H. Johansen-Berg, R.G. Nunes, S. Clare, P.M. Matthews, J.M. Brady et S.M. Smith (2003). « Characterization and propagation of uncertainty in diffusion-weighted MR imaging ». Dans : Magnetic Resonance in Medicine, vol. 50, n◦ 5, p. 1077– 1088.
- BELLMAN, R. (1961). Adaptive control processes : a guided tour. Vol. 4. Princeton University Press.
- Berman, J.I., S. Chung, P. Mukherjee, C.P. Hess, E.T. Han et R.G. Henry (2007). « Probabilistic streamline Q-ball tractography using the residual bootstrap ». Dans : NeuroImage, vol. 39, n° 1, p. 215–222.
- BJÖRNEMO, M., A. BRUN, R. KIKINIS et C.-F. WESTIN (2002). « Regularized Stochastic White Matter Tractography Using Diffusion Tensor MRI ». Dans : Medical Image Computing and Computer-Assisted Intervention – MICCAI 2002. Sous la dir. de T. Dohi et R. Kikinis. Lecture Notes in Computer Science (Springer), vol. 2488, p. 435–442.
- BLOCH, F. (1946). « Nuclear Introduction ». Dans: *Physical Review*, vol. 70, p. 460–473.
- BLOY, L. et R. VERMA (2008). « On computing the underlying fiber directions from the diffusion orientation distribution function ». Dans : Medical Image Computing and Computer-Assisted Intervention – MICCAI 2008. Sous la dir. de D. Metaxas, L. Axel, G. Fichtinger et G. Székely. Lecture Notes in Computer Science (Springer), vol. 5241, 1–8.
- Bookstein, F. (1991). Morphometric tools for landmark data : geometry and biology. Cambridge University Press.
- Bookstein, F.L. (2001). « "Voxel-Based Morphometry" Should Not Be Used with Imperfectly Registered Images ». Dans : NeuroImage, vol. 14, n◦ 6, p. 1454– 1462.
- BOUIX, S., Y. RATHI et M. SABUNCU (2010). « Building an average population hardi atlas ». Dans : MICCAI Workshop on Computational Diffusion MRI,
- Brown, R. (1828). « A brief account of microscopical observations made in the months of June, July and August, 1827, on the particles contained in the pollen

of plants ; and on the general existence of active molecules in organic and inorganic bodies. » Dans : Philosophical Magazine, vol. 4, p. 161–173.

- Bullitt, E., D. Zeng, G. Gerig, S. Aylward, S. Joshi, J.K. Smith, W. Lin et M.G. Ewend (2005). « Vessel tortuosity and brain tumor malignancy : A blinded study ». Dans : Academic Radiology, vol. 12, p. 1232–1240.
- Caldairou, B., N. Passat, P. Habas, C. Studholme, M. Koob, J.-L. Dietemann et F. Rousseau (2011). « Segmentation of the cortex in fetal MRI using a topological model ». Dans : IEEE International Symposium on Biomedical Imaging : From Nano to Macro, p. 2045–2048.
- Callaghan, P. T., A. Coy, D. MacGowan, K.J. Packer et F.O. Zelaya (1991). « Diffraction-like effects in NMR diffusion studies of fluids in porous solids ». Dans : Nature, vol. 351, n◦ 2, p. 467–469.
- Callaghan, P.T. (1993). Principles of nuclear magnetic resonance microscopy. Clarendon Press.
- Callaghan, P.T., D. MacGowan, K.J. Packer et F.O. Zelaya (1990). « High resolution q-space imaging in porous structures ». Dans : Journal of Magnetic Resonance, vol. 90, p. 177–182.
- Cameron, A.C., F.A.G. Windmeijer, H. Gramajo, D.E. Cane et C. Khosla (1997). « An R-squared measure of goodness of fit for some common nonlinear regression models ». Dans: *Journal of Econometrics*, vol. 77, n<sup>°</sup> 2, p. 329–342.
- CATANI, M., R.J. HOWARD, S. PAJEVIC et D.K. JONES (2002). « Virtual in Vivo Interactive Dissection of White Matter Fasciculi in the Human Brain ». Dans : Neuroimage, vol. 17, n<sup>○</sup> 1, p. 77–94.
- Chen, Y., W. Guo, Q. Zeng, X. Yan, F. Huang, H. Zhang, G. He, B.C. Vemuri et Y. Liu (2004). « Estimation, smoothing, and characterization of apparent diffusion coefficient profiles from High Angular Resolution DWI ». Dans : Proceedings of the 2004 IEEE Computer Society Conference on Computer Vision and Pattern Recognition, vol. 1, p. 588–593.
- Christophe, C. (2006). « Imagerie normale de l'encéphale de l'enfant et maturation cérébrale ». Dans : EMC - Radiologie et Imagerie Médicale : Musculosquelettique - Neurologique - Maxillofaciale, vol. 30-815-A-10, p. 1–15.
- Chuang, N., S. Mori, A. Yamamoto, H. Jiang, X. Ye, X. Xu, L.J. Richards, J. Nathans, M.I. Miller, A.W. Toga, R.L. Sidman et J. Zhang (2011). « An MRI-based atlas and database of the developing mouse brain ». Dans : NeuroImage, vol. 54, n° 1, p. 80–89.
- Chung, M.K., K.J. Worsley, T. Paus, C. Cherif, D.L. Collins, J.N. Giedd, J.L. Rapoport et A.C. Evans (2001). « A Unified Statistical Approach to

Deformation-Based Morphometry ». Dans : NeuroImage, vol. 14, n° 3, p. 595– 606.

- Conturo, T.E., R.C. McKinstry, J.A. Aronovitz et J.J. Neil (1995). « Diffusion MRI : precision, accuracy and flow effects ». Dans : NMR in Biomedicine, vol. 8, n<sup>o</sup> 7, p. 307–332.
- COROUGE, I., P.T. FLETCHER, S. JOSHI, S. GOUTTARD et G. GERIG (2005). « Fiber tract-oriented statistics for quantitative diffusion tensor MRI analysis ». Dans : Medical Image Analysis, vol. 10, n◦ 5, p. 786–798.
- Coupe, P., P. Yger, S. Prima, P. Hellier, C. Kervrann et C. Barillot (2008). « An Optimized Blockwise Nonlocal Means Denoising Filter for 3-D Magnetic Resonance Images ». Dans : IEEE Transactions on Medical Imaging, vol. 27, n◦ 4, p. 425–441.
- CRANK, J (1979). The mathematics of diffusion. Clarendon Press.
- D'ARCY THOMPSON, W. (1917). On growth and form. Deuxième édition (1972). Cambridge University Press.
- Das, S. (2001). « Filters, wrappers and a boosting-based hybrid for feature selection ». Dans : International Conference on Machine Learning, vol. 1, p. 74– 81.
- Das, S.R., B.B. Avants, M. Grossman et J.C. Gee (2009). « Registration based cortical thickness measurement ». Dans : NeuroImage, vol. 45, n◦ 3, p. 867–879.
- DASH, M., K. CHOI, P. SCHEUERMANN et Huan L. (2002). « Feature selection for clustering - a filter solution ». Dans : IEEE International Conference on Data Mining, p. 115–122.
- DAVIS, B., P. FLETCHER, E. BULLITT et S. JOSHI (2010). « Population Shape Regression from Random Design Data ». Dans : International Journal of Computer *Vision*, vol. 90, n<sup>○</sup> 2, p. 255–266.
- Descoteaux, M. (2008). « High angular resolution diffusion MRI : from local estimation to segmentation and tractography ». Thèse de doctorat. Université de Nice-Sophia Antipolis.
- Descoteaux, M., E. Angelino, S. Fitzgibbons et R. Deriche (2006). « Apparent diffusion coefficients from high angular resolution diffusion imaging : Estimation and applications ». Dans : Magnetic Resonance in Medicine, vol. 56, n◦ 2, p. 395–410.
- (2007). « Regularized, fast, and robust analytical Q-ball imaging ». Dans : Magnetic Resonance in Medicine, vol. 58, n◦ 3, p. 497–510.
- Descoteaux, M., R. Deriche, T.R. Knosche et A. Anwander (2009). « Deterministic and Probabilistic Tractography Based on Complex Fibre Orientation Distributions ». Dans : IEEE Transactions on Medical Imaging, vol. 28, n ◦ 2, p. 269–286.
- Descoteaux, M., R. Deriche, D. Le Bihan, J.-F. Mangin et C. Poupon (2011). « Multiple Q-shell diffusion propagator imaging ». Dans : Medical Image *Analysis*, vol. 15, n<sup>o</sup> 4, p. 603–621.
- DOUCET, A., S. GODSILL et C. ANDRIEU (2000). « On sequential Monte Carlo sampling methods for Bayesian filtering ». Dans : Statistics and computing, vol. 10, n◦ 3, p. 197–208.
- Dubois, J. (2006). « Organisation et maturation des faisceaux de fibres de matière blanche du nourrisson : évaluation en IRM du tenseur de diffusion ». Thèse de doct. Interface Physique Biologie.
- Dudink, J., D.J. Larkman, O. Kapellou, J.P. Boardman, J.M. Allsop, F.M. Cowan, J.V. Hajnal, A.D. Edwards, M.A. Rutherford et S.J. Counsell (2008). « High b-value diffusion tensor imaging of the neonatal brain at 3T ». Dans : American Journal of Neuroradiology, vol. 29, n° 10, p. 1966–1972.
- Durrleman, S., P. Fillard, X. Pennec, A. Trouvé et N. Ayache (2011). « Registration, atlas estimation and variability analysis of white matter fiber bundles modeled as currents ». Dans :  $NeuroImage$ , vol. 55, n $\degree$  3, p. 1073–1090.
- Durrleman, S., X. Pennec, A. Trouvé, G. Gerig et N. Ayache (2009). « Spatiotemporal Atlas Estimation for Developmental Delay Detection in Longitudinal Datasets ». Dans : Medical Image Computing and Computer-Assisted Intervention – MICCAI 2009. Sous la dir. de G.-Z. Yang, D. Hawkes, D. Rueckert, A. Noble et C. Taylor. Lecture Notes in Computer Science (Springer), vol. 5761, p. 297–304.
- Einstein, A. (1956). Investigations on the Theory of the Brownian Movement. Dover publications.
- Elad, M. (2010). Sparse and redundant representations : from theory to applications in signal and image processing. Springer.
- Fick, A. (1855). « On Liquid Diffusion ». Dans : London, Edinburgh, and Dublin Philosophical Magazine and Journal of Science, vol. 10, p. 30.
- Fillard, P. (2008). « Riemannian Processing of Tensors for Diffusion MRI and Computational Anatomy of the Brain ». Thèse de doct. École doctorale des sciences et technologies de l'information et de la communication.
- Fillard, P., M. Descoteaux, A. Goh, S. Gouttard, B. Jeurissen, J. Malcolm, A. Ramirez-Manzanares, M. Reisert, K. Sakaie, F. Tensaouti,

T. Yo, J.-F. Mangin et C. Poupon (2011). « Quantitative evaluation of 10 tractography algorithms on a realistic diffusion MR phantom ». Dans : NeuroImage, vol. 56, n◦ 1, p. 220–234.

- Fillard, P., C. Poupon et J.-F. Mangin (2009). « A Novel Global Tractography Algorithm Based on an Adaptive Spin Glass Model ». Dans : Medical Image Computing and Computer-Assisted Intervention – MICCAI 2009. Sous la dir. de G.-Z. Yang, D. Hawkes, D. Rueckert, A. Noble et C. Taylor. Lecture Notes in Computer Science (Springer), vol. 5761, p. 927–934.
- Frank, L.R. (2002). « Characterization of anisotropy in high angular resolution diffusion-weighted MRI ». Dans : Magnetic Resonance in Medicine, vol. 47, n ◦ 6, p. 1083–1099.
- FRIMAN, O., G. FARNEBACK et C.-F. WESTIN (2006). « A Bayesian approach for stochastic white matter tractography ». Dans : IEEE Transactions on Medical Imaging, vol. 25, n◦ 8, p. 965–978.
- Gaser, C., S. Schmidt, M. Metzler, K.-H. Herrmann, I. Krumbein, J.R. REICHENBACH et O.W. WITTE (2012). « Deformation-based brain morphometry in rats ». Dans :  $NeuroImage$ , vol. 63, n° 1, p. 47–53.
- Gasser, T., L. Sroka et C. Jennen-Steinmetz (1986). « Residual variance and residual pattern in nonlinear regression ». Dans :  $Biometrika$ , vol. 73, n<sup>o</sup> 3, p. 625–633.
- Geng, X., T.J. Ross, H. Gu, W. Shin, W. Zhan, Y.-P. Chao, C.-P. Lin, N. SCHUFF et Y. YANG (2011). « Diffeomorphic image registration of diffusion MRI using spherical harmonics ». Dans : IEEE Transactions on Medical Imaging, vol. 30, n<sup>o</sup> 3, p. 747–758.
- Gerber, S., T. Tasdizen, P.T. Fletcher, S. Joshi et R. Whitaker (2010). « Manifold modeling for brain population analysis ». Dans : Medical Image Analysis, vol. 14, n◦ 5, p. 64–653.
- Glenn, O.A. et A.J. Barkovich (2006). « Magnetic Resonance Imaging of the Fetal Brain and Spine : An Increasingly Important Tool in Prenatal Diagnosis, Part 1 ». Dans: American Journal of Neuroradiology, vol. 27, n° 8, p. 1604– 1611.
- GODSILL, S., A. DOUCET et M. WEST (2000). « Maximum a posteriori sequence estimation using Monte Carlo particle filters ». Dans : Annals of the Institute of Statistical Mathematics, vol. 53, n◦ 1, p. 82–96.
- GOODLETT, C.B., P.T. FLETCHER, J.H. GILMORE et G. GERIG (2009). « Group analysis of DTI fiber tract statistics with application to neurodevelopment ». Dans : NeuroImage, vol. 45, supplément 1, p. 133–142.

GOUDSMIT, S.A. (1971). The discovery of the electron spin.

- Grenander, U. et M.I. Miller (1998). « Computational anatomy : an emerging discipline ». Dans : Quaterly of Applied Mathematics, vol. 56, n◦ 4, p. 617–694.
- GRIFFITHS, P.D., J. MORRIS et J.-C. LARROCHE (2009). Atlas of Fetal and Neonatal Brain MR Imaging. Elsevier Health Sciences.
- Groves, A.R., S.M. Smith, A.M. Fjell, C.K. Tamnes, K.B. Walhovd, G. DOUAUD, M.W. WOOLRICH et L.T. WESTLYE (2012). « Benefits of multimodal fusion analysis on a large-scale dataset : Life-span patterns of intersubject variability in cortical morphometry and white matter microstructure ». Dans : NeuroImage, vol. 63, n◦ 1, p. 365–380.
- Gudbjartsson, H. et S. Patz (1995). « The rician distribution of noisy mri data ». Dans: Magnetic Resonance in Medicine, vol. 34, n $\degree$  6, p. 910–914.
- Guimond, A., J. Meunier et J.-P. Thirion (2000). « Average Brain Models : A Convergence Study ». Dans : Computer Vision and Image Understanding, vol. 77, n◦ 2, p. 192–210.
- Guyon, I. et A. Elisseeff (2003). « An introduction to variable and feature selection ». Dans : Journal of Machine Learning Research, vol. 3, p. 1157– 1182.
- Guyon, I., J. Weston, S. Barnhill et V. Vapnik (2002). « Gene Selection for Cancer Classification using Support Vector Machines ». Dans : Machine Learning, vol. 46, n◦ 1-3, p. 389–422.
- Habas, P.A., K. Kim, J.M. Corbett-Detig, F. Rousseau, O.A. Glenn, A.J. BARKOVICH et C. STUDHOLME (2010). « A spatiotemporal atlas of MR intensity, tissue probability and shape of the fetal brain with application to segmentation ». Dans : NeuroImage, vol. 53, n° 2, p. 460–470.
- Habas, P.A., J.A. Scott, A. Roosta, V. Rajagopalan, K. Kim, F. Rousseau, A.J. Barkovich, O.A. Glenn et C. Studholme (2012). « Early Folding Patterns and Asymmetries of the Normal Human Brain Detected from in Utero MRI ». Dans : *Cerebral Cortex*, vol. 22, n<sup>o</sup> 1, p. 13–25.
- HAHN, E.L. (1950). « Spin Echoes ». Dans: Physical Review, vol. 80, n° 4, p. 580– 594.
- HALL, P. et J.S. MARRON (1991). « Local Minima in Cross-Validation Functions ». Dans: Journal of the Royal Statistical Society. Series B (Methodological), vol. 53, n◦ 1, p. 245–252.
- Hart, G., Y. Shi, H. Zhu, M. Sanchez, M. Styner et M. Niethammer (2010). « DTI Longitudinal Atlas Construction as an Average of Growth Models ».

Dans : MICCAI, International Workshop on Spatio-Temporal Image Analysis for Longitudinal and Time-Series Image Data,

- HASTIE, T., R. TIBSHIRANI et J. FRIEDMAN (2009). The Elements of Statistical Learning : Data Mining, Inference, and Prediction. Springer.
- Hecke, W. van, J. Sijbers, E. D'Agostino, F. Maes, S. De Backer, E. Vandervliet, P.M. Parizel et A. Leemanss (2008). « On the construction of an inter-subject diffusion tensor magnetic resonance atlas of the healthy human brain ». Dans : NeuroImage, vol. 43, n° 1, p. 69–80.
- Huang, H. (2010). « Structure of the Fetal Brain : What We Are Learning from Diffusion Tensor Imaging ». Dans : The Neuroscientist, vol. 16, n° 6, p. 634– 649.
- JANSONS, K.M. et D.C. ALEXANDER (2003). « Persistent angular structure : new insights from diffusion magnetic resonance imaging data ». Dans : Inverse problems, vol. 19, n<sup>o</sup> 5, p. 1031–1046.
- Jbabdi, S., M.W. Woolrich, J.L.R. Andersson et T.E.J. Behrens (2007). « A Bayesian framework for global tractography ». Dans : NeuroImage, vol. 37, n◦ 1, p. 116–129.
- Jeurissen, B., A. Leemans, D.K. Jones, J.-D. Tournier et J. Sijbers (2011). « Probabilistic fiber tracking using the residual bootstrap with constrained spherical deconvolution ». Dans : Human Brain Mapping, vol. 32, n° 3, p. 461– 479.
- Jezzard, P. et R.S. Balaban (1995). « Correction for geometric distortion in echo planar images from B0 field variations ». Dans : Magnetic Resonance in Medicine, vol. 34, n◦ 1, p. 65–73.
- Jian, B. et B.C. Vemuri (2007). « Multi-fiber Reconstruction from Diffusion MRI Using Mixture of Wisharts and Sparse Deconvolution ». Dans : Information Processing in Medical Imaging. Sous la dir. de N. KARSSEMEIJER et B. LElieveldt. Lecture Notes in Computer Science (Springer), vol. 4584, p. 384– 395.
- Jiao, F., Y. Gur, C. Johnson et S. Joshi (2011). « Detection of Crossing White Matter Fibers with High-Order Tensors and Rank-k Decompositions ». Dans : Information Processing in Medical Imaging. Sous la dir. de G. Székely et H. Hahn. Lecture Notes in Computer Science (Springer), vol. 6801, p. 538–549.
- Jolliffe, I. (2002). Principal Component Analysis. Deuxième édition. Springer.
- Jones, D.K. et M. Cercignani (2010). « Twenty-five pitfalls in the analysis of diffusion MRI data ». Dans : NMR in Biomedicine, vol. 23, n◦ 7, p. 803–820.
- Jones, D.K., T.R. Knösche et R. Turner (2013). « White matter integrity, fiber count, and other fallacies : The do's and don'ts of diffusion MRI ». Dans : NeuroImage, vol. 73, p. 239–254.
- Joshi, S., B. Davis, M. Jomier et G. Gerig (2004). « Unbiased diffeomorphic atlas construction for computational anatomy ». Dans : NeuroImage, vol. 23, supplément 1, p. 151–160.
- Kacem, L. (2011). « Connectivité anatomique des ganglions de la base : développements méthodologiques et application aux troubles moteurs ». Thèse de doctorat. Université Paris Sud – Paris XI.
- Kärger, J. et W. Heink (1983). « The propagator representation of molecular transport in microporous crystallites ». Dans : Journal of Magnetic Resonance, vol. 51, n◦ 1, p. 1–7.
- Kasprian, G., P.C. Brugger, M. Weber, M. Krssák, E. Krampl, C. Herold et D. Prayer (2008). « In utero tractography of fetal white matter development ». Dans :  $NeuroImage$ , vol. 43, n<sup>o</sup> 2, p. 213–224.
- Kohavi, R. et G.H. John (1997). « Wrappers for feature subset selection ». Dans : Artificial Intelligence, vol. 97,  $n^{\circ}$  1-2, p. 273–324.
- Kong, A., J.S. Liu et W.H. Wong (1994). « Sequential Imputations and Bayesian Missing Data Problems ». Dans : Journal of the American Statistical Association, vol. 89, n◦ 425, p. 278–288.
- Kononenko, Igor (1994). « Estimating attributes : Analysis and extensions of RELIEF ». Dans : Machine Learning : ECML-94. Sous la dir. de F. Berga-DANO et L. RAEDT. Lecture Notes in Computer Science (Springer), vol. 784, p. 171–182.
- Kuklisova-Murgasova, M., P. Aljabar, L. Srinivasan, S.J. Counsell, V. Doria, A. Serag, I.S. Gousias, J.P. Boardman, M.A. Rutherford, A.D. Edwards, J.V. Hajnal et D. Rueckert (2011). « A dynamic 4D probabilistic atlas of the developing brain ». Dans : NeuroImage, vol. 54, n◦ 4, p. 2750– 2763.
- LAZAR, M. (2010). « Mapping brain anatomical connectivity using white matter tractography ». Dans : *NMR in Biomedicine*, vol. 23, n<sup>o</sup> 7, p. 821–835.
- LAZAR, M. et A.L. ALEXANDER (2004). « Bootstrap white matter tractography  $(BOOT-TRAC) \times$ . Dans: *NeuroImage*, vol. 24, n<sup>o</sup> 2, p. 524–532.
- Le Bihan, D., E. Breton, D. Lallemand, P. Grenier, E. Cabanis et M. Laval-Jeantet (1986). « MR imaging of intravoxel incoherent motions : application to diffusion and perfusion in neurologic disorders ». Dans : Radiology, vol. 161, n◦ 2, p. 401–407.
- Le Bihan, D., R. Turner, P. Douek et N. Patronas (1992). « Diffusion MR imaging : clinical applications ». Dans : American Journal of Roentgenology, vol. 159, n◦ 3, p. 591–599.
- Leemans, A., J. Sijbers, S. De Backer, E. Vandervliet et P. Parizel (2006). « Multiscale white matter fiber tract coregistration : A new feature-based approach to align diffusion tensor data ». Dans : Magnetic Resonance in Medicine, vol. 55, n◦ 6, p. 1414–1423.
- Lenk, R. (1977). Brownian motion and spin relaxation. Elsevier.
- LENROOT, R.K. et J.N. GIEDD (2006). « Brain development in children and adolescents : insights from anatomical magnetic resonance imaging ». Dans : Neuroscience and Biobehavioral Reviews, vol. 30, n◦ 6, p. 718–729.
- LEVITT, M.H. (2001). Spin dynamics. Wiley Chichester.
- Liao, S., H. Jia, G. Wu, D. Shen et The Alzheimer's Disease Neuroimaging INITIATIVE  $(2012)$ . « A novel framework for longitudinal atlas construction with groupwise registration of subject image sequences ». Dans : NeuroImage, vol. 59, n◦ 2, p. 1275–1289.
- Lifshits, S., A. Tamir et Y. Assaf (2009). « Combinatorial fiber-tracking of the human brain ». Dans : NeuroImage, vol. 48, n◦ 3, p. 532–540.
- Liu, C., R. Bammer, B. Acar et M.E. Moseley (2004). « Characterizing non-Gaussian diffusion by using generalized diffusion tensors ». Dans : Magnetic Resonance in Medicine, vol. 51, n◦ 5, p. 924–937.
- Liu, J.S. (1996). « Metropolized independent sampling with comparisons to rejection sampling and importance sampling ». Dans : Statistics and Computing, vol. 6, n◦ 2, p. 113–119.
- Macovski, A. (1996). « Noise in MRI ». Dans : Magnetic Resonance in Medicine, vol. 36, n◦ 3, p. 494–497.
- Malcolm, J.G., O. Michailovich, S. Bouix, C.-F. Westin, M.E. Shenton et Y. Rathi (2010). « A filtered approach to neural tractography using the Watson directional function ». Dans : Medical Image Analysis, vol. 14, n<sup>o</sup> 1, p. 58–69.
- Mangin, J.-F., C. Poupon, C. Clark, D. Le Bihan et I. Bloch (2001). « Eddy-Current Distortion Correction and Robust Tensor Estimation for MR Diffusion Imaging ». Dans : Medical Image Computing and Computer-Assisted Intervention – MICCAI 2001. Sous la dir. de W. Niessen et M. Viergever. Lecture Notes in Computer Science (Springer), vol. 2208, p. 186–194.
- Mangin, J.-F., C. Poupon, C. Clark, D. Le Bihan et I. Bloch (2002). « Distortion correction and robust tensor estimation for MR diffusion imaging ». Dans : Medical image analysis, vol. 6, n° 3, p. 191–198.
- MARDIA, K.V. (1970). « Measures of multivariate skewness and kurtosis with applications ». Dans : *Biometrika*, vol. 57, n<sup>o</sup> 3, p. 519–530.
- McGraw, T., B.C. Vemuri, B. Yezierski et T. Mareci (2006). « von Mises-Fisher mixture model of the diffusion ODF ». Dans: IEEE International Symposium on Biomedical Imaging : Nano to Macro, p. 65–68.
- Minati, L. et W.P. Węglarz (2007). « Physical foundations, models, and methods of diffusion magnetic resonance imaging of the brain : A review ». Dans : Concepts in Magnetic Resonance Part A, vol. 30A, n◦ 5, p. 278–307.
- Montembeault, M., S. Joubert, J. Doyon, J. Carrier, J.-F. Gagnon, O. Monchi, O. Lungu, S. Belleville et S.M. Brambati (2012). « The impact of aging on gray matter structural covariance networks ». Dans : NeuroImage, vol. 63, n◦ 2, p. 754–759.
- MORI, S. (2007). *Introduction to diffusion tensor imaging*. Elsevier.
- Mori, S., B.J. Crain, V.P. Chacko et P.C.M. Van Zijl (1999). « Three-dimensional tracking of axonal projections in the brain by magnetic resonance imaging ». Dans: Annals of Neurology, vol. 45, n<sup>o</sup> 2, p. 265–269.
- Mori, S., K. Oishi, H. Jiang, L. Jiang, X. Li, K. Akhter, K. Hua, A.V. Faria, A. Mahmood, R. Woods, A.W. Toga, G.B. Pike, P.R. Neto, A. Evans, J. Zhang, H. Huang, M.I. Miller, P. van Zijl et J. Mazziotta (2008). « Stereotaxic white matter atlas based on diffusion tensor imaging in an ICBM template ». Dans : NeuroImage, vol. 40, n° 2, p. 570–582.
- Müller, H.-P., A. Unrath, A.C. Ludolph et J. Kassubek (2007). « Preservation of diffusion tensor properties during spatial normalization by use of tensor imaging and fibre tracking on a normal brain database ». Dans : Physics in Medicine and Biology, vol. 52,  $n°$  6, p. 99.
- Nadaraya, E.A. (1964). « On estimating regression ». Dans : Theory of Probability and its Application, vol. 10, p. 186–190.
- NOBLET, V., C. HEINRICH, F. HEITZ et J.-P. ARMSPACH (2012). « An efficient incremental strategy for constrained groupwise registration based on symmetric pairwise registration ». Dans : Pattern Recognition Letters, vol. 33, n° 3, p. 283– 290.
- Nowak, R.D. (1999). « Wavelet-based Rician noise removal for magnetic resonance imaging ». Dans : Image Processing, IEEE Transactions on, vol. 8,  $n^{\circ}$  10, p. 1408–1419.
- Nowinski, W.L., A. Johnson, B.C. Chua et N.G. Nowinska (2012). « Threedimensional interactive and stereotactic atlas of the cranial nerves and their nuclei correlated with surface neuroanatomy, vasculature and magnetic resonance imaging. » Dans : *Journal Neuroscience Methods*, vol. 206, n<sup>∘</sup> 2, p. 205– 216.
- O'DONNELL, L.J., C.-F. WESTIN et A.J. GOLBY (2009). « Tract-based morphometry for white matter group analysis ». Dans :  $NeuroImage$ , vol. 45, n<sup>o</sup> 3, p. 832–844.
- O'Rahilly, R. et F. Müller (2006). The embryonic human brain : an atlas of developmental stages. Wiley.
- Oubel, E., M. Koob, C. Studholme, J.-L. Dietemann et F. Rousseau (2012). « Reconstruction of scattered data in fetal diffusion MRI ». Dans : Medical *Image Analysis*, vol. 16, n<sup>○</sup> 1, p. 28–37.
- Özarslan, E. et T.H. Mareci (2003). « Generalized diffusion tensor imaging and analytical relationships between diffusion tensor imaging and high angular resolution diffusion imaging ». Dans : Magnetic Resonance in Medicine, vol. 50, n◦ 5, p. 955–965.
- Özarslan, E., T.M. Shepherd, B.C. Vemuri, S.J. Blackband et T.H. Mareci (2006). « Resolution of complex tissue microarchitecture using the diffusion orientation transform (DOT) ». Dans : NeuroImage, vol. 31, n° 3, p. 1086– 1103.
- Özarslan, E., B.C. Vemuri et T.H. Mareci (2005). « Generalized scalar measures for diffusion MRI using trace, variance, and entropy ». Dans : Magnetic *Resonance in Medicine*, vol. 53,  $n^{\circ}$  4, p. 866–876.
- Parker, G. et D. Alexander (2003). « Probabilistic Monte Carlo based mapping of cerebral connections utilising whole-brain crossing fibre information ». Dans : Information Processing in Medical Imaging. Sous la dir. de C. TAYLOR et J.A. Noble. Lecture Notes in Computer Science (Springer), vol. 2732, p. 684–695.
- PARKER, G.J.M., C.A.M. WHEELER-KINGSHOTT et G.J. BARKER (2002). « Estimating distributed anatomical connectivity using fast marching methods and diffusion tensor imaging ». Dans : Medical Imaging, IEEE Transactions on, vol. 21, n◦ 5, p. 505–512.
- Peng, H., A. Orlichenko, R.J. Dawe, G. Agam, S. Zhang et K. Arfanakis (2009). « Development of a human brain diffusion tensor template ». Dans : NeuroImage, vol. 46, n◦ 4, p. 967–980.
- Pfefferbaum, A., D.H. Mathalon, E.V. Sullivan, J.M. Rawles, R.B. Zipursky et K.O. Lim (1994). « A Quantitative Magnetic Resonance Imaging

Study of Changes in Brain Morphology From Infancy to Late Adulthood ». Dans: Archives of Neurology, vol. 51, n $\degree$  9, p. 874–887.

- Poupon, C. (1999). « Détection des faisceaux de fibres de la substance blanche pour l'étude de la connectivité anatomique cérébrale ». Thèse de doct. École nationale supérieure des télécommunications.
- Poupon, C., B. Rieul, I. Kezele, M. Perrin, F. Poupon et J.-F. Mangin (2008). « New diffusion phantoms dedicated to the study and validation of high-angular-resolution diffusion imaging (HARDI) models ». Dans : Magnetic Resonance in Medicine, vol. 60, n◦ 6, p. 1276–1283.
- Prayer, D., G. Kasprian, E. Krampl, B. Ulm, L. Witzani, L. Prayer et P. BRUGGER (2006). « MRI of normal fetal brain development ». Dans: *European* Journal of Radiology, vol. 57,  $n° 2$ , p. 199–216.
- PUDIL, P., J. NOVOVIČOVÁ, N. CHOAKJARERNWANIT et J. KITTLER (1995). « Feature selection based on the approximation of class densities by finite mixtures of special type ». Dans: *Pattern Recognition*, vol. 28, n<sup>o</sup> 9, p. 1389–1398.
- PUDIL, P., J. NOVOVICOVA et J. KITTLER (1994). « Floating search methods in feature selection ». Dans: *Pattern Recognition Letters*, vol. 15, n<sup>o</sup> 11, p. 1119– 1125.
- Rajagopalan, V., J. Scott, P.A. Habas, K. Kim, F. Rousseau, O.A. Glenn, A.J. B. et C. STUDHOLME (2012). « Mapping directionality specific volume changes using tensor based morphometry : An application to the study of gyrogenesis and lateralization of the human fetal brain ». Dans : NeuroImage, vol. 63, n◦ 2, p. 947–958.
- Ramirez-Manzanares, A., M. Rivera, B.C. Vemuri, P. Carney et T. Mareci (2007). « Diffusion Basis Functions Decomposition for Estimating White Matter Intravoxel Fiber Geometry ». Dans: IEEE Transactions on Medical Imaging, vol. 26, n◦ 8, p. 1091–1102.
- REESE, T.G., O. HEID, R.M. WEISSKOFF et V.J. WEDEEN (2003). « Reduction of eddy-current-induced distortion in diffusion MRI using a twice-refocused spin echo ». Dans : Magnetic Resonance in Medicine, vol. 49, n◦ 1, p. 177–182.
- Reisert, M., I. Mader, C. Anastasopoulos, M. Weigel, S. Schnell et V. Kiselev (2011). « Global fiber reconstruction becomes practical ». Dans : NeuroImage, vol. 54, n<sup>∘</sup> 2, p. 955–962.
- Rohlfing, T., E. Sullivan et A. Pfefferbaum (2009). « Regression Models of Atlas Appearance ». Dans : Information Processing in Medical Imaging. Sous la dir. de J. Prince, D. Pham et K. Myers. Lecture Notes in Computer Science (Springer), vol. 5636, p. 151–162.
- Rousseau, F., K. Kim, C. Studholme, M. Koob et J.-L. Dietemann (2010). « On Super-Resolution for Fetal Brain MRI ». Dans : Medical Image Computing and Computer-Assisted Intervention – MICCAI 2010. Sous la dir. de T. Jiang, N. Navab, J. Pluim et M. Viergever. Lecture Notes in Computer Science (Springer), vol. 6362, p. 355–362.
- Rousseau, F., E. Oubel, J. Pontabry, M. Schweitzer, C. Studholme, M. KOOB et J.-L. DIETEMANN (2013). « BTK : An open-source toolkit for fetal brain MR image processing ». Dans : Computer Methods and Programs in Biomedicine, vol. 109, n◦ 1, p. 65–73.
- Rueckert, D. et J. Schnabel (2011). « Medical Image Registration ». Dans : Biomedical Image Processing. Sous la dir. de T.M. Deserno. Biological and Medical Physics, Biomedical Engineering (Springer), p. 131–154.
- Sadeghi, N., M. Prastawa, J.H. Gilmore, W. Lin et G. Gerig (2010). « Spatio-temporal analysis of early brain development ». Dans : Conference Record of the Forty Fourth ASILOMAR Conference on Signals, Systems and Computers, p. 777–781.
- SAEYS, Y., I. INZA et P. LARRAÑAGA (2007). « A review of feature selection techniques in bioinformatics ». Dans : *Bioinformatics*, vol. 23, n<sup>∘</sup> 19, p. 2507– 2517.
- Savadjiev, P., Y. Rathi, J. Malcolm, M. Shenton et C.-F. Westin (2010). « A Geometry-Based Particle Filtering Approach to White Matter Tractography ». Dans : Medical Image Computing and Computer-Assisted Intervention – MICCAI 2010. Sous la dir. de T. Jiang, N. Navab, J. Pluim et M. Viergever. Lecture Notes in Computer Science (Springer), vol. 6362, p. 233–240.
- SCHULTZ, T. et H.-P. SEIDEL (2008). « Estimating Crossing Fibers : A Tensor Decomposition Approach ». Dans : IEEE Transactions on Visualization and Computer Graphics, vol. 14, n $\degree$  6, p. 1635–1642.
- SEBASTIANI, F. (2002). « Machine learning in automated text categorization ». Dans : ACM Computing Surveys, vol. 34, n◦ 1, p. 1–47.
- SEBBAN, M. et R. NOCK  $(2002)$ . « A hybrid filter/wrapper approach of feature selection using information theory ». Dans : Pattern Recognition, vol. 35, n<sup>o</sup> 4, p. 835–846.
- Serag, A., P. Aljabar, G. Ball, S.J. Counsell, J.P. Boardman, M.A. Rutherford, A.D. Edwards, J.V. Hajnal et D. Rueckert (2012). « Construction of a consistent high-definition spatio-temporal atlas of the developing brain using adaptive kernel regression ». Dans :  $NeuroImage$ , vol. 59, n<sup>o</sup> 3, p. 2255–2265.

Simon, S. (1997). The brain : Our nervous system. Morrow Junior Books.

- SMALL, C. (1996). The statistical theory of shape. Springer.
- Smith, S.M., M. Jenkinson, H. Johansen-Berg, D. Rueckert, T.E. Nichols, C.E. Mackay, K.E. Watkins, O. Ciccarelli, M.Z. Cader, v Matthews et T.E.J. Behrens (2006). « Tract-based spatial statistics : Voxelwise analysis of multi-subject diffusion data ». Dans : NeuroImage, vol. 31, n<sup>o</sup> 4, p. 1487–1505.
- SOMOL, P., J. NOVOVICOVA, J. GRIM et P. PUDIL (2008). « Dynamic Oscillating Search algorithm for feature selection ». Dans : 19th International Conference on Pattern Recognition, p. 1–4.
- Somol, P., J. Novovicová et P. Pudil (2010). « Pattern Recognition Recent Advances ». Dans : Intech. Chap. Efficient feature subset selection and subset size optimization.
- SOMOL, P., J. NOVOVIČOVÁ et P. PUDIL (2006). « Flexible-Hybrid Sequential Floating Search in Statistical Feature Selection ». Dans : Structural, Syntactic, and Statistical Pattern Recognition. Sous la dir. de D.-Y. Yeung, J.T. KWOK, A. FRED, F. ROLI et D. RIDDER. Lecture Notes in Computer Science (Springer), vol. 4109, p. 632–639.
- SOMOL, P. et P. PUDIL (2000). « Oscillating search algorithms for feature selection ». Dans : 15th International Conference on Pattern Recognition, vol. 2, p. 406–409.
- SOMOL, P., P. PUDIL et J. KITTLER  $(2004)$ . « Fast branch & bound algorithms for optimal feature selection ». Dans : IEEE Transactions on Pattern Analysis and Machine Intelligence, vol. 26,  $n^{\circ}$  7, p. 900–912.
- Staempfli, P., T. Jaermann, G.R. Crelier, S. Kollias, A. Valavanis et P. BOESIGER (2005). « Resolving fiber crossing using advanced fast marching tractography based on diffusion tensor imaging ». Dans : NeuroImage, vol. 30, n ◦ 1, p. 110–120.
- STEEL, R.G.D. et J.H. TORRIE (1960). Principles and Procedures of Statistics with Special Reference to the Biological Sciences. McGraw-Hill.
- Stieltjes, B., W.E. Kaufmann, P. van Zijl, K. Fredericksen, G.D. Pearlson, M. Solaiyappan et S. Mori (2001). « Diffusion tensor imaging and axonal tracking in the human brainstem ». Dans : Neuroimage, vol. 14, n<sup>o</sup> 3, p. 723–735.
- TALAIRACH, J. et P. TOURNOUX (1988). Co-planar stereotaxic atlas of the human brain : 3-dimensional proportional system : an approach to cerebral imaging. Thieme.
- Thompson, P.M. et A.W. Toga (2002). « A framework for computational anatomy ». Dans: Computing and Visualization in Science, vol. 5,  $n^{\circ}$  1, p. 13– 34.
- Tiedemann, F. (1816). Anatomie und Bildungsgeschichte des Gehirns im Fœtus des Menschen. Nürnberg : Steinische Buchhandlung.
- TORREY, H.C. (1956). « Bloch Equations with Diffusion Terms ». Dans: *Physical* Review, vol. 104, n◦ 3, p. 563–565.
- Tournier, J.-D., F. Calamante et A. Connelly (2007). « Robust determination of the fibre orientation distribution in diffusion MRI : Non-negativity constrained super-resolved spherical deconvolution ». Dans : NeuroImage, vol. 35, n◦ 4, p. 1459–1472.
- Tristãn-Vega, A., C.-F. Westin et S. Aja-Fernãndez (2009). « Estimation of fiber Orientation Probability Density Functions in High Angular Resolution Diffusion Imaging ». Dans :  $NeuroImage$ , vol. 47, n $\degree$  2, p. 638–650.
- Tuch, D.S. (2004). « Q-ball imaging ». Dans : Magnetic Resonance in Medicine, vol. 52, n◦ 6, p. 1358–1372.
- Tuch, D.S., T.G. Reese, M.R. Wiegell, N. Makris, J.W. Belliveau et J. VAN WEDEEN (2002). « High angular resolution diffusion imaging reveals intravoxel white matter fiber heterogeneity ». Dans : Magnetic Resonance in Medicine, vol. 48, n<sup>○</sup> 4, p. 577–582.
- ULRICH, G. (1984). « Computer Generation of Distributions on the m-Sphere ». Dans : Journal of the Royal Statistical Society. Series C (Applied Statistics), vol. 33, n◦ 2, p. 158–163.
- Van Wedeen, J., P. Hagmann, W.-Y.I. Tseng, T.G. Reese et R.M. Weiss-KOFF  $(2005)$ . « Mapping complex tissue architecture with diffusion spectrum magnetic resonance imaging ». Dans : Magnetic Resonance in Medicine, vol. 54, n◦ 6, p. 1377–1386.
- WAND, M.P. et M.C. JONES (1995). *Kernel Smoothing*. Chapman & Hall CRC Monographs on Statistics & Applied Probability 60. Chapman & Hall.
- Wassermann, D., Y. Rathi, S. Bouix, M. Kubicki, R. Kikinis, M. Shenton et C.-F. WESTIN (2011). « White Matter Bundle Registration and Population Analysis Based on Gaussian Processes ». Dans : Information Processing in Medical Imaging. Sous la dir. de G. Székely et H. Hahn. Lecture Notes in Computer Science (Springer), vol. 6801, p. 320–332.
- Watson, G.S. (1964). « Smooth Regression Analysis ». Dans : Sankhya, vol. 26, n ◦ 4, p. 359–372.
- Wiest-Daesslé, N., S. Prima, P. Coupé, S.P. Morrissey et C. Barillot (2008). « Rician Noise Removal by Non-Local Means Filtering for Low Signalto-Noise Ratio MRI : Applications to DT-MRI ». Dans : Medical Image Computing and Computer-Assisted Intervention – MICCAI 2008. Sous la dir. de D. Metaxas, L. Axel, G. Fichtinger et G. Székely. Lecture Notes in Computer Science (Springer), vol. 5242, p. 171–179.
- Wu, X., Q. Xu, L. Xu, J. Zhou, A.W. Anderson et Z. Ding (2009). « Genetic white matter fiber tractography with global optimization ». Dans: *Journal of* Neuroscience Methods, vol. 184, n◦ 2, p. 375–379.
- WU, Y.-C. et A.L. ALEXANDER (2007). « Hybrid diffusion imaging ». Dans : Neu*roImage*, vol. 36, n<sup>o</sup> 3, p. 617–629.
- Xing, E. (2003). « Feature Selection in Microarray Analysis ». Dans : A Practical Approach to Microarray Data Analysis. Sous la dir. de D. BERRAR, W. Dubitzky et M. Granzow. Springer, p. 110–131.
- YANG, J., D. SHEN, C. DAVATZIKOS et R. VERMA (2008). « Diffusion Tensor Image Registration Using Tensor Geometry and Orientation Features ». Dans : Medical Image Computing and Computer-Assisted Intervention – MICCAI 2008. Sous la dir. de D. Metaxas, L. Axel, G. Fichtinger et G. Székely. Lecture Notes in Computer Science (Springer), vol. 5242, p. 905–913.
- YANG, Y. et J.O. PEDERSEN (1997). « A comparative study on feature selection in text categorization ». Dans : International Conference on Machine Learning, vol. 97, p. 412–420.
- Yu, L. et H. Liu (2003). « Feature selection for high-dimensional data : A fast correlation-based filter solution ». Dans : Proceedings of the Twentieth International Conference on Machine Learning, p. 856–863.
- Zanin, E., J.-P. Ranjeva, S. Confort-Gouny, M. Guye, D. Denis, P.J. Cozzone et N. Girard (2011). « White matter maturation of normal human fetal brain. An in vivo diffusion tensor tractography study ». Dans : Brain and Behavior, vol. 1, n<sup>o</sup> 2, p. 95–108.
- ZHANG, F., E.R. HANCOCK, C. GOODLETT et G. GERIG (2009). « Probabilistic white matter fiber tracking using particle filtering and von Mises-Fisher sampling ». Dans : *Medical Image Analysis*, vol. 13, n<sup>o</sup> 1, p. 5–18.
- Zhang, H., P.A. Yushkevich, D.C. Alexander et J.C. Gee (2006). « Deformable registration of diffusion tensor MR images with explicit orientation optimization ». Dans : Medical Image Analysis, vol. 10, n◦ 5, p. 764–785.
- Zhang, S., H. Peng, R.J. Dawe et K. Arfanakis (2011). « Enhanced ICBM diffusion tensor template of the human brain ». Dans : NeuroImage, vol. 54, n ◦ 2, p. 974–984.
- Ziyan, U., M.R. Sabuncu, W. Eric, L. Grimson et C.-F. Westin (2007). « A Robust Algorithm for Fiber-Bundle Atlas Construction ». Dans : IEEE 11th International Conference on Computer Vision (ICCV), p. 1–8.

## Annexe A

## Échantillonnage de la distribution de von Mises-Fisher en dimension 3

L'algorithme de tractographie proposé au chapitre 4 utilise la distribution de von Mises-Fisher (vMF) comme fonction d'importance et densité de probabilité a priori. Durant l'exécution de l'algorithme, la fonction d'importance sera échantillonnée un nombre important de fois. Il est donc nécessaire de pouvoir simuler la distribution de vMF de manière efficace en temps de calcul. Ainsi, dans cette annexe, une procédure d'échantillonnage de la distribution de vMF sera décrite (ULrich 1984).

En dimension 3, la fonction de densité de probabilité de vMF s'écrit

$$
f_3(x|\mu,\kappa) = C_3(\kappa) e^{\kappa \mu^T x} , \qquad (A.1)
$$

où  $x, \mu$  et  $\kappa$  dénotent respectivement un vecteur de l'espace, la direction moyenne et la concentration de la distribution considérée. Le coefficient de normalisation  $C_d(\kappa)$  est donné par :

$$
C_3(\kappa) = \frac{\kappa^{1/2}}{(2\pi)^{3/2}I_{1/2}(\kappa)} , \qquad (A.2)
$$

où  $I_{1/2}$  indique la fonction de Bessel de première espèce et d'ordre  $\frac{1}{2}$ .

 $\sum_{i=1/2}^{\infty}$  marque la fonction de Besser de première espèce et d'ordre  $\frac{1}{2}$ . une distribution de vMF de direction moyenne  $\mu = z$  et de concentration  $\kappa$  si est seulement si

$$
x = \left(\sqrt{1 - W^2} v, W\right)^{\mathrm{T}},\tag{A.3}
$$

où v est un vecteur de dimension 2 uniformément distribué et W est une variable aléatoire scalaire à valeur dans l'intervalle [−1, 1], indépendante de v et de densité de probabilité

$$
f\left(W\right) = \frac{1}{c_{\kappa}} e^{\kappa W} \tag{A.4}
$$

La constance de normalisation  $c_{\kappa}$  s'écrit

$$
c_{\kappa} = \sqrt{\frac{\pi}{\frac{\kappa}{2}}} I_{1/2}(\kappa) \quad , \tag{A.5}
$$

où  $I_{1/2}$  est la fonction de Bessel de première espèce et d'ordre  $\frac{1}{2}$ , donnée par la relation suivante :

$$
I_{1/2}(x) = \frac{1}{\sqrt{\frac{x}{2}}\pi} \sinh(x) .
$$
 (A.6)

En injectant la relation (A.6) dans l'équation (A.5), le coefficient de normalisation  $c_{\kappa}$  devient

$$
c_{\kappa} = \frac{2 e^{\kappa} - e^{-\kappa}}{\kappa - 2} \tag{A.7}
$$

Ainsi, la fonction de distribution de la variable aléatoire W est s'écrit

$$
F_W(w) = P(W \le w) = \frac{1}{c_\kappa} \left( \frac{e^{\kappa w}}{\kappa} - \frac{e^{-\kappa w}}{\kappa} \right) . \tag{A.8}
$$

Ensuite, la fonction quantile  $Q_W(y) = F_W^{-1}(y)$  est donnée par

$$
Q_W(y) = \frac{1}{\kappa} \log \left( e^{-\kappa} + \kappa c_\kappa y \right) \quad . \tag{A.9}
$$

Enfin, sachant une variable aléatoire uniformément distribuée  $Y \sim U_{[0,1]}$ , la variable aléatoire W peut être échantillonnée par la fonction quantile :

$$
W \equiv Q_W(Y) \sim F_W \ .
$$

Le vecteur de dimension  $2 \nu$  uniformément distribué de l'équation  $(A.3)$  est aisément obtenu par une paramétrisation  $v = (\cos \theta, \sin \theta)$  avec  $\theta \sim U_{[0, 2\pi]}.$ 

Finalement, à partir de l'équation (A.3), un vecteur suivant une distribution de vMF est échantillonné de manière efficace pour une direction moyenne  $\mu = z$  et une concentration  $\kappa$ . Si un échantillon suivant une distribution de vMF de direction moyenne  $\mu$  différente du vecteur  $z$  est souhaité, l'échantillon final est obtenu par rotation d'angle  $\widehat{\mu z}$  de l'échantillon généré par l'équation  $(A.3)$ .

#### Référence

Ulrich, G. (1984). « Computer Generation of Distributions on the m-Sphere ». Dans : Journal of the Royal Statistical Society. Series C (Applied Statistics), vol. 33, n◦ 2, p. 158–163.

# Annexe B Simulation d'ellipses en dimension 2

Les expériences de validation du chapitre 7 sur la sélection de caractéristiques nécessite de générer des jeux de données en simulant un changement de forme. Dans ce but, nous avons choisi d'utiliser le modèle paramétrique de l'ellipse en deux dimensions pour générer des données dans un environnement Matlab.

Une ellipse est une forme géométrique en deux dimensions paramétrée par deux paramètres a et b définissant la distance du centre au bord de l'ellipse sur ces deux axes (voir figure B.1). Son équation paramétrique est :

$$
\frac{x^2}{a^2} + \frac{y^2}{b^2} = 1 \tag{B.1}
$$

où (x, y) sont les coordonnées d'un point du plan.

L'idée est de pouvoir générer plusieurs images en deux dimensions d'une taille  $n \times m$  pixels représentant des ellipses pleines variables sur les deux axes (voir figure B.2). Soient  $\Omega \subset \mathbb{Z}^2$  un domaine d'image et  $I$  une image de ce domaine et soit  $p = (x, y) \in \Omega$  un pixel de cette image.

La procédure à suivre pour générer l'image d'une ellipse pleine est la suivante. Tout d'abord, chaque pixel p de l'image I est initialisé à 0. Pour chacun des pixels,

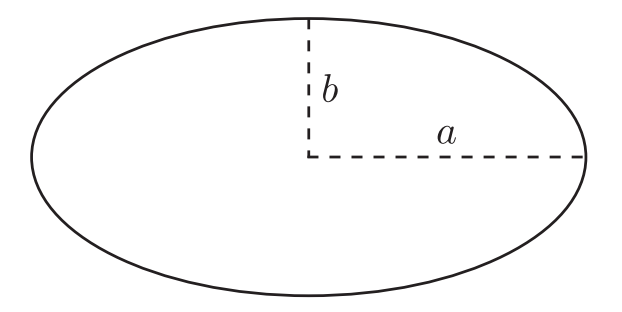

FIGURE  $B.1$  – Exemple d'ellipse paramétrée par ses deux axes de longueurs respectives a et b.

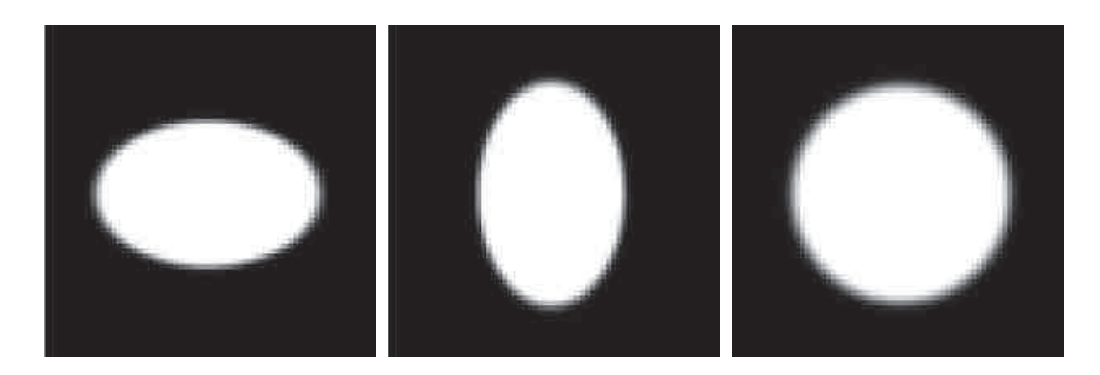

Figure B.2 – Exemple d'images générées par l'algorithme présenté.

le terme de gauche de l'équation (B.1) donne sa distance au centre de l'ellipse. Si cette distance est inférieure ou égale à 1, le point se situe dans l'ellipse. Sinon, le point se situe en dehors de l'ellipse. Dans ce dernier cas, le lissage du bord de la forme est assuré au moyen d'un noyau gaussien.

Algorithme 4 : Algorithme de génération d'ellipse pleine Entrées : a, b Paramètres n, m Taille de l'image de sortie Sorties :  $I \subset \Omega$  Image de dimension deux pour  $x = 1$  à *n* faire pour  $y = 1$  à m faire  $I(x, y) := 0$  $d = \frac{(x-n/2)^2}{a^2} + \frac{(y-m/2)^2}{b^2}$  $\overset{a}{\mathrm{si}} \, \overset{a}{d} \mathrel{< =} 1 \; \overset{b}{\mathrm{alors}} \; \overset{b^2}{\phantom{.}}$  $I(x, y) := K_h(0)$ fin sinon  $I(x, y) := K_h(d)$ fin fin fin

Cette procédure est décrite par l'algorithme 4, et est ensuite utilisée pour générer des séries de données en faisant varier si nécessaire les paramètres (a et b) de l'ellipse. Des images simulées sont illustrées en figure B.2.

# Annexe C Base d'images IRM fœtales

Les expérimentations décrites dans ce mémoire reposent sur un jeu d'images IRM fœtales acquises à partir d'une population in utero. Cette annexe a pour objectif de présenter cette base d'images, de décrire le protocole d'acquisition et les pré-traitements appliqués.

### Protocole d'acquisition

Les données IRM sont acquises en suivant un protocole utilisé par l'unité de radiologie pédiatrique (sans aucune modification des séquences IRM). Le protocole se déroule de la manière suivante. Les données IRM sont acquises en routine clinique à l'hôpital universitaire de Hautepierre à Strasbourg. Cela signifie qu'aucune modification n'est apportée au protocole clinique. En pratique, un examen par ultrasons est réalisé par un obstétricien du centre de référence. En fonction des résultats de l'échographie, l'obstétricien peut demander une IRM fœtale. Cet examen IRM est décidé durant la réunion du centre pluridisciplinaire de diagnostic pré-natal (CPDPN). Dans le cas d'une décision affirmative du CPDPN, une acquisition IRM est prévue la semaine suivante au département de radiologie de l'hôpital de Hautepierre.

Les CPDPN ont été créés par la loi française sur la bio-éthique en 1994 et existent depuis 1999. En pratique, un CPDPN est un comité inter-disciplinaire comprenant environ 20 personnes de différentes spécialités médicales (radiologues, chirurgiens-pédiatres, pédiatres, généticiens, cytogénéticiens, obstétriciens, neurologues, sages-femmes, pathologistes, psychiatres, etc.). Les réunions du CPDPN d'Alsace se déroulent par vidéo-conférence chaque semaine entre le centre médicochirurgical et obstétrical (CMCO), l'hôpital universitaire de Hautepierre et les hôpitaux de Colmar, Mulhouse, Haguenau et Belfort. Des questions d'éthique peuvent être posées durant la réunion et un rapport écrit contenant les décisions

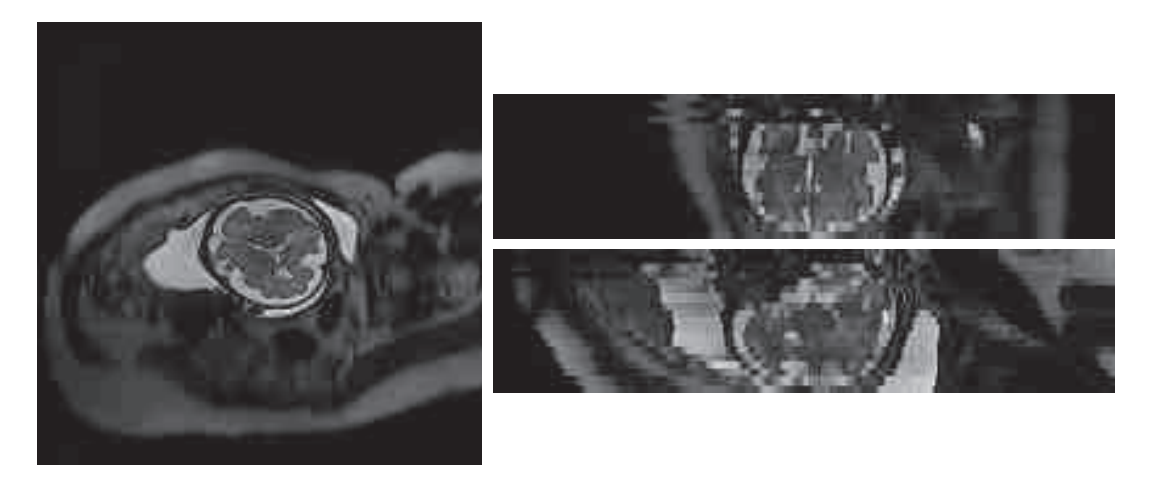

Figure C.1 – Exemple d'image IRMs axiale vue en coupes axiale, coronale et sagittale.

médicales (telles que la poursuite de grossesse, l'avortement, l'amiocenthèse, les examens IRM, etc.) est à disposition du patient. Les discussions peuvent également s'orienter sur le suivi du patient après la naissance.

Sur décision du CPDPN, une femme enceinte peut être adressée au département de radiologie de l'hôpital universitaire de Hautepierre pour un examen IRM dans le but d'étudier la possible anormalité du cerveau fœtal. Les autorisations écrites préalables à tout examen d'imagerie sont obtenues par le biais d'un formulaire écrit. Dans ce formulaire, les patients peuvent choisir d'autoriser l'utilisation des données acquises pour l'enseignement et la recherche. Finalement, les données IRM contrôlées et considérées comme normales peuvent être incluses dans l'étude ( $N =$ 23).

Les données fœtales ont été acquises par un scanner IRM 1.5 T Siemens Avanto MRI Scanner (SIEMENS, Erlangen, Allemagne) utilisant une antenne à six canaux en phase positionné autour de l'abdomen de la mère. Une séquence Spin Echo Single-Shot Echo-Planar axiale a été acquise en respiration libre le long de 30 directions de gradient non-colinéaires avec un facteur  $b$  de 700 s $\cdot$ mm<sup>-2</sup>.

Les paramètres de la séquence d'impulsion ont été fixés comme suit : TR = 6800 ms; TE = 99 ms; FOV =  $250 \times 250$  mm<sup>2</sup>; matrice =  $128 \times 128$ ; 41 coupes axiales contiguës d'une épaisseur de 3.5 mm couvrant l'ensemble du cerveau fœtal ; nombre d'excitations = 2. La résolution de l'image IRMs pondérée en T2 acquise par une séquence HASTE (TE/TR =  $147/3190$  ms) est :  $0.74 \times 0.74 \times 3.45$  mm<sup>3</sup>.

Des coupes d'une image IRMs axiale et d'une image IRMd axiale sont présentées respectivement en figures C.1 et C.2.

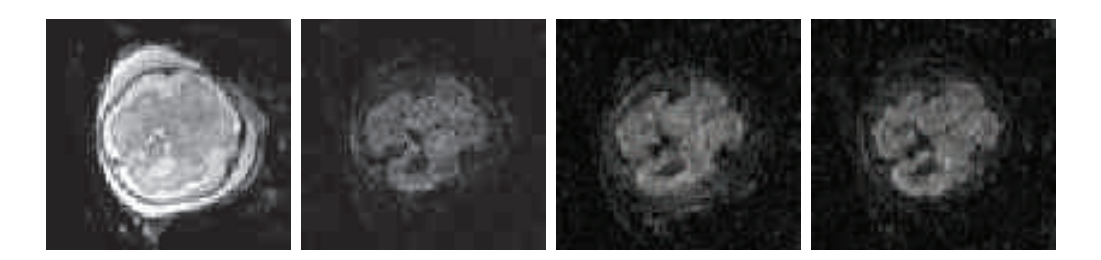

Figure C.2 – Exemple de séquence IRMd axiale vue en coupe axiale.

### Chaîne de traitement

Avant d'être utilisées, les images sont pré-traitées par les opérations décrites ci-après. Tout d'abord, les images IRMs sont débruitées en utilisant l'algorithme des moyennes non-locales (Coupe et coll. 2008 ; Rousseau et coll. 2013).

Le mouvement est corrigé et la résolution est augmentée en utilisant des méthodes de reconstruction adaptées aux modalités d'IRMs (Rousseau et coll. 2010) et d'IRMd (OUBEL et coll. 2012).

Ensuite, les segmentations des tissus cérébraux sont obtenues automatiquement à partir des images à l'aide d'un algorithme à modèle topologique (Caldairou et coll. 2011).

À partir des segmentations, des cartes de probabilités des tissus sont crées de la manière suivante. Un filtre gaussien avec un écart-type de 1 voxel est appliqué sur chaque segmentation. Les segmentations filtrées sont ensuite normalisées conjointement de telle sorte que pour chaque voxel, leur somme soit toujours égale à 1.

Finalement, les algorithmes présentés dans ce mémoire de thèse peuvent être appliqués sur la base d'images. Les faisceaux de fibres nerveuses sont reconstruits en appliquant l'algorithme de tractographie présenté au chapitre 4. Ensuite, les transformations géométriques entre images de patients différents sont estimées par un recalage difféomorphique et multi-modal (IRMs et CDF, voir chapitre 3). Enfin, un atlas longitudinal peut être construit par la méthodologie décrite au chapitre 6 et les changements de formes peuvent être repérés en utilisant l'algorithme présenté au chapitre 7. Cette chaîne de traitement est résumée par le schéma en figure C.3.

#### Références

Caldairou, B., N. Passat, P. Habas, C. Studholme, M. Koob, J.-L. Dietemann et F. Rousseau (2011). « Segmentation of the cortex in fetal MRI using a topological model ». Dans : IEEE International Symposium on Biomedical Imaging : From Nano to Macro, p. 2045–2048.

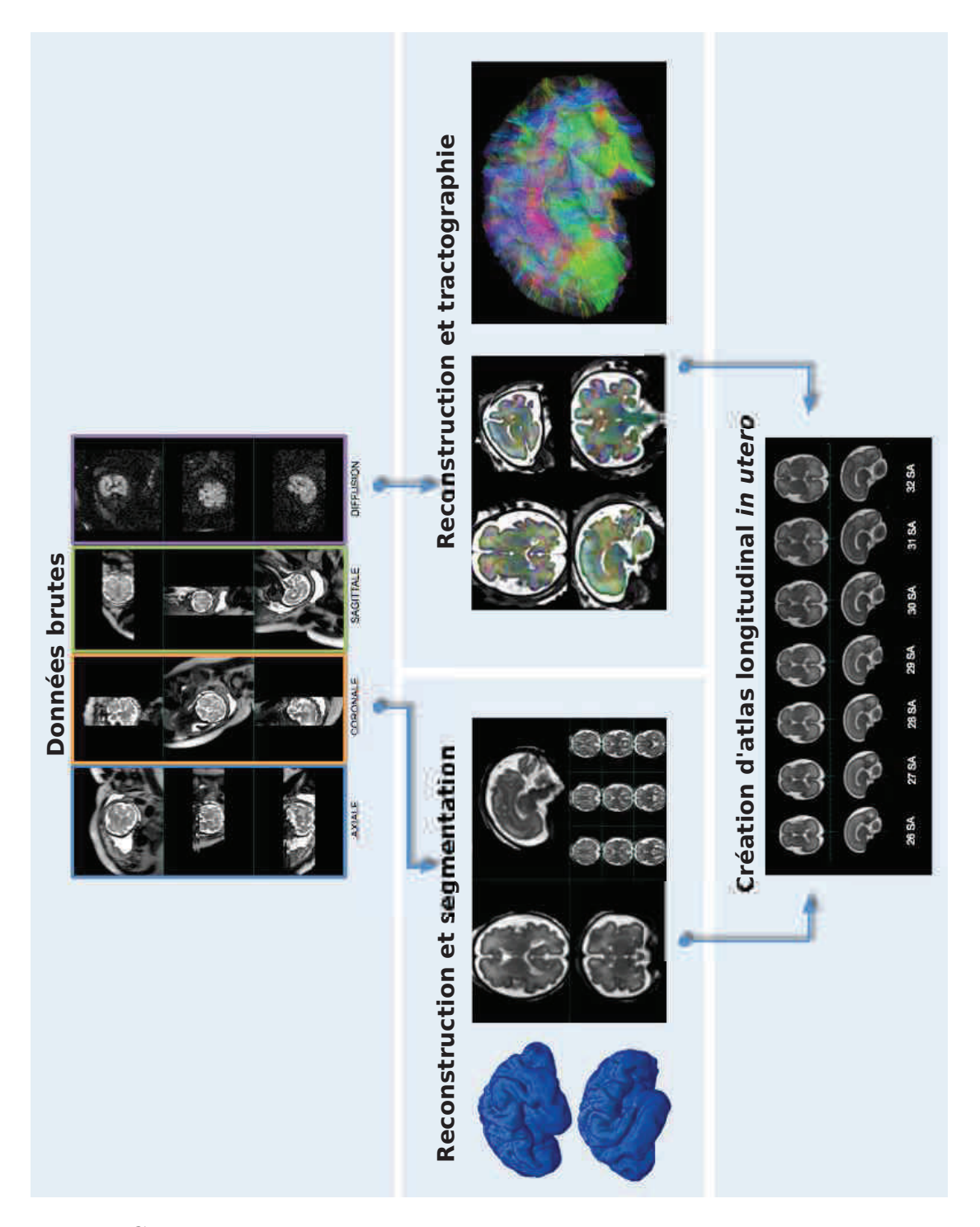

FIGURE C.3 – Schéma résumant la chaîne de traitement des données utilisée dans ce mémoire de thèse.

- Coupe, P., P. Yger, S. Prima, P. Hellier, C. Kervrann et C. Barillot (2008). « An Optimized Blockwise Nonlocal Means Denoising Filter for 3-D Magnetic Resonance Images ». Dans : IEEE Transactions on Medical Imaging, vol. 27, n◦ 4, p. 425–441.
- Oubel, E., M. Koob, C. Studholme, J.-L. Dietemann et F. Rousseau (2012). « Reconstruction of scattered data in fetal diffusion MRI ». Dans : Medical Image Analysis, vol. 16, n◦ 1, p. 28–37.
- Rousseau, F., K. Kim, C. Studholme, M. Koob et J.-L. Dietemann (2010). « On Super-Resolution for Fetal Brain MRI ». Dans : Medical Image Computing and Computer-Assisted Intervention – MICCAI 2010. Sous la dir. de T. Jiang, N. Navab, J. Pluim et M. Viergever. Lecture Notes in Computer Science (Springer), vol. 6362, p. 355–362.
- Rousseau, F., E. Oubel, J. Pontabry, M. Schweitzer, C. Studholme, M. KOOB et J.-L. DIETEMANN (2013). « BTK : An open-source toolkit for fetal brain MR image processing ». Dans : Computer Methods and Programs in Biomedicine, vol. 109, n◦ 1, p. 65–73.

# Annexe D Baby Brain Toolkit (BTK)

Les travaux de thèse présentés dans ce mémoire s'inscrivent dans le cadre d'un projet ERC intitulé « fbrain » porté par F. Rousseau, dont la description est la suivante. Le but des études relatives à la maturation cérébrale est l'approfondissement de notre compréhension du développement du cerveau et des liens entre les modifications cérébrales et le développement cognitif. Ce type d'étude est fondamental pour pouvoir proposer une aide au diagnostic efficace et un suivi clinique des pathologies cérébrales (évolution, influence d'un traitement). Des études de grande ampleur ont commencé pour l'analyse du cerveau chez l'enfant et l'adulte. Cependant, la maturation cérébrale chez le fœtus et le nouveau né n'a que peu été étudiée in vivo.

Dans ce contexte, l'imagerie par résonance magnétique (IRM) est un outil fondamental. Chez le fœtus, grâce au développement de séquences d'acquisition ultrarapides, l'IRM permet aujourd'hui d'obtenir des informations complémentaires à l'échographie traditionnelle. Cependant, le temps d'acquisition en IRM demeure un facteur limitatif et les mouvements du fœtus provoquent des artefacts importants dans les images. Nous avons développé récemment une méthode permettant de reconstruire pour la première fois, des images IRM cérébrales fœtales de grande résolution en 3D (Rousseau et coll. 2010, 2013).

Ce projet a pour objet la création d'atlas statistiques, à partir des données IRM, de diverses structures anatomiques d'intérêt pour une meilleure aide au suivi des patients. Le projet s'inscrit dans le domaine de l'analyse morphométrique de ces images IRM haute résolution pour étudier la maturation du cerveau chez le fœtus. La morphométrie est l'étude et l'analyse de la géométrie de structures anatomiques et repose en particulier sur une approche statistique.

Durant ce projet, un ensemble d'outils pour l'étude de la maturation cérébrale a été développé. Ces outils sont regroupés sous l'acronyme BTK (Rousseau et coll. 2013). Les sources de BTK sont librement accessibles et distribuées sous licence

CeCILL-B<sup>1</sup>. Le projet est hébergé sur le portail de sources GitHub<sup>2</sup>. La procédure pour compiler et installer les sources et leurs dépendances y est indiquée.

### Référence

- ROUSSEAU, F., K. KIM, C. STUDHOLME, M. KOOB et J.-L. DIETEMANN (2010). « On Super-Resolution for Fetal Brain MRI ». Dans : Medical Image Computing and Computer-Assisted Intervention – MICCAI 2010. Sous la dir. de T. Jiang, N. Navab, J. Pluim et M. Viergever. Lecture Notes in Computer Science (Springer), vol. 6362, p. 355–362.
- Rousseau, F., E. Oubel, J. Pontabry, M. Schweitzer, C. Studholme, M. KOOB et J.-L. DIETEMANN (2013). « BTK : An open-source toolkit for fetal brain MR image processing ». Dans : Computer Methods and Programs in Biomedicine, vol. 109, n◦ 1, p. 65–73.

2. http ://github.com/rousseau/fbrain

<sup>1.</sup> http://www.cecill.info

**Julien PONTABRY**

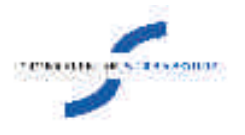

### **Construction d'atlas en IRM de diffusion : application à l'étude de la maturation cérébrale**

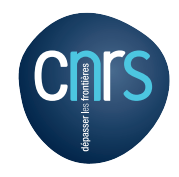

### Résumé

L'IRM de diffusion (IRMd) est une modalité d'imagerie médicale *in vivo* qui suscite un intérêt croissant dans la communauté de neuro-imagerie. L'information sur l'intra-structure des tissus cérébraux est apportée en complément des informations de structure issues de l'IRM structurelle (IRMs). Ces modalités d'imagerie ouvrent ainsi une nouvelle voie pour l'analyse de population et notamment pour l'étude de la maturation cérébrale humaine normale *in utero*.

La modélisation et la caractérisation des changements rapides intervenant au cours de la maturation cérébrale est un défi actuel. Dans ce but, ce mémoire de thèse présente une chaîne de traitement complète de la modélisation spatio-temporelle de la population à l'analyse des changements de forme au cours du temps. Les contributions se répartissent sur trois points. Tout d'abord, l'utilisation de filtre à particules étendus aux modèles d'ordre supérieurs pour la tractographie a permis d'extraire des descripteurs plus pertinents chez le foetus, utilisés ensuite pour estimer les transformations géométriques entre images. Ensuite, l'emploi d'une technique de régression non-paramétrique a permis de modéliser l'évolution temporelle moyenne du cerveau foetal sans imposer d'*a priori*. Enfin, les changements de forme sont mis en évidence au moyen de méthodes d'extraction et de sélection de caractéristiques.

**Mots-clés** IRM de diffusion – étude de population – atlas longitudinal – étude de changement de forme – régression – sélection de caractéristiques – tractographie

### Abstract

Diffusion weighted MRI (dMRI) is an *in vivo* imaging modality which raises a great interest in the neuro-imaging community. The intra-structural information of cerebral tissues is provided in addition to the morphological information from structural MRI (sMRI). These imaging modalities bring a new path for population studies, especially for the study *in utero* of the normal human brain maturation.

The modeling and the characterization of rapid changes in the brain maturation is an actual challenge. For these purposes, this thesis memoir present a complete processing pipeline from the spatio-temporal modeling of the population to the changes analyze against the time. The contributions are about three points. First, the use of high order diffusion models within a particle filtering framework allows to extract more relevant descriptors of the fetal brain, which are then used for image registration. Then, a non-parametric regression technique was used to model the temporal mean evolution of the fetal brain without enforce a prior knowledge. Finally, the shape changes are highlighted using features extraction and selection methods.

**Keywords** diffusion weighted MRI – population study – longitudinal atlas – shape changes – regression – feature selection – tractography